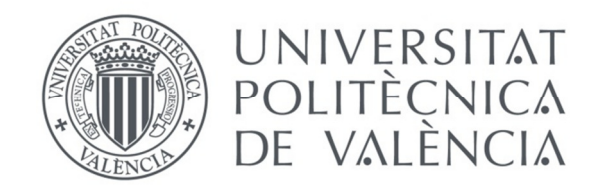

# **CARACTERIZACIÓN Y OPTIMIZACIÓN DE LOS**   $G$ RÁFICOS  $\bar{X}$ -*RL*<sub>2</sub> PARA EL CONTROL DE LA POSICIÓN **Y** *S-RL2* **PARA EL CONTROL DE LA DISPERSIÓN**

## **TESIS DOCTORAL**

Presentada por: Gustavo Andrés Campos Avendaño

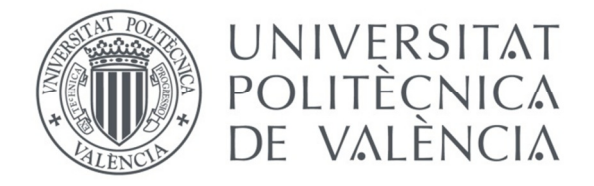

#### DEPARTAMENTO DE ESTADÍSTICA E INVESTIGACIÓN OPERATIVA APLICADAS Y CALIDAD

#### CARACTERIZACIÓN Y OPTIMIZACIÓN DE LOS GRÁFICOS  $\bar{X}$ -RL<sub>2</sub> PARA EL CONTROL DE LA POSICIÓN Y *S-RL2* PARA EL CONTROL DE LA DISPERSIÓN

TESIS DOCTORAL

Presentada por: Gustavo Andrés Campos Avendaño

Dirigida por: Dr. D. Andrés Carrión García

Valencia, Junio 2012

*A la memoria de la abuelita Margarita, de la mami Bertha y del papi Gonzalo a quienes no pude despedir* 

*A mi madre* 

*A Pascual*

## **Agradecimientos**

Es mi deseo agradecer a todas aquellas personas que han contribuido directa o indirectamente a la realización de esta tesis doctoral.

En primer lugar agradezco al Dr. Andrés Carrión García, por su dedicación, involucramiento, ayuda, guía y excelente dirección para la consecución de este trabajo de investigación.

No me alcanzarían las palabras para agradecerle tanto como yo quisiera a Pascual Talens Tudela, por su absoluto e incondicional apoyo. Igualmente, a mi madre, Luz Mary, a quien le debo todos y cada uno de los logros en mi vida. Moltes gràcies Pascualet, gracias madrecita, los quiero muchísimo.

Quiero agradecer a mi tío, Dr. Gerardo Avendaño Prieto, quien me abrió el camino para llegar al punto en el que me encuentro de mi carrera profesional.

A Dr. Marco de Luna Llamas, quien en el inicio de ésta travesía me ayudó a comprender la temática. Al Dr. Henry Váquiro Herrera, por sus importantes explicaciones para el uso de la herramienta informática Matlab. Al Dr. Francisco Aparisi García, por su significativa ayuda al momento de corroborar resultados.

Al Departamento de Estadística e Investigación Operativa Aplicadas y Calidad de la UPV, por permitirme los medios necesarios que facilitaron el buen término del trabajo realizado.

A mi familia, a pesar de la distancia siempre los tuve presentes; especialmente a mi tía Bertha Lucia y a mi tío Gonzalo, ellos han sido un apoyo importantísimo para mi formación durante diferentes etapas de mi vida.

A Johanna, por su constante ánimo en la última etapa, por su alegría y compañía en momentos de quebrantos de salud.

A Leo, Nancy y Camilita, por hacer de su hogar el mío en Valencia ciudad.

A mis compañeros del despacho común, a mis amigos colombianos y de tantas otras nacionalidades. Su amistad es un valor agregado que ha hecho de mi estancia en Valencia una experiencia enormemente enriquecedora.

A todos gracias.

### **Resumen**

En el entorno productivo y de manufactura, el control estadístico de procesos (SPC) es una herramienta ampliamente utilizada para mantener la calidad del producto fabricado. Dentro del SPC, los gráficos de control han sido objeto de innumerables investigaciones, todas ellas encaminadas a aumentar el desempeño de los mismos. Esto es debido a que los clásicos gráficos de control  $\overline{X}$  de Shewhart y *S* de Shewhart, aunque de uso muy extendido, presentan la desventaja de su poca efectividad para detectar cambios pequeños o moderados en la media y en la desviación del proceso respectivamente.

Para intentar mitigar dicha dificultad, diferentes autores han planteado numerosas alternativas a los mencionados gráficos de control. Entre las más destacadas se encuentran los gráficos con reglas adicionales, gráficos *EWMA*, gráficos *CUSUM*, gráficos con tamaño de muestra e intervalo de muestreo variable, gráficos sintéticos, etc.

En la presente tesis doctoral se estudian, caracterizan y optimizan dos nuevos gráficos de control. El primero es el gráfico de control denominado  $\overline{X}$ - $RL_2$  que combina un gráfico de control  $\overline{X}$  de Shewhart con un gráfico  $RL_2$ . El segundo es el gráfico de control *S-RL2* que combina el gráfico *S* de Shewhart con un gráfico *RL2*. Con los nuevos gráficos desarrollados se mejora el desempeño de los clásicos gráficos  $\bar{X}$  y *S* propuestos por el doctor Walter Shewhart para ciertos tamaños de muestra y magnitudes de cambio de diseño establecidos. De igual manera, tanto el gráfico de control  $\overline{X}$ - $RL_2$  como el *S*-*RL2* presentan un desempeño superior a los gráficos sintéticos para ciertos parámetros de diseño.

Adicionalmente, el desempeño de los gráficos de control  $\overline{X}$ - $RL_2$  es comparado con la de los gráficos con reglas adicionales, gráficos *CUSUM* y *EWMA*. Igualmente, el desempeño del gráfico *S-RL2* es comparado con la de los gráficos *CUSUM* S y *EWMA* S, con resultados ventajosos en algunos casos.

Todas las comparaciones se realizaron en el escenario *zero-state* usando la métrica del *ARL* (Average Run Length), definida ésta como el promedio de puntos en un gráfico hasta que aparece una señal de fuera de control. Fueron realizadas simulaciones computacionales para contrastar los resultados obtenidos.

#### **Resum**

En l'entorn productiu i de manufactura, el control estadístic de processos (SPC) és una ferramenta àmpliament utilitzada per a mantindre la qualitat del producte fabricat. Dins del SPC, els gràfics de control han sigut objecte d'innumerables investigacions, totes elles encaminades a augmentar la potència dels mateixos. Açò és degut al fet que els clàssics gràfics de control de  $\bar{X}$  Shewhart i *S* de Shewhart, encara que d'ús molt estes presenten el desavantatge de la seua poca efectivitat per a detectar canvis xicotets o moderats en la mitjana i en la desviació del procés respectivament.

Per a intentar mitigar la dita dificultat, diferents autors han plantejat nombroses alternatives als mencionats gràfics de control. Entre les més destacades es troben els gràfics amb regles addicionals, gràfics *EWMA*, gràfics *CUSUM*, gràfics amb grandària de mostra i interval de mostratge variable, gràfics sintètics, etc.

En la present tesi doctoral s'estudien, caracteritzen i optimitzen dos nous gràfics de control. El primer és el gràfic de control denominat  $\overline{X}$ - $RL_2$  que combina un gràfic de control de Shewhart amb un gràfic  $RL_2$ . El segon és el gràfic de control  $\overline{X}$ - $RL_2$  que combina el gràfic S de Shewhart amb un gràfic *RL2*. Amb els nous gràfics desenrotllats es millora la potència dels clàssics gràfics i *S* proposats pel doctor Walter Shewhart per a certes grandàries de mostra i magnituds de canvi de disseny establerts. De la mateixa manera, tant el gràfic de control  $\overline{X}$ - $RL_2$  com el *S-RL*<sub>2</sub> presenten un exercici superior als gràfics sintètics per a certs paràmetres de disseny.

Addicionalment, l'acompliment dels gràfics de control  $\overline{X}$ - $RL_2$  és comparada amb la dels gràfics amb regles addicionals, gràfics *CUSUM* i *EWMA*. Igualment, l'acompliment del gràfic *S-RL2* és comparada amb la dels gràfics *CUSUM* S i *EWMA* S, amb resultats avantatjosos en alguns casos.

Totes les comparacions es van realitzar en l'escenari *zero-state* usant la mètrica de *ARL* (Average Run Length), definida esta com la mitjana de punts en un gràfic fins que apareix un senyal de fora de control. Van ser realitzades simulacions computacionals per a contrastar els resultats obtinguts.

## **Abstract**

Within the production and manufacturing environment, statistical process control (SPC) is a widely used tool to maintain quality of the manufactured products. Within the SPC, the control charts have been the object of numerous investigations, all aimed to increase the effectiveness of them. This is because the classical Shewhart  $\overline{X}$  and Shewhart *S* control charts, although they are widely used; they have the disadvantage of its limited effectiveness in detecting small or moderate changes in the mean and the standard deviation of the process respectively.

To try to mitigate this difficulty, several authors have proposed many alternatives for the above control charts. Among the most outstanding ones that one can find are the control charts with run rules, *EWMA* and *CUSUM* control charts, variable sample sizes and variable sampling interval control charts, synthetic control charts, etc.

In the actual doctoral thesis two new control charts are being studied, characterized and optimized. The first one is the  $\bar{X}$ -RL<sub>2</sub> control chart that combines the Shewhart  $\bar{X}$  control chart with a *RL2* control chart. The second one is the *S-RL2* control Chart that combines the Shewhart *S* control chart with a *RL2* control chart. With these newly developed control charts the power of the classical  $\overline{X}$  and *S* control charts (proposed by Dr. Walter Shewhart for certain sample sizes and magnitudes of change established design) can be enhanced. Likewise, the  $\overline{X}$ -RL<sub>2</sub> and the S-RL<sub>2</sub> control charts showed a better performance in comparison with the synthetic control charts for certain parameters design.

In addition, the effectiveness of  $\overline{X}$ - $RL_2$  control charts is compared with the effectiveness of control charts with run rules, *CUSUM* and *EWMA* control charts. Correspondingly, the performance of the *S-RL2* control chart is compared to *CUSUM S* and *EWMA S* control charts, with beneficial results in some cases.

All comparisons were performed on the zero-state scenario using the *ARL* measure (Average Run Length), The *ARL* is defined as the average of points on a control chart until a one point plots out of control. Computer simulations were performed to verify the results.

# Índice

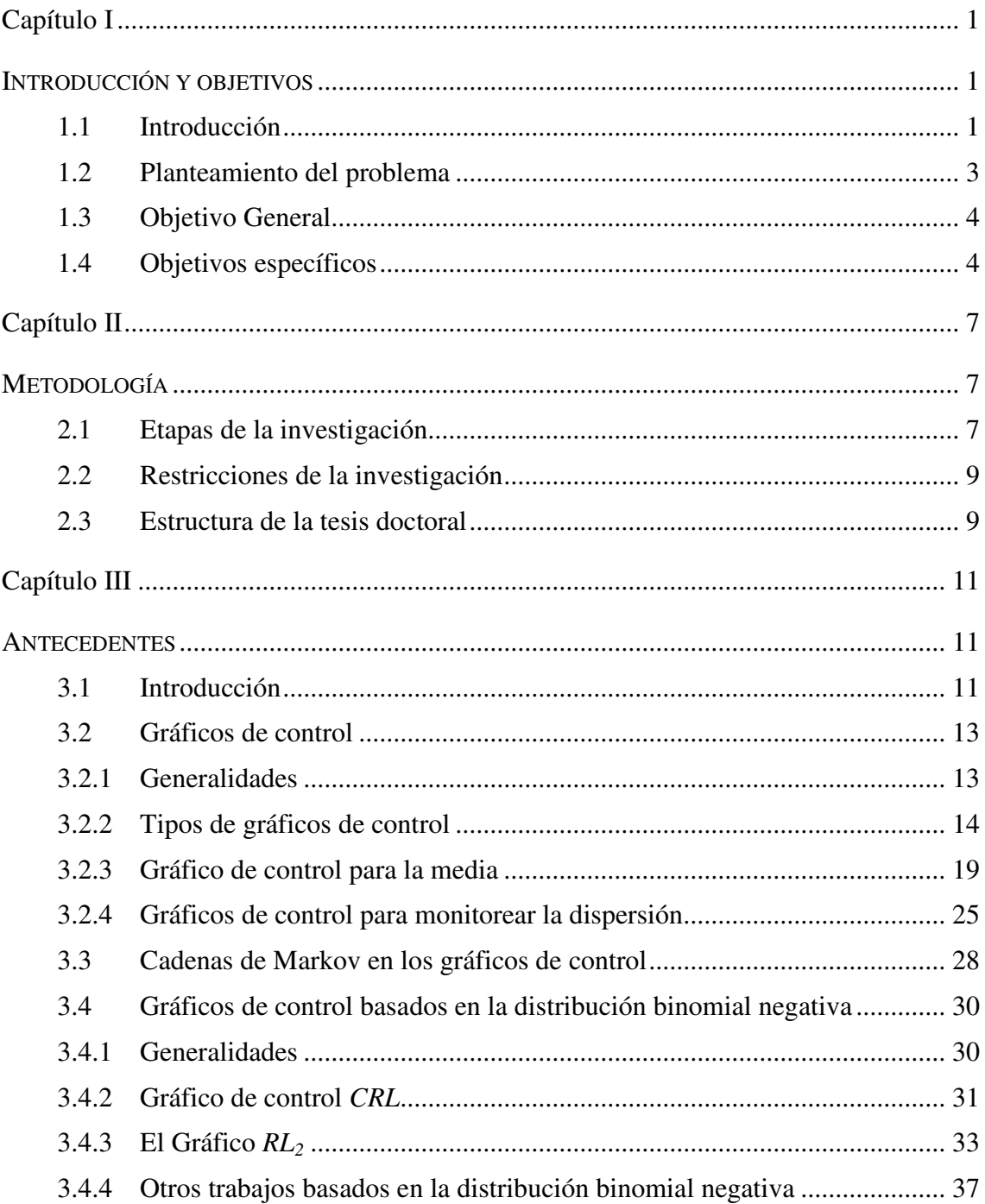

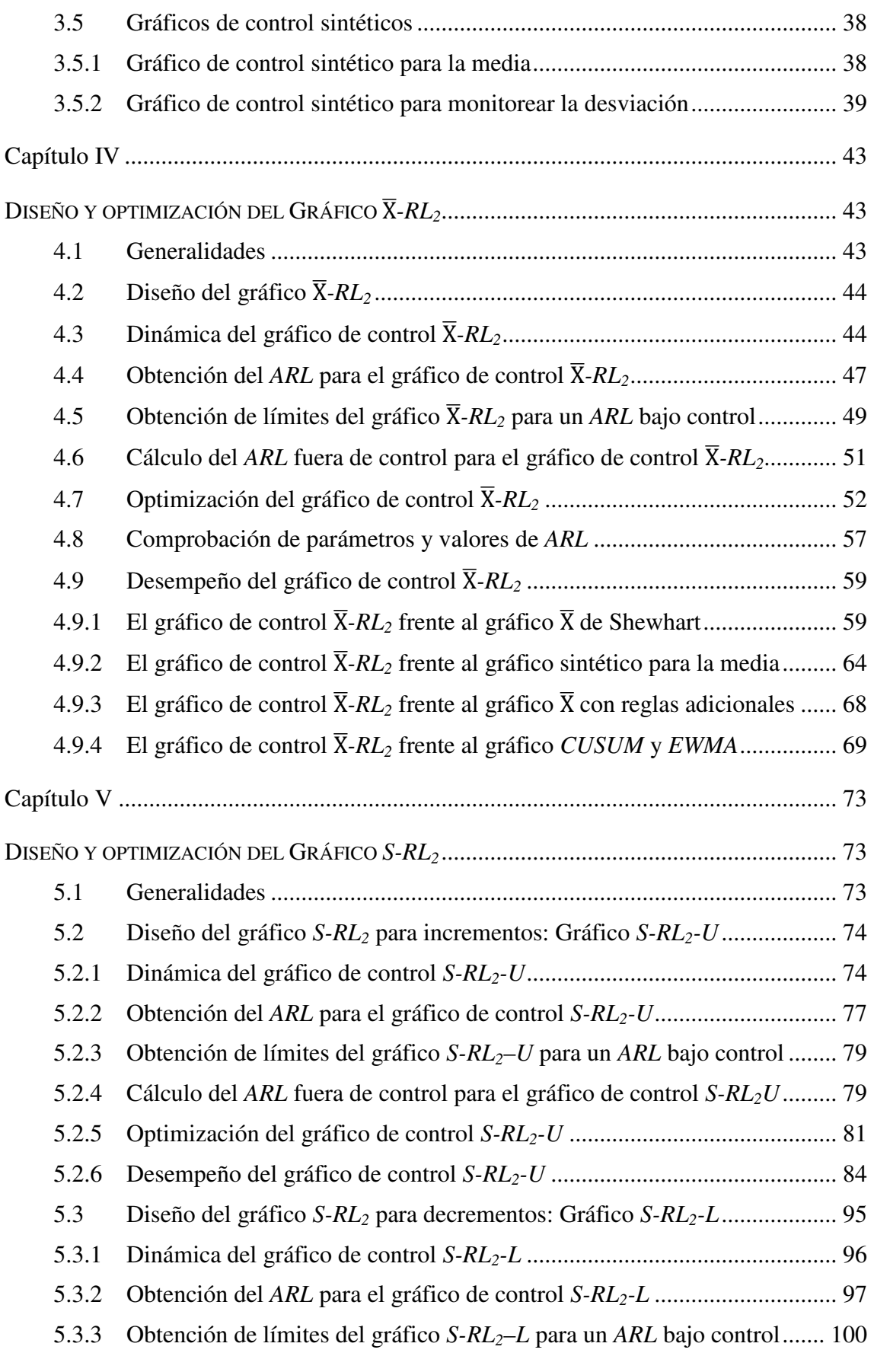

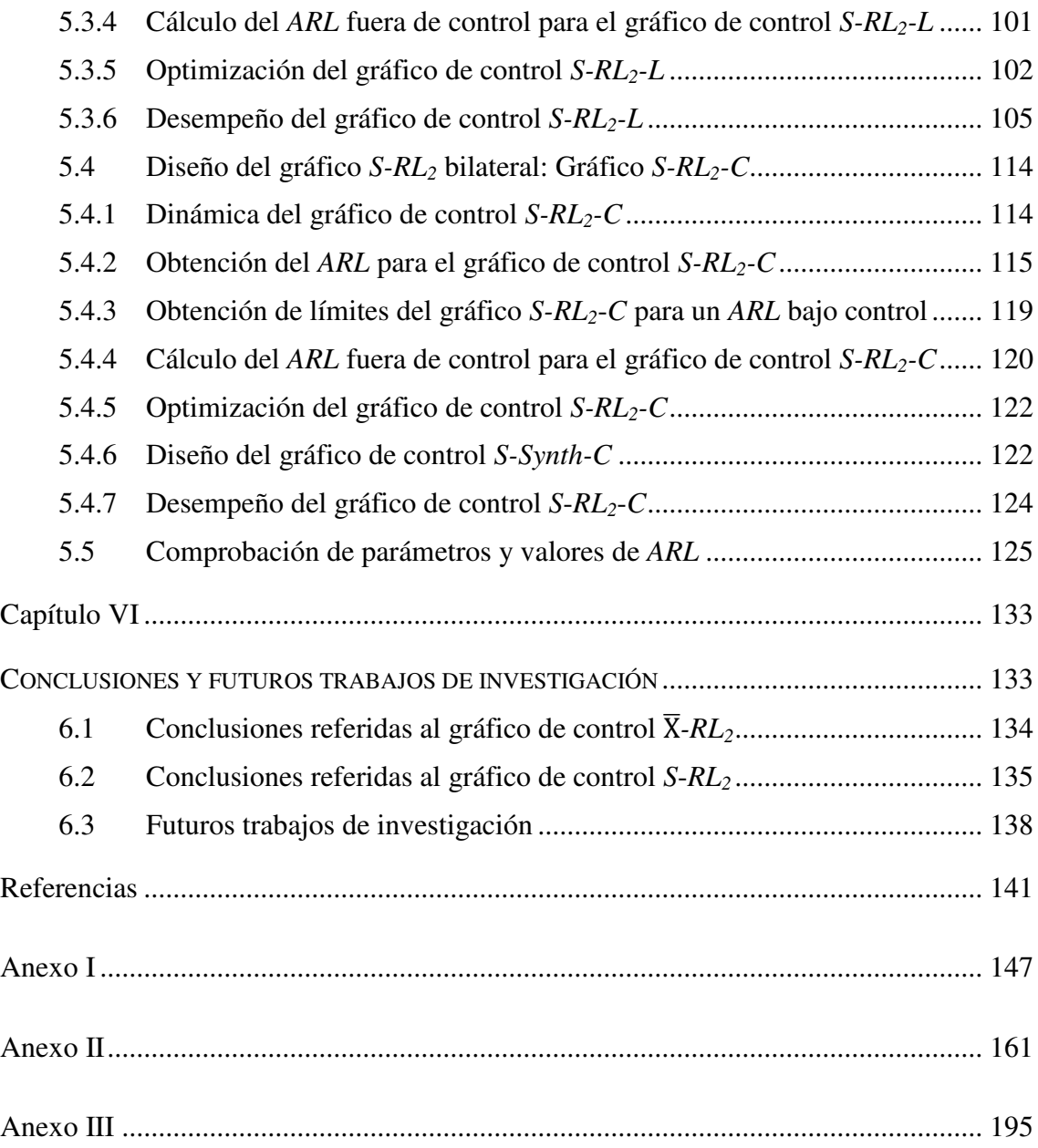

# **Índice de tablas**

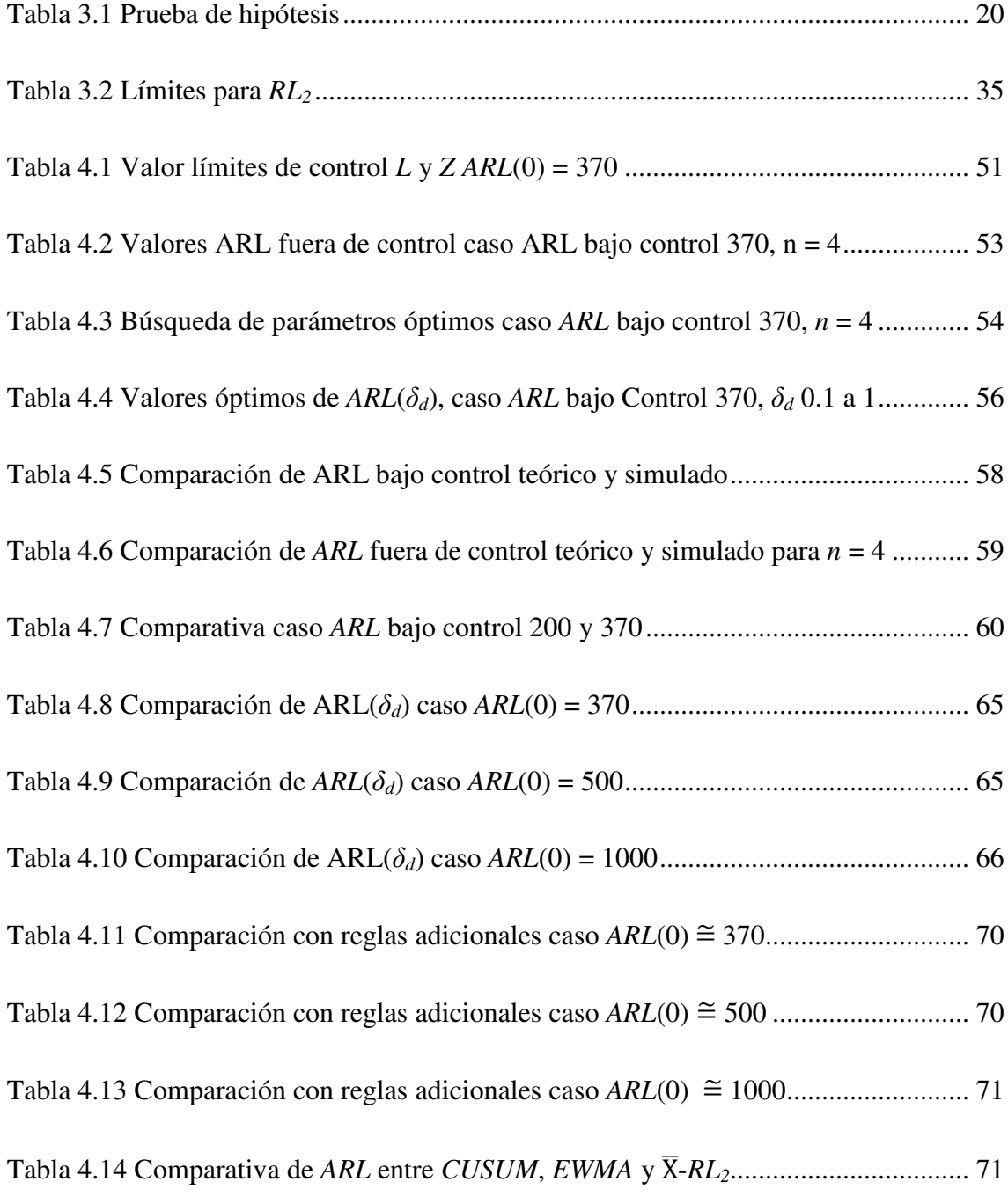

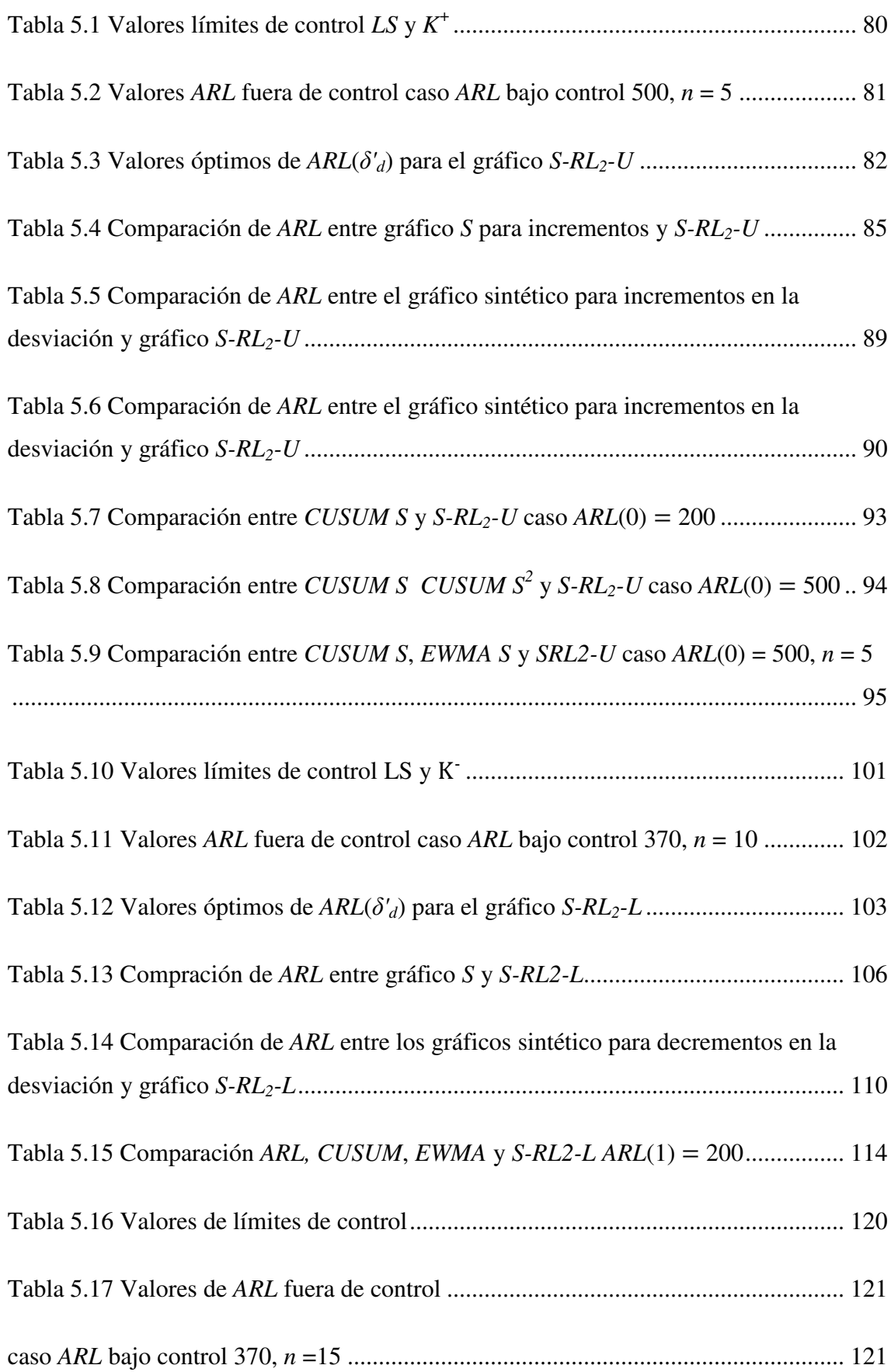

Tabla 5.18 Valores óptimos de *ARL* (δ*'d*) para el gráfico *S-RL2-C ARL*(1) = 370 ........ 123 Tabla 5.19 Comparación de valores de *ARL* óptimos, *ARL* bajo control 370 ............. 126 Tabla 5.20 Comparación de *ARL* bajo control teórico y simulado, gráfico *S-RL2-U* ... 128 Tabla 5.21 Comparación de *ARL* fuera de control teórico y simulado, gráfico *S-RL2-U* ...................................................................................................................................... 128 Tabla 5.22 Comparación de *ARL* bajo control teórico y simulado, gráfico *S-RL2-L* ... 129 Tabla 5.23 Comparación de *ARL* fuera de control teórico y simulado, gráfico *S-RL2-L* ...................................................................................................................................... 129 Tabla 5.24 Comparación de *ARL* bajo control teórico y simulado, gráfico *S-RL2-C* ... 129 Tabla 5.25 Comparación de *ARL* fuera de control teórico y simulado, gráfico *S-RL2-C* ...................................................................................................................................... 130

# **Índice de figuras**

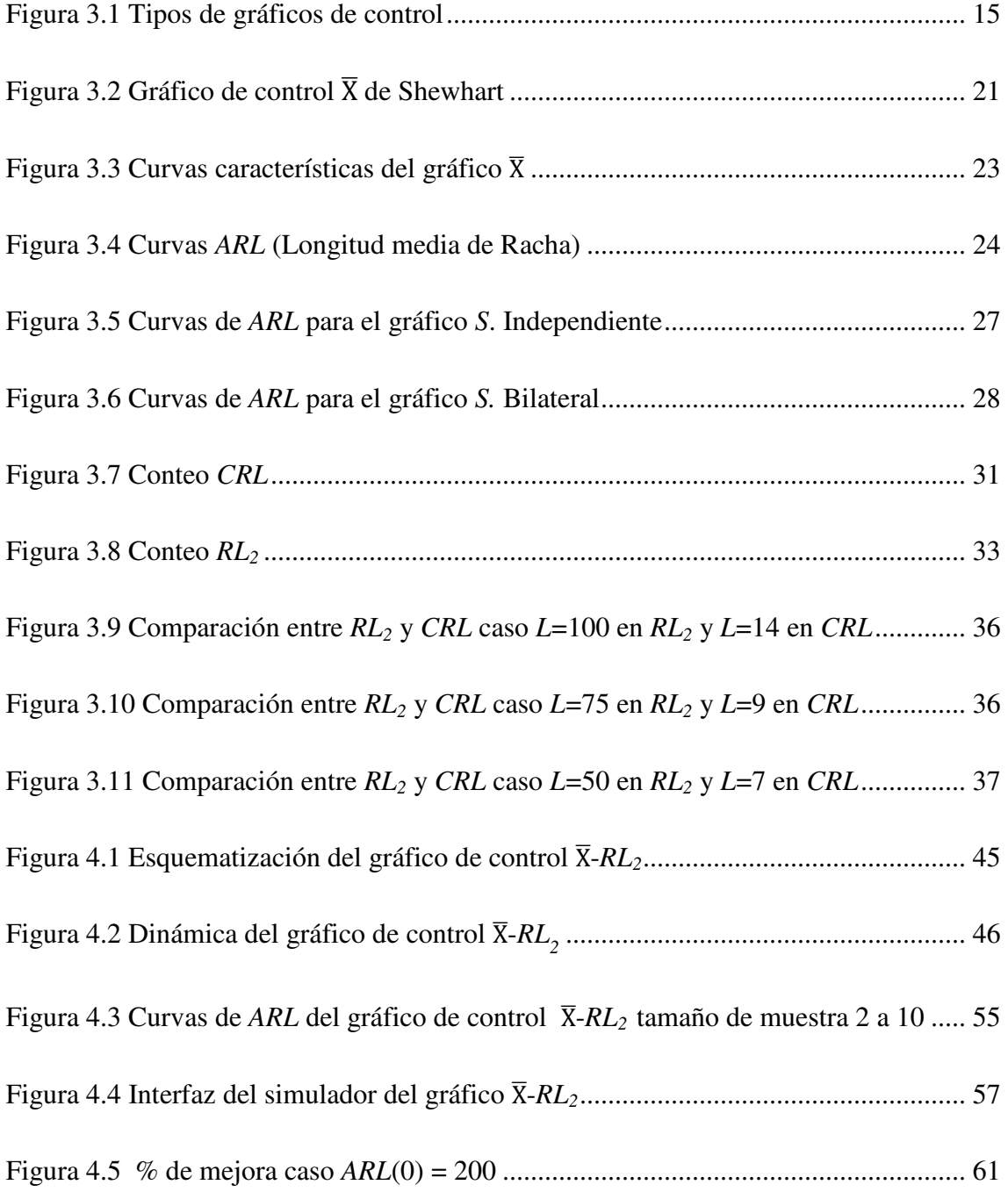

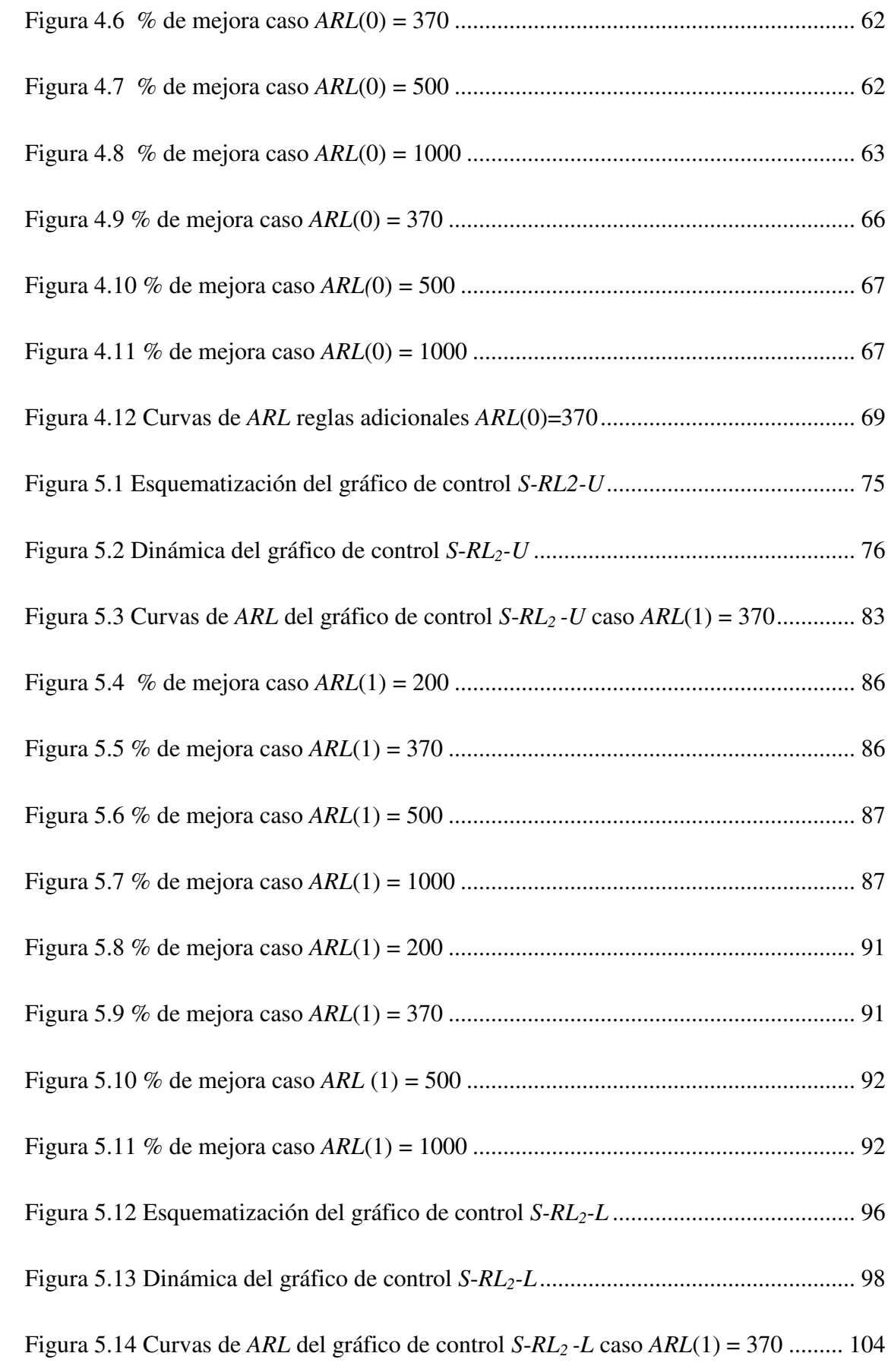

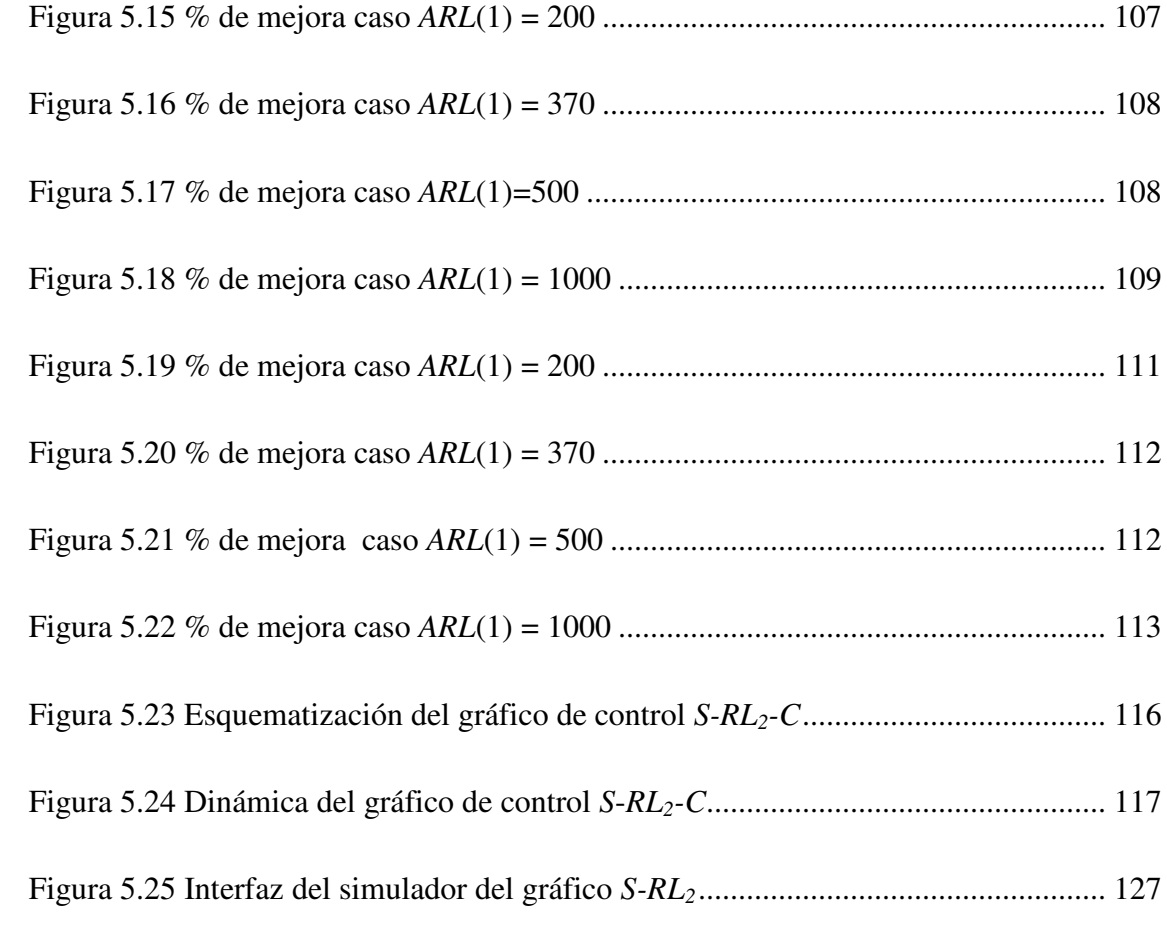

# **Acrónimos**

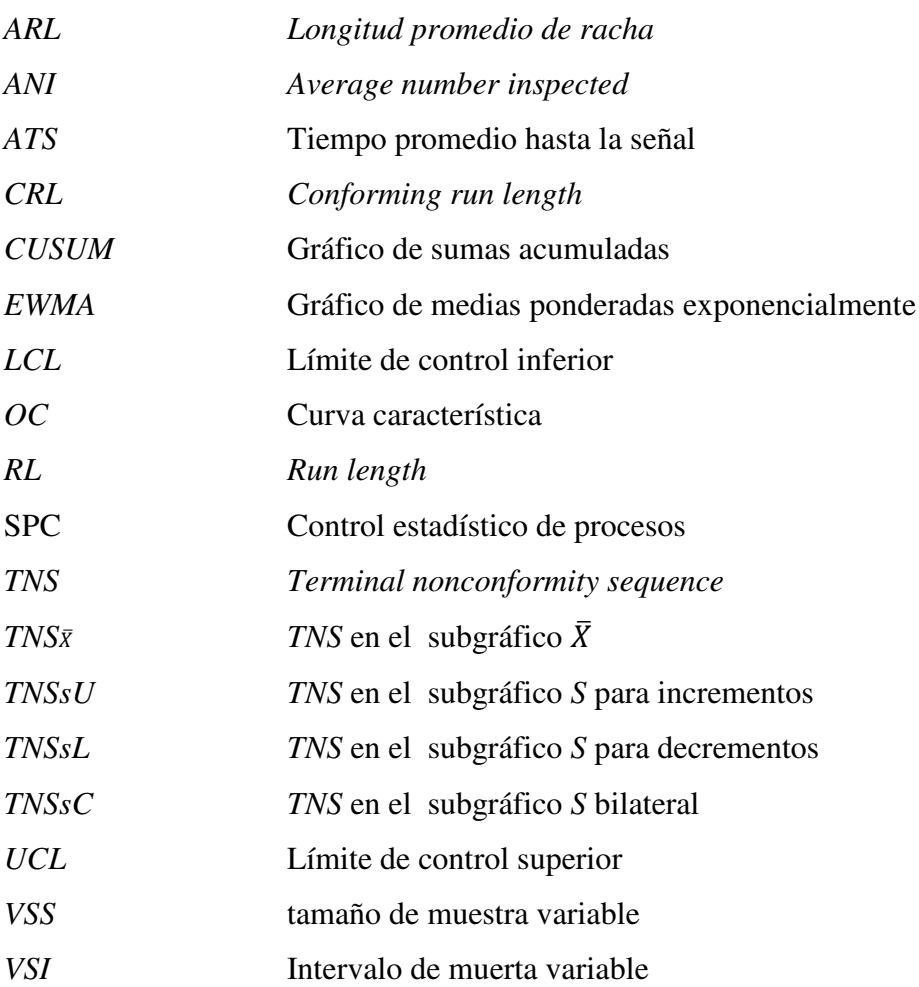

## **Nomenclatura**

- $\alpha$  Error tipo I o probabilidad de falsa alarma
- $\beta$  Error tipo II
- *Ci* Estadístico del gráfico *CUSUM*
- $\delta$  Cambio tipificado en la media de un proceso
- $\delta'$  Cambio tipificado en la desviación de un proceso
- $\delta_d$  Magnitud de cambio de diseño para un gráfico de control
- $\sigma$  Desviación típica de un proceso
- $\sigma_0$  Desviación típica cuando el proceso está bajo control
- ∘ Función de distribución acumulada de una distribución *chi* cuadrada
- *h* Parámetro del gráfico *CUSUM*
- $K^+$  Distancia a la cual es ubicado el límite de control superior en un gráfico *S*, sintético para la desviación o gráfico *S*-*RL<sup>2</sup>*
- $K^-$  Distancia a la cual es ubicado el límite de control inferior en un gráfico *S*, sintético para la desviación o gráfico *S*-*RL<sup>2</sup>*
- λ Parámetro de ponderación del gráfico *EWMA*
- $\mathcal{L}$  Límite de control en un gráfico  $\bar{X}$  de Shewhart
- *L* Límite de control inferior de un gráfico *CRL*, sintético para la media o  $\bar{X}$ -*RL*<sub>2</sub>
- *LS* Límite de control inferior de un gráfico sintético para la desviación o *S*-*RL<sup>2</sup>*
- $\mu$  Media actual de un proceso
- $\mu_0$  Media cuando el proceso está bajo control
- *n* Tamaño de muestra
- *p* Fracción no conforme en un gráfico de control por atributos
- *P* Potencia del gráfico de control  $\overline{X}$  de Shewhart
- ′ Probabilidad de falsa alarma requerida en el gráfico *S*
- *S* Estimador de  $\sigma$
- *t* Tiempo entre muestras
- Φ∘ Función acumulada de la distribución normal
- $\overline{X}$  Estimador de  $\mu$
- $\chi^2$ Distribución *chi* cuadrada
- Z Distancia en desviaciones típicas a la cual son ubicados los límites de control en un gráfico  $\overline{X}$ , sintético para la media o gráfico  $\overline{X}$ - $RL_2$
- *z<sup>i</sup>* Estadístico de gráfico *EWMA*

# **Capítulo I**

## *Introducción y objetivos*

#### **1.1 Introducción**

En los últimos años se ha producido un crecimiento exponencial en el número de empresas que utilizan diferentes herramientas estadísticas para mejorar la calidad de sus procesos o servicios. Una de las herramientas más relevantes es el control estadístico de procesos, SPC por sus siglas en inglés. El SPC se vale de diferentes procedimientos, técnicas y metodologías con el propósito de establecer un marco coherente para el mejoramiento de la calidad. Una de las técnicas usadas en el SPC y a la que se la han dedicado enormes esfuerzos investigativos son los denominados gráficos de control. Dichos esfuerzos han ido encaminados principalmente al aumento del desempeño del gráfico, es decir, la velocidad con la que un gráfico es capaz de detectar un cambio en el proceso.

Los gráficos de control permiten la aplicación de la filosofía preventiva inherente a las acciones de calidad. Así, un objetivo claro de un gráfico de control es el de anticipar desajustes en el proceso evitando la producción de producto defectuoso, es decir "hágalo bien a la primera" reduciendo costos, aumentando la satisfacción del cliente y la competitividad de la organización. Los gráficos de control permiten evitar el sobrecontrol en la manufactura, "si no está roto no lo repares", además de disminuir la variabilidad del proceso ayudando a generar la "mejora continua". Mediante la estimación estadística, los gráficos de control proporcionan información para determinar si los parámetros del producto son estables y están dentro de las especificaciones deseadas para el mismo, estableciendo la denominada capacidad del proceso. Por otra

parte, los gráficos de control son una importante fuente de información real y actual (*on-line*) del desempeño, la cual es fundamental para la correcta toma de decisiones.

Dependiendo de la característica a controlar en el proceso, los gráficos de control se dividen en dos grandes grupos; gráficos de control por variables y gráficos de control por atributos. En el primer grupo son dos los aspectos que pueden ser controlados, la posición y la dispersión.

La posición se controla mediante el orden de magnitud o el valor que toma la variable estudiada usando la media o la mediana de la misma. Los gráficos más utilizados en este ámbito se encuentran el gráfico de control de la media de Shewhart, los gráficos de medias ponderadas exponencialmente *EWMA*, y los gráficos de sumas acumuladas *CUSUM* entre otros.

El otro elemento a controlar importante en un proceso de manufactura es la dispersión, que representa el grado de heterogeneidad existente en el proceso. La dispersión es medida usualmente en desviaciones típicas de la variable del proceso en cuestión. Su importancia radica en que un incremento en la dispersión del proceso tiene como resultado un incremento en el número de piezas defectuosas producidas. Por otra parte una disminución en la variabilidad, implicaría una mejora en la capacidad del proceso, pero también puede ser indicio de una falla en los sistemas o dispositivos de medición.

La idea que originó la presente investigación surgió de la posibilidad de combinar un gráfico por variables con un gráfico por atributos; es decir, intentar considerar una señal de falta de control de un gráfico de control por variables como unidades conformes o no conformes en un gráfico por atributos. Durante la revisión bibliográfica se encontraron diferentes investigaciones que tratan el tema; las más relevantes para efectos de esta tesis doctoral son las investigaciones desarrolladas por Wu y Spedding (2000a), quienes proponen el denominado gráfico de control sintético para monitorizar la media. Por otro lado, Huang y Chen (2005) proponen un gráfico de control sintético para monitorizar la dispersión.

Es así como en la presente tesis doctoral se estudian, caracterizan analíticamente y optimizan bajo el escenario *zero-state* dos nuevos gráficos de control; el primero, denominado  $\overline{X}$ - $RL_2$  para el control de la posición y el segundo gráfico, denominado *S*-*RL2* para el control de la dispersión.

#### **1.2 Planteamiento del problema**

Una dificultad del gráfico de control  $\overline{X}$  de Shewhart es la poca efectividad que presenta al momento de detectar cambios pequeños o moderados en la media del proceso. Para intentar mitigar dicha dificultad diferentes autores han planteado numerosas alternativas al mencionado gráfico de control. Entre las propuestas más relevantes se encuentran los gráficos de medias ponderadas exponencialmente *EWMA* [Roberts (1959)], [Lucas y Saccucci (1990)], los gráficos de sumas acumuladas *CUSUM* [Page (1954)], [Woodall y Adams (1993)], gráficos que incorporan señales adicionales, ver por ejemplo [Champ y Woodall (1987)]. Más recientemente se han diseñado gráficos con tamaño de muestra y/o intervalo de muestreo variable *VSS VSI* [Costa (1997)]. Los que integran dos gráficos en uno, se destacan el *EWMA -*  $\overline{X}$  [Klein (1996)], el *CUSUM -*  $\overline{X}$  [Westgard, Groth, Aronsson y de Verdler. (1977)] y el gráfico de control sintético [Wu y Spedding (2000a)]. En trabajos posteriores se proponen gráficos como el SXC [Wu, Xie, Liu, Zhang (2006)] quienes presentan como ventaja la simpleza de dicho grafico al ser usado por el operario y al mismo tiempo la efectividad del gráfico *CUSUM*.

Por otra parte, es bien sabido que para controlar la variabilidad del proceso también se han destinado enormes esfuerzos investigativos al objetivo de aumentar su rapidez en la detección de cambios en la desviación típica. Los gráficos de control de Shewhart para el rango y la desviación típica son herramientas importantes para la detección de cambios en la dispersión del proceso; pero al igual que en el gráfico de la media, estos gráficos son poco efectivos para la detección de cambios pequeños ya que ellos están basados solo en la más reciente observación [Huang y Chen (2005)]. Son varias las propuestas en la literatura que presentan mejoras al gráfico *S*. Page (1963) estudia los gráficos de Shewhart con límites de advertencia y un gráfico *CUSUM* para el control de la desviación. Dicho trabajo es ampliado por Tuprah y Ncube (1987) y por Chang y Gan (1995). Crowder y Hamilton (1992) diseñan un gráfico *EWMA* para monitorizar la desviación. Lowry, Champ y Woodall (1995) llevan a cabo una extensa comparativa entre diferentes gráficos de control para monitorear la desviación y el rango. Huang y Chen (2005) presentan un gráfico de control sintético para controlar la dispersión. Costa y Rahim (2006) presentan un gráfico de control sintético que monitoriza de manera conjunta la media y la varianza basado en un estadístico  $T^2$ .

Con el fin de explorar la posibilidad de mejorar el desempeño de los gráfico  $\bar{X}$  y *S* de *Shewhart*, y teniendo en cuenta que según conclusiones reportadas por Bourke (1991), quien menciona que el gráfico de control *RL2* presenta mejor desempeño que el gráfico *CRL*; se estudia y propone en este trabajo de tesis doctoral una alternativa novedosa: un gráfico de control que integra el gráfico  $\overline{X}$  y el gráfico  $RL_2$  y un gráfico de control que integra el gráfico *S* y el gráfico *RL2***.** Siendo los gráficos de control *CRL* y *RL2* gráficos por atributos que monitorizan con 100% de inspección.

Dos aspectos importantes al momento de establecer comparaciones del desempeño de diferentes gráficos de control son el escenario de optimización bajo el cual son enfrentados y la métrica a utilizar. En el presente trabajo de tesis doctoral se considera el escenario *zero-state* y el *ARL* (*Average Run Length*) como métrica de comparación; definido el *ARL* ésta como el promedio de puntos en un gráfico hasta que aparece una señal de fuera de control.

## **1.3 Objetivo General**

Diseñar, caracterizar y optimizar el gráfico de control  $\overline{X}$ - $RL_2$  para la media y el gráfico de control *S-RL2* para la dispersión. Además, establecer el desempeño de dichos gráficos mediante la métrica del *ARL* en el escenario *zero-state*.

## **1.4 Objetivos específicos**

1. Caracterizar un nuevo gráfico de control que integre un gráfico  $\bar{X}$  de *Shewhart* con un gráfico *RL2*.

- 2. Caracterizar un nuevo gráfico de control que integre un gráfico *S* de *Shewhart* con un gráfico *RL2*.
- 3. Identificar los parámetros que permitan el diseño de los gráficos  $\overline{X}$ - $RL_2$  y *S*- $RL_2$ .
- 4. Establecer las expresiones analíticas que permitan obtener el desempeño de los gráficos  $\bar{X}$ - $RL_2$  y S- $RL_2$ .
- 5. Establecer un procedimiento que permita la optimización de los gráficos  $\bar{X}$ - $\bar{R}L_2$ y *S-RL2*.
- 6. Comparar el desempeño de los nuevos gráficos  $\overline{X}$ - $RL_2$  y  $S$ - $RL_2$  con la de otros gráficos de control ya existentes.

## **Capítulo II**

## *Metodología*

#### **2.1 Etapas de la investigación**

La metodología empleada en la presente tesis doctoral consta de las siguientes etapas:

1. Concepción de la idea de investigación.

El concepto que originó la idea de la presente tesis doctoral fue la de explorar nuevos gráficos de control que permitan mejorar el desempeño de los ya existentes; para ello, se consideró el tratar las señales de falta de control en un gráfico de Shewhart como una no conformidad en un gráfico por atributos.

2. Revisión bibliográfica.

Teniendo la idea de investigación, se inicia con la respectiva revisión bibliográfica sobre el tema en cuestión. Los medios utilizados para esta fase son proporcionados por las Bibliotecas y la Hemeroteca de la Universidad Politécnica de Valencia. También es usado una conexión permanente a internet para la obtención de artículos mediante Polibuscador, Biblioteca virtual y motores de búsqueda especializados en investigación científica. Dentro de este proceso es encontrado, entre otros, el trabajo realizado por Wu y Spedding (2000a), quienes proponen el denominado gráfico de control sintético para la media. Huang y Chen (2005) se basan en dicho trabajo para desarrollar un gráfico de control sintético para la desviación.

3. Planteamiento del problema de investigación.

Con los trabajos encontrados en la revisión bibliográfica, se decide establecer como problema de investigación la mejora no solo del gráfico de control  $\bar{X}$  de Shewhart y *S* de Shewhart, sino también de los gráficos de control sintéticos tanto para la media como para la desviación. Se plantea entonces como hipótesis que una combinación del gráfico  $\overline{X}$  y un gráfico  $RL_2$  tendría un desempeño superior al gráfico  $\bar{X}$  y al gráfico sintético para la media. Dicha hipótesis también se establece análogamente para un gráfico *S*.

4. Caracterización y diseño de los gráficos de control propuestos.

Se proponen dos nuevos gráficos de control. El primero es el gráfico de control -*RL2* para el control de la posición. El segundo es el gráfico *S-RL2* para el control de la dispersión. Para ambos gráficos es estudiado un diseño estadístico teórico y un procedimiento para establecer expresiones adecuadas que permitan calcular el desempeño de los mismos.

5. Resolución las de expresiones establecidas.

Para el cálculo del desempeño de los gráficos propuestos es utilizada la métrica del *ARL*. Mediante el uso de los programas Mathcad 14 son resueltas las expresiones iniciales. Para la resolución de los procedimientos de optimización es usado el programa Matlab R2009b.

6. Simulación de los gráficos de control propuestos

Para contrastar los resultados obtenidos es usado el programa Delphi 7. La ayuda del profesor Dr. D. Francisco Aparisi en esta etapa de la investigación ha sido fundamental.

7. Comparación y análisis de resultados

Se generan gráficas que mediante curvas de nivel, permiten la comparación de los valores de *ARL* usando el porcentaje de mejora encontrado para dicha métrica.
8. Elaboración del reporte de investigación.

Todo el trabajo desarrollado y anteriormente descrito es plasmado en la presente tesis doctoral junto con los resultados obtenidos y las conclusiones pertinentes.

# **2.2 Restricciones de la investigación**

El diseño y desempeño del gráfico multivariante sintético tiene los siguientes supuestos:

- 1. La media y la varianza son parámetros conocidos.
- 2. Si ocurre un cambio en la media, la varianza permanece sin cambios y viceversa.
- 3. El gráfico de control trabaja en la etapa II del diseño y operatividad de un gráfico de control.
- 4. La comparación del desempeño entre los gráficos de control se realizará utilizado el valor de *ARL* fuera de control bajo el escenario *zero-state*.

# **2.3 Estructura de la tesis doctoral**

En el capítulo I y II se presenta la introducción a la temática de la presente tesis doctoral y la metodología para el desarrollo de la misma respectivamente. En el capítulo III se realiza una revisión a los antecedentes existentes sobre gráficos de control, especialmente se hace referencia a los gráficos relacionados con los que integran gráficos por variables con gráficos por atributos ya que muchas de las líneas de investigación desarrolladas en éste ámbito adquieren relevancia para la ejecución de la investigación. Por tanto en este capítulo se hace una breve introducción en los gráficos de control, incluyendo los que se basan en una distribución binomial negativa y son presentados los gráficos de control sintéticos tanto para la media como para la dispersión. También se hace una breve descripción del cálculo del *ARL* mediante el uso de cadenas de Markov.

En el capítulo IV se presenta, caracteriza analíticamente y optimiza el nuevo gráfico de control denominado  $\bar{X}$ - $RL_2$ . Se describe la dinámica del gráfico, se establecen expresiones adecuadas para la obtención de sus límites de control y para el cálculo del desempeño del mismo. Se propone un procedimiento de optimización para el nuevo

gráfico presentado. Se compara el desempeño obtenido con el del gráfico de la media de Shewhart, el del gráfico sintético para la media y el del gráfico  $\bar{X}$  con reglas adicionales. Se contrastan los resultados obtenidos mediante simulación computacional.

En el capítulo V se diseña, caracteriza analíticamente y optimiza el nuevo gráfico de control denominado *S-RL2*, el cual presenta tres variantes: *S-RL2-U* para incrementos, *S-RL2-L* para decrementos y *S-RL2-C* bilateral (incrementos y decrementos). En los tres casos se describe su dinámica, se establecen expresiones adecuadas para la obtención de sus límites de control y para el cálculo del desempeño de los mismos. Se propone un procedimiento de optimización para cada uno de los nuevos gráficos presentados. Se compara el desempeño obtenido con la del gráfico *S* de Shewhart y la del gráfico sintético para la dispersión entre otros. Se contrastan los resultados obtenidos mediante simulación computacional.

En el capítulo VI se presentan las conclusiones pertinentes y nuevas propuestas de investigación.

En los anexos I y II se presentan tablas con valores de *ARL* optimizados para todas las posibles combinaciones de parámetros estudiados de los nuevos gráficos de control propuestos.

El código de programación desarrollado para la consecución de la presente tesis doctoral se encuentra en el anexo III.

# **Capítulo III**

# *Antecedentes*

#### **3.1 Introducción**

Uno de los principales objetivos en el diseño y control de los procesos de manufactura es el de obtener productos de calidad intentando siempre satisfacer las necesidades del cliente. Para llevar a cabo este cometido es imperioso tener en cuenta dos aspectos; el primero es fabricar el producto dentro de sus especificaciones de diseño, es decir, determinar y controlar la capacidad del proceso; así, es posible valorar conjuntamente los datos provenientes de un proceso dentro de un periodo de estabilidad. En segundo lugar se debe monitorizar dichos datos y la evolución de los mismos en un tiempo determinado. Así pues, las herramientas proporcionadas por el control estadístico de procesos (SPC) cobran relevancia, ya que son ellas las que permiten mantener estable la producción y prever la posible fabricación de producto no conforme.

Dentro de las herramientas mencionadas, el gráfico de control es la más popular en el entorno productivo. Esto se debe quizá a la relativa simplicidad en su implementación y a la efectividad ampliamente demostrada para controlar procesos de manufactura. El objetivo principal y real por el cual se estudian, diseñan y aplican gráficos de control es de mantener la estabilidad del proceso. Es de resaltar que con los gráficos de control no se monitoriza el cumplimiento de las especificaciones del producto (de hecho estas no aparecen en el trazado del gráfico), tampoco la adecuación a ninguna tolerancia del producto terminado. Es más, en muchos casos el gráfico de control no valora si el producto está mejorando o empeorando su calidad aunque obviamente ese sea su objetivo final [Carrión y Maluenda (1997)].

Por otra parte, el estudio de los gráficos de control ha generado numerosas variaciones de los mismos, siempre teniendo como objetivo el amento de su potencia o desempeño. La métrica del *ARL* (*Average Run Length*) o longitud media de racha por sus siglas en inglés, es comúnmente utilizada para comparar el desempeño de los gráficos de control (ver sección 3.2.3.1). Dicha métrica puede ser aplicada en tres distintos contextos o escenarios, *zero-state*, *steady-state* y *worst-state*.

En el escenario *zero-state* se asume que al inicio del control del proceso ha ocurrido un cambio en el mismo, por tanto, todos los puntos generados antes que se emita una señal de falta de control se han graficado con la distribución de frecuencia en estado fuera de control. Es decir, se asume que en el tiempo cero del proceso existe un punto fuera de control. Este supuesto es ampliamente utilizado en la comparación del desempeño de gráficos de control en el ámbito investigativo.

El escenario *steady-state* es considerado más realista [Zhang y Wu (2005)]; en dicho escenario se asume que el inicio del proceso se encuentra bajo control, y se mantiene en este estado hasta un instante aleatorio donde ocurre un cambio en el proceso, fijándose así un estado fuera de control. Como consecuencia, en este escenario algunos puntos son tomados bajo control y otros fuera de control. Se debe considerar que el desempeño puede ser distinto entre los escenarios *zero-state* y *steady-state* para algunos gráficos de control, ejemplos de ello son los gráficos con reglas adicionales [Champ (1992)], el grafico sintético [Wu y Spedding (2000a)] entre otros.

El escenario *worst-state* es quizá al que menos atención investigativa se le ha dedicado. En este escenario se considera la posible existencia de un cambio en el proceso de magnitud *d1* el cual no ha sido detectado oportunamente antes que sea emitida una señal de falta de control de magnitud *d*. Se asume entonces que el sentido de cambio *d1* es opuesto al cambio *d*. Así pues*,* se establece *d - d1* como un cambio en el proceso el cual puede verse retrasado por la presencia de la inercia, considerando la inercia como la resistencia que posee un gráfico de control para emitir una señal estadística de falta de control. La problemática que puede presentar la inercia en un gráfico de control se

hace presente en gráficos que combinan la información de los estadísticos a través del tiempo como los gráficos *CUSUM* o *EWMA*. [Woodall y Mahmoud (2005)].

En las siguientes secciones se detallan los aspectos más relevantes de los gráficos de control para la presente tesis doctoral.

# **3.2 Gráficos de control**

### 3.2.1 Generalidades

El primer gráfico de control fue propuesto en los años 1920 por el doctor Walter A. Shewhart. La dinámica de ésta herramienta consiste en graficar el comportamiento de un estadístico a través del tiempo; es decir, controlar el comportamiento de una característica de calidad durante el proceso de manufactura. El manejo intuitivo, y los cálculos no muy complejos para la implementación de los gráficos de control, hacen posible la obtención de información sobre el proceso mediante la toma de muestras representativas. Por lo general, los gráficos de control se componen de un eje de abscisas en el cual se representa la sucesión de muestras que están siendo obtenidas del proceso; el eje de ordenadas representa el valor del estadístico que se está controlando; una línea central, que indica un valor de referencia en torno al cual debería oscilar el mencionado estadístico; una línea quebrada que indica la evolución temporal de la característica controlada; cada punto o vértice representa el valor que dicha característica tomó en una de las muestras. Por último, los límites control que indican el valor máximo o mínimo que puede tomar el estadístico controlado, salvo se produzca algún tipo de cambio en el proceso. Cabe mencionar que no necesariamente se debe sobrepasar dichos límites para la detectar cambios en el proceso; comportamientos no aleatorios de la línea quebrada tales como tendencias, grupos de valores seguidos por encima o por debajo de la línea media etc., son indicativos de la existencia de alguna situación anómala en el proceso.

Un elemento de gran importancia para la interpretación de un gráfico de control es el nivel de confianza o la probabilidad de cometer un error de primera especie. Dicho nivel de confianza está asociado a la denominada probabilidad de falsa alarma, es decir, la probabilidad de que el gráfico indique la existencia de problemas (cambios) en el proceso cuando en realidad no existe ninguno. Este tema se tratará más detenidamente en la sección 3.2.3.

## 3.2.2 Tipos de gráficos de control

Dependiendo del estadístico a controlar, los gráficos de control se dividen en dos grandes grupos, gráficos de control por variables y gráficos de control por atributos. El primer grupo corresponde a características medibles (pesos, dimensiones, etc.), el segundo a características de tipo cuantitativo, como por ejemplo conteo de defectos en productos o unidades defectuosas en una muestra. En la figura 3.1 se presenta un esquema no exhaustivo de los tipos gráficos de control univariante; estructurados al tipo de variable controlada y a la magnitud del cambio que se desea detectar. Cabe resaltar que el estudio estadístico de los diferentes tipos de gráficos de control varía considerablemente, por tanto los cálculos necesarios en su manejo; no obstante, su estructura gráfica y su interpretación se mantienen bastante.

### 3.2.2.1 Gráficos de control por variables

En este tipo de gráficos la característica controlar ha de ser medible y por tanto ha de tratarse como variable; de esta manera son dos los aspectos posibles de controlar, la posición y la dispersión. El primero se refiere al orden de magnitud o el valor que toma la variable estudiada, en este caso utiliza la media o la mediana de una muestra. La media presenta un mejor comportamiento estadístico, siempre y cuando la característica controlada tenga una distribución normal o aproximadamente normal. En poblaciones no normales, es decir, que presenten asimetrías relevantes, puede ser preferible utilizar la mediana pues genera mejores resultados. Al controlar la dispersión, se estudia el grado de heterogeneidad resultante en el proceso. En este caso se puede utilizar el rango o recorrido si los datos del proceso se están tomando de manera manual y si los tamaños de muestra son pequeños. Por otra parte, la desviación típica es conveniente utilizarla en procesos automatizados ya que se hace un mejor uso de la abundante información disponible. Sí los tamaños de muestra son grandes, de más 15 unidades, el uso del rango no se aconseja, siendo más efectivo usar la desviación típica aunque los cálculos sean más complejos [Carrión y Maluenda (1997)].

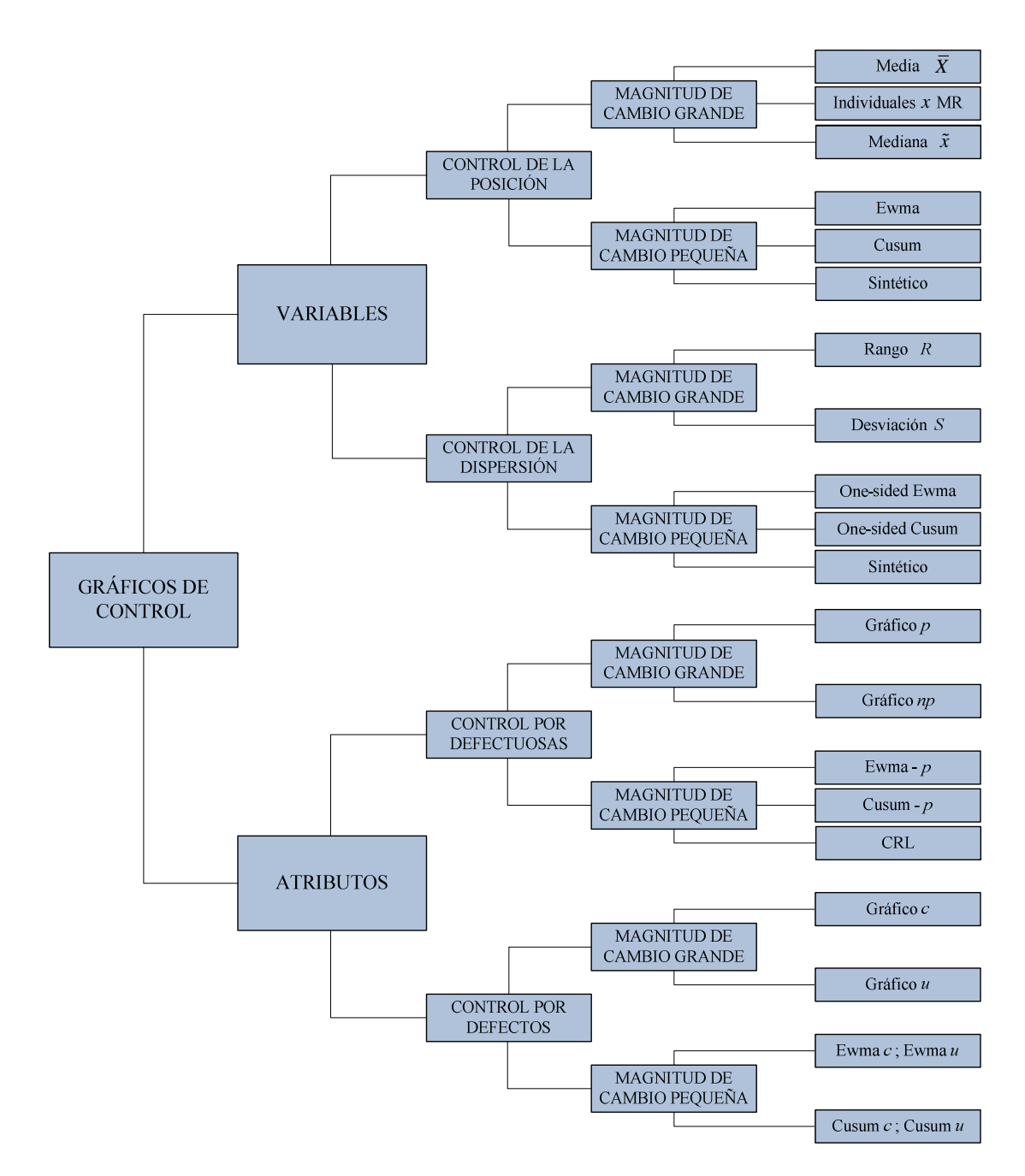

Figura 3.1 Tipos de gráficos de control

Los gráficos por variables más relevantes para efectos de la presente tesis doctoral (el gráfico de control de la media, el gráfico de control de la dispersión y el sintético) serán tratados detalladamente en las secciones 3.2.3, 3.2.4, 3.6 y 3.7 respectivamente.

Los gráficos de control han sido objeto de investigaciones durante muchos años; el gráfico de control  $\overline{X}$  propuesto originalmente por Shewhart presenta actualmente numerosas variaciones, principalmente en el sentido del aumento del desempeño del mismo. A continuación se describen brevemente algunas de investigaciones destacadas.

El gráfico *EWMA* (Exponentially Weighted Moving-Average) o de medias móviles ponderadas exponencialmente, fue introducido por Roberts (1959) y estudiado posteriormente, entre otros, por Lucas y Saccucci (1990). Este gráfico ha sido especialmente diseñado para la detección de cambios pequeños en el proceso. La dinámica de gráfico consiste en monitorizar un estadístico el cual es el promedio ponderado de la observación actual y las observaciones anteriores, asignando generalmente una ponderación mayor a las observaciones más recientes. En los gráficos *EWMA* se establecen las medias móviles basándose en la asignación de una ponderación a las informaciones históricas; dicha ponderación decae exponencialmente con el tiempo. El estadístico que se monitoriza es denominado comúnmente  $z_i$  y se obtiene como una media ponderada según el parámetro λ entre el valor observado y el predicho  $z_{i-1}$  según la siguiente expresión  $z_i = \lambda \overline{x}_i + (1 - \lambda)z_{i-1}$ , el parámetro  $\lambda$  tendrá valor entre  $0 < \lambda \le 1$ . Es de observar que si  $\lambda = 1$ , el valor del estadístico dependerá únicamente de la observación más reciente resultando un gráfico  $\bar{x}$ , mientras que para valores de λ tendientes a cero, la observación más reciente obtiene una ponderación baja. De este modo el desempeño del gráfico *EWMA* para la detección de cambios en el proceso estará sujeta al valor que tome λ*.*

El gráfico de sumas acumuladas *CUSUM* (cumulative-sums) fue propuesto inicialmente por Page (1954) y estudiado entre otros por Woodall y Adams (1993). Así como en el gráfico de Shewhart, el valor a monitorizar es la media muestral del proceso, en el gráfico *CUSUM* el estadístico a controlar es la suma de las desviaciones respecto a la media bajo control; por tanto, en cada punto graficado se tiene en cuenta todas las

observaciones graficadas hasta el momento. Al igual que el *EWMA*, el gráfico *CUSUM* detecta muy rápidamente cambios de pequeña magnitud en el proceso. Existen dos variantes del gráfico *CUSUM*, el *CUSUM* tabular o algorítmico y el *CUSUM V-mask* propuesto por Barnard (1959). El estadístico a controlar en el gráfico *CUSUM* se denota comúnmente como  $C_i$  y viene dado por  $C_i = \sum_{j=1}^{i} (\overline{X}_j - \mu_0)$ , donde la  $\overline{X}_j$  es el promedio de la *j-ésima* muestra y  $\mu_0$  es el valor objetivo de la media del proceso. Lucas y Crosier (1982) presentan una versión del gráfico *CUSUM* denominada *CUSUM-FIR*, la cual consiste en tener en cuenta la causa que origina una señal de alarma en el proceso. Existe la posibilidad que no se llegue a determinar dicha causa que originó la alarma o que existan varias causas recurrentes pero solo algunas de ellas sean tratadas para su corrección. Por tanto, se pretende entonces que el gráfico detecte la salida de control lo más rápido posible. Así, el valor inicial  $C_{i=0}$  será igual a  $H/2$  donde  $H = h\sigma$  y a su vez h es determinado por el usuario (en la literatura se recomienda  $h = 5$  o 4), y  $\sigma$  la desviación del proceso). Los límites del gráfico  $CUSUM$  vienen dados por  $\pm H$ .

Otras propuestas destacadas en la literatura, están encaminadas a introducir señales adicionales de falta de control con el objetivo de aumentar el desempeño de los gráficos de control [Western Electric (1956)], [Champ, y Woodall, (1987)]; aquí se considera que al producirse una desviación en la media ya habrá existido un efecto en el proceso manifestado en varias muestras anteriores de la aparición de un punto por fuera de los límites. Esta información es aprovechada al definir pautas o rachas que podrían aparecer en distintas zonas determinadas para el gráfico de la media.

Por otra parte se han propuesto gráficos de control para la media donde se establecen tamaños de muestra y/o intervalos de muestreo variable denominados *VSS (Variable Sampling Size), VSI (Variable Sampling Interval)* [Prabhu, Montgomery y Runger (1994)], [Costa (1997)]. Dicha propuesta consiste en hacer variar los parámetros (tamaño de muestra e intervalo de muestreo) entre un valor mínimo y un valor máximo. El procedimiento detecta cambios más rápido que el grafico de la media de Shewhart en especial para pequeños cambios del proceso.

Existen diferentes situaciones en las cuales el tamaño de la muestra a emplear en un gráfico de control es igual a uno, en estos casos se utiliza el gráfico de control para mediciones individuales, donde la muestra está constituida por una unidad individual. Un ejemplo de ello son los procesos de manufactura por lotes. También en los entornos altamente automatizados es posible la medición e inspección de cada unidad manufacturada por lo que no existe ninguna base racional para hacer subgrupos. El inconveniente se presenta cuando con una única medición no se puede obtener la desviación típica poblacional. Por esta razón es utilizado el gráfico del rango móvil *MR* para acompañar el gráfico de mediciones individuales o gráfico *X* y así estimar la variabilidad del proceso. Es posible entonces elaborar un gráfico de control para rango móvil que combinado con el gráfico de mediciones individuales *X-MR* proporciona información adicional para controlar el proceso. La capacidad de detección de cambios (ver sección 3.2.3.1) combinada para estos dos gráficos es calculada por Crowder (1987), donde demuestra una efectividad mayor de éste frente al gráfico de control de Shewhart estándar. Aunque algunos autores consideran que este gráfico no arroja datos relevantes sobre la variabilidad del proceso [Roes, Does y Schurink (1993)] [Trip y Wieringa (2006)].

Dentro del entorno productivo, otro aspecto importante de calidad es la variabilidad. Son varias las propuestas en la literatura que presentan mejoras al gráfico *S* de Shewhart; Page (1963) estudia los gráficos de Shewhart con límites de advertencia y un gráfico *CUSUM* para el control de la desviación. Dicho trabajo es ampliado por Tuprah y Ncube (1987); Collani y Sheil (1989) y por Chang y Gan (1995). Crowder y Hamilton (1992) diseñan un gráfico *EWMA* para monitorizar la desviación. Lowry, Champ y Woodall (1995) llevan a cabo una extensa comparativa entre diferentes gráficos de control para monitorear la desviación y el rango. Huang y Chen (2005) presentan un gráfico de control sintético para controlar la dispersión. Costa y Rahim (2006) presentan un gráfico de control sintético que monitoriza de manera conjunta la media y la varianza basado en un estadístico  $T^2$ .

### 3.2.2.2 Gráficos de control por atributos

Son numerosos los procesos de manufactura en los que al momento de controlar las unidades producidas solo se verifican características de tipo cualitativo; es decir, se establece si la unidad es "conforme" o "no conforme". En estos casos se utilizan los gráficos de control por unidades defectuosas. Aquí el control se lleva mediante el recuento del número unidades o piezas que son defectuosas en cada muestra tomada. El modelo estadístico asociado a este grafico es el Binomial, aunque si la población de la que procede la muestra fuera muy reducida (menos de diez veces el tamaño de la muestra o que la fracción de muestreo) se ha de emplear el modelo Hipergeométrico. Estos gráficos son especialmente aplicables también en ámbitos no industriales, como la gestión de un determinado servicio en la que se evalúa en cada intento o si el servicio ha sido prestado correctamente o no. Los gráficos más comúnmente utilizados en este contexto se denominan gráficos *np* y *p*. En el primero, el control se lleva a cabo mediante el número de unidades defectuosas en la muestra. Es requerido que el tamaño de muestra sea constante. En el gráfico *p* el control es llevado mediante la proporción de unidades defectuosas en la muestra.

Otra situación que se presenta al controlar características de tipo cualitativo es en la que se utiliza el denominado gráfico de control por defectos. Este gráfico es útil si existe más de un defecto en una misma pieza o producto y por tanto, se realiza el recuento del número de dichos defectos presentes en una muestra. Su modelo estadístico asociado es el de Poisson. El gráfico c y el grafico u son usados en este contexto. En el primero se contabiliza el número de defectos por muestra, en el segundo se contabiliza el número de defectos pos unidad.

#### 3.2.3 Gráfico de control para la media

Suponiendo que en un proceso productivo o en un producto se quiere controlar sus características de calidad y además, teniendo en cuenta que estas características son variables aleatorias, la calidad del proceso o producto dependerá de la distribución de dichas variables. Así, si una variable *X* de calidad es modelizada mediante una

distribución normal de media  $\mu$  y desviación  $\sigma$  es decir,  $X \to N(\mu, \sigma)$  se puede entonces considerar que existirán sólo tres tipos de cambio, cambio en la media  $\mu$ , cambio en la dispersión  $\sigma$ , o cambios simultáneos en  $\mu$  y  $\sigma$ . Cuando los cambios se atribuyen solo a causas aleatorias o comunes (variación inherente del proceso) el proceso se encuentra bajo control; si los cambios se producen por causas asignables o especiales (errores de operario, defectos de materia prima, desajuste de máquinas) el proceso está fuera de control. Por tanto, el objetivo primordial de los gráficos de control es el de detectar las causas especiales a la mayor brevedad posible evitando la producción de piezas defectuosas y la consecuente pérdida económica.

Para detectar los cambios antes mencionados es posible usar una prueba de hipótesis; por ejemplo, para la media la prueba de hipótesis es:

$$
H_0(\mu = \mu_0) \text{ Vs } H_1(\mu \neq \mu_0)
$$

Si se acepta la hipótesis nula  $H_0$ , se afirma que la media actual  $\mu$  sigue siendo igual a la media  $\mu_0$ , la cual es la media cuando el proceso se encuentra bajo control; si se rechaza la hipótesis nula, entonces se asevera que la media $\mu$  ha cambiado, el proceso se encuentra fuera de control y la hipótesis alternativa *H*<sub>1</sub> es aceptada. Como en cualquier test de hipótesis estadístico existen cuatro posibles situaciones mostradas en la tabla 3.1.

Tabla 3.1 Prueba de hipótesis

|                | $H_0$ es verdadera | $H_0$ es falsa    |
|----------------|--------------------|-------------------|
| Aceptar $H_0$  | Decisión correcta  | Error tipo II     |
| Rechazar $H_0$ | Error tipo I       | Decisión correcta |

Para rechazar o no la *H*0, se toma una muestra de tamaño *n* del proceso, se calcula  $\overline{X}$  siendo este estimador de  $\mu$ , entonces si  $\overline{X}$  difiere mucho de  $\mu_0$ , se rechaza  $H_0$ , en caso contrario no se rechaza. A continuación se fija una distancia de aceptación de  $H_0$  (para  $\bar{X}$  cercano de  $\mu_0$ ) y una de distancia de rechazo de  $H_0$  (para  $\bar{X}$  lejano de  $\mu_0$ ). Resumiendo, se acepta la hipótesis nula si  $\bar{X} \in [\mu_0 - \mathcal{L}, \mu_0 + \mathcal{L}]$ . Para obtener el valor de ℒ se establece el valor de la probabilidad de error tipo I: En control de calidad esta probabilidad es conocida como probabilidad de falsa alarma  $\alpha$ . Para fijar el valor de  $\alpha$ es común utilizar el criterio de 3-sigma, pues la probabilidad de que  $\bar{X}$  caiga dentro del

intervalo de ±3 desviaciones es de 99,73% (por su distribución normal). Así pues, la probabilidad de falsa alarma viene dada por  $\alpha=1-0.9973=0.0027$ . Por otra parte, sabiendo que la distribución de la media muestral está dada por  $\bar{X} \sim N\left(\mu, \frac{\sigma^2}{\sigma^2}\right)$  $\sqrt{n}$ entonces la zona de aceptación es  $\mu_0 \pm Z \alpha_{/2}$  $\sigma$  $\frac{\delta}{\sqrt{n}}$ . Por tanto, el valor de  $\mathcal L$  es igual a  $3\sigma$  $\sqrt{\pi}$ . Con lo anterior se genera los denominados límites de control para el gráfico de control  $\overline{X}$  de Shewhart. Si los parámetros del proceso son conocidos se tiene:

$$
UCL_{\bar{x}} = \overline{\overline{X}} + 3S / \sqrt{n}
$$
(3.1)  

$$
CL_{\bar{x}} = \overline{\overline{X}} - 3S / \sqrt{n}
$$
(3.2)

Donde,  $UCL_{\bar{X}}$  es límite de control superior,  $CL_{\bar{X}}$  es la línea central,  $LCL_{\bar{X}}$  límite de control inferior, *n* es el tamaño de muestra. La figura 3.2 representa un gráfico para la media de control y sus límites.

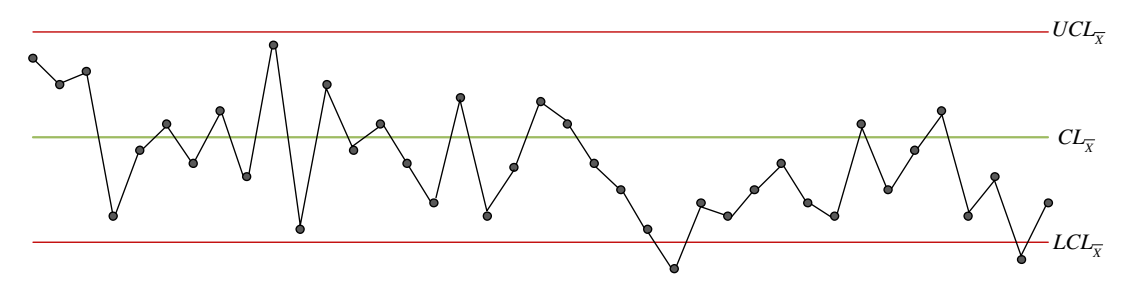

Figura 3.2 Gráfico de control  $\overline{X}$  de Shewhart

#### 3.2.3.1 Capacidad de detección para el gráfico de la media

Como se observó en la sección anterior, uno de los parámetros indispensables al momento de diseñar un gráfico de control es el tamaño de muestra *n*; dicho parámetro junto con la frecuencia de muestreo permiten establecer la efectividad del gráfico para detectar cambios en el proceso. Así, al incrementar los mencionados parámetros, el desempeño del gráfico lo hace también. Sin embargo en la mayoría de los escenarios productivos llevar a cabo dichos incrementos no es económicamente factible. Para evaluar las decisiones que se toman cuando se especifica un tamaño de muestra y la frecuencia de muestreo, comúnmente se hace uso de las curvas características o de la métrica denominada *ARL* (Average Run Length) longitud media de racha. La curva característica *OC* (ver figura 3.3) se define como la probabilidad de aceptar  $H_0$  (ver prueba de hipótesis de la sección anterior) en función del parámetro  $\mu$ . Así pues, considerando la *OC* para un gráfico  $\bar{x}$  de Shewhart con desviación  $\sigma$  y valor de la media bajo control  $\mu_0$ , si se llegara a dar un cambio en la media donde se pasara a un valor  $\mu_1 = \mu_0 + \delta \sigma$ , es posible calcular analíticamente la probabilidad de no detectar este cambio en la siguiente muestra así:

$$
\beta = P\left\{LCL \le \overline{x} \le UCL \middle| \mu = \mu_1 = \mu_0 + \delta \sigma \right\} \tag{3.3}
$$

Teniendo en cuenta las expresiones definidas anteriormente para los límites de control se tiene:

$$
\beta = \Phi \left( Z - \delta \sqrt{n} \right) - \Phi \left( -Z - \delta \sqrt{n} \right) \tag{3.4}
$$

Donde Φ∘ representa la función acumulada de la distribución normal estándar, *<sup>Z</sup>* es el número de desviaciones estándar de la media a los cuales se establecen los límites de control para el gráfico y  $\delta$  es el cambio tipificado que se pretende detectar el cual se define como:

$$
\delta = \left| \frac{\mu - \mu_0}{\sigma_0} \right| \tag{3.5}
$$

La probabilidad de detectar un cambio de la media en la muestra tomada inmediatamente después será  $1-\beta$ , comúnmente denominada potencia del gráfico.

$$
P = 1 - \beta \tag{3.6}
$$

donde  $\beta$  es el error tipo II.

Las curvas características para varios valores de tamaño de muestra *n* con una probabilidad de error tipo I  $\alpha$  =0.0027 se presentan el gráfico 3.3.

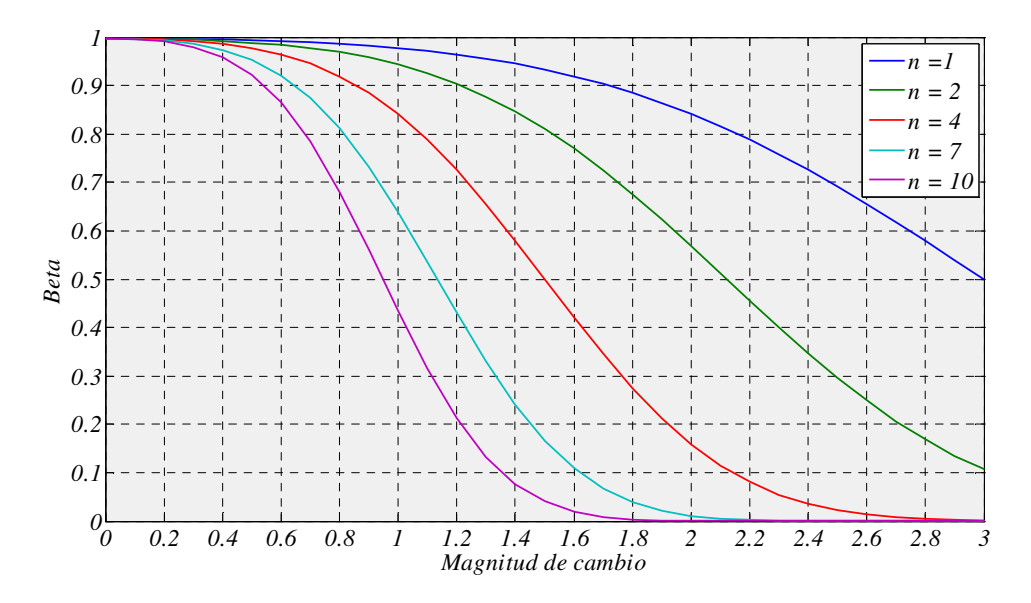

Figura 3.3 Curvas características del gráfico  $\bar{X}$ 

El *ARL* es una métrica muy utilizada para establecer la eficacia de los gráficos de control. Esta medida es el promedio de muestras que es necesario tomar hasta que por primera vez un punto caiga fuera de los límites de control [Carot (1998)]; es decir, si el *ARL* = 10, en promedio existirán 10 muestras en el gráfico antes de obtener una señal de falta de control.

Analíticamente se puede constatar que [Montgomery (2004)]:

$$
ARL(\delta) = \frac{1}{1 - \beta(\delta)}
$$
(3.7)

donde β es la probabilidad de error tipo II y δ es la descorreción observada. La ecuación 3.7 solo es válida en los gráficos donde las muestras consecutivas son independientes. Si el proceso está bajo control el *ARL* es:

$$
ARL(0) = \frac{1}{\alpha} \tag{3.8}
$$

Con lo que se tendría:

$$
ARL(0) = \frac{1}{0,0027} \approx 370\tag{3.9}
$$

En la figura 3.4 se presenta las curvas de *ARL* para diferentes tamaños de muestra.

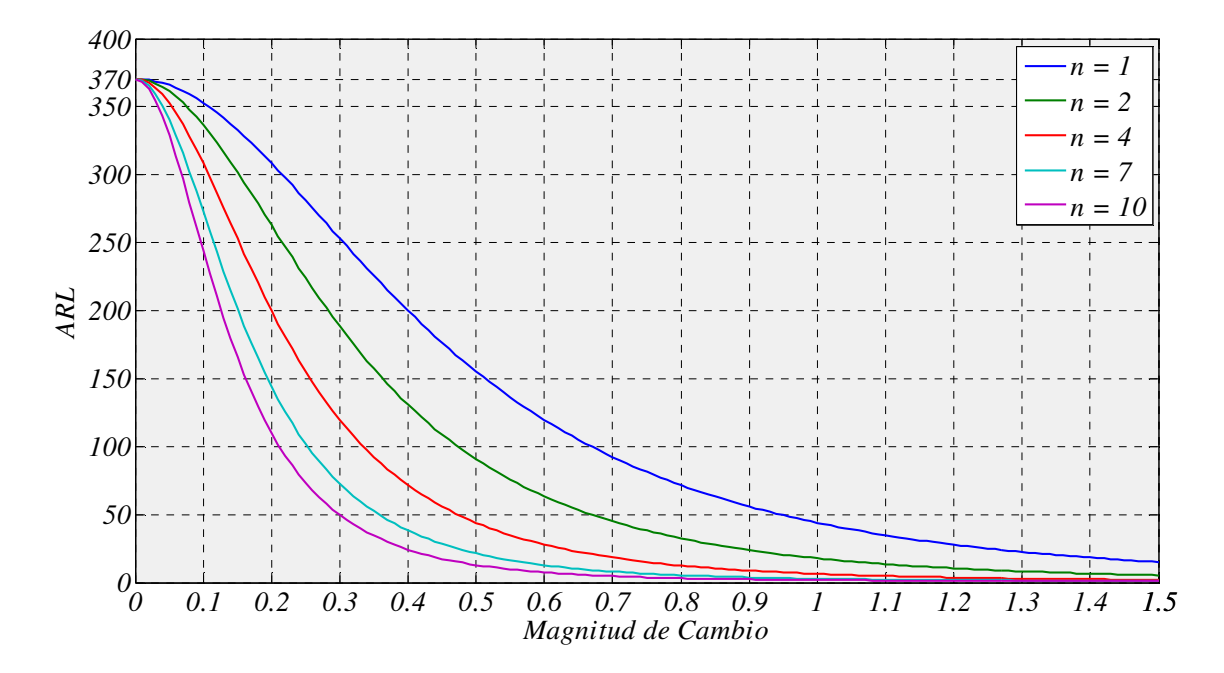

Figura 3.4 Curvas *ARL* (Longitud media de Racha)

En algunos casos, la medida con la que se establece el desempeño de un gráfico dependerá de las reglas establecidas en el mismo; así por ejemplo, para el grafico con tamaño de muestra e intervalo de muestreo variables la métrica *ARL* no es conveniente; en este caso es más oportuno usar la métrica *ATS* (*Average Time to Signal*) tiempo promedio hasta la señal de fuera de control. Si se conoce el tiempo entre muestras *t* es posible calcular el *ATS* así:

$$
ATS = ARL \cdot t \tag{3.10}
$$

#### 3.2.4 Gráficos de control para monitorear la dispersión

Desde mediados del siglo XX el diseño y la optimización de gráficos de control para la media han recibido enormes esfuerzos investigativos. Por el contrario, no ha tenido la misma atención el estudio de gráficos de control para monitorear la dispersión. Por tal razón, en la literatura ha sido destacada la importancia de un estudio más a riguroso de la desviación en las variables de un proceso. La importancia de controlar la dispersión en ciertos procesos de manufactura se debe principalmente a que un incremento de ésta no necesariamente conlleva a un cambio en la media, con lo cual, el control de la posición no detectará esa modificación del proceso. Por ejemplo, si en un proceso donde la habilidad del operario constituye un factor importante de calidad, en el momento en el que se sustituya dicho operario por otro menos diestro, muy seguramente se generará un aumento de la variabilidad con las consecuentes repercusiones en la calidad del producto final. Por otra parte, la detección de la disminución de la variabilidad del proceso puede implicar una mejora en la calidad del mismo o del producto, siempre y cuando la causa de dicha disminución pueda ser determinada. Es importante recalcar que en ocasiones cuando se detecta una disminución pronunciada de la variabilidad y por ende una aparente mejora en el proceso, puede ser indicio de un fallo de los sistemas o instrumentos de medición con los que se está llevando el control.

Se presentan a continuación algunas consideraciones estadísticas del gráfico de control para monitorear la dispersión.

Dado *X1, X2,…, Xn* como la muestra aleatoria de un proceso de tamaño *n* distribuida normalmente, la media muestral viene dada por:

$$
\overline{X} = \frac{\left(\sum_{i=1}^{n} X_i\right)}{n} \tag{3.11}
$$

Y la desviación típica:

$$
\delta' S_0 = \sqrt{\frac{\sum_{i=1}^{n} (X_i - \overline{X})^2}{(n-1)}}
$$
(3.12)

El proceso estará bajo control cuando  $\delta' = 1$ . De existir una cambio en el proceso, es decir, para valores  $\delta' > 1$  existirá un incremento el valor de  $\sigma$  y un límite control superior  $K^+\sigma_0$  debe ser establecido para el gráfico de control *S*. Por otro lado, para valores  $\delta'$ <1, existirá un decremento en el valor de  $\sigma$  y un límite de control inferior  $K^-\sigma_0$  debe ser igualmente establecido. Si el valor del estadístico *S* esta por fuera de los límites de control una señal es emitida. El cálculo del *ARL* en un gráfico para la dispersión, establece el número promedio de muestras *S* requeridas para detectar un cambio en  $\sigma$ . Así, para un cambio  $\delta' > 1$  el *ARL* viene dado por:

$$
\Pr\left(S > K^+\sigma_0 \mid \sigma = \delta^*\sigma_0\right) = \Pr\left(\chi_{n-1}^2 > (n-1)\left(\frac{K^+}{\delta}\right)^2\right) = 1 - F\left((n-1)\left(\frac{K^+}{\delta}\right)^2\right) \quad (3.13)
$$
  

$$
ARL = \frac{1}{\left(\frac{1}{\delta}\right)^2}
$$
 (3.14)

$$
RL = \frac{1}{1 - F\left((n-1)\left(\frac{K^{+}}{\delta^{1}}\right)^{2}\right)}
$$
(3.14)

Para cambios  $\delta'$  <1

$$
\Pr\left(S < K^-\sigma_0 \mid \sigma = \delta^*\sigma_0\right) = \Pr\left(\chi_{n-1}^2 < (n-1)\left(\frac{K^-}{\delta^*}\right)^2\right) = F\left((n-1)\left(\frac{K^-}{\delta^*}\right)^2\right) \tag{3.15}
$$

$$
ARL = \frac{1}{F\left((n-1)\left(\frac{K^{-}}{\delta'}\right)^2\right)}
$$
(3.16)

#### Pág. 26. *Gustavo Andrés Campos Avendaño*.

Si se desea establecer el *ARL* para detectar cambios de manera conjunta tanto en incrementos como decrementos en la desviación, se calcula:

$$
ARL = \frac{1}{1 - F\left((n-1)\left(\frac{K^{+}}{\delta^{+}}\right)^{2}\right) + F\left((n-1)\left(\frac{K^{-}}{\delta^{+}}\right)^{2}\right)}
$$
(3.17)

Las ecuaciones 3.13 y 3.15 representan la probabilidad de que el estadístico *S* caiga por fuera de los límites de control para  $\delta' > 1$  y  $\delta' < 1$  respectivamente. La expresión  $\chi^2_{n-1}$ denota la distribución *chi* cuadrada de una variable aleatoria con *n-1* grados de libertad y  $F(∘)$  denota la función de su distribución acumulada.

Un inconveniente al monitorizar de manera conjunta incrementos y decrementos en la desviación, es la disminución presentada en el desempeño del gráfico en dicho contexto. Por ejemplo, el *ARL* del gráfico *S* cuando solo se monitorizan incrementos (caso  $\delta' = 1.1$ ,  $n = 5$  y *ARL* bajo control de 370) es de 106.8, frente a 159.42 cuando se calcula el *ARL* de manera conjunta. Además, en el caso de monitorizar decrementos, en algunos casos el *ARL* fuera de control es mayor al *ARL* bajo control para cambios cercanos a 1 y tamaños de muestra pequeños. Por ejemplo, el *ARL* conjunto (caso  $\delta' = 0.9$ ,  $n = 5$  y *ARL* bajo control de 370) es de 445.29 (ver figuras 3.5 y 3.6).

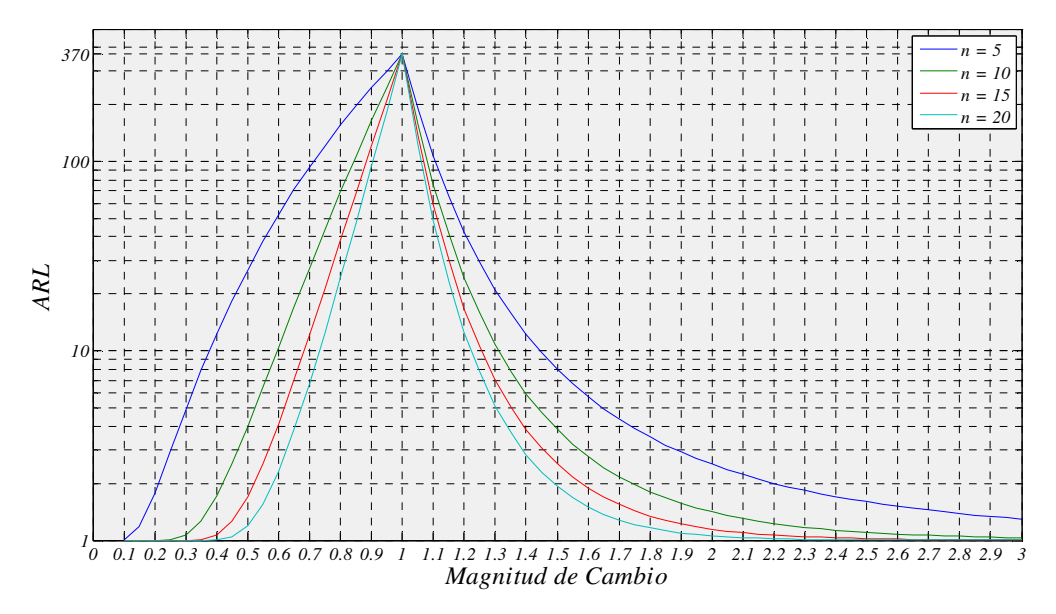

Figura 3.5 Curvas de *ARL* para el gráfico *S*. Incrementos y decrementos independientes

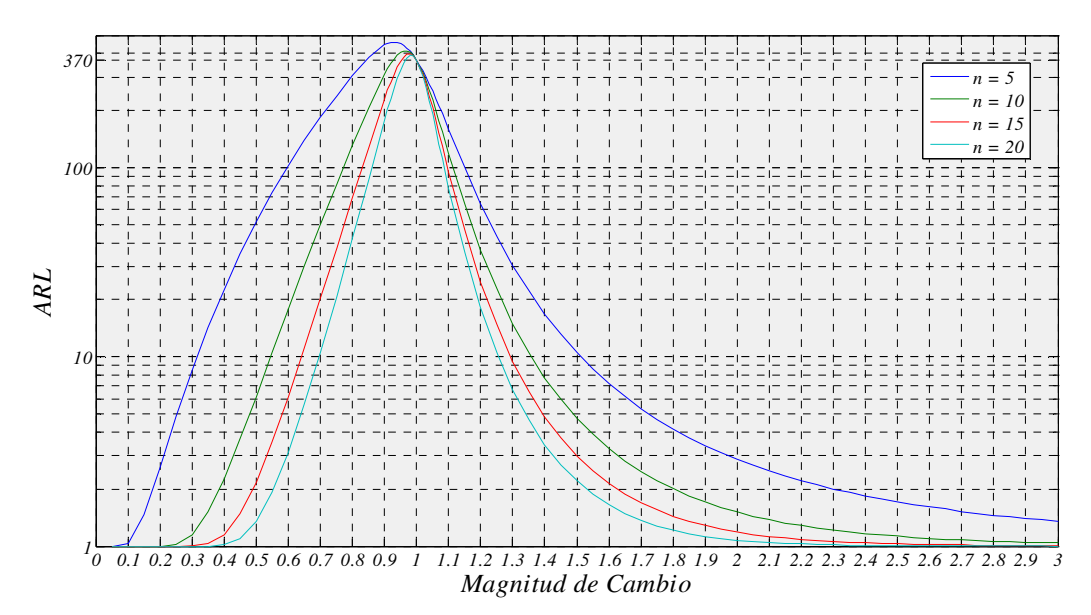

Figura 3.6 Curvas de *ARL* para el gráfico *S* calculando incrementos y decrementos de manera conjunta (gráfico bilateral)

# **3.3 Cadenas de Markov en los gráficos de control**

Existe un procedimiento para obtener el desempeño de un gráfico de control mediante Cadenas de Markov desarrollado inicialmente por Brook y Evans (1972). Dicho procedimiento ha sido objeto de diversas investigaciones en años posteriores [Woodall y Ncube (1985), Lucas y Saccucci (1990), Runger y Prabhu (1996), Fu, Shmueli, y Chang (2003)].

Una cadena de Markov es la representación de una serie de eventos en el cual la probabilidad de su ocurrencia depende del evento inmediatamente anterior, es decir, éstos se caracterizan por tener memoria y por tanto los eventos futuros están condicionados. Si se considera un sistema bajo dichos parámetros, es posible determinar la probabilidad de uno de sus estados en particular y en un momento dado.

Para representar un gráfico de control mediante cadenas de Markov se discretiza las diferentes zonas generadas por los límites de control. Generalmente se establecen **m** estados transitorios, un estado absorbente y un estado transitorio inicial. Si se establecen **m** *-* **n** estados no transitorios, es posible entonces generar una matriz de transición **n** x **n**  en donde cada elemento de la matriz será ocupado por la probabilidad condicional de que el estadístico monitorizado en el gráfico de control se encuentre en un estado *j*, dado que en un instante de tiempo previo se encontraba en un estado *i*. Así pues, las probabilidades  $P_{ij}$  cumplirán la condición  $\sum_{j=1}^{n} P_{ij} = 1$  para *i, j* = 1,2,...,**n***.* La matriz de transición **M** viene dada por:

$$
\mathbf{M} = \begin{bmatrix} P_{11} & P_{12} & \cdots & P_{1m} & \cdots & P_{1n} \\ P_{21} & P_{22} & \cdots & P_{2m} & \cdots & P_{2n} \\ \vdots & \vdots & \vdots & \vdots & \vdots & \vdots \\ P_{m1} & P_{m2} & \cdots & P_{mm} & \cdots & P_{mm} \\ \vdots & \vdots & \vdots & \vdots & \vdots & \vdots \\ 0 & 0 & \cdots & 0 & \cdots & 1 \end{bmatrix}
$$
(3.18)

La forma canónica es:

$$
\mathbf{M} = \begin{pmatrix} \mathbf{R} & \mathbf{Q} \\ \mathbf{0} & \mathbf{I} \end{pmatrix} \tag{3.19}
$$

En la submatriz **R** se encuentran las probabilidades en las que el estadístico monitorizado no emite una señal de fuera de control. Las probabilidades de paso de un estado transitorio a un estado absorbente se encuentran en la matriz **Q**. **0** e **I** son la matriz nula y la matriz identidad respectivamente.

Si se determina que la matriz fundamental de la cadena de Markov viene dada por:

$$
\mathbf{F} = (\mathbf{I} \cdot \mathbf{R})^{-1} \tag{3.20}
$$

Es posible verificar que si la cadena de Markov empieza en un estado transitorio *i*, la probabilidad que llegue a un estado absorbente *j* está dada por el elemento de la fila *i* y columna *j* de la matriz **F × Q** . Además, un elemento *fij* de la matriz **F** representa en promedio el número de veces que la cadena está en el estado transitorio *ij*, siempre y cuando se establezca que inicia en un estado *i* y antes de caer en el estado absorbente. Por otra parte, si se suma los elementos de la fila *i* en la matriz **F**, se obtiene la media del número de veces que la cadena se mueve por los estados transitorios antes de caer en un estado absorbente. Por tanto, el vector **ARL** se calcula:

$$
ARL = (I - R)^{-1} 1 \tag{3.21}
$$

Donde **1** es un vector columna de unos y **ARL** es el vector de valores de *ARL* de los estados no absorbentes. Suponiendo que el gráfico de control inicia en un estado transitorio *i* se establece un *ARL<sup>i</sup>* mediante:

$$
E(RL)_{i} = ARL_{i} = S'(I - R)^{-1}1
$$
 (3.22)

Donde **S** es el vector de probabilidades iniciales en el cual la suma de sus elementos debe ser la unidad.

### **3.4 Gráficos de control basados en la distribución binomial negativa**

#### 3.4.1 Generalidades

Existen procesos de manufactura donde la velocidad de producción es considerablemente alta, pudiendo llegar a ser de unas 50.000 unidades por hora [Montgomery (2005)] además, en muchos casos la proporción de unidades no conformes es muy baja cuando el proceso está bajo control, Por otra parte en bastantes escenarios productivos es posible ejecutar un control automático on-line y realizar un 100% de inspección. En estas condiciones los tradicionales gráficos *np* o *c* son de poca utilidad pues estos gráficos arrojarían tamaños de muestra muy elevados con la consecuente demora para realizar los respectivos procedimientos de control. En los últimos años y como respuesta a esta problemática, varios autores han propuesto la utilización de gráficos de control por atributos basados en la distribución binomial negativa.

#### 3.4.2 Gráfico de control *CRL*

Con el propósito de inspeccionar la fracción no conforme de un proceso, Bourke (1991) desarrolla un gráfico control como alternativa a los tradicionales *p* o *np*. El gráfico control *CRL* (Conforming Run Length) es un gráfico por atributos que monitoriza con 100% de inspección, el cual consiste en el conteo de unidades inspeccionadas entre dos disconformidades incluyendo la última unidad no conforme. Para ilustrar, considérese un proceso de manufactura donde los artículos generados son representados por la serie de la figura 3.7, los círculos rojos simbolizan artículos no conformes y los verdes conformes. El sentido del gráfico *CRL* es que en el momento en que cambie la fracción no conforme *p*, el valor de *CRL* también cambia. Cuando la fracción no conforme disminuya el valor *CRL* aumentará y viceversa. El valor *CRL* generado es considerado como una variable aleatoria que se comporta de acuerdo a una distribución geométrica (caso particular de una distribución binomial negativa).

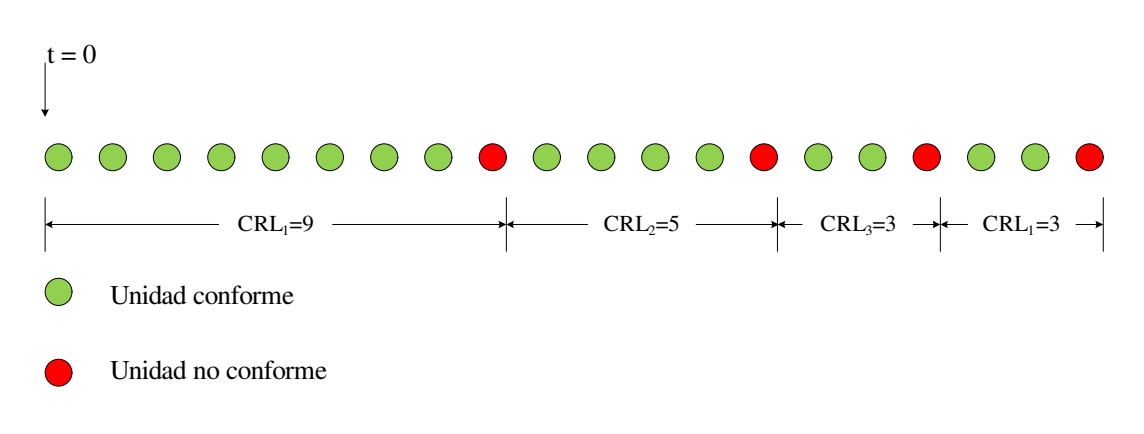

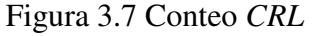

Así pues, el número promedio de unidades inspeccionadas en una muestra *CRL* es [Bourke (1991)]:

$$
\mu_{\text{CRL}} = \frac{1}{p} \tag{3.23}
$$

Y la función de distribución de probabilidad es:

$$
F_p = 1 - (1 - p)^{CRL}, CRL = 1, 2..., \tag{3.24}
$$

Cuando el objetivo es detectar el incremento de la fracción no conforme *p*, solo el límite inferior de control *L* será necesario en el gráfico *CRL*. De la ecuación 3.16 se obtiene entonces [Xie, Xie, Goh (1995)]:

$$
\alpha_{CRL} = F_{p_0}(L) = 1 - \left(1 - p_0\right)^{LCL}, L = \frac{\ln(1 - \alpha_{CRL})}{\ln(1 - p_0)}
$$
(3.25)

donde  $\alpha_{CRL}$  es el error tipo I del gráfico *CRL* y  $p_0$  es la fracción no conforme bajo control. El valor de límite de control *L* debe ser redondeado a un entero. Si una muestra *CRL* es menor o igual que *L* es muy probable que la fracción no conforme *p* se haya incrementado y se considerará el proceso fuera de control.

Igualmente que en los gráficos de Shewhart, aquí el *ARL* puede ser utilizado como medida del desempeño del gráfico *CRL*. Se tiene entonces que *ARLCRL* es el número promedio de muestras *CRL* requeridas para detectar un cambio en *p*. De manera análoga a la ecuación 3.7 se tiene [Wu, Spedding (2000a)]:

$$
ARL_{CRL} = \frac{1}{F_p(L)} = \frac{1}{1 - (1 - p)^L}
$$
(3.26)

Aunque es común utilizar la métrica del *ARL* para establecer el desempeño de los gráficos de control, para los gráficos donde variable a controlar es el número de piezas entre unidades no conformes, varios autores utilizan una métrica que consiste en el número medio de piezas inspeccionadas hasta que se produce una señal o *ANI* (Average Number Inspected) [Bourke (1991)]. El *ANI* para el gráfico *CRL* se calcula *ANI<sub>CRL</sub>* =  $\mu_{\text{CRL}} \times \text{ARL}_{\text{CRL}}$ , y considerando las expresiones 3.23 y 3.26 se tiene:

$$
ANI_{CRL} = \frac{1}{p} \times \frac{1}{1 - (1 - p)^{L}}
$$
(3.27)

#### 3.4.3 El Gráfico *RL<sup>2</sup>*

Dentro de los trabajos más relevantes para efectos de la presente tesis doctoral se encuentra el realizado por Bourke (1991), quien propone un gráfico basado en la distribución geométrica (ver gráfico *CRL*) al cual denominó *RL1*, seguidamente el autor establece un segundo gráfico basado en la suma de dos sucesivos *RL* (run lengths) más recientes al cual llamó *RL2*, se justifica su desarrollo en el hecho de que el gráfico *RL<sup>1</sup>* no es muy efectivo en detectar cambios pequeños en la fracción no conforme. El método de conteo en el gráfico *RL2* se ilustra en la figura 3.8.

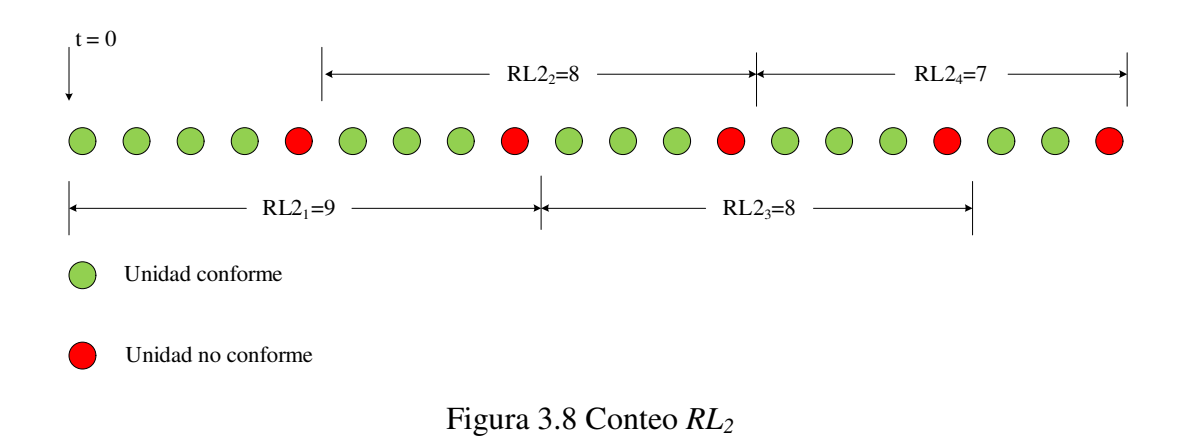

Para la obtención de los límites de control del gráfico *RL2*, Bourke (1991) presenta el siguiente procedimiento:

Sea *Y* denotada como la suma de los dos más recientes *RL* (run lengths), puede demostrarse que  $(Y+2)$  tiene una distribución binomial negativa tal que:

$$
Pr[Y = k] = (k + 1) p2 (1 - p)k
$$
 (3.28)

y considerando

$$
\Pr[Y \ge r] = \sum_{r}^{\infty} \Pr[Y = k]
$$
\n(3.29)

$$
\Pr[Y \ge r] = \sum_{r}^{\infty} p^2 \frac{d}{dp} \left\{ -\left(1 - p\right)^{k+1} \right\} \tag{3.30}
$$

Con lo que es posible obtener

$$
Pr[Y < r] = 1 - (1 - p)^r (rp + 1)
$$
 (3.31)

Para una representación gráfica apropiada Bourke (1991) utiliza una transformación de los valores *RL* a una distribución uniforme  $(0,1)$ , así, se generan y grafican valores  $\alpha_k$ :

$$
\alpha_{k} = \Pr[Y \le k] = 1 - (1 - p_{0})^{k+1} \left[ (k+1) p_{0} + 1 \right] \tag{3.32}
$$

Algunos valores para los límites superior e inferior del gráfico de control *RL2* se pueden observar en la tabla 3.2. De igual manera que en el gráfico *CRL*, para el gráfico *RL2* la métrica a utilizar para establecer su potencia es el *ANI* comentada previamente. Bourke (1991) considera el parámetro *TNS* (Terminal Nonconformity Sequence) para referirse a una racha de piezas conformes hasta una no conforme. Por tanto el *ANI* para el gráfico *RL2*:

$$
ANI_{RL_2} = \frac{1}{p} \times \Big[ E\big(NTNSs\big) \Big] \tag{3.33}
$$

De la ecuación 3.23 se obtiene el primer elemento de la expresión 3.33. Para obtener el valor del número esperado de *TNS,* es decir *E*(N*TNSS*), se hace uso de un procedimiento basado en Cadenas de Markov [Bourke (1991)]; esto debido a la falta de independencia entre los valores graficados en dos puntos consecutivos pues ellos comparten el valor de uno de los dos sumandos que se agregan para obtener el valor a graficar (ver figura 3.8).

|              | $a=0.05$ |       | $\alpha=0.01$ |       | $a=0,0027$ |       |
|--------------|----------|-------|---------------|-------|------------|-------|
| $p_{\theta}$ | LCL      | UCL   | LCL           | UCL   | LCL        | UCL   |
| 0,0001       | 2421     | 55712 | 1034          | 74297 | 528        | 88997 |
| 0,0005       | 483      | 11140 | 206           | 14856 | 105        | 17795 |
| 0,001        | 241      | 5568  | 102           | 7425  | 52         | 8895  |
| 0,005        | 47       | 1111  | 20            | 1481  | 10         | 1775  |
| 0,01         | 23       | 553   | 9             | 738   | 4          | 885   |

Tabla 3.2 Límites para *RL<sup>2</sup>*

Para el cálculo del *ANI* de un gráfico de control *RL2* se consideran en este caso los valores de la tabla 3.2. Así, con una probabilidad de falsa alarma de  $\alpha = 0.0027$  y una fracción no conforme bajo control de  $p_0 = 0.01$  el límite es *L*=4. Utilizando el procedimiento presentado por Bourke (1991), se obtiene que para los anteriores parámetros el valor *E*(N*TNSs*) es igual a 1050.6039.

Por lo tanto ahora es posible calcular:

$$
ANI_{RL_2} = \frac{1}{0.01} \times \Big[ E\left( NTNSs \right) \Big] = 105060.3928
$$

Algunas comparaciones entre el gráfico *CRL* y el *RL2* se presentan a en las figuras 3.9, 3.10 y 3.11 para diferentes límites de control inferior. Es posible observar que en las tres comparaciones el gráfico *RL2* siempre es más potente que el gráfico *CRL* para valores pequeños de la fracción no conforme *p*.

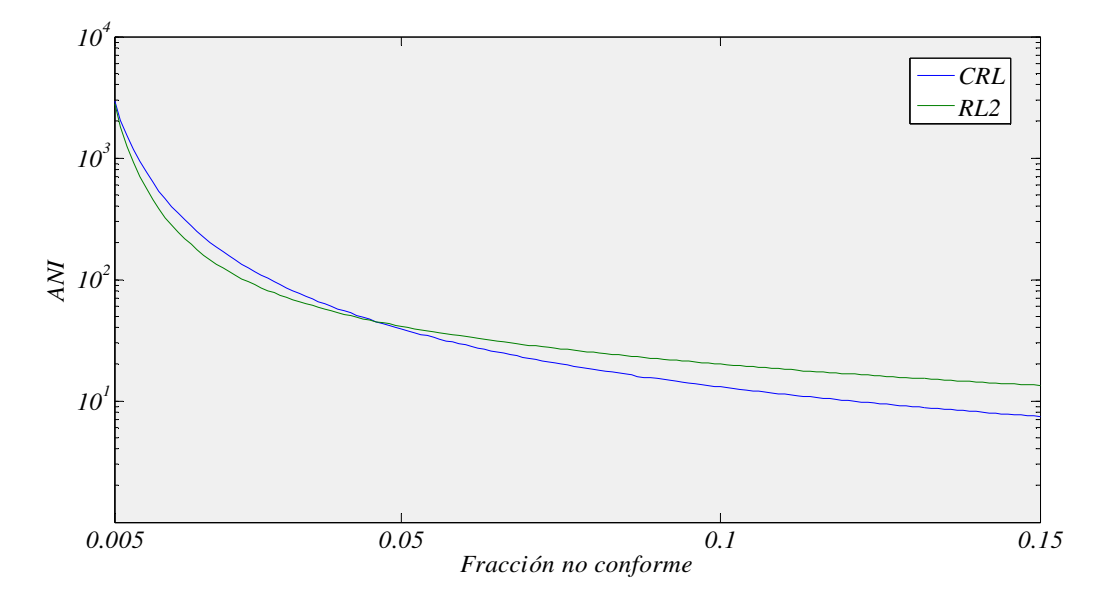

Figura 3.9 Comparación entre *RL2* y *CRL* caso *L*=100 en *RL2* y *L*=14 en *CRL* 

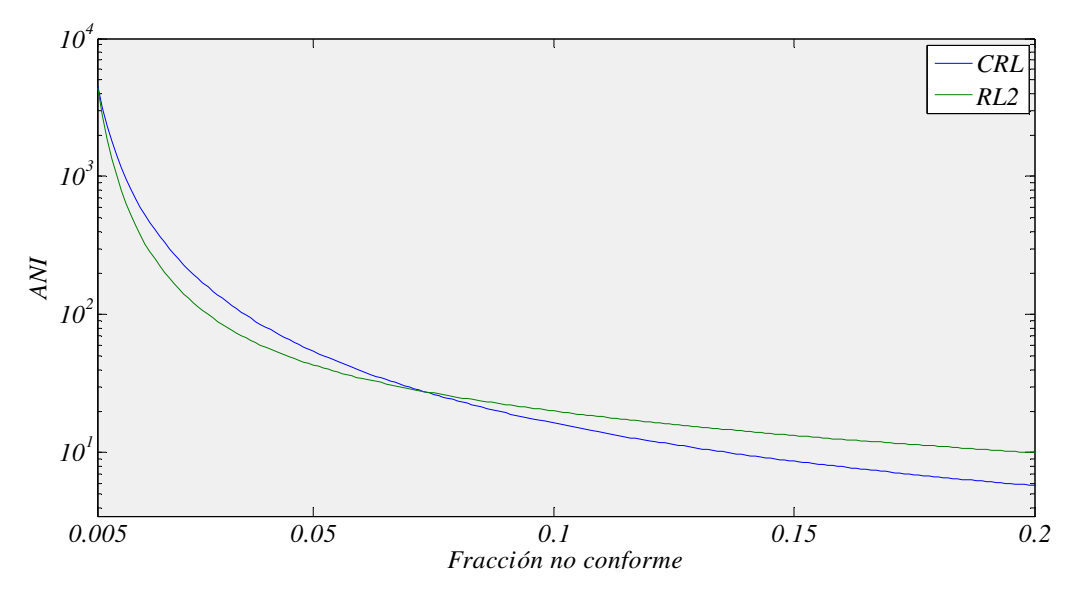

Figura 3.10 Comparación entre *RL2* y *CRL* caso *L*=75 en *RL<sup>2</sup>* y *L*=9 en *CRL* 

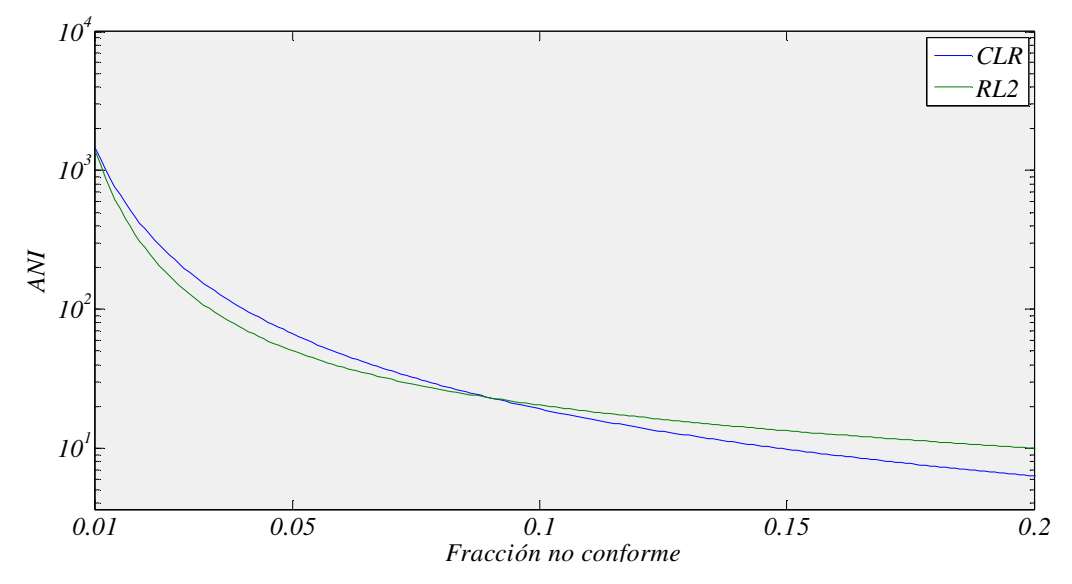

Figura 3.11 Comparación entre *RL2* y *CRL* caso *L*=50 en *RL<sup>2</sup>* y *L*=7 en *CRL*

Cabe mencionar que Bourke (2006) compara el desempeño del gráfico *RL2* frente al *np* para incrementos en la fracción no conforme en el escenario *steady-state* siendo el primero más eficiente, aunque se debe tener en cuenta el valor de falsa alarma utilizado. Por otra parte Bourke (2008) compara un gráfico de control sintético para detectar incrementos en la fracción no conforme, un gráfico *RL-CUSUM* y un gráfico *RL<sup>2</sup>* también en el escenario *steady-state*.

#### 3.4.4 Otros trabajos basados en la distribución binomial negativa

Xie, Lu y Goh (1999) presenta un procedimiento para procesos de manufactura automatizados el cual se basa en el conteo acumulativo de los artículos producidos antes de que se produzcan *k* no conformidades. Los autores presentan las dificultades de los tradicionales gráficos *p* y *np* en el contexto; calculan los límites exactos para el gráfico de control propuesto basado en la distribución binomial negativa y presentan una aplicación práctica para ilustrar el procedimiento.

Wu, Yeo y Fan (2000) realizan una comparación entre un gráfico *CRL*-*CUSUM* (gráfico *CUSUM* donde el estadístico es monitoreado como un *CRL*), un gráfico *SCRL* (gráfico basado en la distribución binomial negativa) y el tradicional gráfico *np*. Sus resultados demuestran la superioridad de los gráficos *CRL*-*CUSUM* y *SCRL* frente al gráfico *np*. Reportan además que el gráfico *CRL*-*CUSUM* supera al *SCRL* si el objetivo es detectar decrementos en la fracción no conforme *p.* Aunque el *SCRL* es superior al *CRL*-*CUSUM* al detectar pequeños y moderados incrementos en *p*.

Otro estudio donde también es tratada la temática es el de Schwertman (2005) quien presenta tablas que proveen una información muy completa del gráfico de control basado en la binomial negativa, así como su probabilidad de falsa alarma y valores de *ARL* pertinentes entre otros datos.

Quaglino (2003) presenta un gráfico de control basado en la distribución binomial negativa. Se propone una nueva medida para establecer el desempeño del gráfico denominada *EDE* (esperanza de defectos en exceso), además incorpora consideraciones estadísticas y económicas de manera conjunta. Por otra parte se desarrolla una nueva hipótesis, la cual consiste en asumir que la salida de control se produce en un instante aleatorio del proceso y no inmediatamente después de registrado un punto en el gráfico.

# **3.5 Gráficos de control sintéticos**

# 3.5.1 Gráfico de control sintético para la media

Con el objetivo de detectar cambios en la media de un proceso más rápidamente que el tradicional gráfico de control  $\overline{X}$  de Shewhart, Wu y Spedding (2000a) han propuesto una alternativa que consiste en un gráfico de control que integra el clásico gráfico  $\bar{X}$  y el gráfico *CRL* (Conforming Run Length). Los autores también presentan un procedimiento apropiado para optimizar el gráfico de control sintético.

En primera instancia, para implementar un gráfico sintético, se deben establecer los límites de control superior e inferior para el subgráfico  $\bar{X}$  de Shewhart, y el límite de control inferior para el subgráfico *CRL*. A continuación se toma una muestra de tamaño n y se calcula la media. Si la muestra se mantiene dentro de los límites de control del subgráfico  $\overline{X}$  se considera que el proceso sigue bajo control y la muestra es conforme. Cuando una muestra esté más allá de los límites, se clasifica como no conforme, aquí se contabiliza el número de muestras hasta la siguiente no conformidad, con lo que se obtiene el valor *CRL*, si este valor es menor que el límite establecido para el subgráfico *CRL*, entonces habrá una señal de fuera de control. A diferencia del tradicional gráfico de control  $\bar{X}$  de Shewhart, una salida de los límites de control en el subgráfico  $\bar{X}$  no significará una señal de fuera de control, simplemente será una muestra no conforme. Por tanto es posible concluir que la dinámica de un gráfico sintético es la misma que el gráfico *CRL*, pero considerando que cada unidad en el gráfico *CRL* es reemplazada por una muestra  $\bar{x}$  en el gráfico sintético.

El cálculo del *ARL* en el gráfico de control sintético proviene del cálculo del *ANI* en el gráfico de control *CRL* (ecuación 3.27), pues la fracción no conforme *p* es reemplazada por la potencia del gráfico  $\overline{X}$  (ecuación 3.6). Por lo tanto se tiene:

$$
ARL_{synth} = \frac{1}{P(\delta)} \times \frac{1}{1 - (1 - P(\delta))^L}
$$
(3.34)

donde  $P(\delta) = 1 - \Phi(Z - \delta \sqrt{n}) + \Phi(-Z - \delta \sqrt{n})$ 

#### 3.5.2 Gráfico de control sintético para monitorear la desviación

Existe una propuesta para monitorear la dispersión de un proceso presentada por Huang y Cheng (2005); en dicho estudio se desarrolla un gráfico de control para controlar la variabilidad. También es presentado un procedimiento que permite obtener los parámetros que optimizan dicho gráfico, el cual es diseñado teniendo en cuenta los incrementos y los decrementos en la desviación de manera independiente.

El enfoque es análogo al trabajo presentado por Wu y Spedding (2000a), pues parte de la premisa de combinar un gráfico de control, en éste caso un gráfico para la desviación típica *S* y un gráfico *CRL*. Huang y Cheng (2005) concluyen que su propuesta en una buena alternativa para monitorear la dispersión de un proceso enfatizando que el gráfico detecta mejor los incrementos en la desviación que los decrementos. Adicionalmente su estudio presenta un esquema de intervalo de muestreo variable *VSI* para mejorar el desempeño de su gráfico.

Así como se realizan los cálculos en el gráfico de control sintético para la media, en el gráfico de control sintético para la dispersión el valor de cada unidad inspeccionada en el subgráfico *CRL* es reemplazada por una muestra de tamaño *n* del denominado subgráfico *S*. Se considera *Ns* como el número de muestras necesarias hasta una salida del límite de control del subgráfico *S* en el gráfico sintético, y *NCRL* se establece como el número de muestras *CRL* necesarias para una salida del límite de control del subgráfico *CRL* en el gráfico sintético. Es posible calcular el *ARL* del gráfico sintético para la dispersión denominado *ARLsynthS* el cual representa el número de muestras requeridas para detectar un cambio en  $\sigma$ ; así, en el gráfico de control sintético para la dispersión sí ′ >1, es decir, para detectar aumentos de *S*, el *ARLsynthS* se calcula reemplazando el valor de *p* en la ecuación 3.27 por la ecuación 3.14 como sigue:

$$
ARL_{synths} = E(N_s) \times E(N_{CRL})
$$
  
\n
$$
ARL_{synths} = \frac{1}{1 - F\left((n-1)\left(\frac{K^+}{\delta'}\right)^2\right)} \times \frac{1}{1 - F\left((n-1)\left(\frac{K^+}{\delta'}\right)^2\right)^{L-1}}
$$
(3.35)

De igual manera, si  $\delta'$ <1, es decir, para detectar decrementos de *S*, el *ARL*<sub>synth</sub>s se calcula reemplazando el valor de *p* en la ecuación 3.27 por la ecuación 3.16 así:

$$
ARL_{synths} = E(N_s) \times E(N_{CRL})
$$
  
\n
$$
ARL_{synths} = \frac{1}{F\left((n-1)\left(\frac{K^{-}}{\delta}\right)^2\right)} \times \frac{1}{1 - \left[1 - F\left((n-1)\left(\frac{K^{-}}{\delta}\right)^2\right)\right]^{L^{-1}}}
$$
(3.36)

# **Capítulo IV**

# $D$ iseño y optimización del Gráfico  $\bar{X}$ -RL<sub>2</sub>

# **4.1 Generalidades**

Como se mencionó en el capítulo III, en el trabajo realizado por Wu y Spedding (2000a) se presentó el diseño de un gráfico de control sintético para mejorar el desempeño del gráfico de control  $\overline{X}$  de Shewhart. A partir de ahí han sido varias las propuestas que hasta el momento se han desarrollado alrededor de los gráficos de control sintéticos. Dentro de las más relevantes se encuentra la de Calzada y Scariano (2001) quienes desarrollan un gráfico sintético bajo la hipótesis de no normalidad de los datos. Wu, Yeo y Spedding (2001) presentan un gráfico sintético para detectar incrementos en la fracción no conforme combinando un gráfico *np* y un gráfico *CRL*. Davis y Woodall (2002) plantean el gráfico sintético en el escenario *steady-state.* Huang y Cheng (2005) diseñan un gráfico sintético para monitorizar la variabilidad de un proceso y mejoran el desempeño del gráfico sintético utilizando intervalos de muestreo variable (VSI) entre otras estrategias. El estudio de los gráficos sintéticos ha sido también desarrollado en el ámbito multivariante [Aparisi y de Luna (2009)].

Según conclusiones reportadas por Bourke (1991) y presentadas en el capítulo III, el gráfico *RL2* presenta un mejor desempeño respecto al gráfico *CRL* para valores pequeños de la fracción no conforme. Bajo este supuesto, se ha decidido desarrollar en este capítulo de la presente de tesis doctoral, un gráfico de control utilizando un gráfico  $\overline{X}$  y un gráfico  $RL_2$  con el fin de determinar su potencia utilizando como métrica el valor de *ARL* en el escenario *zero-state*.

# **4.2 Diseño del gráfico**  $\bar{X}$ **-** $RL_2$

El gráfico de control  $\bar{X}$ -RL<sub>2</sub> consiste en la utilización conjunta de un subgráfico  $\bar{X}$  de Shewhart y un subgráfico *RL2*, siendo el subgráfico *RL2* diseñado para detectar incrementos en la probabilidad de que una muestra sea no conforme. Para el diseño del gráfico se asume una distribución normal de datos del proceso; además, la media y la desviación del proceso bajo control se suponen conocidos.

Desde el inicio del control del proceso en el subgráfico  $\bar{X}$ , se contabiliza el número de muestras hasta que se detecte la segunda muestra no conforme; así, el primer estadístico es obtenido y es plasmado en el subgráfico *RL2*. Para la obtención de un segundo estadístico se inicia el conteo de muestras en el subgráfico  $\bar{X}$  desde la primera muestra no conforme obtenida hasta la tercera, de igual manera es llevado el valor al gráfico *RL2*. Así sucesivamente son obtenidos los valores de los estadísticos para el subgráfico *RL2*. En el momento en el que el valor de un estadístico del subgráfico *RL2* es menor que el límite de control *L* se considera que existe una salida de control en el proceso. La figura 4.1 esquematiza el funcionamiento del gráfico de control  $\bar{X}$ -  $RL_2$ .

Es importante mencionar que para el proceso de optimización, los límites de control del gráfico  $\overline{X}$ - $RL_2$  son establecidos fijando un  $ARL$  conjunto para ambos subgráficos, es decir que para el subgráfico  $\bar{X}$  se establecen límites de control cuyo valor dependerá del límite de control inferior del subgráfico *RL2*, a fin de obtener un *ARL* global bajo control deseado. Consecuentemente será posible determinar un *ARL* fuera de control también global para un cambio en la media del proceso especificado.

# **4.3** Dinámica del gráfico de control  $\bar{X}$ -RL<sub>2</sub>

El modo de operar del gráfico de control  $\overline{X}$ - $RL_2$  se describe a continuación (ver figura 4.2):

1. Establecer los límites de control superior e inferior del subgráfico  $\bar{X}$  de Shewhart y el límite inferior del subgráfico de control *RL2*.
- 2. En un instante *i* tomar una muestra aleatoria de *n* observaciones y calcular la media muestral.
- 3. Si el estadístico  $\bar{X}$  está entre los límites del gráfico  $\bar{X}$  de Shewhart, entonces se afirma que la muestra es conforme y se vuelve al paso 2. De lo contrario la muestra es denominada como no conforme y se prosigue al paso 4.
- 4. Contabilizar el número de muestras en el gráfico  $\bar{X}$  entre las dos más recientes muestras no conformes. Este número es contabilizado como una muestra para el subgráfico *RL2*.
- 5. Si la muestra es mayor que el límite de control especificado *L* para el subgráfico *RL2* entonces se afirma que el proceso se encuentra bajo control y se debe volver al paso 2. En caso contrario se asume que el proceso se encuentra fuera de control y se continúa con el paso 6.
- 6. Se genera una señal de fuera de control
- 7. Tomar las acciones requeridas para encontrar y eliminar las causas asignables de la salida de control y así volver al paso 2.

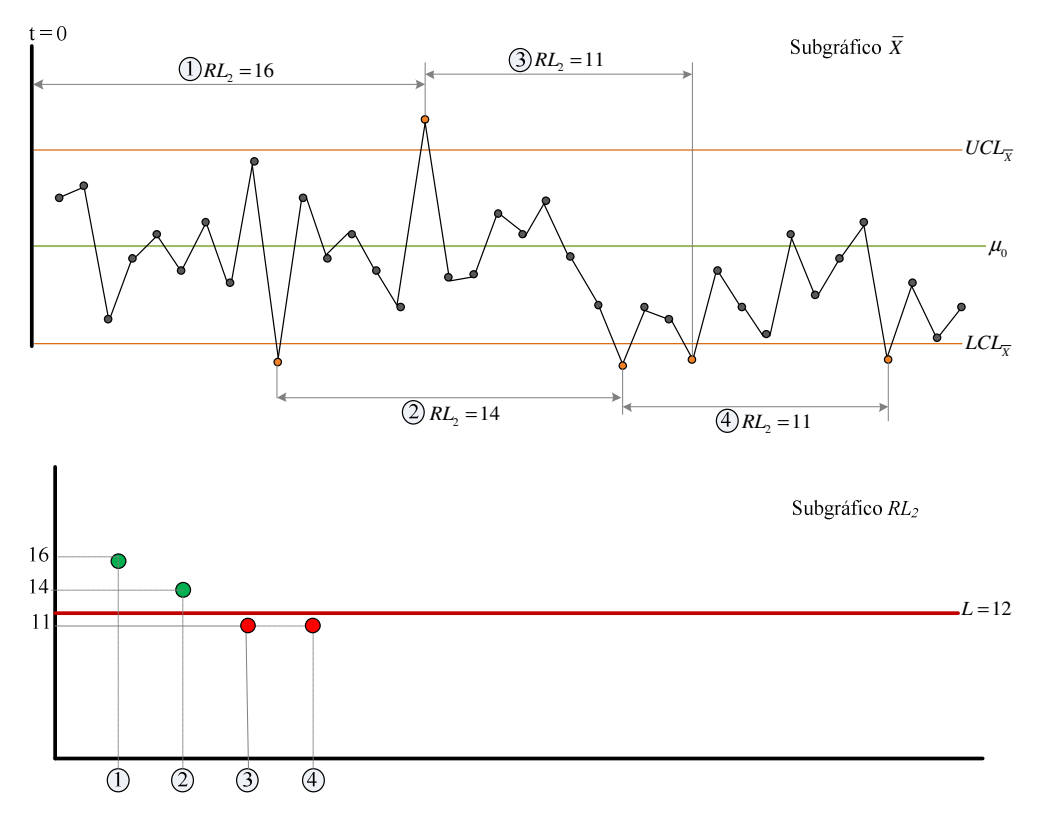

Figura 4.1 Esquematización del gráfico de control  $\bar{X}$ - $\bar{R}L_2$ 

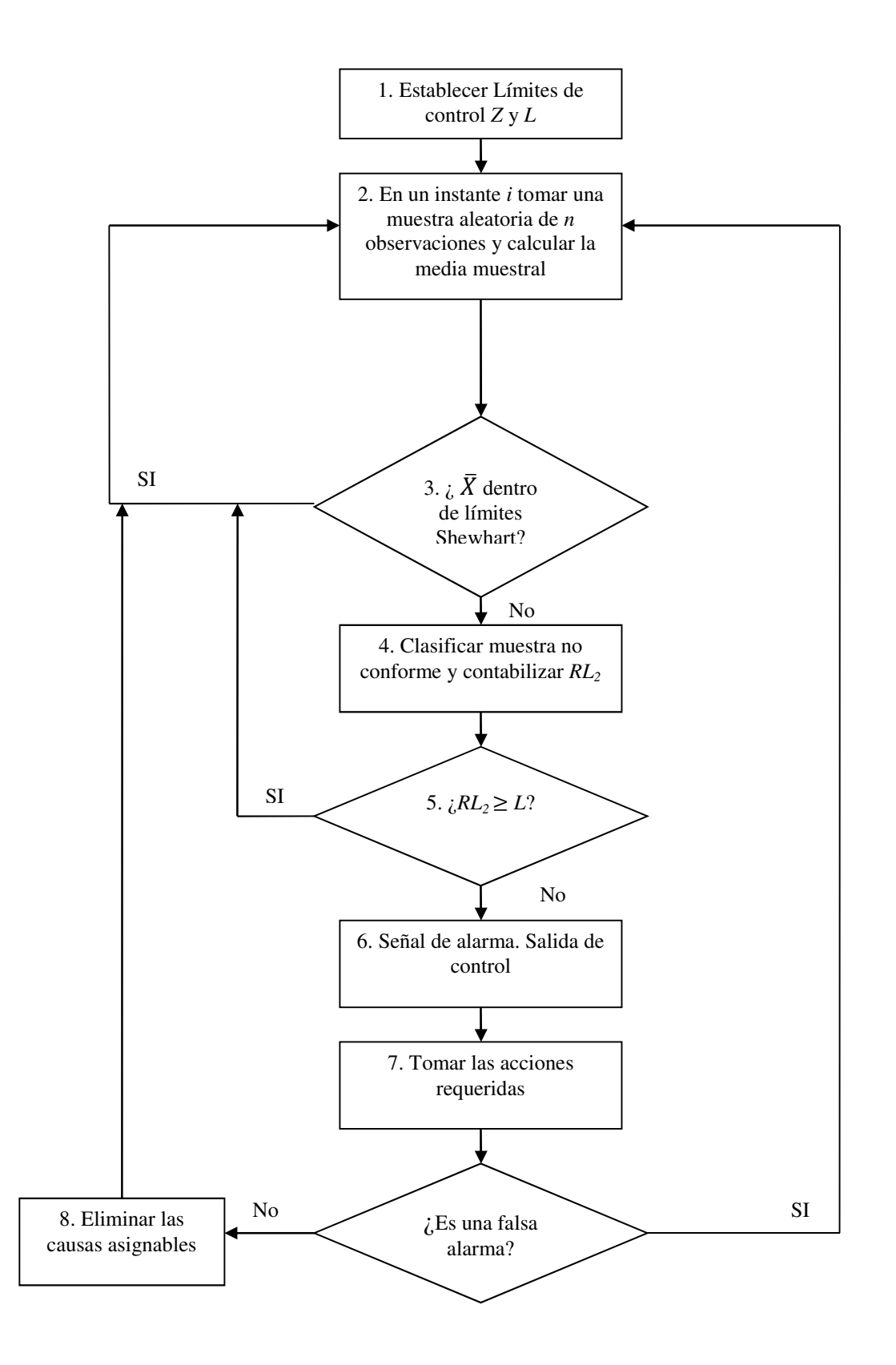

Figura 4.2 Dinámica del gráfico de control  $\bar{X}$ - $RL$ <sub>2</sub>

## $4.4$  Obtención del  $ARL$  para el gráfico de control  $\bar{X}$ - $RL_2$

El *ARL* es considerado como la cantidad de muestras necesarias que en promedio se deben tomar hasta detectar un cambio en el proceso. Para el diseño de un gráfico de control se debe establecer un *ARL* bajo control deseado; es decir, un *ARL* cuando se supone que el proceso no ha sufrido cambios. Para la obtención de los límites de control es necesario tener en cuenta que estos han de estar condicionados a dicho *ARL* bajo control. En el momento que se produzca un cambio en el proceso, es imperativo obtener los valores de *ARL* fuera de control para el grafico que se desea desarrollar y así establecer su potencia; para ello son imprescindibles los valores de los límites de control y del *ARL* bajo control.

Teniendo en cuenta que en el gráfico *RL2* la fracción no conforme *p* es la probabilidad de que una unidad sea no conforme [Bourke (1991)], en el gráfico  $\overline{X}$ - $RL_2$  esa probabilidad es reemplazada por la probabilidad  $P$  de que una muestra  $\overline{X}$  supere los límites de control del subgráfico  $\bar{X}$ . Por lo tanto, de las ecuaciones 3.4 y 3.6 se obtiene  $P = 1 - \Phi(Z - \delta \sqrt{n}) + \Phi(-Z - \delta \sqrt{n})$ . Reemplazando el valor de la fracción no conforme *p* en la ecuación 3.33, por la probabilidad *P* del subgráfico  $\bar{X}$  se calcula:

$$
ARL_{\bar{X}-RL_2} = \frac{1}{P} \times \Big[ E\big(NTNS\bar{x}\big) \Big] \tag{4.1}
$$

Utilizando la nomenclatura usada por Bourke (1991), se considera para el cálculo de la expresión 4.1 (y de aquí en adelante para el capítulo IV), el parámetro *TNS (Terminal*) *Nonconformity Sequence*) como una racha de muestras conformes en el subgráfico  $\bar{X}$ hasta una muestra no conforme. Así pues, se denomina  $E(NT N S\bar{x})$  como el número esperado de *TNS*, el cual es calculado mediante un procedimiento basado en cadenas de Markov que se describe a continuación.

En el gráfico  $\bar{X}$ - $RL_2$  una señal ocurre cuando la suma de las dos más recientes longitudes de racha  $\bar{X}_{i-1} + \bar{X}_i$  del subgráfico  $\bar{X}$  es menor que el límite de control inferior *L* del subgráfico *RL2*, es decir, cuando se presenta un cambio en la media del

proceso. Los estados transitorios de la Cadena de Markov estarán determinados por el *TNS* más reciente. El estado absorbente corresponderá a la ocurrencia de una señal de salida de control. La matriz de transición **R** de la Cadena de Markov en un gráfico de control  $\overline{X}$ - $\overline{RL}_2$  es representada así:

| Estado |           | Actual |           |           |         |           |           |            |           |           |   |           |           |   |           |   |
|--------|-----------|--------|-----------|-----------|---------|-----------|-----------|------------|-----------|-----------|---|-----------|-----------|---|-----------|---|
| 0      | 1         | 2      | ...       | $(L-2)$   | $(L-1)$ | $(\ge L)$ |           |            |           |           |   |           |           |   |           |   |
| 0      | $\langle$ | 0      | 0         | 0         | ...     | 0         | 0         | $1-F(L-1)$ |           |           |   |           |           |   |           |   |
| 0      | $\langle$ | 0      | 0         | 0         | ...     | 0         | $f(L-1)$  | $1-F(L-1)$ |           |           |   |           |           |   |           |   |
| 2      | $\langle$ | 0      | 0         | 0         | ...     | $f(L-2)$  | $f(L-1)$  | $1-F(L-1)$ |           |           |   |           |           |   |           |   |
| 2      | $\langle$ | 0      | 0         | 0         | ...     | $f(L-2)$  | $f(L-1)$  | $1-F(L-1)$ |           |           |   |           |           |   |           |   |
| 3      | $\langle$ | 0      | 0         | 0         | ...     | $f(L-2)$  | $f(L-1)$  | $1-F(L-1)$ |           |           |   |           |           |   |           |   |
| ...    | ...       | ...    | ...       | ...       | ...     | ...       | ...       |            |           |           |   |           |           |   |           |   |
| (L-2)  | $\langle$ | 0      | $\langle$ | $\langle$ | 0       | $\langle$ | $\langle$ | 0          | $\langle$ | $\langle$ | 0 | $\langle$ | $\langle$ | 0 | $\langle$ | < |

Donde

$$
f(r) = Pr(X_i = r) = [(1 - (P))^r * (P)]
$$
 para  $r = 0, 1, 2, ..., (L - 1)$   
y

$$
F\left(L-1\right) = \sum_{r=0}^{L-1} f\left(r\right)
$$

En la ecuación 3.19 se establece la matriz fundamental **F** para una Cadena de Markov. Con la sumatoria de los elementos de las fila *i* de la matriz **F** se obtiene la media del número de iteraciones necesarias hasta que se llega a un estado absorbente, condicionado a que el proceso se haya iniciado en un estado transitorio *i*. Por tanto, análogamente a la ecuación 3.20, para el caso del gráfico  $\bar{X}$ - $RL_2$  se obtiene el vector:

$$
E(NTNS\bar{x}) = (I - R)^{-1} \cdot 1 \tag{4.3}
$$

Donde 1 es un vector columna de unos, I es una matriz identidad de tamaño  $(L + 1) \times$  $(L + 1)$  y **E(NTNS** $\bar{x}$ ) es el vector que contiene los valores  $E(NTNS\bar{x})$  de cada uno de los estados transitorios *i* no absorbentes. Así pues, para obtener el valor *E*(N*TNS* $\bar{x}$ s) de un determinado estado transitorio inicial *i* de la ecuación 3.21 se calcula:

#### Pág. 48. *Gustavo Andrés Campos Avendaño*.

$$
E\left( \text{NTNS}_{\overline{x}} \right)_i = \mathbf{S}' \big( \mathbf{I} \cdot \mathbf{R} \big)^{-1} \cdot \mathbf{1}
$$
 (4.4)

Al obtener el valor  $E(NT N S\bar{x})$  para calcular el ARL del gráfico  $\bar{X}$ -RL<sub>2</sub>, se debe considerar que el estado inicial debe ser mayor o igual a *L*. Así, el vector **S'** de tamaño  $(L + 1)$  tendrá la forma  $S' = \langle 0, 0, 0 \dots 0, 1 \rangle$  con lo cual el estado transitorio inicial estará en la última posición del vector.

Para ejemplificar las posibles transiciones en la cadena de Markov, considérese un gráfico  $\bar{X}$ - $RL_2$  con límite de control inferior  $L=10$ , entonces:

- Si la primera longitud de racha es  $RL_{2(i-1)} = 4$ , se considera que la cadena de Markov estuvo en el estado 4.
- Si la segunda longitud de racha para este caso es  $RL_{2(i)} < L-5$ , es decir  $RL_{2(i)}$  <5 se produce una señal y el siguiente estado es absorbente.
- Si  $RL_{2(i)} \geq L$  el siguiente estado será  $\geq L$  y ninguna señal es producida.
- Si  $RL_{2(i)} = L-4$  tampoco se produce señal y el siguiente estado es  $L-4$ .

En apartados posteriores se usará este caso a modo de ejemplo para ilustrar algunos cálculos.

## **4.5** Obtención de límites del gráfico  $\bar{X}$ - $RL_2$  para un  $ARL$  bajo control

Cuando se asume un valor de *ARL* bajo control determinado se está estableciendo una tasa de falsas alarmas, por tanto se considera que ningún cambio ha ocurrido en el proceso, con lo cual el valor de  $\delta$  es igual a cero. Los parámetros a obtener corresponden al valor del límite *Z* o distancia de la media en desviaciones típicas del subgráfico  $\overline{X}$  y el valor del límite de control *L* del subgráfico  $RL_2$ . Entonces los valores *Z* y *L* deben satisfacer la ecuación:

$$
ARL(\delta=0)_{\bar{x}-RL_2} = \frac{1}{2\Phi(-Z)} \times \Big[ E_0 (NTNS\bar{x}) \Big]
$$
(4.5)

Donde  $E_0(NTNS\bar{x})$  representa el número esperado de *TNS* $\bar{x}$  bajo control. La matriz de transición **R** necesaria para obtener el valor de  $E_0(NTNS\bar{x})$  utiliza la expresión 2 $\Phi(-Z)$ como probabilidad en los valores *f(r)* para el respectivo cálculo. La expresión 2Φ−? proviene de la ecuación 3.4 donde el valor  $\delta$  es cero. Para obtener el valor de los límites de control del gráfico  $\bar{X}$ - $RL_2$  con un  $ARL$  bajo control especificado, por ejemplo 370, se deben hallar los valores para los límites *Z* y *L* que satisfagan la igualdad:

$$
370 = \frac{1}{2\Phi(-Z)} \times \Big[ E_0 \left( \text{NTNS}_{\bar{X}} \right) \Big]
$$

En primer lugar se debe determinar la matriz de transición **R** necesaria para obtener el valor de *E*0(N*TNS*); como se mencionó, el tamaño de dicha matriz se establece mediante el valor del límite de control *L* del subgráfico *RL2*, así, el tamaño de la matriz será  $(L + 1) \times (L + 1)$ . Ejemplificando, si se asigna un límite de control *L* igual a 4 se calcula:

 $E_0 (NTNS\bar{x})$ <sub>i</sub> = **S'**(**I** - **R**)<sup>-1</sup> · **1** 

Donde la matriz de transición **R** para *L* = 4 es:

$$
\mathbf{R} = \begin{bmatrix} 0 & 0 & 0 & 0 & 1 - F(L-1) \\ 0 & 0 & 0 & f(3) & 1 - F(L-1) \\ 0 & 0 & f(2) & f(3) & 1 - F(L-1) \\ 0 & f(1) & f(2) & f(3) & 1 - F(L-1) \\ f(0) & f(1) & f(2) & f(3) & 1 - F(L-1) \end{bmatrix}
$$

Los valores *f(r)* de la matriz se obtienen utilizando la distribución geométrica así:

$$
f(r) = Pr(X_i = r) = [1 - (2\Phi(-Z))]^{r} * [2\Phi(-Z)]
$$
  

$$
F(L-1) = \sum_{r=0}^{L-1} f(r)
$$

Mediante el uso del programa Mathcad, se resuelve numéricamente la ecuación 4.5 para encontrar un valor de *Z* que debe satisfacer para este caso un valor de *ARL* bajo control igual 370. El valor *Z* obtenido es de 1.7978, es decir que para un límite igual *L*=4 del subgráfico  $RL_2$  es necesario situar los límites del subgráfico  $\overline{X}$  a 1.7978 desviaciones de la media. Algunos valores de *Z* para varios valores de *L* se observan en la tabla 4.1.

|                | $L y Z A R L(0) = 370$ |
|----------------|------------------------|
| L              | Ζ                      |
| $\overline{2}$ | 1.6250                 |
| 3              | 1.7262                 |
| $\overline{4}$ | 1.7978                 |
| 5              | 1.8532                 |
| 13             | 2.0833                 |
| 19             | 2.1701                 |
| 53             | 2.3875                 |
| 80             | 2.4666                 |

Tabla 4.1 Valor límites de control

## $\bf 4.6 \quad$  Cálculo del  $ARL$  fuera de control para el gráfico de control  $\bar{X}$ - $RL_2$

El cálculo del *ARL* fuera de control consiste en determinar el desempeño del gráfico cuando se asume un cambio de  $\delta_d$ . El valor  $\delta_d$  es denominado como el cambio de diseño en la media del proceso. Teniendo en cuenta esta consideración, y con los valores *L* y *Z* obtenidos en el cálculo del *ARL* bajo control, se procede encontrar el valor de *ARL* fuera de control utilizando la expresión:

$$
ARL(\delta_d)_{\bar{X}-RL_2} = \frac{1}{P(\delta_d)} \times \Big[ E_{\delta} (NTNS\bar{x}) \Big]
$$
(4.6)

Donde  $E_δ(NTNS\bar{x})$  representa el número esperado de *TNS* $\bar{x}$  fuera de control. En este caso, la matriz de transición **R** necesaria para obtener el valor de *E*δ(N*TNS*) utiliza la expresión  $P(\delta_d) = 1 - \Phi(Z - \delta_d \sqrt{n}) + \Phi(-Z - \delta_d \sqrt{n})$  como probabilidad en los valores *f(r)*.

Los parámetros necesarios para calcular el *ARL* fuera de control son (asumiendo una distribución normal de los datos del proceso con  $\mu = 0$  y  $\sigma = 1$ ) el tamaño de la muestra *n*, la magnitud del cambio  $\delta_d$  y los límites *L* y *Z* de los subgráficos que permitan el *ARL* bajo control deseado. Suponiendo entonces:

- $\bullet$   $n=4$
- $\delta_d = 0.5$

• Según la tabla 4.1 si *L*=4 entonces *Z*=1.7978 para un *ARL(0)*=370

Inicialmente de calcula:

$$
P(\delta_d) = 1 - \Phi\Big((1.7978) - (0.5)\sqrt{4}\Big) + \Phi\Big(- (1.7978) - (0.5)\sqrt{4}\Big)
$$

Ahora obteniendo:

 $E_{\delta}$  (NTNS<sub> $\bar{x}$ </sub>)<sub>*i*</sub> = **S'** (**I** - **R**)<sup>-1</sup> · **1** 

Donde la matriz de transición **R** es:

$$
\mathbf{R} = \begin{bmatrix} 0 & 0 & 0 & 0 & 1 - F(L-1) \\ 0 & 0 & 0 & f(3) & 1 - F(L-1) \\ 0 & 0 & f(2) & f(3) & 1 - F(L-1) \\ 0 & f(1) & f(2) & f(3) & 1 - F(L-1) \\ f(0) & f(1) & f(2) & f(3) & 1 - F(L-1) \end{bmatrix}
$$

Los valores  $f(r)$  en el interior de la matriz se obtienen utilizando la distribución geométrica así:

$$
f(r) = \Pr(X_i = r) = [1 - (P(\delta_d))]^{r} (P(\delta_d))
$$

Y el valor correspondiente a  $F (LCL-1)$  se calcula:

$$
F(LCL-1) = \sum_{r=0}^{L-1} f(r)
$$

De la expresión 4.6 se obtiene:

$$
ARL(\delta_d = 0.5)_{\bar{X} - RL_2} = \frac{1}{P(\delta_d)} \times \left[ \mathbf{S}' (\mathbf{I} - \mathbf{R})^{-1} \cdot \mathbf{1} \right]
$$

La expresión anterior tiene como resultado  $ARL(\delta_d = 0.5)_{\bar{X}-RL_2} = 24.132$ 

Algunos valores de  $ARL(\delta_d)$  en el gráfico de control  $\overline{X}$ - $RL_2$  para un  $ARL$  bajo control de 370 y magnitudes de cambio  $\delta_d = 0.3, 0.5$  y 0.7 son presentados en la tabla 4.2.

# **4.7 Optimización del gráfico de control**  $\bar{X}$ **-RL<sub>2</sub>**

En la Tabla 4.1 se observa que es posible obtener el mismo *ARL* bajo control para diferentes límites de control de los respectivos subgráficos. Ahora bien, cuando se asume un cambio en la media de tamaño  $\delta_d$ , cada uno de los valores de límites generará diferentes ARL fuera de control como se aprecia en la tabla 4.2 para el mismo valor  $\delta_d$ . Es posible entonces encontrar mediante el procedimiento adecuado los valores de *L* y *Z* que generen un *ARL* mínimo. Esta es la premisa básica para la optimización del gráfico de control  $\overline{X}$ - $RL_2$ . El procedimiento para encontrar este *ARL* óptimo consiste en:

- 1. Especificar los valores para la media  $\mu$ , la desviación  $\sigma$ , el tamaño de muestra  $n$ , el cambio  $\delta_d$  y  $ARL_{\bar{X}-RL_2}$  ( $\delta$ =0) o bajo control.
- 2. Inicializar con el límite inferior para el subgráfico  $RL_2$  en 2, es decir  $L = 2$ .
- 3. Obtener el valor de *Z* resolviendo numéricamente la ecuación 4.5.
- 4. Calcular el valor de ARL para un cambio  $\delta_d$  usando la ecuación 4.6 con los valores *L* y *Z* actuales.
- 5. Si el valor de  $ARL_{\bar{X}-RL_2}$  disminuye, se incrementa el valor de *L* en una unidad y volver al paso 3. Si el valor de  $ARL_{\bar{X}-RL_2}$  se incrementa, se detiene el procedimiento de búsqueda y se resta una unidad al valor de *L* con el que el  $ARL_{\bar{X}-RL_2}$  aumentó y se continúa con el paso 6.
- 6. Tomar como parámetros de diseño el valor actual de *L* que corresponde al límite inferior del subgráfico *RL2* y *Z* con el cual se calculan los límites para el subgráfico  $\overline{X}$ .
- 7. El límite inferior de control del subgráfico *RL2* es *L* y los límites de control del subgráfico  $\bar{X}$  de Shewhart son establecidos a *Z* desviaciones de la media.
- 8. Se concluye el proceso de búsqueda para el diseño óptimo para el gráfico de control  $\overline{X}$ - $\overline{R}L_2$ .

|     | Límites | Magnitud del cambio $\delta_d$ |       |       |  |  |  |
|-----|---------|--------------------------------|-------|-------|--|--|--|
| L   | Z       | 0.3                            | 0.5   | 0.7   |  |  |  |
| 2   | 1.6250  | 103.98                         | 29.09 | 10.46 |  |  |  |
| 3   | 1.7261  | 95.84                          | 25.91 | 9.38  |  |  |  |
| 4   | 1.7978  | 90.74                          | 24.13 | 8.86  |  |  |  |
| 5   | 1.8532  | 87.21                          | 23.01 | 8.59  |  |  |  |
| 13  | 2.0833  | 76.39                          | 20.68 | 8.72  |  |  |  |
| 19  | 2.1701  | 74.11                          | 28.86 | 9.34  |  |  |  |
| 53  | 2.3875  | 74.41                          | 25.01 | 12.36 |  |  |  |
| 80  | 2.4666  | 77.75                          | 28.29 | 13.97 |  |  |  |
| 100 | 2.5073  | 80.50                          | 30.41 | 14.91 |  |  |  |

Tabla 4.2 Valores *ARL* fuera de control caso *ARL* bajo control

 $370, n = 4$ 

En la tabla 4.3 se ejemplifica el proceso de optimización para el gráfico  $\bar{X}$ - $RL_2$ . Aunque en realidad el procedimiento descrito usa cada posible valor entero de *L* desde dos, en la tabla 4.3 se muestran solo algunos valores.

|                | $\delta_d = 0.3$ |        |                | $\delta_d = 0.5$ |       |    | $\delta_d = 0.7$ |       |
|----------------|------------------|--------|----------------|------------------|-------|----|------------------|-------|
| $\mathcal{L}$  | Z                | ARL    | L              | Z                | ARL   | L  | Ζ                | ARL   |
| 2              | 1.6250           | 103.98 | $\mathfrak{D}$ | 1.6250           | 29.09 | 2  | 1.6250           | 10.46 |
| 3              | 1.7262           | 95.85  | 3              | 1.7262           | 25.91 | 3  | 1.7262           | 9.38  |
| $\overline{4}$ | 1.7978           | 90.74  | $\overline{4}$ | 1.7978           | 24.13 | 8  | 1.9681           | 8.43  |
| 5              | 1.8533           | 87.22  | 5              | 1.8533           | 23.01 | 9  | 1.9960           | 8.42  |
| 13             | 2.0833           | 76.39  | 14             | 2.1005           | 20.67 | 10 | 2.0215           | 8.48  |
| 31             | 2.2772           | 72.95  | 15             | 2.1160           | 20.66 | 13 | 2.0833           | 8.72  |
| 32             | 2.2840           | 72.94  | 16             | 2.1311           | 20.69 | 19 | 2.1701           | 9.34  |
| 33             | 2.2904           | 73.00  | 30             | 2.2702           | 22.01 | 30 | 2.2702           | 10.47 |
| 53             | 2.3875           | 74.42  | 42             | 2.3406           | 23.57 | 42 | 2.3406           | 11.54 |
| 80             | 2.4667           | 77.75  | 53             | 2.3875           | 25.01 | 53 | 2.3875           | 12.36 |
| 100            | 2.5073           | 80.50  | 60             | 2.6755           | 25.91 | 60 | 2.4667           | 12.83 |

Tabla 4.3 Búsqueda de parámetros óptimos caso *ARL* bajo control 370, *n* = 4

La figura 4.3 muestra las diferentes curvas de  $ARL(\delta_d)$  del gráfico de control  $\bar{X}$ - $RL_2$  para un *ARL* bajo control de 370 y tamaños de muestra de 2 a 10. Así mismo, en la tabla 4.4 son presentados los valores óptimos del gráfico de control  $\overline{X}$ - $RL_2$  para los mismos parámetros. En el anexo I se presentan los valores óptimos para *ARL* bajo control de 200, 370, 500 y 1000; tamaño de muestra de 1 a 10 y magnitudes de cambio de 0.1 a 3.

Es de destacar que cuando los parámetros de diseño son elevados ( $n > 5$  y  $\delta_d > 1.3$ ) los límites de control obtenidos tienden a converger a un mismo valor, y el *ARL* fuera de control óptimo nunca será menor a 2.

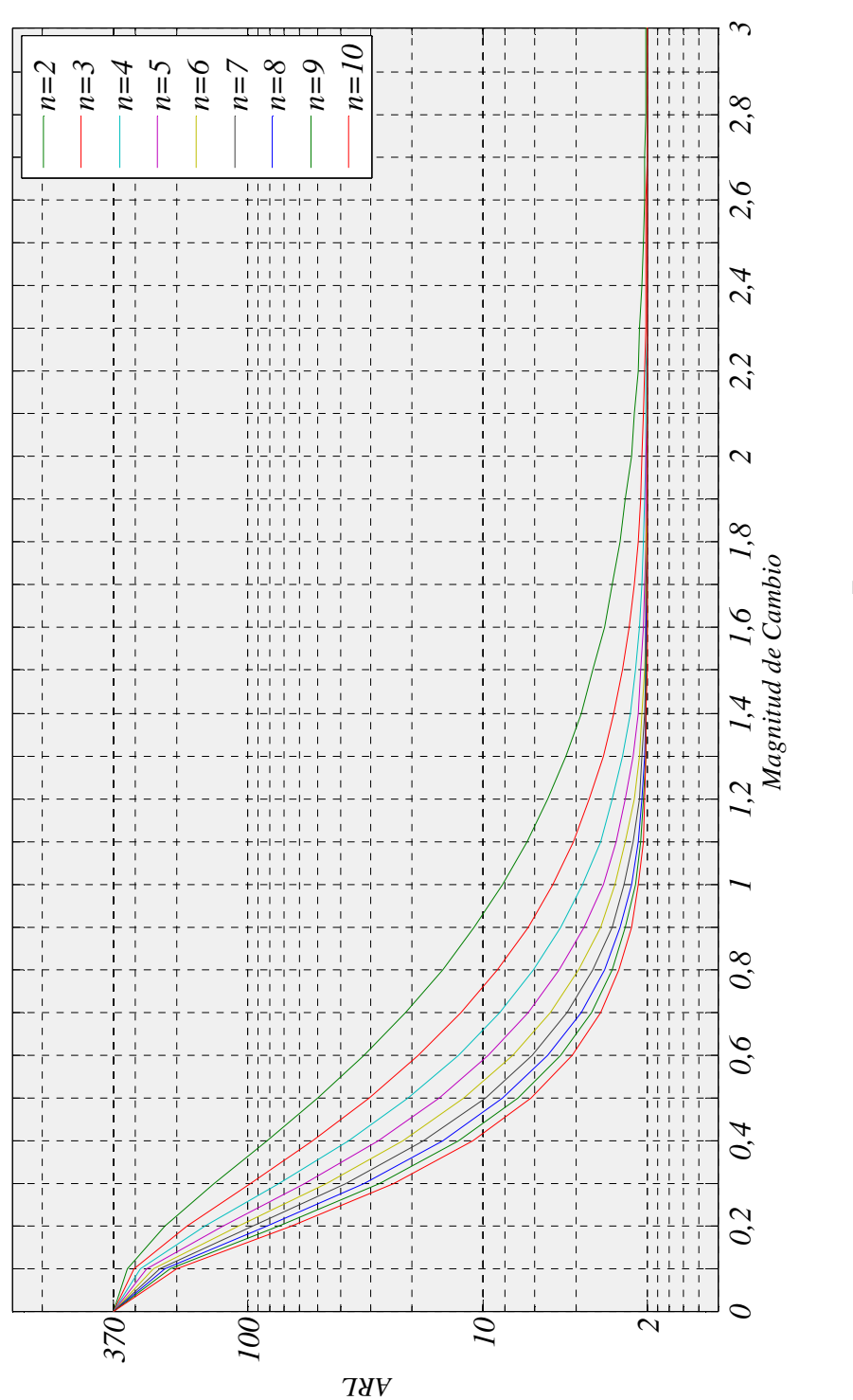

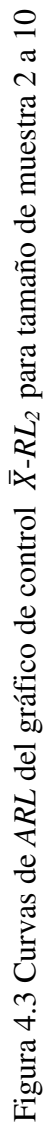

| $\boldsymbol{n}$ | $\delta_d$                                                                  | 0.1          | 0.2                                                         | 0.3               |       | $0.4$ 0.5 0.6                       |                         | 0.7             | 0.8            | 0.9                                                   | $\mathbf{1}$   |
|------------------|-----------------------------------------------------------------------------|--------------|-------------------------------------------------------------|-------------------|-------|-------------------------------------|-------------------------|-----------------|----------------|-------------------------------------------------------|----------------|
|                  |                                                                             |              |                                                             |                   |       |                                     |                         |                 |                |                                                       |                |
|                  | L                                                                           | 76           | 62                                                          | 47                | 35    | 26                                  | 20                      | 15              | 12             | 10                                                    | 8              |
| $\overline{2}$   | Z                                                                           | 2.457        | 2.418                                                       | 2.363             | 2.303 | 2.239                               | 2.181                   | 2.116           | 2.064          | 2.021                                                 | 1.968          |
|                  | $ARL(\delta_d)$                                                             | 321.7        | 223.3                                                       | 137.7 82.47       |       | 50.3                                | 31.93 21.23 14.8        |                 |                |                                                       | 10.79 8.184    |
|                  |                                                                             |              |                                                             |                   |       |                                     |                         |                 |                |                                                       |                |
|                  | L                                                                           | 73           | 55                                                          | 38                | 27    | 19                                  | 14                      | 11              | 9              | $\tau$                                                | 6              |
| 3                | Z                                                                           | 2.449        | 2.395                                                       | 2.320             | 2.247 | 2.170 2.100 2.044 1.996 1.936       |                         |                 |                |                                                       | 1.898          |
|                  | $ARL(\delta_d)$                                                             | 301.1        |                                                             | 181.2 97.43       | 52.8  |                                     |                         |                 |                | 30.27 18.62 12.29 8.646 6.421 5.026                   |                |
|                  |                                                                             |              |                                                             |                   |       |                                     |                         |                 |                |                                                       |                |
|                  | L                                                                           | 70           | 49                                                          | 32                | 22    | 15                                  | 11                      | 9               | $\tau$         | 6                                                     | 5 <sup>5</sup> |
| $\overline{4}$   | Z                                                                           | 2.441        | 2.372                                                       |                   |       |                                     |                         |                 |                | 2.284 2.203 2.116 2.044 1.996 1.936 1.898 1.853       |                |
|                  | $ARL(\delta_d)$                                                             | 282.5        | 150.2                                                       |                   |       |                                     |                         |                 |                | 72.94 37.13 20.66 12.63 8.425 6.042 4.636 3.745       |                |
|                  |                                                                             |              |                                                             |                   |       |                                     |                         |                 |                |                                                       |                |
|                  | L                                                                           | - 68         | 44                                                          | 28                | 18    | 13                                  | $9 \quad$               | $7\overline{ }$ | 6              | 5                                                     | $\overline{4}$ |
| 5                | Z                                                                           | 2.436        | 2.350                                                       | 2.255             |       | 2.158 2.083 1.996 1.936 1.898       |                         |                 |                | 1.853 1.798                                           |                |
|                  | $ARL(\delta_d)$                                                             | 265.6        |                                                             |                   |       |                                     |                         |                 |                | 126.8 56.92 27.82 15.3 9.386 6.359 4.695 3.703 3.079  |                |
|                  |                                                                             |              |                                                             |                   |       |                                     | 8                       | 6               |                |                                                       | $\overline{4}$ |
| 6                | L<br>Z                                                                      | - 66<br>2.43 | 41<br>2.335                                                 | 24<br>2.222 2.131 | 16    | 11<br>2.044 1.968 1.898 1.853 1.798 |                         |                 | 5              | $\overline{4}$                                        |                |
|                  |                                                                             | 250.2        |                                                             |                   |       |                                     |                         |                 |                | 108.6 45.84 21.84 11.96 7.436 5.138 3.887 3.146 2.724 | 1.798          |
|                  | $ARL(\delta_d)$                                                             |              |                                                             |                   |       |                                     |                         |                 |                |                                                       |                |
|                  | L                                                                           | 64           | 37                                                          | 22                |       | 14 9                                | $7\overline{ }$         | $6\overline{6}$ | 5              | $4 -$                                                 | $\overline{4}$ |
| 7                | Ζ                                                                           | 2.424        | 2.314                                                       | 2.203             | 2.1   |                                     | 1.996 1.936 1.898 1.853 |                 |                | 1.798                                                 | 1.798          |
|                  | $ARL(\delta_d)$                                                             |              | 236.1 94.11                                                 |                   |       |                                     |                         |                 |                | 37.87 17.74 9.734 6.153 4.379 3.401 2.821 2.505       |                |
|                  |                                                                             |              |                                                             |                   |       |                                     |                         |                 |                |                                                       |                |
|                  | L                                                                           | 62           | 35                                                          | 20                | 12    | 8                                   | 6                       | 5 <sup>1</sup>  | $\overline{4}$ | $\overline{4}$                                        | 3              |
| 8                | Z                                                                           | 2.418        | 2.303                                                       | 2.181             |       |                                     |                         |                 |                | 2.064 1.968 1.898 1.853 1.798 1.798 1.726             |                |
|                  | $ARL(\delta_d)$                                                             | 223.3        | 82.47                                                       | 31.93             | 14.8  | 8.184 5.256 3.814 3.026 2.607       |                         |                 |                |                                                       | 2.326          |
|                  |                                                                             |              |                                                             |                   |       |                                     |                         |                 |                |                                                       |                |
|                  | L                                                                           | 60 32        |                                                             |                   |       | 18 11 8 6 5                         |                         |                 | $\overline{4}$ | $\overline{4}$                                        | 3              |
| 9                | Z                                                                           |              | 2.412 2.284 2.158 2.044 1.968 1.898 1.853 1.798 1.798 1.726 |                   |       |                                     |                         |                 |                |                                                       |                |
|                  | $ARL(\delta_d)$ 211.4 72.94 27.37 12.63 7.077 4.636 3.444 2.793 2.457 2.231 |              |                                                             |                   |       |                                     |                         |                 |                |                                                       |                |
|                  |                                                                             |              |                                                             |                   |       |                                     |                         |                 |                |                                                       |                |
|                  | L                                                                           | 58           | 30                                                          | 16                | 10    | $\tau$                              | 5 <sup>5</sup>          | $\overline{4}$  | $\overline{4}$ | 3                                                     | 3              |
| 10               | $\boldsymbol{Z}$                                                            | 2.405        | 2.27                                                        |                   |       |                                     |                         |                 |                | 2.131 2.021 1.936 1.853 1.798 1.798 1.726 1.726       |                |
|                  | $ARL(\delta_d)$                                                             |              | 200.5 65.03 23.79 10.96 6.21 4.133 3.126 2.624 2.315 2.165  |                   |       |                                     |                         |                 |                |                                                       |                |
|                  |                                                                             |              |                                                             |                   |       |                                     |                         |                 |                |                                                       |                |

Tabla 4.4 Valores óptimos de *ARL*(δ*d*), caso *ARL* bajo Control 370, δ*d* 0.1 a 1

### **4.8 Comprobación de parámetros y valores de** *ARL*

Con el objetivo de corroborar la corrección del procedimiento desarrollado en los apartados anteriores para obtener el *ARL* óptimo del nuevo gráfico de control  $\bar{X}$ -*RL*<sub>2</sub> mediante el método analítico, se ha desarrollado un programa informático en Delphi 7 para Windows<sup>®</sup> que mediante simulación, calcula el desempeño del gráfico  $\bar{X}$ - $RL_2$ .

La figura 4.4 presenta la interfaz del programa de simulación. Los datos de entrada para simular el desempeño del gráfico  $\bar{X}$ - $RL_2$  son los límites de control del subgráfico  $\bar{X}$ , el límite del subgráfico *RL2*, el cambio de diseño en la media, el tamaño de muestra y el número de rachas a simular.

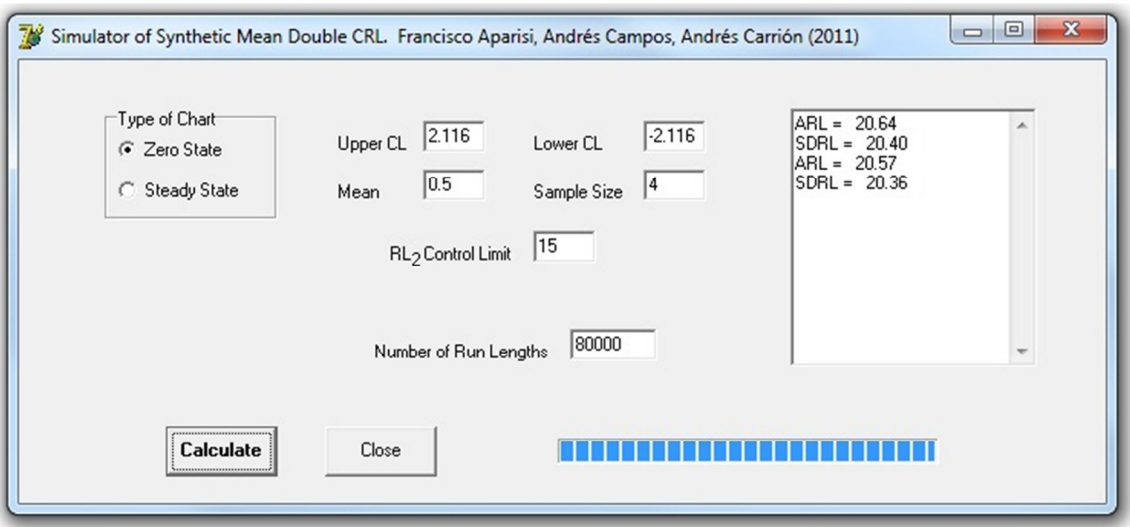

Figura 4.4 Interfaz del simulador del gráfico  $\bar{X}$ - $RL_2$ 

Con el programa desarrollado se obtiene el valor de *ARL* y la desviación típica de racha *SDRL*. La figura 4.4 muestra los resultados obtenidos para los parámetros siguientes:

- Límite de control del subgráfico  $\bar{X}$  a  $\pm$  2.116 desviaciones de la media.
- Límite de control del subgráfico *RL2* de 15.
- Cambio de diseño en la media a detectar de 0.5.
- Tamaño de muestra de 4.
- Número de rachas a simular 80000.

El valor obtenido de *ARL* con el método analítico y dichos parámetros se encuentra en la tabla 4.4 y es de 20.66. Con el simulador se han obtenido para la figura 4.4 valores de *ARL* para dos corridas realizadas, 20.64 y 20.57.

Para comprobar formalmente el error de estimación por simulación se ha establecido un nivel de confianza del 95%; así, se tiene que para una distribución normal, las observaciones deben estar en un rango de  $\pm$ 1.9599 desviaciones típicas de la media; por tanto:

$$
\left|ARL_{anditico} - ARL_{simulation}\right| \le \frac{1.9599 * SDRL}{\sqrt{80000}}\tag{4.7}
$$

En la tabla 4.5 se presentan los valores de *ARL* bajo control simulados con diferentes parámetros para un *ARL* teórico de 370 y su respectiva distribución típica de racha *SDRL*. Como es posible observar, diferencia obtenida nunca es mayor a la diferencia permitida a un nivel de confianza del 95%.

| $\delta_d$ | L              | Z     | ARL(0)<br>Teórico | ARL(0)<br>Simulado | <b>SDRL</b> | Diferencia<br>obtenida | Diferencia<br>máxima<br>permitida al<br>95% |
|------------|----------------|-------|-------------------|--------------------|-------------|------------------------|---------------------------------------------|
| 0.2        | 49             | 2.372 | 370               | 371.78             | 399.99      | 1.780                  | 2.77165                                     |
| 0.4        | 22             | 2.203 | 370               | 369.09             | 392.24      | 0.910                  | 2.71795                                     |
| 0.6        | 11             | 2.044 | 370               | 368.11             | 385.34      | 1.890                  | 2.67013                                     |
| 0.8        | 7              | 1.936 | 370               | 371.50             | 383.45      | 1.500                  | 2.65704                                     |
| 1          | 5              | 1.853 | 370               | 370.94             | 382.93      | 0.940                  | 2.65343                                     |
| 1.2        | $\overline{4}$ | 1.798 | 370               | 369.34             | 377.07      | 0.660                  | 2.61283                                     |
| 1.4        | 3              | 1.726 | 370               | 368.99             | 377.31      | 1.010                  | 2.61449                                     |
| 1.6        | 3              | 1.726 | 370               | 370.84             | 379.79      | 0.840                  | 2.63168                                     |
| 1.8        | 3              | 1.726 | 370               | 369.08             | 376.84      | 0.920                  | 2.61123                                     |
| 2          | 3              | 1.726 | 370               | 370.42             | 376.28      | 0.420                  | 2.60735                                     |

Tabla 4.5 Comparación de *ARL* bajo control teórico y simulado

En la tabla 4.6 se presentan los valores de *ARL* fuera de control tanto teóricos como simulados y su respectiva desviación típica de racha *SDRL*. Igualmente se observa que en ningún caso la diferencia obtenida supera a la diferencia permitida.

| $\delta_d$ | L              | Z     | $ARL(\delta)$<br>Teórico | $ARL(\delta)$<br>Simulado | <b>SDRL</b> | Diferencia<br>obtenida | Diferencia<br>máxima<br>permitida<br>al 95% |
|------------|----------------|-------|--------------------------|---------------------------|-------------|------------------------|---------------------------------------------|
| 0.2        | 49             | 2.372 | 150.2                    | 150.92                    | 162.52      | 0.720                  | 1.12615                                     |
| 0.4        | 22             | 2.203 | 37.13                    | 37.27                     | 38.34       | 0.140                  | 0.26567                                     |
| 0.6        | 11             | 2.044 | 12.63                    | 12.65                     | 11.78       | 0.020                  | 0.08163                                     |
| 0.8        | $\overline{7}$ | 1.936 | 6.042                    | 6.04                      | 4.67        | 0.002                  | 0.03236                                     |
| 1          | 5              | 1.853 | 3.745                    | 3.75                      | 2.24        | 0.005                  | 0.01552                                     |
| 1.2        | $\overline{4}$ | 1.798 | 2.793                    | 2.79                      | 1.19        | 0.003                  | 0.00825                                     |
| 1.4        | 3              | 1.726 | 2.345                    | 2.35                      | 0.72        | 0.002                  | 0.00499                                     |
| 1.6        | 3              | 1.726 | 2.153                    | 2.15                      | 0.42        | 0.001                  | 0.00291                                     |
| 1.8        | 3              | 1.726 | 2.063                    | 2.06                      | 0.26        | 0.001                  | 0.00180                                     |
| 2          | 3              | 1.726 | 2.023                    | 2.02                      | 0.15        | 0.001                  | 0.00104                                     |

Tabla 4.6 Comparación de *ARL* fuera de control teórico y simulado para *n* = 4

# **4.9** Desempeño del gráfico de control  $\overline{X}$ - $RL_2$

El desempeño del gráfico de control  $\overline{X}$ - $\overline{R}L_2$  será comparado con el los siguientes gráficos:

- Gráfico  $\overline{X}$  de Shewhart
- Gráfico sintético para la media
- Gráficos  $\overline{X}$  de Shewhart con reglas adicionales
- Gráfico *CUSUM* y *EWMA*

Para todos se utiliza la métrica del *ARL*.

4.9.1 El gráfico de control  $\overline{X}$ - $RL_2$  frente al gráfico  $\overline{X}$  de Shewhart

Los parámetros de comparación utilizados en esta tesis doctoral para ambos gráficos son los siguientes:

- Escenario *zero-state*
- Óptimos para un valor  $\delta_d$  dado
- *ARL* Bajo control 200, 370, 500, 1000
- Tamaño de muerta  $n = 1, 2, ... 10$
- Magnitud de cambio de diseño  $\delta_d = 0.1, 0.2, \dots 3$

Las comparaciones son efectuadas mediante el uso del porcentaje de mejora dado por:

$$
\%mejora = \frac{ARL_{\bar{X}}\left(\delta_a\right) - ARL_{\bar{X}-RL_2}\left(\delta_a\right)}{ARL_{\bar{X}}\left(\delta_a\right)} \times 100\tag{4.8}
$$

En primer lugar, en esta sección se presentarán algunos valores numéricos de porcentaje de mejora, los cuales son mostrados en la tabla 4.7. Sin embargo, para la generación de las figuras 4.5 a 4.8 sí que se usaron la totalidad de las combinaciones posibles de parámetros.

|                  |                |           | $ARL(0) = 200$             |            |           | $ARL(0) = 370$             |            |
|------------------|----------------|-----------|----------------------------|------------|-----------|----------------------------|------------|
| $\boldsymbol{n}$ | $\delta$       | $\bar{X}$ | $\bar{X}$ -RL <sub>2</sub> | $%$ mejora | $\bar{X}$ | $\bar{X}$ -RL <sub>2</sub> | $%$ mejora |
|                  | 0.1            | 183.85    | 177.70                     | 3.34       | 336.53    | 321.70                     | 4.41       |
|                  | 0.5            | 55.28     | 34.87                      | 36.93      | 90.57     | 50.30                      | 44.46      |
| $\mathfrak{2}$   | $\mathbf{1}$   | 12.22     | 6.82                       | 44.20      | 17.72     | 8.18                       | 53.81      |
|                  | 1.5            | 4.06      | 3.09                       | 23.75      | 5.27      | 3.39                       | 35.65      |
|                  | $\overline{2}$ | 1.97      | 2.26                       | $-15.03$   | 2.31      | 2.33                       | $-0.49$    |
|                  | 3              | 1.08      | 2.01                       | $-85.72$   | 1.12      | 2.01                       | $-79.68$   |
|                  | 0.1            | 169.91    | 159.00                     | 6.42       | 321.76    | 282.50                     | 12.20      |
|                  | 0.5            | 28.21     | 15.67                      | 44.45      | 43.86     | 20.66                      | 52.90      |
|                  | $\mathbf{1}$   | 4.77      | 3.43                       | 28.11      | 6.30      | 3.75                       | 40.55      |
| $\overline{4}$   | 1.5            | 1.73      | 2.19                       | $-25.97$   | 2.00      | 2.23                       | $-11.58$   |
|                  | $\overline{2}$ | 1.13      | 2.02                       | $-78.21$   | 1.19      | 2.02                       | $-70.22$   |
|                  | 3              | 1.00      | 2.00                       | $-99.86$   | 1.00      | 2.00                       | $-99.73$   |
|                  | 0.1            | 152.25    | 136.30                     | 10.47      | 272.71    | 236.10                     | 13.43      |
|                  | 0.5            | 14.51     | 7.97                       | 45.08      | 21.37     | 9.73                       | 54.45      |
| $\tau$           | $\mathbf{1}$   | 2.29      | 2.38                       | $-3.62$    | 2.76      | 2.51                       | 9.39       |
|                  | 1.5            | 1.14      | 2.02                       | $-77.13$   | 1.20      | 2.03                       | $-68.83$   |
|                  | $\mathfrak{2}$ | 1.01      | 2.00                       | $-98.70$   | 1.01      | 2.00                       | $-97.81$   |
|                  | 3              | 1.00      | 2.00                       | $-100.00$  | 1.00      | 2.00                       | $-100.00$  |
|                  | 0.1            | 137.61    | 118.30                     | 14.03      | 243.89    | 200.50                     | 17.79      |
|                  | 0.5            | 9.08      | 5.32                       | 41.40      | 12.82     | 6.21                       | 51.55      |
| 10               | $\mathbf{1}$   | 1.57      | 2.13                       | $-36.13$   | 1.77      | 2.17                       | $-22.23$   |
|                  | 1.5            | 1.03      | 2.00                       | $-94.91$   | 1.04      | 2.00                       | $-92.17$   |
|                  | $\overline{2}$ | 1.00      | 2.00                       | $-99.96$   | 1.00      | 2.00                       | $-99.91$   |
|                  | 3              | 1.00      | 2.00                       | $-100.00$  | 1.00      | 2.00                       | $-100.00$  |

Tabla 4.7 Comparativa caso *ARL* bajo control 200 y 370

Para descorrecciones importantes, cuando el gráfico de  $\overline{X}$  Shewhart llega a tener valores de *ARL* cercanos a 1, el gráfico de control  $\overline{X}$ - $RL_2$ , por su construcción, tendrá valores de *ARL* cercanos a 2. Por ello, el "empeoramiento" del *ARL* en el gráfico  $\overline{X}$ - $RL_2$  frente al de gráfico  $\bar{X}$  se estabiliza en el 100%.

En las figuras 4.5 a 4.8 se observan diagramas que mediante curvas de nivel, representan los porcentajes de mejora del gráfico de control  $\overline{X}$ - $RL_2$  frente al gráfico de control  $\bar{X}$  de Shewhart. En las zonas más oscuras se encuentran los mayores porcentajes de mejora obtenidos. Por ejemplo, para un *ARL* bajo control de 370, los mayores porcentajes llegan alcanzar valores del 50%, como en el punto donde  $n = 2$  y  $\delta_d = 1$ (valor exacto 53.81%). En la medida que la intensidad del color desciende (negro – rojo – naranja – amarillo – blanco) el valor del porcentaje de mejora lo hace también. La zona blanca representa los valores donde el desempeño del gráfico de control  $\bar{X}$ - $RL_2$ frente al gráfico  $\overline{X}$  de Shewhart es igual o menor.

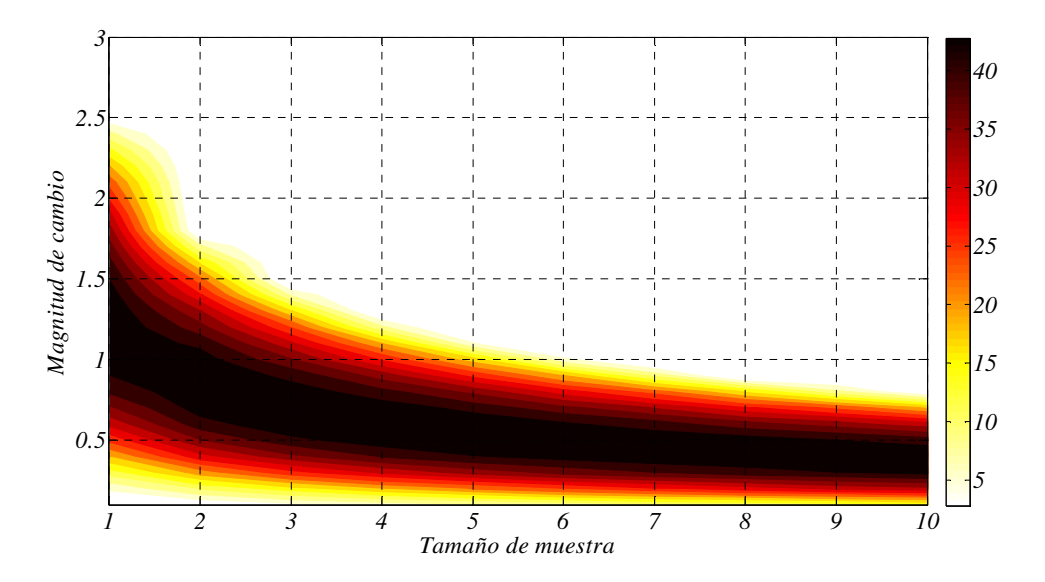

Figura 4.5 % de mejora caso  $ARL(0) = 200$ 

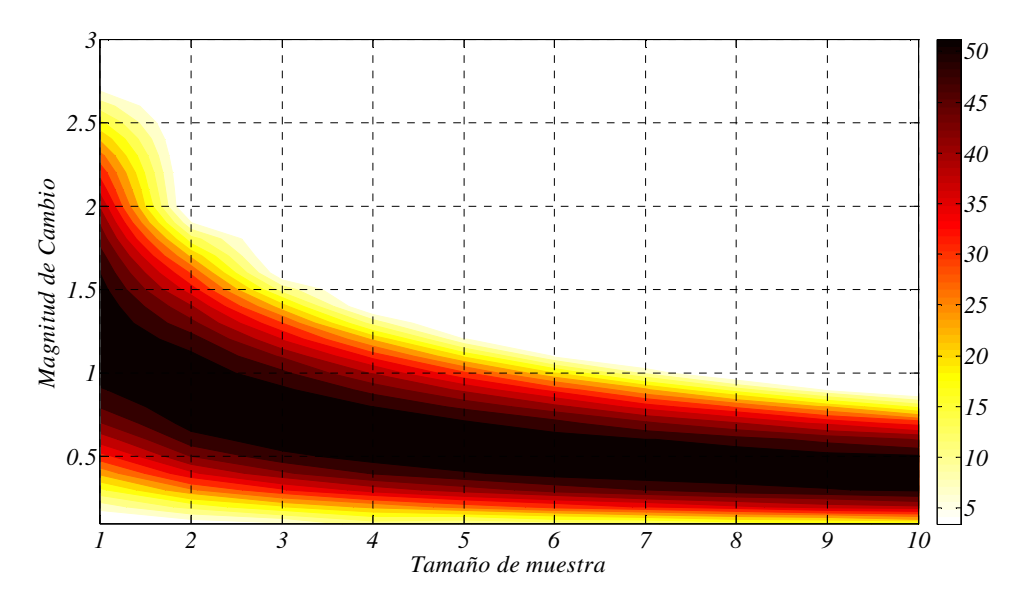

Figura 4.6 % de mejora caso  $ARL(0) = 370$ 

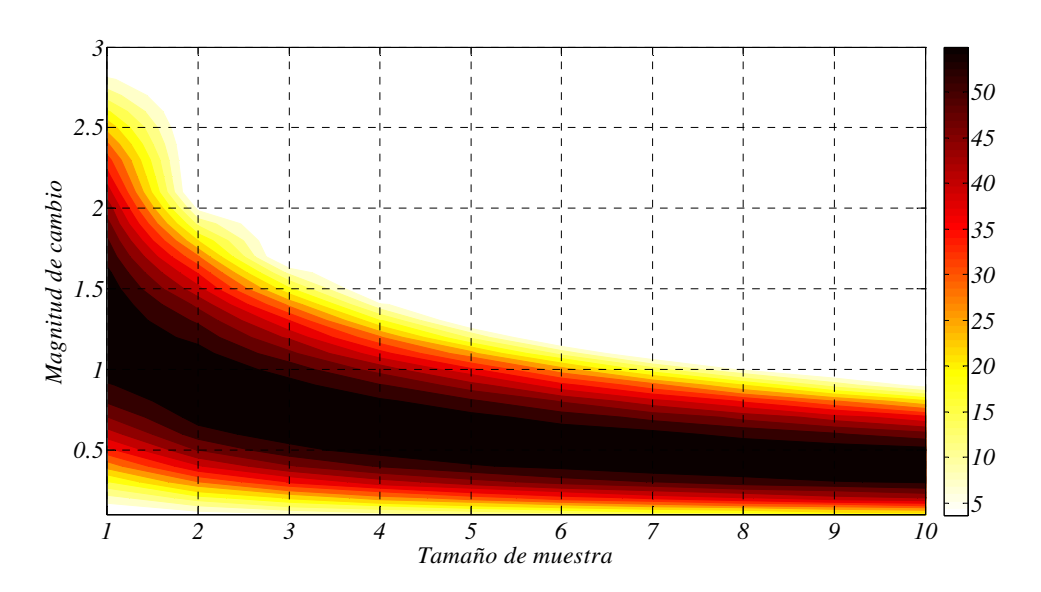

Figura 4.7 % de mejora caso  $ARL(0) = 500$ 

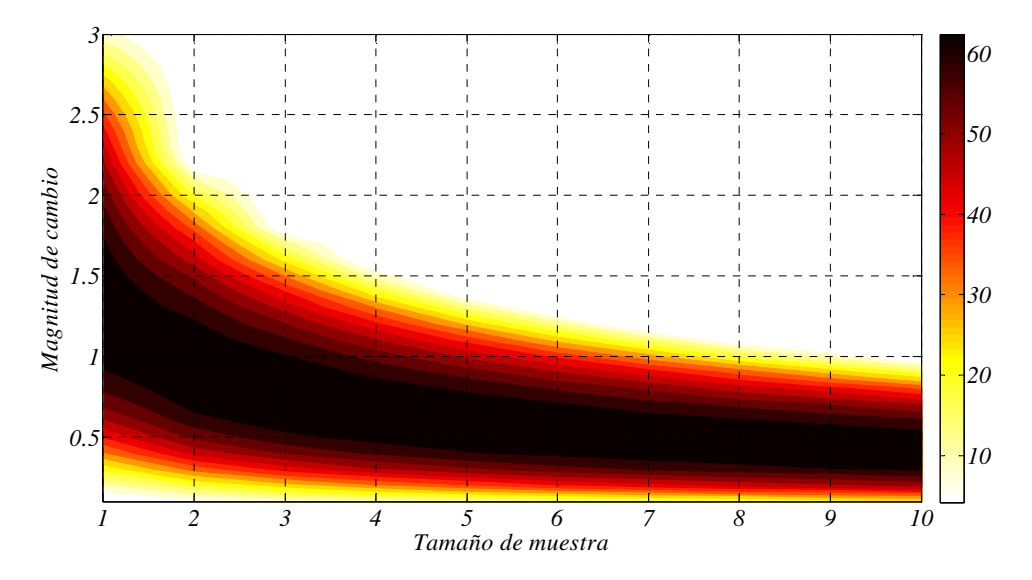

Figura 4.8 % de mejora caso  $ARL(0) = 1000$ 

Algunas consideraciones importantes obtenidas de la comparación de los gráficos  $\bar{X}$ - $RL_2$  $\overline{Y}$  son las siguientes:

El gráfico  $\bar{X}$ - $RL_2$  presenta mejoras significativas para los cuatro valores de *ARL* bajo control estudiados. Particularmente en valores de magnitud de cambio pequeño o moderado (entre 0.5 y 1.5) los porcentajes de mejora llegan a ser de más del 60% para valores de *ARL* bajo control de 1000. En lo tamaños de muestra más usados en la industria, con valores de  $n = 5$  a  $n = 8$  las mejoras son importantes cuando se asumen descorrecciones menores a 1. Adicionalmente, la amplitud de valores altos de porcentaje de mejora es mayor para tamaños de muestra pequeños. En la medida en que el tamaño de muestra aumenta, el número de buenas mejoras disminuye; por ejemplo, para un valor de tamaño muestra 10 los porcentajes mayores están entre 0.3 y 0.7 de magnitud de cambio.

El gráfico de control  $\overline{X}$ - $RL_2$  no presenta mejor desempeño frente al  $\overline{X}$  para magnitudes de cambio grandes y tamaños de muestra grandes. Sí que se encuentran algunas mejoras para cambios grandes pero en tamaño de muestra 1 o 2.

Los valores máximos de porcentaje de mejora dependen del valor de *ARL* bajo control asumido. Así, para *ARL* bajo control de 200 el valor máximo de porcentaje de mejora es de 45.6%; para 370 es de 54.62%; para 500 es 58.57% y para 1000 es de 66.6%. Por tanto, en la medida que el *ARL* bajo control asumido es mayor, el desempeño del gráfico de control  $\overline{X}$ - $RL_2$  aumenta frente al grafico  $\overline{X}$ .

## 4.9.2 El gráfico de control  $\overline{X}$ - $RL_2$  frente al gráfico sintético para la media

El desempeño del gráfico  $\bar{X}$ -RL<sub>2</sub> es comparado con el del gráfico sintético (*Synth*) para la media propuesto por Wu y Spedding (2000a) el cual fue descrito en la sección 3.5.1. Los parámetros de comparación utilizados en esta tesis doctoral para ambos gráficos son los siguientes:

- Escenario *zero-state*
- Óptimos para un valor  $\delta_d$  dado
- *ARL* Bajo control 370, 500, 1000
- Tamaño de muerta  $n = 1, 2, ... 10$
- Magnitud de cambio de diseño  $\delta_d$  = 0.1, 0.2, ... 1.5

En esta sección solo se presentan algunos valores de *ARL* para ambos gráficos, los cuales son mostrados en las tablas 4.8 a 4.10; sin embargo, para la generación de los valores de porcentaje de mejora presentados en las figuras 4.9 a 4.11 sí que se usaron la totalidad de las combinaciones posibles de parámetros.

| $\boldsymbol{n}$ | $\delta d$                                                    | 0.1 | 0.2                                                                 | 0.3 | 0.4 | 0.5 | 0.6 <sub>1</sub>       | 0.7      | 0.8                     | 0.9         | 1     |
|------------------|---------------------------------------------------------------|-----|---------------------------------------------------------------------|-----|-----|-----|------------------------|----------|-------------------------|-------------|-------|
|                  |                                                               |     |                                                                     |     |     |     |                        |          |                         |             |       |
| 2                |                                                               |     | Synth 321.9 223.7 138.6 83.15 50.51 31.67                           |     |     |     |                        | 20.64 14 |                         | 9.866 7.202 |       |
|                  |                                                               |     | $\overline{X}$ -RL <sub>2</sub> 321.7 223.3 137.7 82.47 50.3 31.93  |     |     |     |                        |          | 21.23 14.8              | 10.79       | 8.184 |
|                  |                                                               |     |                                                                     |     |     |     |                        |          |                         |             |       |
|                  | 4 Synth 282.8 151.1 73.52 37.01 20.05 11.75 7.432 5.019 3.617 |     |                                                                     |     |     |     |                        |          |                         |             | 2.75  |
|                  |                                                               |     | $\overline{X}$ -RL <sub>2</sub> 282.5 150.2 72.94 37.13 20.66 12.63 |     |     |     |                        | 8.425    | 6.042                   | 4.636       | 3.745 |
|                  |                                                               |     |                                                                     |     |     |     |                        |          |                         |             |       |
| $\tau$           |                                                               |     | Synth 236.6 94.89                                                   |     |     |     | 37.78 17.02 8.792 5.15 |          | 3.359 2.386             | 1.837 1.522 |       |
|                  |                                                               |     | $\overline{X}$ -RL, 236.1 94.11 37.87 17.74 9.734 6.153             |     |     |     |                        |          | 4.379 3.401 2.821 2.505 |             |       |
|                  |                                                               |     |                                                                     |     |     |     |                        |          |                         |             |       |
|                  | 10 Synth 201.2 65.51 23.28 10.05 5.208 3.136 2.158            |     |                                                                     |     |     |     |                        |          | 1.641                   | 1.368 1.194 |       |
|                  |                                                               |     | $\overline{X}$ -RL, 200.5 65.03 23.79 10.96 6.21 4.133              |     |     |     |                        | 3.126    | 2.624                   | 2.315       | 2.165 |

Tabla 4.8 Comparación de ARL(δ*d*) caso *ARL*(0) = 370

Tabla 4.9 Comparación de *ARL*(δ*d*) caso *ARL*(0) = 500

| $\boldsymbol{n}$ | $\delta d$                                              | 0.1 | 0.2                                                                           | $0.3 \qquad 0.4$ | 0.5                     | 0.6 <sub>1</sub> | 0.7   | 0.8   | 0.9         | $\mathbf{1}$ |
|------------------|---------------------------------------------------------|-----|-------------------------------------------------------------------------------|------------------|-------------------------|------------------|-------|-------|-------------|--------------|
|                  |                                                         |     |                                                                               |                  |                         |                  |       |       |             |              |
|                  | 2 Synth 431.1 293.5 177.5 104.0 61.87 38.06 24.37 16.27 |     |                                                                               |                  |                         |                  |       |       | 11.29 8.137 |              |
|                  |                                                         |     | X-RL <sub>2</sub> 430.1 290.9 174.1 101.3 60.2 37.36 24.36 16.68 11.99 8.975  |                  |                         |                  |       |       |             |              |
|                  |                                                         |     |                                                                               |                  |                         |                  |       |       |             |              |
| 4                | Svnth                                                   |     | 375.7 194.2 91.49 44.77 23.65 13.56 8.405 5.582 3.947                         |                  |                         |                  |       |       |             | 2.957        |
|                  |                                                         |     | $X-RL$ , 374.1 190.9                                                          |                  | 88.98 43.76 23.68 14.13 |                  | 9.219 | 6.501 | 4.913 3.921 |              |
|                  |                                                         |     |                                                                               |                  |                         |                  |       |       |             |              |
| 7                |                                                         |     | Synth 311.3 119.4 45.73 19.94 10.01 5.714 3.648 2.568                         |                  |                         |                  |       |       | 1.952 1.579 |              |
|                  |                                                         |     | X-RL <sub>2</sub> 308.8 116.4 44.68 20.17 10.76 6.629 4.622 3.537 2.902 2.554 |                  |                         |                  |       |       |             |              |
|                  |                                                         |     |                                                                               |                  |                         |                  |       |       |             |              |
| 10               | Synth 262.4 81.12 27.63 11.51 5.782 3.417 2.290         |     |                                                                               |                  |                         |                  |       | 1.712 | 1.408 1.217 |              |
|                  |                                                         |     | $\overline{X}$ -RL, 259.4 78.86 27.45 12.19 6.73 4.398 3.284                  |                  |                         |                  |       | 2.685 | 2.348 2.184 |              |

| $\boldsymbol{n}$ | $\delta$ d                                                     | 0.1 | 0.2                                                                            |  | $0.3$ 0.4 0.5 0.6 0.7              | 0.8 | 0.9                                                                           | - 1   |
|------------------|----------------------------------------------------------------|-----|--------------------------------------------------------------------------------|--|------------------------------------|-----|-------------------------------------------------------------------------------|-------|
|                  |                                                                |     |                                                                                |  |                                    |     |                                                                               |       |
|                  | 2 Synth 844.5 548.1 313.8 174.6 99.05 58.37 35.94 23.13 15.53  |     |                                                                                |  |                                    |     |                                                                               | 10.85 |
|                  |                                                                |     | $\overline{X}$ -RL <sub>2</sub> 838.8 534.2 298.2 162.5 91.13 53.76 33.52 22.1 |  |                                    |     | 15.31                                                                         | 11.13 |
|                  |                                                                |     |                                                                                |  |                                    |     |                                                                               |       |
|                  | 4 Synth 723.2 346.6 151.7 69.65 34.78 18.96 11.24              |     |                                                                                |  |                                    |     | 7.168 4.898 3.542                                                             |       |
|                  |                                                                |     |                                                                                |  |                                    |     | X-RL <sub>2</sub> 713.5 330.9 140.7 64.03 32.49 18.38 11.46 7.801 5.686 4.423 |       |
|                  |                                                                |     |                                                                                |  |                                    |     |                                                                               |       |
|                  | 7 Synth 585.3                                                  |     | 203                                                                            |  |                                    |     | 71.28 28.89 13.62 7.356 4.471 3.004 2.203 1.732                               |       |
|                  |                                                                |     | $\overline{X}$ -RL <sub>2</sub> 572.1 189.8 65.53 27.23 13.6 7.969 5.311       |  |                                    |     | 3.893 3.111                                                                   | 2.678 |
|                  |                                                                |     |                                                                                |  |                                    |     |                                                                               |       |
|                  | 10 Synth 483.7 133.1 41.21 15.86 7.453 4.155 2.664 1.921 1.513 |     |                                                                                |  |                                    |     |                                                                               | 1.295 |
|                  |                                                                |     | $\bar{X}$ -RL, 468.7 123                                                       |  | 38.26 15.60 8.056 4.978 3.572 2.84 |     | 2.469                                                                         | 2.231 |

Tabla 4.10 Comparación de ARL( $\delta_d$ ) caso *ARL*(0) = 1000

Los valores de porcentaje de mejora para las figuras 4.9 a 4.11 están dados por:

$$
\%mejora = \frac{ARL_{\text{Synth}}(\delta_d) - ARL_{\bar{X} - RL_2}(\delta_d)}{ARL_{\text{Synth}}(\delta_d)} \times 100\tag{4.9}
$$

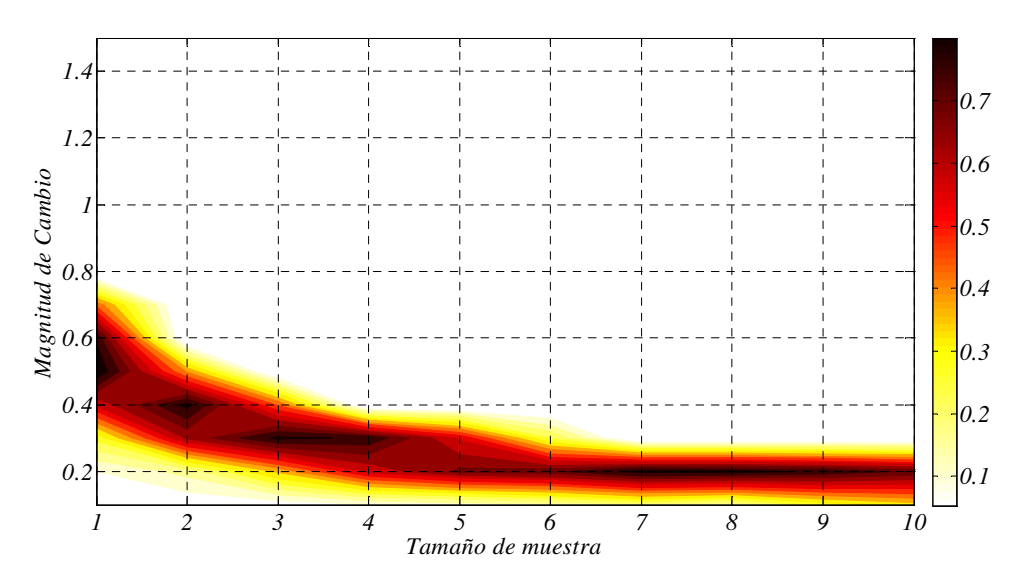

Figura 4.9 % de mejora caso  $ARL(0) = 370$ 

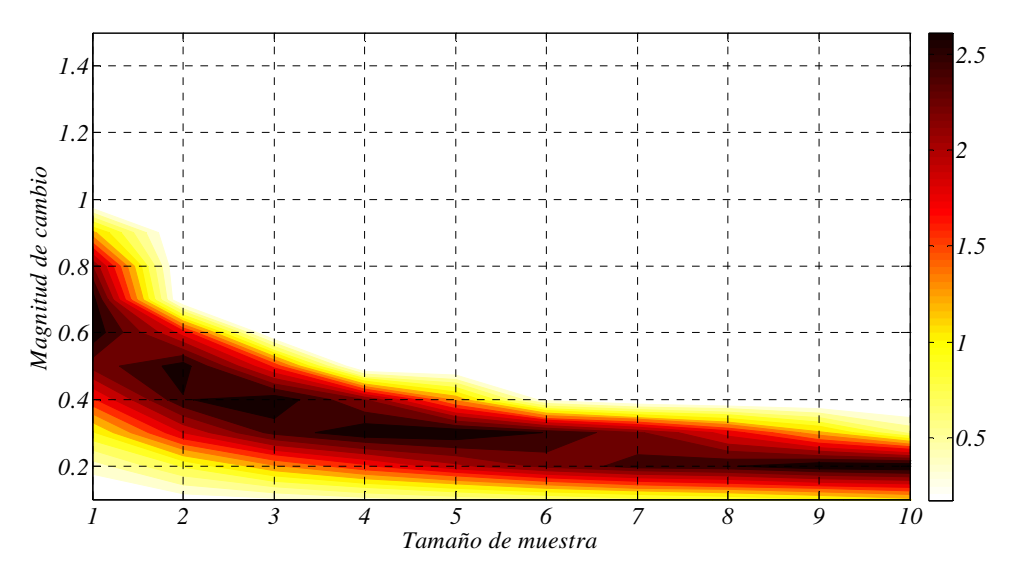

Figura 4.10 % de mejora caso  $ARL(0) = 500$ 

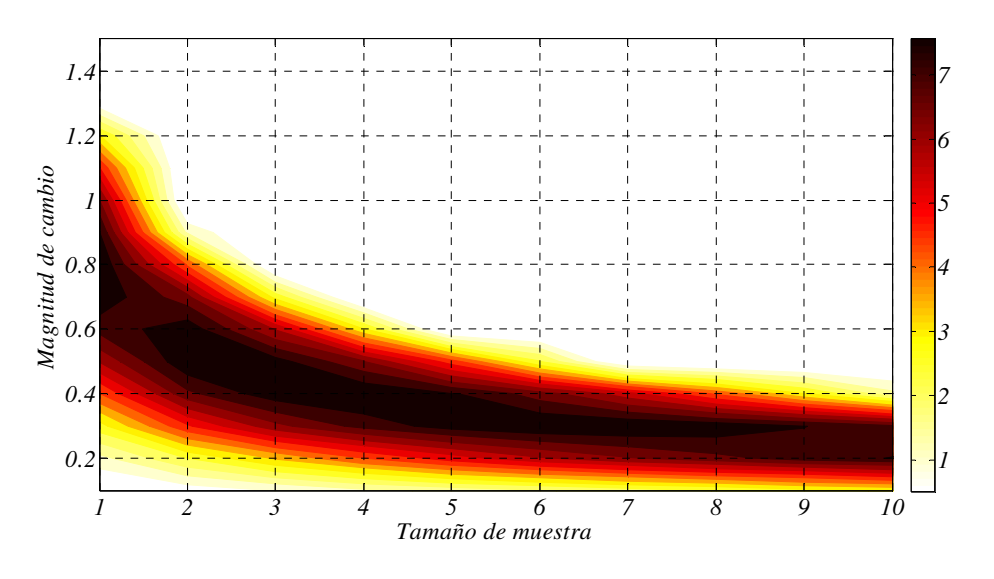

Figura 4.11 % de mejora caso  $ARL(0) = 1000$ 

Algunas consideraciones importantes obtenidas de la comparación de los gráficos  $\bar{X}$ - $RL_2$ y sintético para la media son las siguientes:

Cuando el valor de *ARL* bajo control es igual a 200, el gráfico de control  $\overline{X}$ - $RL_2$  no presenta mejora frente al gráfico sintético para la media. En la medida que *ARL* bajo control aumenta, el gráfico  $\bar{X}$ - $RL_2$  genera porcentajes de mejora aunque de muy bajo valor, como es el caso de *ARL* bajo control de 370, donde los valores no superan el 1%. Dichos porcentajes se ubican en magnitudes de cambio pequeñas, entre 0.2 y 0.7 para tamaños e muestra 1 y 2. Para tamaños de muestra mayores los porcentajes de mejora se encuentran entre valores de 0.1 y 0.3 de magnitud de cambio.

Para un *ARL* bajo control de 500, el gráfico de control  $\overline{X}$ - $RL_2$  presenta mejoras frente al gráfico sintético de algo más de 2.5% para ciertos casos concretos. El resto de porcentajes de mejora se ubican para valores de magnitud de cambio entre 0.2 y 0.8, reduciéndose paulatinamente entre 0.1 y 0.3 cuando el valor de tamaño de muestra aumenta.

Para *ARL* bajo control 1000, los porcentajes de mejora alcanzan valores máximos de 8%, (tamaño de muestra 1 y magnitud de cambio 0.8). La totalidad de porcentajes de mejora se ubican entre un 0.2 y 1.2 de magnitud de cambio para un tamaño de muestra 1. Para valores mayores de tamaño de muestra, los porcentajes de mejora disminuyen paulatinamente llegando a ubicarse entre 0.1 y 0.5 de magnitud de cambio para un tamaño de muestra de 10.

### 4.9.3 El gráfico de control  $\overline{X}$ - $RL_2$  frente al gráfico  $\overline{X}$  con reglas adicionales

El desempeño del gráfico  $\bar{X}$ - $RL_2$  es comparado con el del gráfico  $\bar{X}$  de Shewhart con reglas adicionales en los esquemas 2 de 2, 2 de 3, 2 de 4 y 3 de 3 puntos más allá de límites. Los valores de *ARL* para los anteriores esquemas son obtenidos de Khoo (2003). Los parámetros de comparación utilizados en esta tesis doctoral son los siguientes:

- Escenario *zero-state*
- Óptimos para un valor  $\delta_d$  dado
- *ARL* Bajo control 370, 500, 1000
- Tamaño de muerta  $n = 1$
- Magnitud de cambio de diseño  $\delta_d$  = 0.2, 0.4, ... 3

En la figura 4.12 se presentan curvas de *ARL* para un *ARL* bajo control de 370. En las tablas 4.11 a 4.13 se comparan los valores *ARL* en los casos de *ARL* bajo control 370, 500 y 1000.

El desempeño del gráfico de control  $\bar{X}$ - $RL_2$  es menor frente al gráfico  $\bar{X}$  con la regla adicional 3 de 3 para magnitudes de cambio menores a 1. Para magnitudes mayores de cambio, el gráfico de control  $\overline{X}$ - $RL_2$  presenta una mayor potencia. Esto se evidencia para todos los valores de *ARL* bajo control analizados.

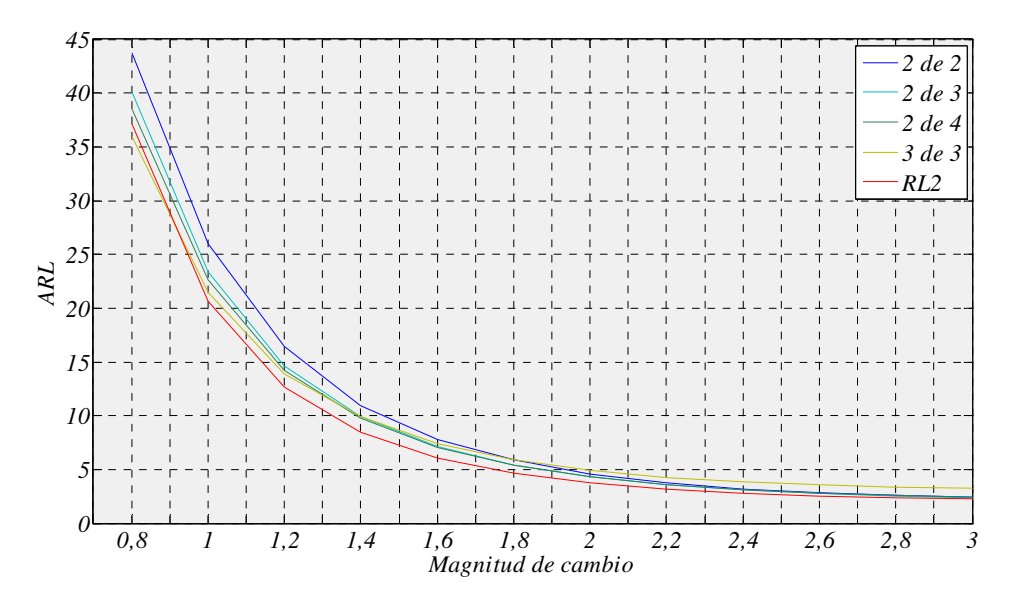

Figura 4.12 Curvas de *ARL* reglas adicionales *ARL*(0)=370

#### 4.9.4 El gráfico de control  $\overline{X}$ -RL<sub>2</sub> frente al gráfico *CUSUM* y *EWMA*

El desempeño del gráfico  $\bar{X}$ -RL<sub>2</sub> es comparado con el del gráfico *CUSUM* y *EWMA* en la tabla 4.14. Para cambios pequeños, los gráficos *CUSUM* y *EWMA* tienen un desempeño notablemente superior al gráfico  $\overline{X}$ - $RL_2$ ; para cambios moderados, el gráfico propuesto tiene un desempeño similar o levemente inferior a los otros dos gráficos.

| $\delta d$       | 2 de 2   | $2$ de $3$ | $2$ de $4$ | 3 de 3   | $\bar{X}$ -RL <sub>2</sub> |
|------------------|----------|------------|------------|----------|----------------------------|
| $\boldsymbol{0}$ | 369      | 370.9544   | 367.9462   | 370.9259 | 370                        |
| 0.2              | 278.0977 | 267.8767   | 265,0058   | 260.1067 | 282.5                      |
| 0.4              | 152.4105 | 141.8001   | 139.2316   | 130.8848 | 150.2                      |
| 0.6              | 79.7316  | 72.8887    | 70.3019    | 65.3161  | 72.94                      |
| 0.8              | 43.7537  | 40.0956    | 38.5194    | 35.9541  | 37.13                      |
| 1                | 26.0346  | 23.369     | 22.5946    | 21.4363  | 20.66                      |
| 1.2              | 16.4331  | 14.6154    | 14.2008    | 13.9222  | 12.63                      |
| 1.4              | 10.8979  | 9.9428     | 9.7403     | 9.9001   | 8.425                      |
| 1.6              | 7.7931   | 7.1649     | 7.0558     | 7.3666   | 6.042                      |
| 1.8              | 5.8888   | 5.414      | 5.4016     | 5.8625   | 4.636                      |
| 2                | 4.59     | 4.3037     | 4.3295     | 4.9011   | 3.745                      |
| 2.2              | 3.7564   | 3.5948     | 3.6231     | 4.2796   | 3.156                      |
| 2.4              | 3.2135   | 3.1043     | 3.1244     | 3.8685   | 2.793                      |
| 2.6              | 2.837    | 2.7673     | 2.7961     | 3.5695   | 2.549                      |
| 2.8              | 2.5749   | 2.5192     | 2.5635     | 3.3781   | 2.345                      |
| 3                | 2.3923   | 2.3571     | 2.3911     | 3.2413   | 2.231                      |

Tabla 4.11 Comparación con reglas adicionales caso *ARL*(0)=370

Tabla 4.12 Comparación con reglas adicionales caso *ARL*(0)≅500

| $\delta^{\rm d}$ | 2 de 2   | $2$ de $3$ | $2$ de $4$ | 3 de 3   | $\bar{X}$ -RL <sub>2</sub> |
|------------------|----------|------------|------------|----------|----------------------------|
| $\Omega$         | 498.3582 | 501.0706   | 493.7532   | 507.1547 | 500                        |
| 0.2              | 364.5605 | 355.1243   | 350.7271   | 341.5392 | 374.1                      |
| 0.4              | 195.3699 | 181.9076   | 176.2584   | 163.8272 | 190.9                      |
| 0.6              | 99.7721  | 90.3505    | 87.3447    | 80.315   | 88.98                      |
| 0.8              | 53.7457  | 48.7604    | 46.4805    | 42.3397  | 43.76                      |
| 1                | 30.8248  | 27.753     | 26.5227    | 24.9177  | 23.68                      |
| 1.2              | 19.2224  | 17.1589    | 16.3689    | 15.725   | 14.13                      |
| 1.4              | 12.4159  | 11.2158    | 10.9519    | 10.9468  | 9.219                      |
| 1.6              | 8.6895   | 7.8598     | 7.7976     | 7.9982   | 6.501                      |
| 1.8              | 6.4491   | 5.9194     | 5.8785     | 6.2368   | 4.913                      |
| 2                | 5.0009   | 4.6593     | 4.6268     | 5.147    | 3.921                      |
| 2.2              | 4.0089   | 3.7927     | 3.8315     | 4.4373   | 3.317                      |
| 2.4              | 3.3714   | 3.2482     | 3.2652     | 3.971    | 2.871                      |
| 2.6              | 2.9551   | 2.881      | 2.8892     | 3.6502   | 2.602                      |
| 2.8              | 2.6553   | 2.5989     | 2.6287     | 3.4301   | 2.382                      |
| 3                | 2.4521   | 2.4111     | 2.4408     | 3.2797   | 2.256                      |

| $\delta^d$    | 2 de 2   | 2 de 3   | $2$ de $4$ | 3 de 3   | $\bar{X}$ -RL <sub>2</sub><br>$\cong$ |
|---------------|----------|----------|------------|----------|---------------------------------------|
| $\theta$      | 1008.33  | 999.483  | 990.629    | 1009.91  | 1000                                  |
| 0.2           | 700.1159 | 693.9343 | 675.6902   | 651.6131 | 713.5                                 |
| 0.4           | 349.0751 | 321.9579 | 312.3122   | 285.7709 | 330.9                                 |
| $0.6^{\circ}$ | 169,0419 | 150.5389 | 146.1836   | 130.3835 | 140.7                                 |
| 0.8           | 85.8652  | 75.7744  | 72.3462    | 64.3844  | 64.03                                 |
| 1             | 46.8022  | 41.7294  | 39.2269    | 35.3305  | 32.49                                 |
| 1.2           | 27.5242  | 24.0643  | 23.024     | 21.0889  | 18.38                                 |
| 1.4           | 17.1546  | 15.0865  | 14.4417    | 13.7476  | 11.46                                 |
| 1.6           | 11.3147  | 10.1256  | 9.9006     | 9.8184   | 7.801                                 |
| 1.8           | 8.0366   | 7.2603   | 7.1452     | 7.3125   | 5.686                                 |
| 2             | 6.048    | 5.4493   | 5.4622     | 5.8317   | 4.423                                 |
| 2.2           | 4.7045   | 4.0855   | 4.368      | 4.8771   | 3.613                                 |
| 2.4           | 3.8252   | 3.5881   | 3.6432     | 4.2668   | 3.072                                 |
| 2.6           | 3.2601   | 3.0698   | 3.1418     | 3.8593   | 2.737                                 |
| 2.8           | 2.8703   | 2.7817   | 2.8069     | 3.566    | 2.511                                 |
| 3             | 2.5997   | 2.5286   | 2.572      | 3.3701   | 2.32                                  |

Tabla 4.13 Comparación con reglas adicionales caso *ARL*(0)≅1000

Tabla 4.14 Comparativa de *ARL* entre *CUSUM*, *EWMA* y  $\bar{X}$ -RL<sub>2</sub>

|                  |        | <i><b>CUSUM</b></i> |              |        | EWMA      |        | $X-RL_2$ |
|------------------|--------|---------------------|--------------|--------|-----------|--------|----------|
|                  |        | $\boldsymbol{k}$    |              |        | $\lambda$ |        |          |
|                  | 0.25   | 0.5                 | $\mathcal I$ | 0.1    | 0.2       | 0.5    |          |
| $\boldsymbol{h}$ | 8.01   | 4.774               | 2.517        | 2.701  | 2.859     | 2.978  |          |
| $\delta d$       |        |                     |              |        |           |        |          |
| $\mathbf 0$      | 370    | 370                 | 370          | 370    | 370       | 370    | 370      |
| 0.2              | 116.00 | 164.00              | 239.00       | 123.00 | 162.00    | 238.00 | 282.50   |
| 0.4              | 40.40  | 54.50               | 105.00       | 41.20  | 55.40     | 106.00 | 150.20   |
| 0.6              | 22.20  | 24.60               | 46.80        | 20.90  | 25.30     | 49.60  | 72.94    |
| 0.8              | 15.10  | 14.40               | 23.60        | 13.40  | 14.60     | 26.00  | 37.13    |
| $\mathbf{1}$     | 11.40  | 9.93                | 13.60        | 9.74   | 9.80      | 15.20  | 20.66    |
| 1.2              | 9.18   | 7.52                | 8.79         | 7.64   | 7.27      | 9.88   | 12.63    |
| 1.4              | 7.69   | 6.06                | 6.28         | 6.30   | 5.77      | 6.96   | 8.43     |
| 1.6              | 6.63   | 5.08                | 4.81         | 5.38   | 4.78      | 5.23   | 6.04     |
| 1.8              | 5.84   | 4.38                | 3.89         | 4.70   | 4.10      | 4.15   | 4.64     |
| 2                | 5.22   | 3.86                | 3.26         | 4.18   | 3.59      | 3.42   | 3.75     |
| 2.4              | 4.33   | 3.14                | 2.49         | 3.44   | 2.90      | 2.52   | 2.79     |
| 2.6              | 4.00   | 2.88                | 2.23         | 3.18   | 2.66      | 2.24   | 2.55     |
| 3                | 3.48   | 2.49                | 3.26         | 2.76   | 2.31      | 1.85   | 2.23     |

# **Capítulo V**

## *Diseño y optimización del Gráfico S-RL<sup>2</sup>*

### **5.1 Generalidades**

Debido a que el gráfico de control *S* de Shewhart para el control la dispersión es especialmente inapropiado para detectar cambios pequeños en la desviación del proceso, Huang y Chen (2005) presentaron el diseño óptimo de un gráfico de control sintético para controlar la variabilidad el cual fue descrito en la sección 3.5.2. Entre otras propuestas que también tienen como objetivo aumentar el desempeño del gráfico *S* se encuentran la de Crowder y Hamilton (1992) quienes presentan un gráfico *EWMA* para el control de la variabilidad demostrando una notable superioridad al detectar incrementos pequeños en la desviación. Chang y Gan (1995) proponen un gráfico *CUSUM* basado en *R* y *S* la desviación; Lowry, Champ y Woodall (1995) también estudia los gráficos *CUSUM R* y *S* y además incorporan señales adicionales entre otros.

Según conclusiones reportadas por Bourke (1991) y presentadas en el capítulo III, el gráfico *RL2* presenta un mejor desempeño respecto al gráfico *CRL* para valores pequeños de la fracción no conforme. Bajo este supuesto, se ha decidido desarrollar en este capítulo de la presente de tesis doctoral, un gráfico de control utilizando un gráfico *S* y un gráfico *RL2* con el fin de determinar su potencia utilizando como métrica el valor de *ARL* en el escenario *zero-state*.

El gráfico de control *S-RL2* es una combinación de un subgráfico *S* y un subgráfico *RL2*. Su objetivo es monitorear la dispersión de un proceso con una distribución normal, donde la media y la desviación del proceso bajo control son parámetros conocidos. La propuesta de este gráfico es análoga a la del gráfico  $\overline{X}$ -  $RL_2$  salvo que el gráfico  $\overline{X}$  de Shewhart es reemplazado por el gráfico *S* de Shewhart. Así pues, una unidad inspeccionada en el subgráfico *RL<sup>2</sup>* es en este caso una muestra de tamaño *n* en el subgráfico *S*.

Para el diseño del gráfico *S-RL2*, en la presente tesis doctoral se han analizado por separado las tres siguientes situaciones:

- Para detectar sólo incrementos en la desviación típica.
- Para detectar sólo decrementos en la desviación típica.
- Para detectar cambios en cualquier sentido de variación en la desviación típica.

### **5.2 Diseño del gráfico** *S-RL2* **para incrementos: Gráfico** *S-RL2-U*

Para detectar solo incrementos en la desviación el gráfico control *S-RL2-U* presenta el siguiente funcionamiento: Determinando un tiempo *t* = 0 en el proceso, se contabiliza el número de muestras hasta que se detecte la segunda muestra no conforme en el subgráfico *S*, es decir, hasta que el estadístico *S* supere solo el límite  $K^+$  por segunda vez, así, el primer estadístico es obtenido y es plasmado en el subgráfico *RL2*. Para la obtención de un segundo estadístico se inicia el conteo de muestras en el subgráfico *S* desde la primera muestra no conforme obtenida hasta la tercera, de igual manera es llevado el valor al gráfico *RL2*. Así sucesivamente son obtenidos los valores de los estadísticos para el subgráfico *RL2*. En el momento en el que el valor de un estadístico del subgráfico *RL2* es menor que el límite de control *LS* se considera que existe una salida de control en el proceso. En la figura 5.1 se presenta un esquema que ejemplifica el modo de operar del gráfico *S-RL2-U.*

5.2.1 Dinámica del gráfico de control *S-RL2-U*

El modo de operar del gráfico de control *S-RL2-U* se describe a continuación (ver figura 5.2):

1. Establecer el límite de control superior  $K^+$ para el subgráfico *S* de Shewhart y el límite inferior *LS* del subgráfico de control *RL2*.

- 2. En un instante *i* tomar una muestra aleatoria de *n* observaciones y calcular la desviación *S*.
- 3. Si el estadístico *S* cumple las condiciones  $S \leq K^+$  en el subgráfico de control *S* de Shewhart, entonces se afirma que la muestra es conforme y se vuelve al paso 2. De lo contrario la muestra es denominada no conforme y se prosigue con el paso 4.
- 4. Contabilizar el número de muestras en el gráfico *S* entre las dos más recientes muestras no conformes. Este número es contabilizado como una muestra para el subgráfico *RL2*.
- 5. Si la muestra es mayor que el límite de control *LS* especificado para el subgráfico *RL2* entonces se afirma que el proceso se encuentra bajo control y se debe volver al paso 2. En caso contrario se asume que el proceso se encuentra fuera de control y se continúa con el paso 6.
- 6. Se genera una señal de fuera de control.
- 7. Tomar las acciones requeridas para encontrar y eliminar las causas asignables de la salida de control y así volver al paso 2.

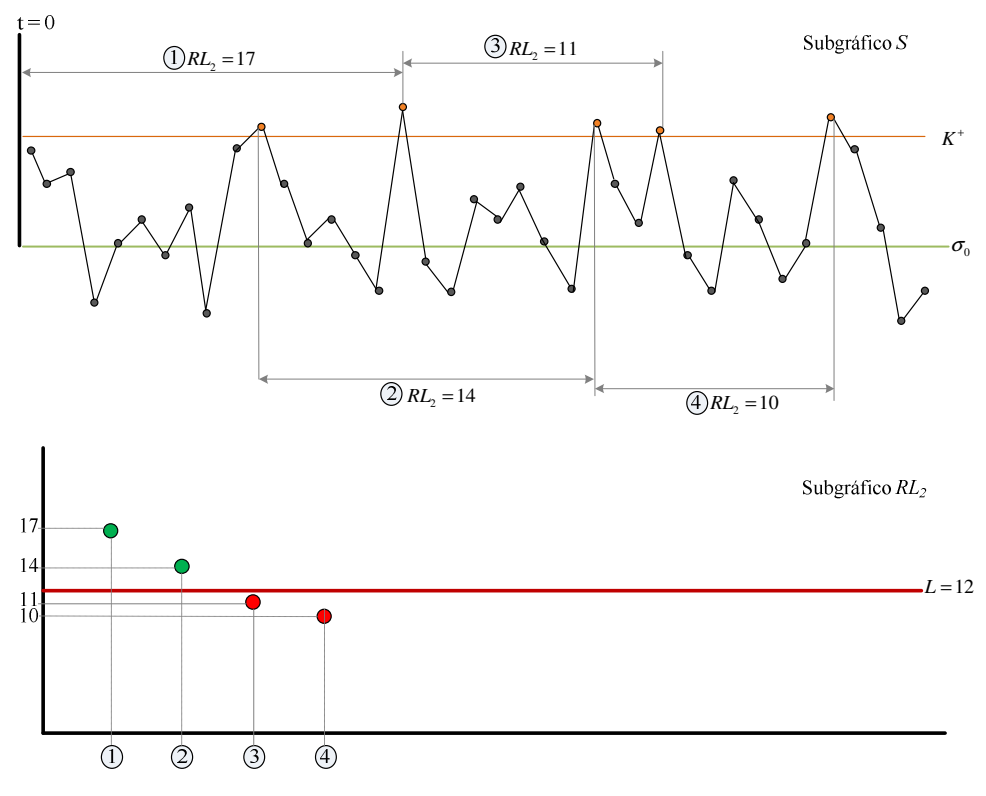

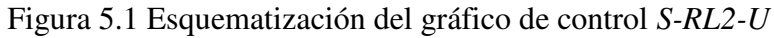

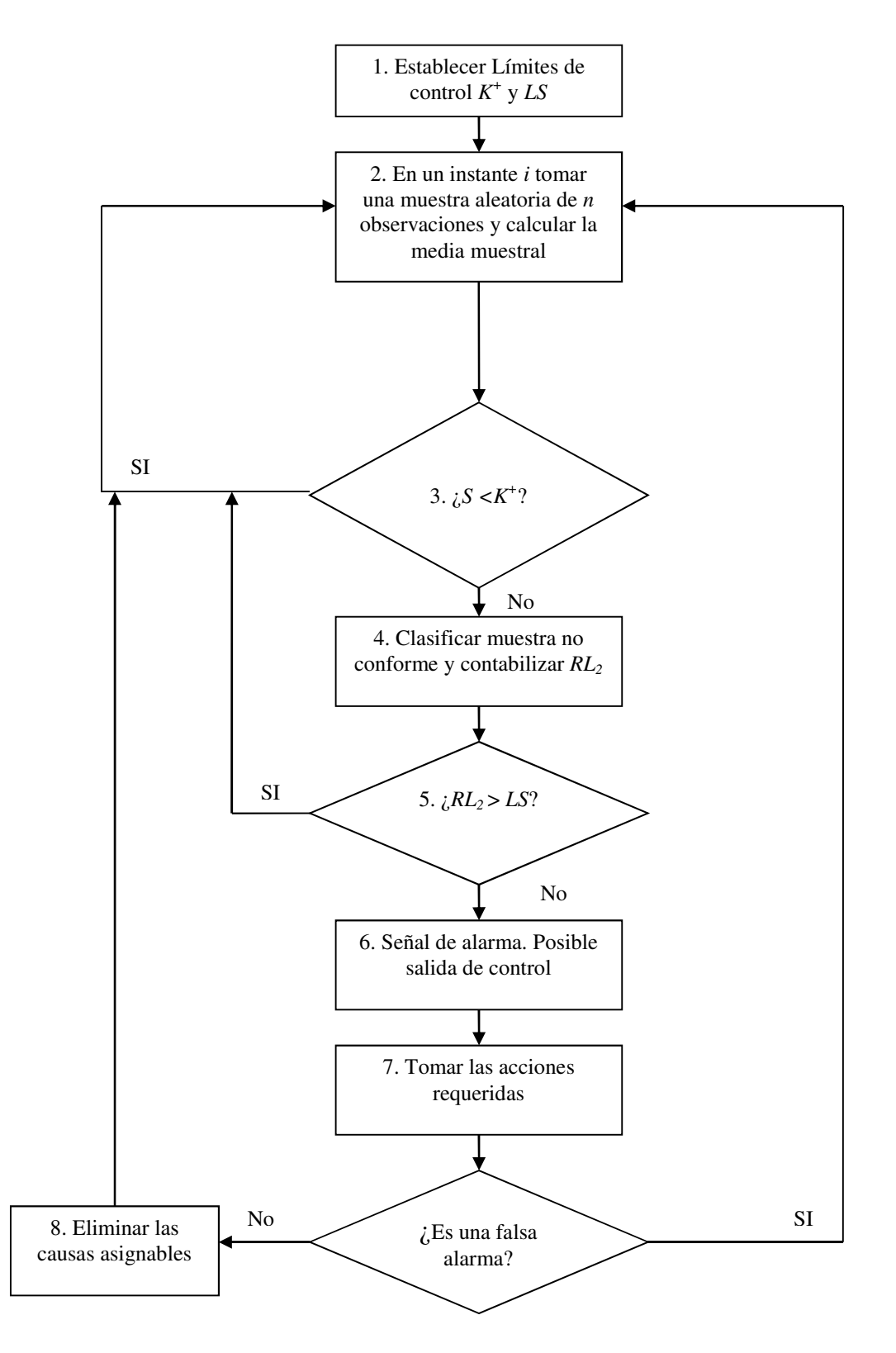

Figura 5.2 Dinámica del gráfico de control *S*-*RL2-U*

#### 5.2.2 Obtención del *ARL* para el gráfico de control *S-RL2-U*

Retomando la ecuación 3.33 en la que se presentó la expresión para calcular el *ANI* de un gráfico *RL2*, para el cálculo del *ARL* del gráfico de control *S-RL2-U* se modifica el primer elemento de dicha expresión por la expresión 3.14 así:

$$
ARL_{S-RL_2-U} = \frac{1}{1-F\left((n-1)\left(\frac{K^+}{\delta}\right)^2\right)} \times \left[E\left(NTNSsU\right)\right]
$$
(5.1)

Para la obtención del segundo elemento de la expresión 5.1 y en concordancia con la nomenclatura presentada por Bourke(1991), se considera el parámetro *TNSsU* como una racha de muestras conformes en el subgráfico *S* hasta una no conforme; el valor esperado de *TNSsU* denominado *E*(N*TNSsU*) en las expresiones 5.1 es calculado mediante un procedimiento basado en cadenas de Markov el cual se describe a continuación:

En el gráfico *S*-*RL2-U* una señal ocurre cuando la suma de las dos más recientes longitudes de racha  $S_{i-1} + S_i$  del subgráfico *S* es menor que el límite de control inferior *LS* del subgráfico *RL2*, es decir, cuando se presenta un cambio en la desviación del proceso. Los estados transitorios de la Cadena de Markov estarán determinados por la longitud de racha del *TNSsU* más reciente. El estado absorbente corresponderá a la ocurrencia de una señal de salida de control. La matriz de transición **Rs***U* de la Cadena de Markov en un gráfico de control *S*-*RL2-U* es representada así:

$$
\mathbf{R} sU = \begin{bmatrix}\n0 & 1 & 2 & \cdots & (LS-2) & (LS-1) & (\ge LS) \\
0 & 1 & 2 & \cdots & (LS-2) & (LS-1) & - \\
& & & & & & & & \\
0 & \langle & 0 & 0 & 0 & \cdots & 0 & 0 & 1 - G(LS-1) \\
& & & & & & & & \\
2 & \langle & 0 & 0 & 0 & \cdots & f(LS-2) & f(LS-1) & 1 - G(LS-1) \\
& & & & & & & \\
0 & 0 & 0 & \cdots & f(LS-2) & f(LS-1) & 1 - G(LS-1) \\
& & & & & & & \\
0 & 0 & 0 & \cdots & f(LS-2) & f(LS-1) & 1 - G(LS-1) \\
& & & & & & & \\
0 & 0 & 0 & f(2) & \cdots & f(LS-2) & f(LS-1) & 1 - G(LS-1) \\
& & & & & & & \\
0 & 0 & f(1) & f(2) & \cdots & f(LS-2) & f(LS-1) & 1 - G(LS-1) \\
& & & & & & & \\
0 & 0 & 0 & f(1) & f(2) & \cdots & f(LS-2) & f(LS-1) & 1 - G(LS-1) \\
& & & & & & & \\
0 & 0 & 0 & 0 & 0 & 0 & 0 & 0 \\
& & & & & & & \\
0 & 0 & 0 & 0 & 0 & 0 & 0 & 0 \\
& & & & & & & & \\
0 & 0 & 0 & 0 & 0 & 0 & 0 & 0 \\
& & & & & & & & \\
0 & 0 & 0 & 0 & 0 & 0 & 0 & 0 \\
& & & & & & & & \\
0 & 0 & 0 & 0 & 0 & 0 & 0 & 0 \\
& & & & & & & & \\
0 & 0 & 0 & 0 & 0 & 0 & 0 & 0 \\
& & & & & & & & \\
0 & 0 & 0 & 0 & 0 & 0 & 0 & 0 \\
& & & & & & & & \\
0 & 0 & 0 & 0 & 0 & 0 & 0 & 0 \\
& & & & & & & & & \\
0 & 0 & 0 & 0 & 0 & 0 & 0 & 0 \\
& & & & & & & & & \\
0 & 0 & 0 & 0 & 0 & 0 & 0 & 0 \\
& & & & & & & & & \\
0 & 0 & 0 & 0 & 0 & 0 & 0 & 0 \\
$$

Donde

$$
f(r) = \Pr(S_i = r) = \left[ \left( 1 - \left( 1 - F \left( (n-1) \left( \frac{K^+}{\delta} \right)^2 \right) \right) \right)^r * \left( 1 - F \left( (n-1) \left( \frac{K^+}{\delta} \right)^2 \right) \right) \right]
$$
  
para  $r = 0,1,2, ..., (LS - 1)$   

$$
G(LS - 1) = \sum_{r=0}^{LS-1} f(r)
$$

Las condiciones de la cadena de Markov para el gráfico de control *S*-*RL2-U* son análogas a las del gráfico  $\overline{X}$ - $RL_2$ . Por tanto, de la ecuación 3.21 para el caso del gráfico *S*-*RL2-U* se obtiene el vector **E(NTNSs***U***)** dado por:

$$
E(NTNSSU) = (I - RsU)^{-1} \cdot 1 \tag{5.3}
$$

Donde 1 es un vector columna de unos, I es una matriz identidad de tamaño  $(LS + 1) \times$  $(LS + 1)$  y  $E(NTNSSU)$  es el vector que contiene el valor  $E(NTNSSU)$  de cada uno de los estados transitorios *i* no absorbentes. Así pues, para obtener el valor  $E(NTNSsU)$  de un determinado estado transitorio inicial *i* de la ecuación 3.22 se calcula:

$$
E\left( \text{NTNSs} U \right)_i = \mathbf{S}' \big( \mathbf{I} \cdot \mathbf{R} \mathbf{s} U \big)^{-1} \cdot 1 \tag{5.4}
$$

Al obtener el valor  $E(NTNSsU)$  para calcular el *ARL* del gráfico *S-RL*<sub>2</sub>*-U*, se debe considerar que el estado inicial debe ser mayor o igual a LS. Así, el vector S' de tamaño  $(LS + 1)$  tendrá la forma  $S' = \langle 0, 0, 0, 0, 1 \rangle$  con lo cual el estado transitorio inicial estará en la última posición del vector.

Las posibles transiciones de la cadena de Markov del gráfico de control *S*-*RL2*-*U* son equivalentes a las del gráfico  $\bar{X}$ - $\bar{R}L_2$ .

#### 5.2.3 Obtención de límites del gráfico *S-RL2*–*U* para un *ARL* bajo control

Como se ha mencionado, cuando el *ARL* bajo control es establecido se está asumiendo una tasa de falsas alarmas en el proceso, con lo que se considera que ningún cambio ha ocurrido en el mismo. Bajo estas condiciones el valor de  $\delta'$  es igual a 1. Los parámetros a obtener corresponden al valor del límite  $K^+$  del subgráfico *S* y el valor del límite *LS* del subgráfico  $RL_2$ . Por tanto los valores de  $K^+$  y *LS* deben satisfacer la igualdad:

$$
ARL(\delta'=1)_{s-RL_2-U} = \frac{1}{1-F((n-1)(K^+)}^2) \times \left[E_1(NTNSsU)\right]
$$
(5.5)

Los valores  $f(r)$  de la matriz de transición **Rs***U* necesaria para calcular  $E_1(NTNSsU)$  $también son modificados con la condición  $\delta' = 1$ .$ 

Con la ecuación 5.5 es posible obtener para el mismo valor de *ARL* bajo control, diferentes valores de *K* + y *LS*. Cabe recordar que el valor *LS* en estas expresiones condiciona el tamaño de la matriz **Rs***U*, el cual es *(LS+1)*x*(LS+1)*. Por ejemplo, para incrementos en la desviación, un  $ARL(\delta' = 1)$  bajo control de 500 y tamaño de muestra *n* = 5 se obtienen algunos los valores de la tabla 5.1.

#### 5.2.4 Cálculo del *ARL* fuera de control para el gráfico de control *S-RL2U*

Si se asume que un cambio ha ocurrido en el proceso, es posible determinar el *ARL* en esas condiciones, es decir, el *ARL* cuando el proceso está fuera de control o  $ARL(\delta' \neq \delta')$ 1); así, se considera que el valor de la desviación  $\sigma_0$  pasa a ser  $\delta' \sigma_0$ . Estableciendo un valor de cambio de diseño  $\delta_d'$  para el gráfico *S-RL*<sub>2</sub> y con los valores de límites de

control  $K^+$  y LS obtenidos para un *ARL* bajo control determinado, se calcula el *ARL* fuera de control mediante:

$$
ARL\left(\delta_{d}^{'}\right)_{S-RL_{2}-U} = \frac{1}{1-F\left((n-1)\left(\frac{K^{+}}{\delta_{d}^{'}\right)^{2}}\right)} \times \left[E_{\delta}\left(\text{NTNSs}U\right)\right]
$$
(5.6)

Para la el cálculo de los valores de  $E_{\delta}(NTNSsU)$  se utiliza la expresión 5.4 donde se asume que el valor  $\delta' = \delta'_{d}$ .

Los parámetros necesarios para calcular el *ARL* fuera de control son (asumiendo una distribución normal de los datos del proceso con  $\mu_0 = 0$  y  $\sigma_0 = 1$ ) el tamaño de la muestra *n*, la magnitud del cambio  $\delta'_{d}$  y los límites  $K^{+}$  y LS de los subgráficos que permitan el *ARL* bajo control deseado. Suponiendo entonces:

- $\bullet$   $n=5$
- $\delta'_{d} = 1.05$
- Según la tabla 5.1 si  $LS = 5$  entonces  $K^+= 1.5139$  para un *ARL* bajo control de 500

Mediante el uso del programa Mathcad se resuelve la expresión 5.6 para los parámetros mencionados y se obtiene un valor de *ARL* fuera de control de 200.36.

| $LS y K^+$     |        |  |  |  |  |
|----------------|--------|--|--|--|--|
| LS             | $K^+$  |  |  |  |  |
| $\overline{2}$ | 1.4095 |  |  |  |  |
| 5              | 1.5139 |  |  |  |  |
| 10             | 1.5905 |  |  |  |  |
| 20             | 1.6635 |  |  |  |  |
| 37             | 1.7245 |  |  |  |  |
| 49             | 1.7510 |  |  |  |  |
| 62             | 1.7723 |  |  |  |  |
| 75             | 1.7891 |  |  |  |  |
| 90             | 1.8047 |  |  |  |  |

Tabla 5.1 Valores límites de control
Algunos valores de  $ARL(\delta_d)$  en el gráfico de control *S-RL*<sub>2</sub>-*U* para un *ARL* bajo control de 500 y magnitudes de cambio  $\delta_d = 1.05, 1.1$  y 1.15 son presentados en la tabla 5.2.

|    |         | $300, u - 3$ |                                |       |  |  |  |  |
|----|---------|--------------|--------------------------------|-------|--|--|--|--|
|    | Limites |              | Magnitud del cambio $\delta_d$ |       |  |  |  |  |
| L  | $K^+$   | 1.05         | 1.1                            | 1.15  |  |  |  |  |
| 2  | 1.4095  | 222.12       | 113.14                         | 64.42 |  |  |  |  |
| 5  | 1.5139  | 200.36       | 94.86                          | 51.46 |  |  |  |  |
| 10 | 1.5905  | 186.98       | 85.10                          | 45.34 |  |  |  |  |
| 26 | 1.6900  | 175.81       | 78.52                          | 42.40 |  |  |  |  |
| 35 | 1.7245  | 174.02       | 78.19                          | 42.83 |  |  |  |  |
| 49 | 1.7510  | 173.60       | 79.08                          | 44.34 |  |  |  |  |
| 62 | 1.7723  | 174.17       | 80.33                          | 45.95 |  |  |  |  |
| 75 | 1.7891  | 175.07       | 81.93                          | 47.69 |  |  |  |  |

Tabla 5.2 Valores *ARL* fuera de control caso *ARL* bajo control 500,  $n = 5$ 

## 5.2.5 Optimización del gráfico de control *S-RL2-U*

El procedimiento de optimización para el gráfico *S*-*RL2*-*U* se presenta a continuación:

- 1. Especificar  $\delta'$ , *n* y *ARL* bajo control.
- 2. Inicializar con el límite inferior para el subgráfico *RL2* en 2, *LS*=2.
- 3. Obtener el valor de  $K^+$  resolviendo numéricamente la ecuación 5.5.
- 4. Calcular el valor de  $ARL_{S-RL_2-U}$  con el valor actual de  $K^+$  y LS utilizando la ecuación 5.6.
- 5. Si el valor de  $ARL<sub>S-RL<sub>2</sub>-U</sub>$  disminuye, se incrementa el valor de *LS* en una unidad y volver al paso 3. Si el valor de  $ARL<sub>S-RL<sub>2</sub>-U</sub>$  se incrementa, se detiene el procedimiento de búsqueda y se resta una unidad al valor de *LS* con el que el  $ARL<sub>S-RL<sub>2</sub>-U</sub>$  aumentó y se continúa con el paso 6.
- 6. Los valores de  $K^+$  y LS actuales son establecidos como parámetros de diseño del gráfico de control *S*-*RL2*-*U*.
- 7. Se concluye el proceso de búsqueda para el diseño óptimo para el gráfico de control *S*-*RL2*-*U*.

En la tabla 5.2 son resaltados lo valores óptimos para cada magnitud de cambio presentada. En la tabla 5.3 se presentan algunos valores óptimos de *ARL* para diferentes magnitudes de cambio, tamaños de muestra y *ARL* bajo control de 200, 370, 500 y 1000.

|              |                            |        | 200   |       |        | 370   |        |    | 500   |        |    | 1000          |               |
|--------------|----------------------------|--------|-------|-------|--------|-------|--------|----|-------|--------|----|---------------|---------------|
| $\mathbf{n}$ | $\delta'$ <sub>d</sub> > 1 | LS     | $K^+$ | ARL   | LS     | $K^+$ | ARL    | LS | $K^+$ | ARL    | LS | $K^+$         | ARL           |
|              | 1.05                       | 29     | 1.631 | 84.02 | 41     | 1.712 | 136.80 | 49 | 1.751 | 173.60 | 73 |               | 1.8350 299.60 |
| 5            | 1.1                        | 22     | 1.604 | 43.47 | 30     | 1.682 | 64.53  | 35 | 1.719 | 78.19  | 49 | 1.7980 121.40 |               |
|              | 1.15                       | 17     | 1.577 | 26.12 | 23     | 1.656 | 36.19  | 26 | 1.690 | 42.40  | 35 | 1.7670        | 60.86         |
|              | 1.2                        | 14     | 1.557 | 17.49 | 18     | 1.631 | 23.00  | 20 | 1.664 | 26.27  | 26 | 1.7370        | 35.56         |
|              | 1.05                       | 22     | 1.412 | 63.40 | 31     | 1.464 | 100.50 | 37 | 1.489 | 125.80 | 54 | 1.5420 210.90 |               |
| 10           | 1.1                        | 16     | 1.391 | 27.91 | 21     | 1.439 | 39.72  | 24 | 1.462 | 47.18  | 32 | 1.5110        | 70.06         |
|              | 1.15                       | 12     | 1.371 | 15.36 | 15     | 1.417 | 20.25  | 17 | 1.440 | 23.18  | 22 | 1.4870        | 31.60         |
|              | 1.2                        | 9      | 1.351 | 9.85  | 11     | 1.396 | 12.28  | 12 | 1.416 | 13.68  | 15 | 1.4620        | 17.53         |
|              | 1.05                       | 19     | 1.325 | 52.16 | 27     | 1.367 | 81.04  | 31 | 1.385 | 100.50 | 45 | 1.4270 165.00 |               |
| 15           | 1.1                        | 13     | 1.305 | 20.86 | 17     | 1.344 | 28.85  | 19 | 1.360 | 33.80  | 25 | 1.3980        | 48.67         |
|              | 1.15                       | 10     | 1.291 | 11.06 | 12     | 1.325 | 14.09  | 13 | 1.340 | 15.87  | 16 | 1.3760        | 20.89         |
|              | 1.2                        | $\tau$ | 1.270 | 7.02  | 9      | 1.309 | 8.48   | 9  | 1.320 | 9.27   | 11 | 1.3560        | 11.46         |
|              | 1.05                       | 18     | 1.278 | 44.68 | 24     | 1.311 | 68.31  | 28 | 1.327 | 84.09  | 39 | 1.3610 135.70 |               |
| 20           | 1.1                        | 11     | 1.256 | 16.72 | 14     | 1.287 | 22.60  | 16 | 1.303 | 26.21  | 21 | 1.3350        | 36.83         |
|              | 1.15                       | 8      | 1.240 | 8.68  | 10     | 1.272 | 10.82  | 11 | 1.286 | 12.04  | 13 | 1.3140        | 15.42         |
|              | 1.2                        | 6      | 1.226 | 5.56  | $\tau$ | 1.255 | 6.53   | 8  | 1.271 | 7.08   | 9  | 1.2970        | 8.50          |

Tabla 5.3 Valores óptimos de *ARL*(δ*'d*) para el gráfico *S-RL2-U*

En la figura 5.3 se presenta las curvas con los *ARL* óptimos para magnitudes de cambio entre 1 y 3, con un *ARL* bajo control de 370. En el anexo II se presentan los valores óptimos para el *ARL* bajo control de 200, 370, 500 y 1000; tamaño de muestra 2 a 20 y magnitud de cambio de 1.01 a1.2.

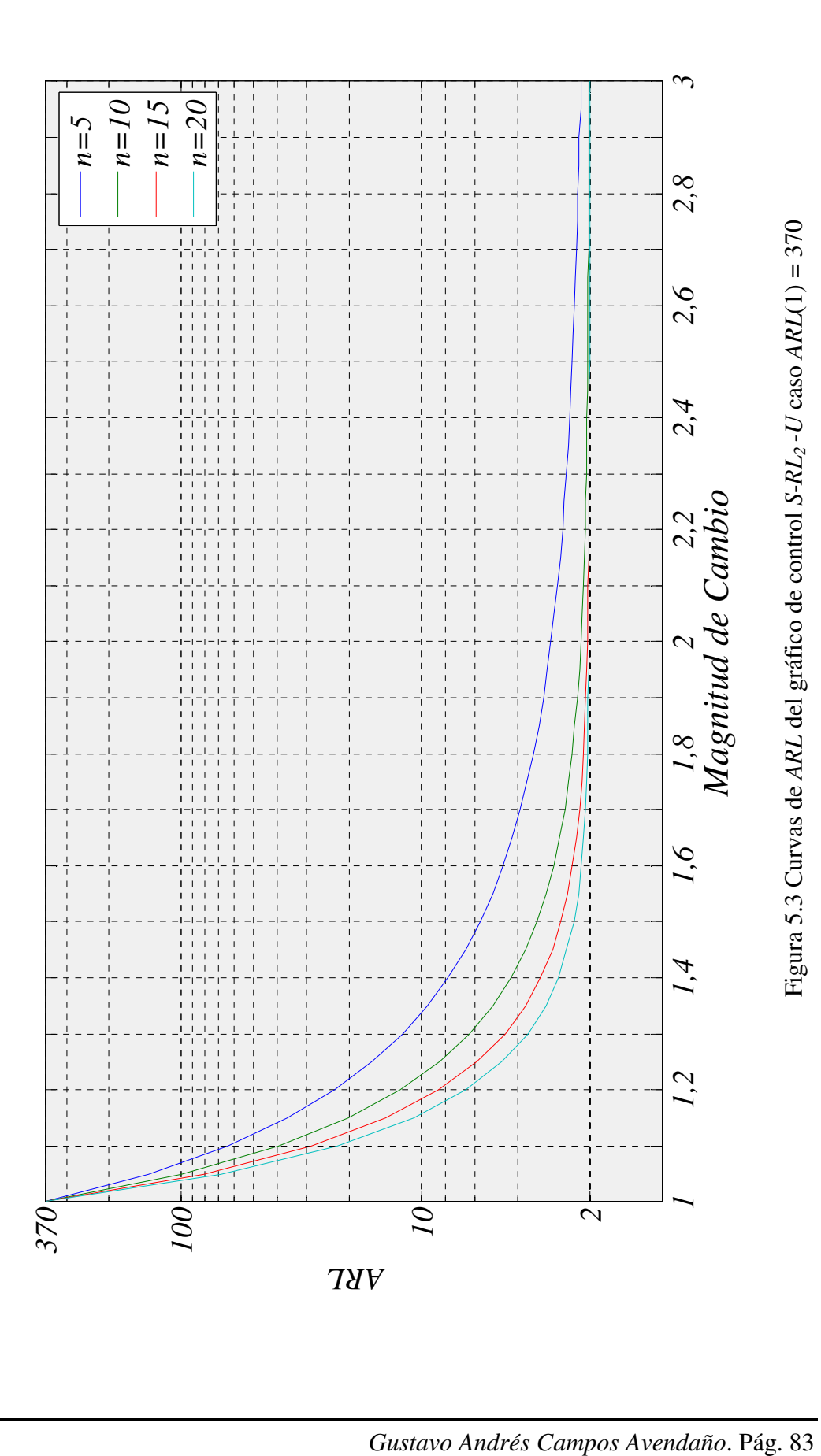

5.2.6 Desempeño del gráfico de control *S-RL2-U*

El desempeño del gráfico de control *S*-*RL2-U* será comparado con el de los siguientes gráficos:

- Gráfico *S* de Shewhart para incrementos en la desviación típica
- Gráfico sintético para incrementos en *S*
- Gráfico *EWMA S* para incrementos
- Gráfico *CUSUM S* para incrementos

5.2.6.1 El gráfico de control *S*-*RL2-U* frente al gráfico *S* de Shewhart

Los parámetros de comparación utilizados en esta tesis doctoral para ambos gráficos son los siguientes:

- Escenario *zero-state*
- Óptimos para un valor  $\delta_d$  dado
- *ARL* Bajo control 200, 370, 500, 1000
- Tamaño de muerta  $n = 2, 3, ... 20$
- Magnitud de cambio de diseño  $\delta_d^{\prime} = 1.05, 1.15, \ldots$  3

Las comparaciones son efectuadas mediante el uso del porcentaje de mejora dado por:

$$
\%mejora = \frac{ARL_{s}(\delta_{d}) - ARL_{s-RL_{2}-U}(\delta_{d})}{ARL_{s}(\delta_{d})} \times 100
$$
\n(5.7)

En la tabla 5.4 se presentan a modo de comparación algunos valores de *ARL* para ambos gráficos. En las figuras 5.4 a 5.7 se presentan los porcentajes de mejora del grafico de control *S-RL2-U* frente al gráfico *S* para incrementos mediante curvas de nivel; La iterpretación de estas figuras es igual que para el gráfico  $\bar{X}$ -RL<sub>2</sub>. Se evidencia la superioridad del gráfico *S-RL2-U* para incrementos pequeños de magnitud de cambio en la desviación del proceso. La franja más amplia en porcentajes de mejora se presenta en tamaños de muestra con valor 2 y 3, en la medida que se aumenta el tamaños de muestra la franja de porcentajes de mejora se hace mas estrecha, aunque es notorios que los

|                        |                                                 |                |                  |         |                  | $ARL(1) = 200$  |                  |          |                  |          |
|------------------------|-------------------------------------------------|----------------|------------------|---------|------------------|-----------------|------------------|----------|------------------|----------|
| $\boldsymbol{n}$       |                                                 | $\overline{2}$ |                  | 5       |                  | 10              |                  | 15       |                  | 20       |
| $\delta'$ <sub>d</sub> | $\boldsymbol{S}$                                | $S-RL_2$       | $\boldsymbol{S}$ | $S-RL2$ | $\boldsymbol{S}$ | $S-RL2$         | $\boldsymbol{S}$ | $S-RL2$  | $\boldsymbol{S}$ | $S-RL2$  |
| 1.05                   | 133.17                                          | 115.50         | 109.18           | 84.02   | 90.89            | 63.40           | 79.65            | 52.16    | 71.50            | 44.68    |
| 1.1                    | 93.32                                           | 74.12          | 65.03            | 43.47   | 46.96            | 27.91           | 37.34            | 20.86    | 31.07            | 16.72    |
| 1.15                   | 68.26                                           | 51.55          | 41.61            | 26.12   | 26.94            | 15.36           | 19.98            | 11.06    | 15.80            | 8.68     |
| 1.2                    | 51.75                                           | 38.13          | 28.27            | 17.49   | 16.85            | 9.85            | 11.92            | 7.02     | 9.13             | 5.56     |
| 1.5                    | 16.31                                           | 12.90          | 6.32             | 5.06    | 3.20             | 3.10            | 2.19             | 2.53     | 1.72             | 2.26     |
| $\overline{2}$         | 6.23                                            | 6.22           | 2.24             | 2.76    | 1.33             | 2.14            | 1.11             | 2.04     | 1.04             | 2.01     |
| 2.5                    | 3.82                                            | 4.49           | 1.50             | 2.32    | 1.08             | 2.03            | 1.01             | $2.00\,$ | 1.00             | 2.00     |
| 3                      | 2.86                                            | 3.74           | 1.25             | 2.15    | 1.02             | 2.01            | 1.00             | 2.00     | 1.00             | 2.00     |
|                        |                                                 |                |                  |         |                  | $ARL(1) = 370$  |                  |          |                  |          |
| $\boldsymbol{n}$       | $\overline{2}$<br>5                             |                |                  | 10      |                  | 15              |                  | 20       |                  |          |
| $\delta'_{d}$          | $\boldsymbol{S}$<br>$\boldsymbol{S}$<br>$S-RL2$ |                |                  | $S-RL2$ | $\boldsymbol{S}$ | $S-RL2$         | $\boldsymbol{S}$ | $S-RL2$  | $\boldsymbol{S}$ | $S-RL_2$ |
| 1.05                   | 233.70                                          | 193.60         | 189.54           | 136.80  | 155.99           | 100.50          | 135.52           | 81.04    | 120.79           | 68.31    |
| 1.1                    | 156.45                                          | 115.20         | 106.84           | 64.53   | 75.55            | 39.72           | 59.14            | 28.85    | 48.55            | 22.60    |
| 1.15                   | 109.93                                          | 75.57          | 65.18            | 36.19   | 41.00            | 20.25           | 29.75            | 14.09    | 23.10            | 10.82    |
| 1.2                    | 80.46                                           | 53.35          | 42.46            | 23.00   | 24.43            | 12.28           | 16.82            | 8.48     | 12.60            | 6.53     |
| 1.5                    | 21.97                                           | 15.57          | 8.02             | 5.71    | 3.84             | 3.31            | 2.53             | 2.63     | 1.93             | 2.32     |
| $\sqrt{2}$             | 7.48                                            | 6.89           | 2.51             | 2.90    | 1.41             | 2.17            | 1.15             | 2.04     | 1.05             | 2.01     |
| 2.5                    | 4.34                                            | 4.80           | 1.60             | 2.36    | 1.10             | 2.04            | 1.02             | 2.00     | 1.00             | 2.00     |
| 3                      | 3.15                                            | 3.93           | 1.30             | 2.17    | 1.03             | 2.01            | 1.00             | 2.00     | 1.00             | 2.00     |
|                        |                                                 |                |                  |         |                  | $ARL(1) = 500$  |                  |          |                  |          |
| $\boldsymbol{n}$       |                                                 | $\mathfrak{2}$ |                  | 5       |                  | 10              |                  | 15       |                  | 20       |
| $\delta'$ <sub>d</sub> | $\boldsymbol{S}$                                | $S-RL2$        | S                | $S-RL2$ | $\boldsymbol{S}$ | $S-RL2$         | $\boldsymbol{S}$ | $S-RL2$  | S                | $S-RL2$  |
| 1.05                   | 307.72                                          | 249.00         | 248.32           | 173.60  | 203.29           | 125.80          | 175.90           | 100.50   | 156.25           | 84.09    |
| 1.1                    | 201.41                                          | 142.70         | 136.28           | 78.19   | 95.44            | 47.18           | 74.14            | 33.80    | 60.50            | 26.21    |
| 1.15                   | 138.77                                          | 90.90          | 81.22            | 42.40   | 50.40            | 23.18           | 36.20            | 15.87    | 27.87            | 12.04    |
| 1.2                    | 99.82                                           | 62.71          | 51.84            | 26.27   | 29.33            | 13.68           | 19.94            | 9.27     | 14.78            | 7.08     |
| 1.5                    | 25.39                                           | 17.01          | 9.03             | 6.03    | 4.20             | 3.41            | 2.72             | 2.68     | 2.04             | 2.38     |
| $\overline{2}$         | 8.18                                            | 7.22           | 2.66             | 2.96    | 1.45             | 2.18            | 1.16             | 2.05     | 1.06             | 2.01     |
| 2.5                    | 4.62                                            | 4.97           | 1.65             | 2.38    | 1.11             | 2.04            | 1.02             | 2.01     | 1.00             | 2.00     |
| 3                      | 3.30                                            | 4.02           | 1.32             | 2.18    | 1.03             | 2.01            | 1.00             | 2.00     | 1.00             | 2.00     |
|                        |                                                 |                |                  |         |                  | $ARL(1) = 1000$ |                  |          |                  |          |
| $\boldsymbol{n}$       |                                                 | $\overline{2}$ |                  | 5       |                  | 10              |                  | 15       |                  | 20       |
| $\delta'$ <sub>d</sub> | $\boldsymbol{S}$                                | $S-RL2$        | $\boldsymbol{S}$ | $S-RL2$ | $\boldsymbol{S}$ | $S-RL2$         | $\boldsymbol{S}$ | $S-RL2$  | $\boldsymbol{S}$ | $S-RL2$  |
| 1.05                   | 579.58                                          | 442.90         | 462.63           | 299.60  | 374.37           | 210.90          | 321.08           | 165.00   | 283.07           | 135.70   |
| 1.1                    | 360.08                                          | 232.40         | 238.79           | 121.40  | 163.68           | 70.06           | 125.11           | 48.67    | 100.69           | 36.83    |
| 1.15                   | 237.04                                          | 138.30         | 134.91           | 60.86   | 81.28            | 31.60           | 57.08            | 20.89    | 43.11            | 15.42    |
| 1.2                    | 163.81                                          | 90.43          | 82.19            | 35.56   | 44.83            | 17.53           | 29.65            | 11.46    | 21.47            | 8.50     |
| 1.5                    | 35.39                                           | 20.77          | 11.87            | 6.88    | 5.20             | 3.72            | 3.23             | 2.81     | 2.34             | 2.45     |
| $\overline{2}$         | 10.01                                           | 8.05           | 3.04             | 3.10    | 1.56             | 2.22            | 1.21             | 2.06     | 1.08             | 2.02     |
| 2.5                    | 5.32                                            | 5.34           | 1.77             | 2.43    | 1.14             | 2.05            | 1.03             | 2.01     | 1.01             | 2.00     |
| 3                      | 3.67                                            | 4.25           | 1.38             | 2.22    | 1.04             | 2.01            | 1.00             | 2.00     | 1.00             | 2.00     |
|                        |                                                 |                |                  |         |                  |                 |                  |          |                  |          |

Tabla 5.4 Comparación de *ARL* entre gráfico *S* para incrementos y *S-RL2-U*

*Gustavo Andrés Campos Avendaño*. Pág. 85

mayores porcentajes de mejora se concentran en tamaños de muestra superiores a 10 para los cuatro casos estudiados. Dichos porcentajes alcanzan valores máxmos de entre el 40% y 60%.

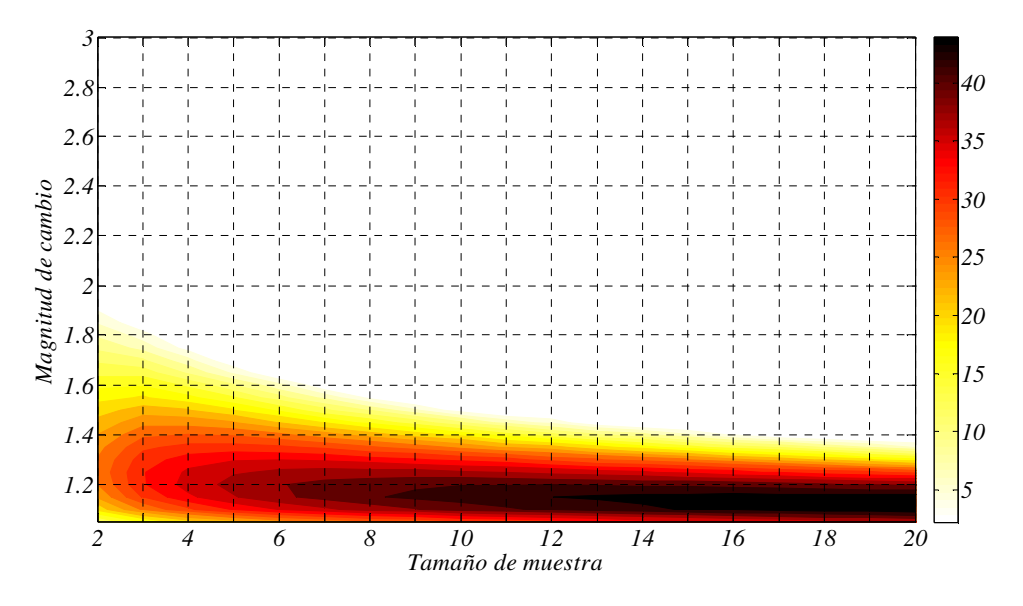

Figura 5.4 % de mejora caso  $ARL(1) = 200$ 

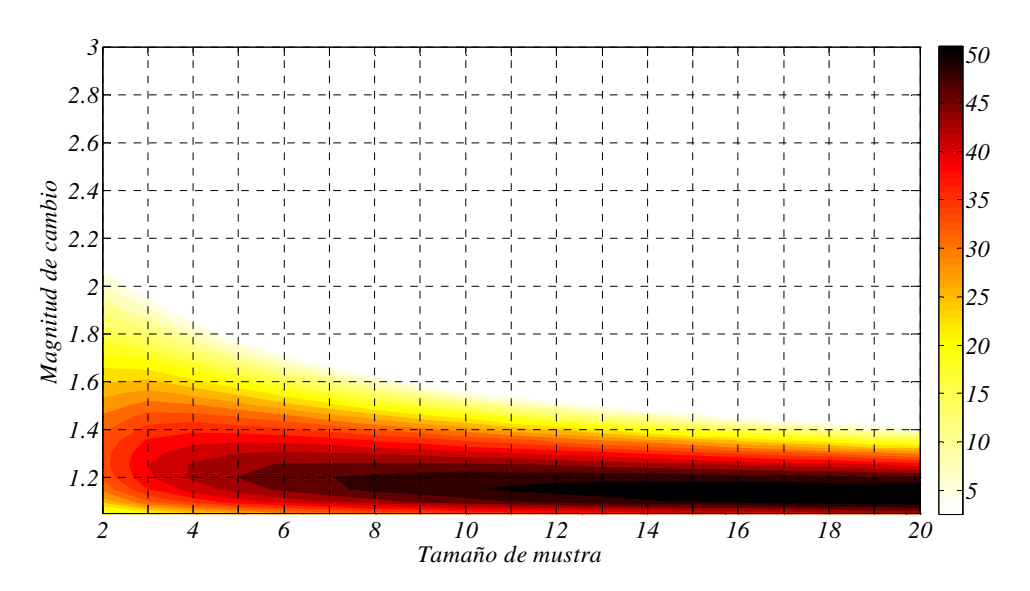

Figura 5.5 % de mejora caso *ARL*(1) = 370

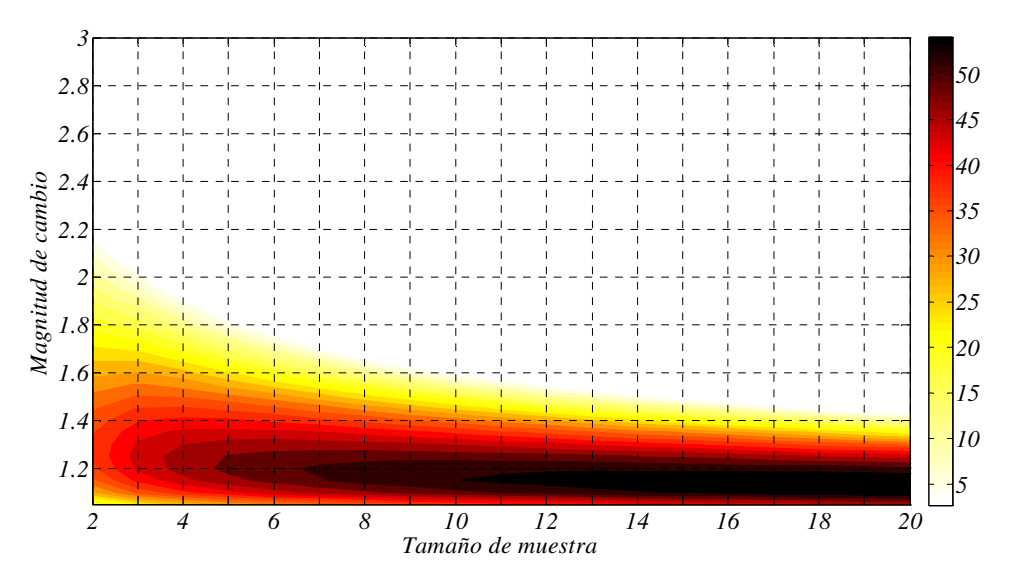

Figura 5.6 % de mejora caso *ARL*(1) = 500

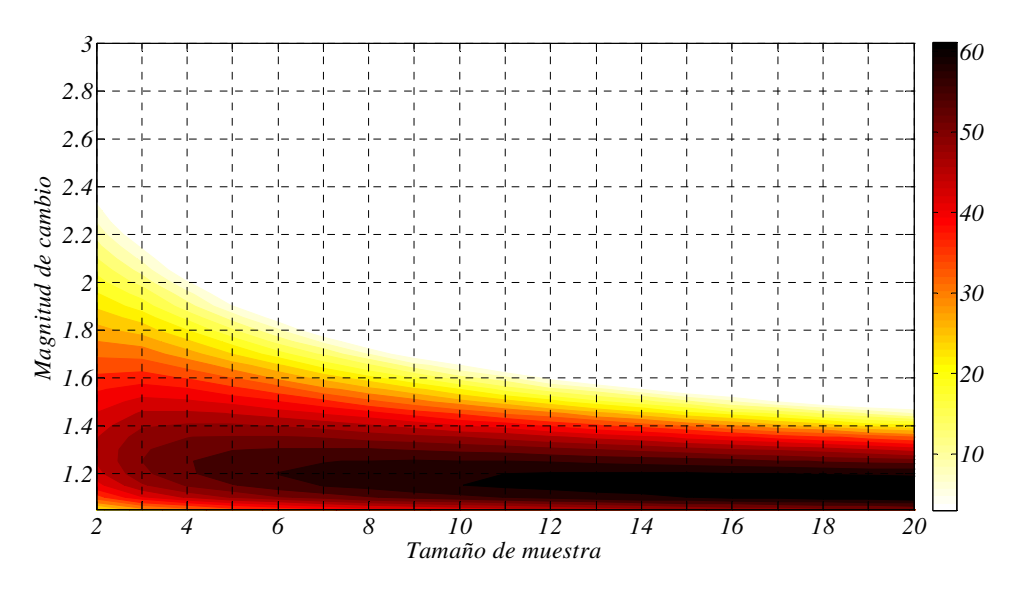

Figura 5.7 % de mejora caso *ARL*(1) = 1000

5.2.6.2 El gráfico *S-RL2-U* frente al gráfico sintético para incrementos en la desviación

El desempeño del gráfico *S-RL2*-*U* es comparado con el del gráfico sintético para incrementos en la desviación propuesto por Huang y Chen (2005) el cual fue descrito en la sección 3.5.2.

Los parámetros de comparación utilizados en esta tesis doctoral para ambos gráficos son los siguientes:

- Escenario *zero-state*
- Óptimos para un valor  $\delta_d$  dado
- *ARL* Bajo control 200, 370, 500, 1000
- Tamaño de muerta  $n = 1, 2, ... 20$
- Magnitud de cambio de diseño  $\delta_d$  = 1.05, 1.15, ... 3 para incrementos de  $\sigma$

En las tablas 5.5 y 5.6 se presentan algunas comparaciones de los valores de *ARL* para ambos gráficos. Los parámetros presentados en dicha tabla son para incrementos en la desviación de 1.05 a 1.2 y tamaños de muestra de 5, 10, 15, y 20. Para la obtención de las figuras 5.8 a 5.11 sí que se usaron todas las combinaciones posibles de parámetros. En dichas figuras se presenta el porcentaje de mejora del gráfico *S-RL2*-*U* frente al gráfico sintético para detectar incrementos en la desviación dado por la expresión:

$$
\%mejora = \frac{ARL_{SSynth}(\delta_d) - ARL_{S-RL_2-U}(\delta_d)}{ARL_{SSynth}(\delta_d)} \times 100
$$
 (5.8)

El gráfico *S-RL2-U* presenta porcentajes de mejora frente al grafico sintético para incrementos en la desviación en cambios muy pequeños, que en ningun caso de *ARL* bajo control estudiado llega a superar un valor de δ*'d* 1.2. Las mayores mejoras se encuentran en tamaños de muestra grandes, siendo el gráfico *S-RL2* más efectivo cuando el valor de *ARL* bajo control asumido es mayor. Así, como se observa en las curvas de nivel presentadas en las figuras 5.8 a 5.11, los máximos porcentajes de mejora alcanzados son de 1.6% cuando el *ARL*(0) es de 200, del 5% para un *ARL*(1) igual a

370, levemente superior a 6% con un *ARL*(1) de 500 y de 10% cuando el *ARL*(1) es igual a 1000.

|                  |             |        | $\cdots$ , $\sigma$ . |        |            |              |                  |
|------------------|-------------|--------|-----------------------|--------|------------|--------------|------------------|
|                  |             |        | 200                   |        | 370        |              |                  |
| $\boldsymbol{n}$ | $\delta_d'$ | SynthS | $S$ -RL2-U            | SynthS | $S$ -RL2-U | $\delta_d$ ' | $\boldsymbol{n}$ |
|                  | 1.05        | 83.71  | 84.02                 | 139.40 | 136.80     | 1.05         |                  |
| 5                | 1.1         | 42.06  | 43.47                 | 64.54  | 64.53      | 1.1          | 5                |
|                  | 1.15        | 24.26  | 26.12                 | 34.92  | 36.19      | 1.15         |                  |
|                  | 1.2         | 15.54  | 17.49                 | 21.27  | 23.00      | 1.2          |                  |
|                  | 1.05        | 63.99  | 63.40                 | 104.40 | 100.50     | 1.05         |                  |
|                  | 1.1         | 27.06  | 27.91                 | 40.16  | 39.72      | 1.1          | 10               |
| 10               | 1.15        | 14.03  | 15.36                 | 19.38  | 20.25      | 1.15         |                  |
|                  | 1.2         | 8.45   | 9.85                  | 11.04  | 12.28      | 1.2          |                  |
|                  | 1.05        | 52.95  | 52.16                 | 85.06  | 81.04      | 1.05         |                  |
| 15               | 1.1         | 20.10  | 20.86                 | 29.11  | 28.85      | 1.1          | 15               |
|                  | 1.15        | 9.85   | 11.06                 | 13.22  | 14.09      | 1.15         |                  |
|                  | 1.2         | 5.79   | 7.02                  | 7.33   | 8.48       | 1.2          |                  |
|                  | 1.05        | 45.47  | 44.68                 | 72.15  | 68.31      | 1.05         |                  |
| 20               | 1.1         | 15.95  | 16.72                 | 22.66  | 22.60      | 1.1          | 20               |
|                  | 1.15        | 7.56   | 8.68                  | 9.91   | 10.82      | 1.15         |                  |
|                  | 1.2         | 4.42   | 5.56                  | 5.44   | 6.53       | 1.2          |                  |

Tabla 5.5 Comparación de *ARL* entre el gráfico sintético para incrementos en la desviación y gráfico *S-RL2-U*

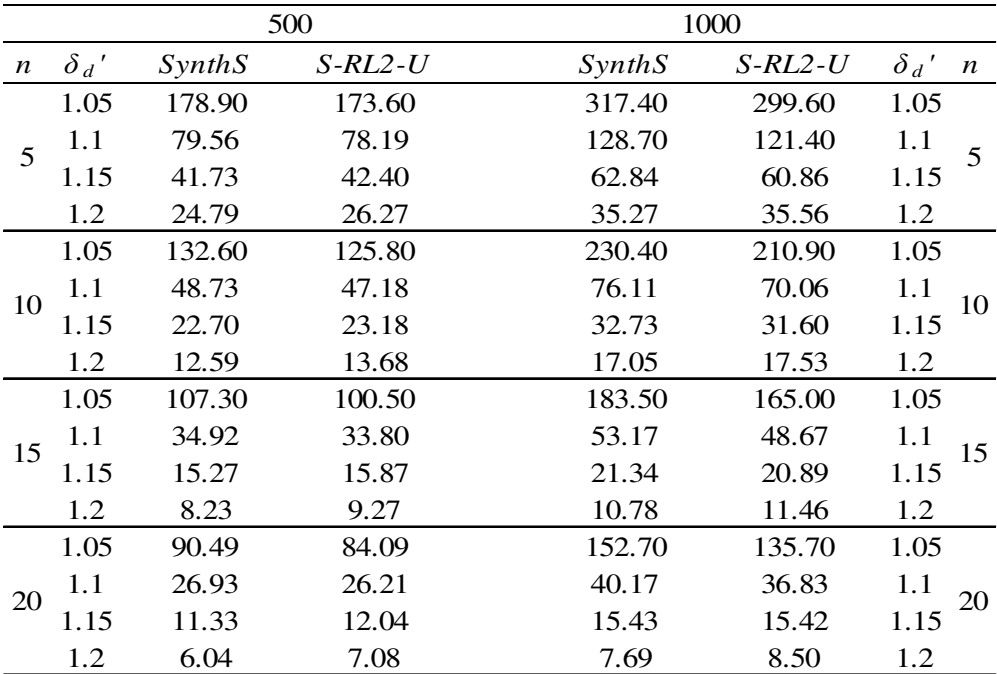

|                  |           |        | 200        |        | 370        |           |                  |
|------------------|-----------|--------|------------|--------|------------|-----------|------------------|
| $\boldsymbol{n}$ | $\delta'$ | SynthS | $S$ -RL2-U | SynthS | $S$ -RL2-U | $\delta'$ | $\boldsymbol{n}$ |
|                  | 0.9       | 96.63  | 82.15      | 175.06 | 144.60     | 0.9       |                  |
| 5                | 0.8       | 44.45  | 33.69      | 78.23  | 55.59      | 0.8       | 5                |
|                  | 0.5       | 3.60   | 3.42       | 5.25   | 4.15       | 0.5       |                  |
|                  | 0.3       | 1.10   | 2.02       | 1.20   | 2.04       | 0.3       |                  |
|                  | 0.9       | 54.16  | 45.13      | 93.86  | 74.50      | 0.9       |                  |
| 10               | 0.8       | 15.44  | 12.60      | 24.54  | 18.19      | 0.8       | 10               |
|                  | 0.5       | 1.20   | 2.10       | 1.31   | 2.16       | 0.5       |                  |
|                  | 0.3       | 1.00   | 2.00       | 1.00   | 2.00       | 0.3       |                  |
|                  | 0.9       | 36.02  | 30.26      | 60.13  | 47.53      | 0.9       |                  |
| 15               | 0.8       | 8.07   | 7.29       | 11.88  | 9.73       | 0.8       | 15               |
|                  | 0.5       | 1.02   | 2.01       | 1.04   | 2.01       | 0.5       |                  |
|                  | 0.3       | 1.00   | 2.00       | 1.00   | 2.00       | 0.3       |                  |
|                  | 0.9       | 26.21  | 22.37      | 41.41  | 33.79      | 0.9       |                  |
| 20               | 0.8       | 5.17   | 5.18       | 7.17   | 6.52       | 0.8       | 20               |
|                  | 0.5       | 1.00   | 2.00       | 1.01   | 2.00       | 0.5       |                  |
|                  | 0.3       | 1.00   | 2.00       | 1.00   | 2.00       | 0.3       |                  |
|                  |           |        |            |        |            |           |                  |

Tabla 5.6 Comparación de *ARL* entre el gráfico sintético para incrementos en la desviación y gráfico *S-RL2-U*

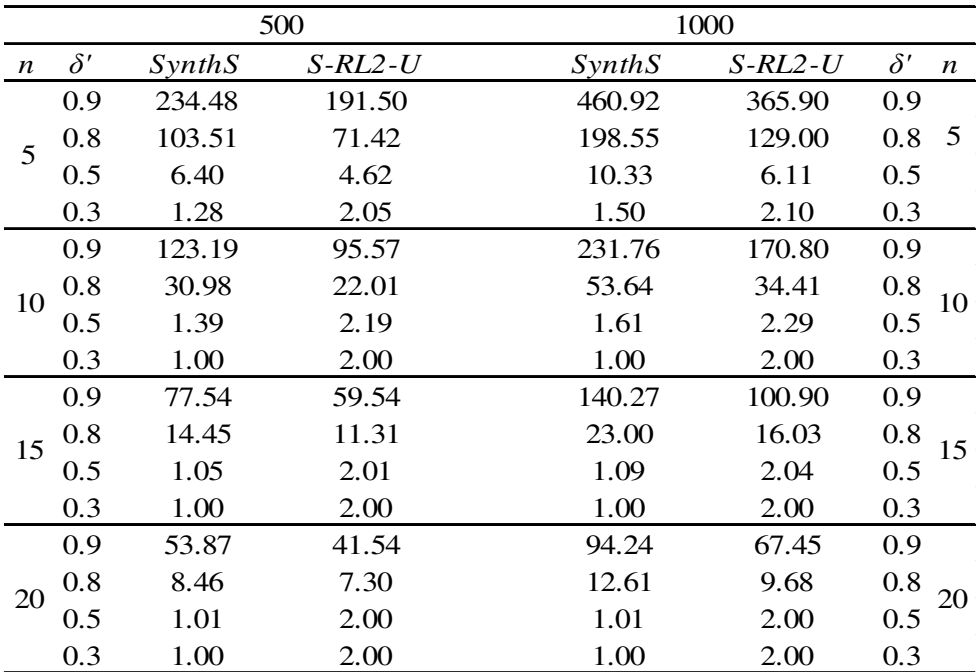

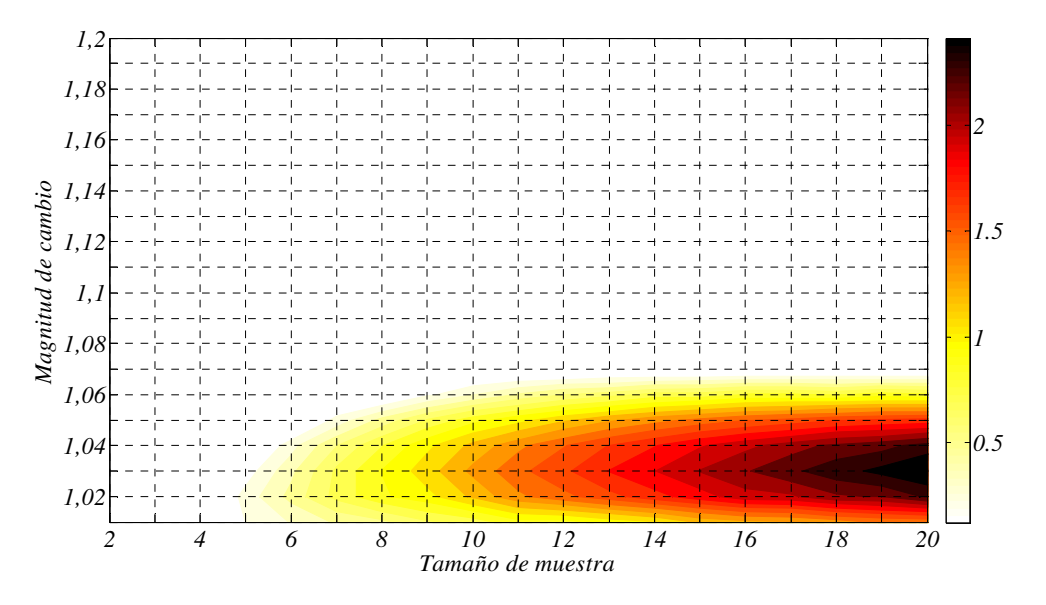

Figura 5.8 % de mejora caso *ARL*(1) = 200

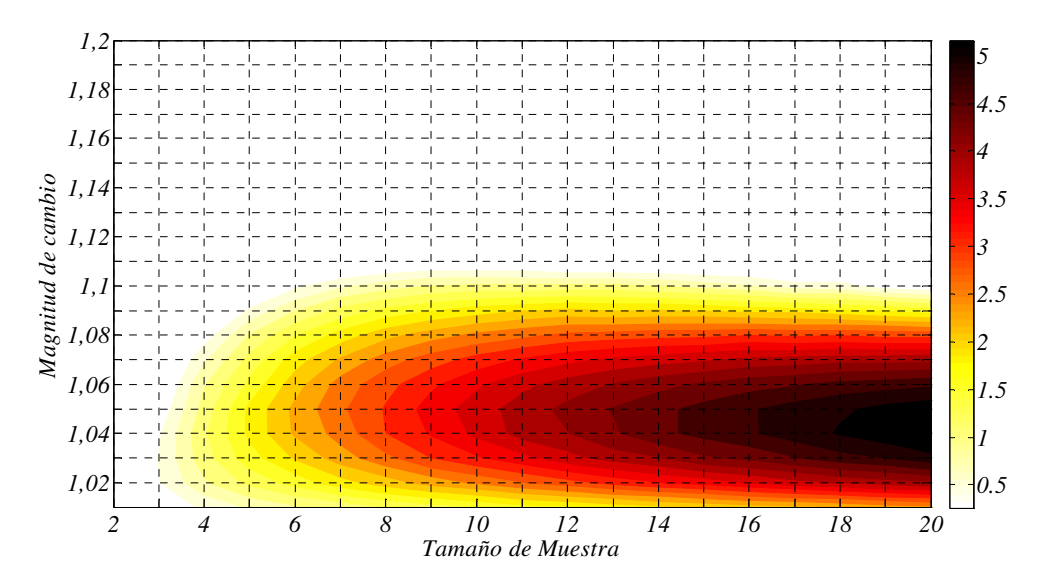

Figura 5.9 % de mejora caso *ARL*(1) = 370

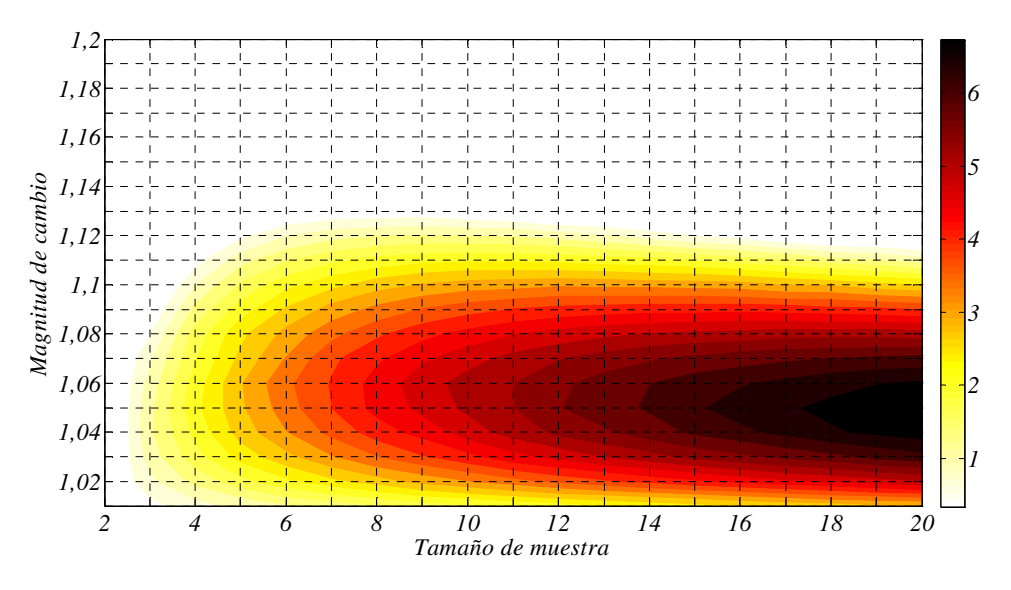

Figura 5.10 % de mejora caso *ARL* (1) = 500

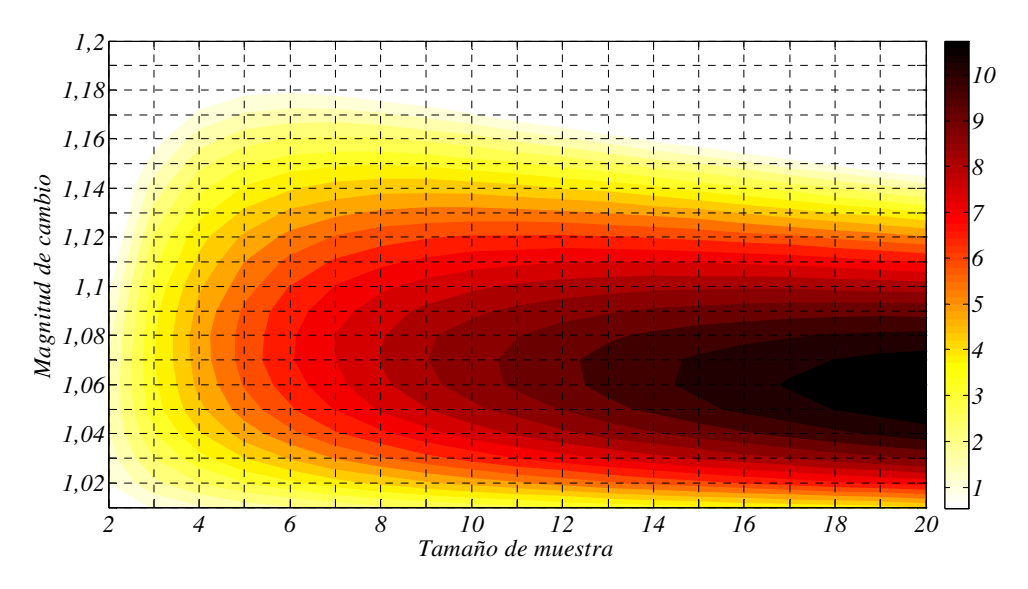

Figura 5.11 % de mejora caso *ARL*(1) = 1000

# Pág. 92. *Gustavo Andrés Campos Avendaño*.

# 5.2.6.3 El gráfico de control *S-RL2-U* frente al gráfico *CUSUM S* y *EWMA S* para detectar incrementos en la desviación.

El gráfico de control *S-RL2-U* es comparado con el desempeño de los gráficos *CUSUM S* y *EWMA S* para detectar incrementos en la desviación y algunas de sus variantes encontradas en la literatura.

En el trabajo realizado por Lowry Champ y Woodall (1995) se presenta el desempeño de un gráfico *CUSUM* para la desviación en el proceso, denominado como gráfico *CUSUM S*. De dicho trabajo se obtiene la tabla 5.7, donde se presentan los valores de *ARL* para tamaños de muestra 5, 10, 15 y 20; incrementos en la desviación con valores entre 1.1 y 2; y *ARL* bajo control de 200. Los parámetros del gráfico *CUSUM S* son seleccionados para un valor óptimo de incremento en la desviación de 1.5.

|                  | <b>CUSUM</b><br>S |       | $S-RL$ <sub>2</sub> -<br>U | <b>CUSUM</b><br>S |       | $S-RL$ <sub>2</sub> -<br>U | <b>CUSUM</b><br>S |       | $S-RL$ <sub>2</sub> -<br>U | <b>CUSUM</b><br>S |       | $S-RL$ <sub>2</sub> -<br>U |
|------------------|-------------------|-------|----------------------------|-------------------|-------|----------------------------|-------------------|-------|----------------------------|-------------------|-------|----------------------------|
|                  | $k$ 1.18          | $K^+$ | 1.48                       | $k$ 1.22          | $K^+$ | 1.308                      | k 1.23            | $K^+$ | 1.237                      | k 1.23            | $K^+$ | 1.191                      |
|                  | $h\,1.03$         | LS    | $\tau$                     | $h\,0.462$        | LS    | 5                          | $h\,0.29$         | LS    | $\overline{4}$             | $h\,0.205$        | LS    | 3                          |
| $\boldsymbol{n}$ |                   | 5     |                            |                   | 10    |                            |                   | 15    |                            |                   | 20    |                            |
| $\delta' d$      |                   |       |                            |                   |       |                            |                   |       |                            |                   |       |                            |
| 1.1              | 46.72             |       | 46.45                      | 35.03             |       | 30.25                      | 30.51             |       | 22.89                      | 25.99             |       | 18.94                      |
| 1.2              | 18.75             |       | 18.17                      | 11.80             |       | 10.14                      | 8.99              |       | 7.21                       | 7.30              |       | 5.78                       |
| 1.3              | 9.82              |       | 9.88                       | 5.85              |       | 5.45                       | 4.26              |       | 3.99                       | 3.47              |       | 3.30                       |
| 1.4              | 6.63              |       | 6.62                       | 3.73              |       | 3.82                       | 2.72              |       | 2.96                       | 2.20              |       | 2.55                       |
| 1.5              | 5.05              |       | 5.06                       | 2.72              |       | 3.10                       | 1.99              |       | 2.52                       | 1.65              |       | 2.26                       |
| 1.6              | 3.95              |       | 4.19                       | 2.18              |       | 2.71                       | 1.63              |       | 2.30                       | 1.37              |       | 2.13                       |
| 1.7              | 3.29              |       | 3.66                       | 1.84              |       | 2.48                       | 1.41              |       | 2.18                       | 1.21              |       | 2.06                       |
| 1.8              | 2.80              |       | 3.30                       | 1.63              |       | 2.33                       | 1.27              |       | 2.10                       | 1.12              |       | 2.03                       |
| 1.9              | 2.53              |       | 3.04                       | 1.48              |       | 2.23                       | 1.18              |       | 2.06                       | 1.07              |       | 2.01                       |
| 2                | 2.28              |       | 2.85                       | 1.36              |       | 2.17                       | 1.12              |       | 2.04                       | 1.04              |       | 2.00                       |

Tabla 5.7 Comparación entre *CUSUM S* y *S-RL*<sub>2</sub>*-U* caso  $ARL(0) \cong 200$ 

Es posible observar que para los cuatro tamaños de muestra estudiados, el gráfico de control *S-RL2* es superior al gráfico *CUSUM S* en valores de incrementos pequeños de la desviación del proceso.

Lowry Champ y Woodall (1995) también presentan una comparativa teniendo en cuenta un gráfico *CUSUM* basado en  $(n-1)S^2/\sigma_0^2$  presentado por Howell (1987) denominado *CUSUM S<sup>2</sup>* . En este caso son considerados tamaños de muestra de 5 y 10; un *ARL* bajo control de 500 e incrementos en la desviación entre 1.1 y 2. La comparación con el gráfico el gráfico *S-RL2-U* se puede ver en la tabla 5.8. Fueron seleccionados parámetros que optimizan el valor de *ARL* para un cambio de 1.5. De nuevo el gráfico *S-RL2-U* presenta mejoras en valores de incrementos pequeños de la desviación del proceso; para cambios moderados el gráfico tiene un desempeño similar aunque no mejora al *CUSUM S*<sup>2</sup> y *CUSUM S*.

|                  |       | CUSUM S CUSUM $S^2$ |       | $S-RL2$ -U |                  |       | CUSUM S CUSUM $S^2$ |       | $S-RL, -U$ |
|------------------|-------|---------------------|-------|------------|------------------|-------|---------------------|-------|------------|
| $\boldsymbol{k}$ | 1.18  | 1.46                | $K^+$ | 1.566      | $\boldsymbol{k}$ | 1.22  | 1.46                | $K^+$ | 1.354      |
| $\boldsymbol{h}$ | 0.275 | 3.72787             | LS    | 8          | h                | 0.579 | 1.7259              | LS    | 5          |
| $\boldsymbol{n}$ | 5     | 5                   |       | 5          |                  | 10    | 10                  |       | 10         |
| $\delta d$       |       |                     |       |            |                  |       |                     |       |            |
| 1.10             | 82.01 | 81.85               |       | 78.68      |                  | 60.55 | 57.85               |       | 54.88      |
| 1.20             | 25.89 | 25.96               |       | 26.38      |                  | 16.09 | 15.23               |       | 14.79      |
| 1.30             | 13.14 | 12.95               |       | 13.25      |                  | 7.32  | 6.99                |       | 6.88       |
| 1.40             | 8.32  | 8.13                |       | 8.34       |                  | 4.39  | 4.45                |       | 4.42       |
| 1.50             | 5.98  | 5.93                |       | 6.04       |                  | 3.18  | 3.16                |       | 3.41       |
| 1.60             | 4.75  | 4.60                |       | 4.79       |                  | 2.51  | 2.52                |       | 2.90       |
| 1.70             | 3.89  | 3.77                |       | 4.03       |                  | 2.11  | 2.09                |       | 2.60       |
| 1.80             | 3.32  | 3.22                |       | 3.55       |                  | 1.84  | 1.81                |       | 2.42       |
| 1.90             | 2.92  | 2.81                |       | 3.19       |                  | 1.62  | 1.63                |       | 2.29       |
| 2.00             | 2.62  | 2.52                |       | 2.96       |                  | 1.49  | 1.48                |       | 2.21       |

Tabla 5.8 Comparación entre *CUSUM S CUSUM S*<sup>2</sup> y *S*-*RL*<sub>2</sub>-*U* caso *ARL*(0)  $\cong$  500

Chang y Gan (1995) presentan el desempeño del gráfico *CUSUM S*, y el gráfico *EWMA S* entre otros. En la tabla 5.9 son comparados los valores de *ARL* de estos dos gráficos con el *ARL* del gráfico *S-RL2-U*. Los cambios en el incremento de la desviación en este caso incluyen valores muy pequeños, entre 1.02 y 1.1 hasta 2. El tamaño de muestra es de 5, y el *ARL* bajo control es de 500. Fueron seleccionados los parámetros que optimizan los valores de *ARL* para tres tipos de cambio, 1.3, 1.4, y 1.6.

Se observa que el gráfico *S-RL2-U* presenta un desempeño similar al del gráfico *CUSUM S* y *EWMA S*. Cuando los parámetros utilizados optimizan el *ARL* en un incremento de la desviación de 1.6, el gráfico *S-RL2-U* es superior en cambios de desviación pequeños. Para los parámetros que optimizan en incrementos de 1.3 y 1.4, el gráfico *S-RL2-U* es levemente superior para cambios mayores a 1.1. En este aspecto el gráfico *EWMA S* es quien presenta mejor desempeño para cambios pequeños. Los valores menores de *ARL* son resaltados en la tabla 5.9.

|                        |   |       | CUSUM S          |       |       | EWMA S |             |       | $S$ -RL <sub>2</sub> -U |              |
|------------------------|---|-------|------------------|-------|-------|--------|-------------|-------|-------------------------|--------------|
|                        |   |       | $\boldsymbol{k}$ |       |       | λ      |             |       | $K^+$                   |              |
|                        |   | 0.159 | 0.291            | 0.541 | 0.088 | 0.194  | 0.462       | 1.627 | 1.591                   | 1.551        |
|                        | h | 2.599 | 1.887            | 1.106 | 0.256 | 0.454  | LS<br>0.809 | 14    | 10                      | 7            |
| opt                    |   | 1.3   | 1.4              | 1.6   | 1.3   | 1.4    | 1.6         | 1.3   | 1.4                     | 1.6          |
| $\delta'$ <sub>d</sub> |   |       |                  |       |       |        |             |       |                         |              |
| 1                      |   | 500   | 500              | 500   | 500   | 500    | 500         | 500   | 500                     | 500          |
| 1.02                   |   | 316.4 | 328.1            | 344.9 | 314.6 | 326.3  | 344.3       | 324.4 | 328.6                   | 333.6        |
| 1.04                   |   | 209.4 | 223.3            | 244.4 | 207.4 | 221.1  | 243.8       | 218.8 | 223.8                   | <b>230.0</b> |
| 1.06                   |   | 144.5 | 157.1            | 177.5 | 142.8 | 155.2  | 177.1       | 152.8 | 157.5                   | 163.5        |
| 1.08                   |   | 103.5 | 114.1            | 132.0 | 102.2 | 112.5  | 131.8       | 110.2 | 114.2                   | 119.5        |
| 1.1                    |   | 76.8  | 85.2             | 100.3 | 75.9  | 84.0   | 100.3       | 81.8  | 85.1                    | 89.5         |
| 1.2                    |   | 26.0  | 28.2             | 33.4  | 25.9  | 28.0   | 33.7        | 26.5  | 27.4                    | <b>29.0</b>  |
| 1.3                    |   | 13.7  | 14.0             | 15.7  | 13.8  | 14.1   | 16.0        | 13.2  | 13.2                    | 13.7         |
| 1.4                    |   | 9.1   | 8.9              | 9.3   | 9.2   | 9.0    | 9.5         | 8.5   | 8.3                     | 8.4          |
| 1.6                    |   | 5.5   | 5.1              | 4.8   | 5.7   | 5.2    | 5.0         | 5.1   | 4.9                     | 4.7          |
| 1.8                    |   | 4.1   | 3.7              | 3.2   | 4.2   | 3.8    | 3.4         | 3.8   | 3.7                     | 3.6          |
| $\overline{2}$         |   | 3.4   | 2.9              | 2.5   | 3.5   | 3.1    | 2.6         | 3.2   | 3.1                     | 3.0          |

Tabla 5.9 Comparación entre *CUSUM S*, *EWMA S* y *SRL2-U* caso *ARL*(0) = 500, *n* = 5

# **5.3 Diseño del gráfico** *S-RL2* **para decrementos: Gráfico** *S-RL2-L*

El modo de funcionamiento del gráfico *S-RL2-L* para detectar decrementos en la desviación presenta la siguiente estructura: Al iniciar el control del proceso, en el subgráfico *S* se contabiliza el número de muestras hasta que se detecte la segunda muestra no conforme, es decir, hasta que el estadístico *S* supere solo el límite  $K^-$  por segunda vez, así, el primer estadístico es obtenido y es plasmado en el subgráfico *RL2*. Para la obtención de un segundo estadístico se inicia el conteo de muestras en el

subgráfico *S* desde la primera muestra no conforme obtenida hasta la tercera, de igual manera es llevado el valor al gráfico *RL2*. Así sucesivamente son obtenidos los valores de los estadísticos para el subgráfico *RL2*. En el momento en el que el valor de un estadístico del subgráfico *RL2* es menor que el límite de control *LS* se considera que existe una salida de control en el proceso. La manera de operar del gráfico *S-RL2-L* puede ser observada en la figura 5.12.

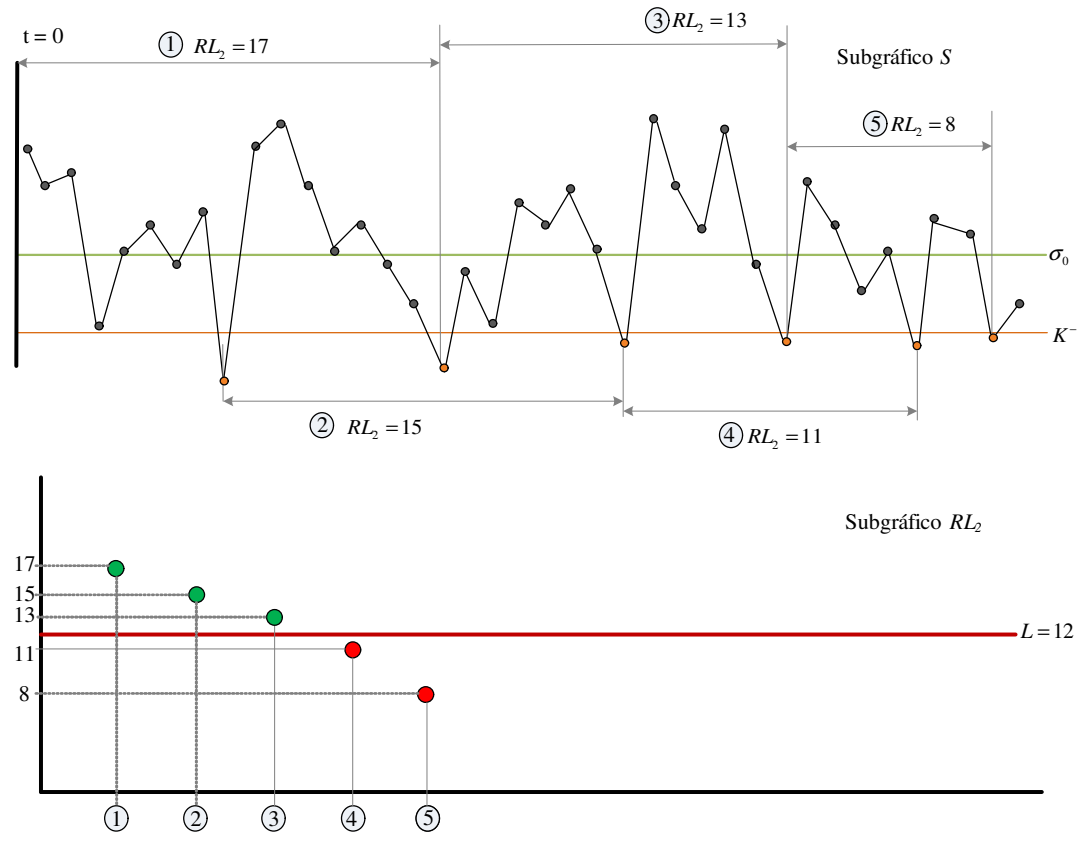

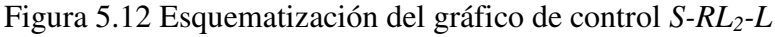

5.3.1 Dinámica del gráfico de control *S-RL2-L*

El modo de operar del gráfico de control *S-RL2-L* se describe a continuación (ver figura 5.13):

1. Establecer el límite de control inferior  $K^-$  para el subgráfico *S* de Shewhart y el límite inferior *LS* del subgráfico de control *RL2*.

- 2. En un instante *i* tomar una muestra aleatoria de *n* observaciones y calcular la desviación *S*.
- 3. Si el estadístico *S* cumple la condición  $S > K^-$  en el subgráfico de control *S* de Shewhart, entonces se afirma que la muestra es conforme y se vuelve al paso 2. De lo contrario la muestra es denominada no conforme y se prosigue con el paso 4.
- 4. Contabilizar el número de muestras en el gráfico *S* entre las dos más recientes muestras no conformes. Este número es contabilizado como una muestra para el subgráfico *RL2*.
- 5. Si la muestra es mayor que el límite de control *LS* especificado para el subgráfico *RL2* entonces se afirma que el proceso se encuentra bajo control y se debe volver al paso 2. En caso contrario se asume que el proceso se encuentra fuera de control y se continúa con el paso 6.
- 6. Se genera una señal de fuera de control.
- 7. Tomar las acciones requeridas para encontrar y eliminar las causas asignables de la salida de control y así volver al paso 2.

### 5.3.2 Obtención del *ARL* para el gráfico de control *S-RL2-L*

Retomando la ecuación 3.33 en la que se presentó la expresión para calcular el *ANI* de un gráfico *RL2*, para el cálculo del *ARL* del gráfico de control *S-RL2-L* se modifica el primer elemento de dicha expresión por la expresión 3.16 así:

$$
ARL_{s-RL_2-L} = \frac{1}{F\left((n-1)\left(\frac{K^{-}}{\delta^{V}}\right)^{2}\right)} \times \left[E\left(NTNSsL\right)\right]
$$
(5.9)

Para la obtención del segundo elemento de la expresión 5.9 y en concordancia con la nomenclatura presentada por Bourke (1991), se considera el parámetro *TNSsL* como una racha de muestras conformes en el subgráfico *S* hasta una no conforme; el valor esperado de *TNSsL* denominado *E*(N*TNSsL*) en la expresión 5.9 es calculado mediante un procedimiento basado en cadenas de Markov el cual se describe a continuación:

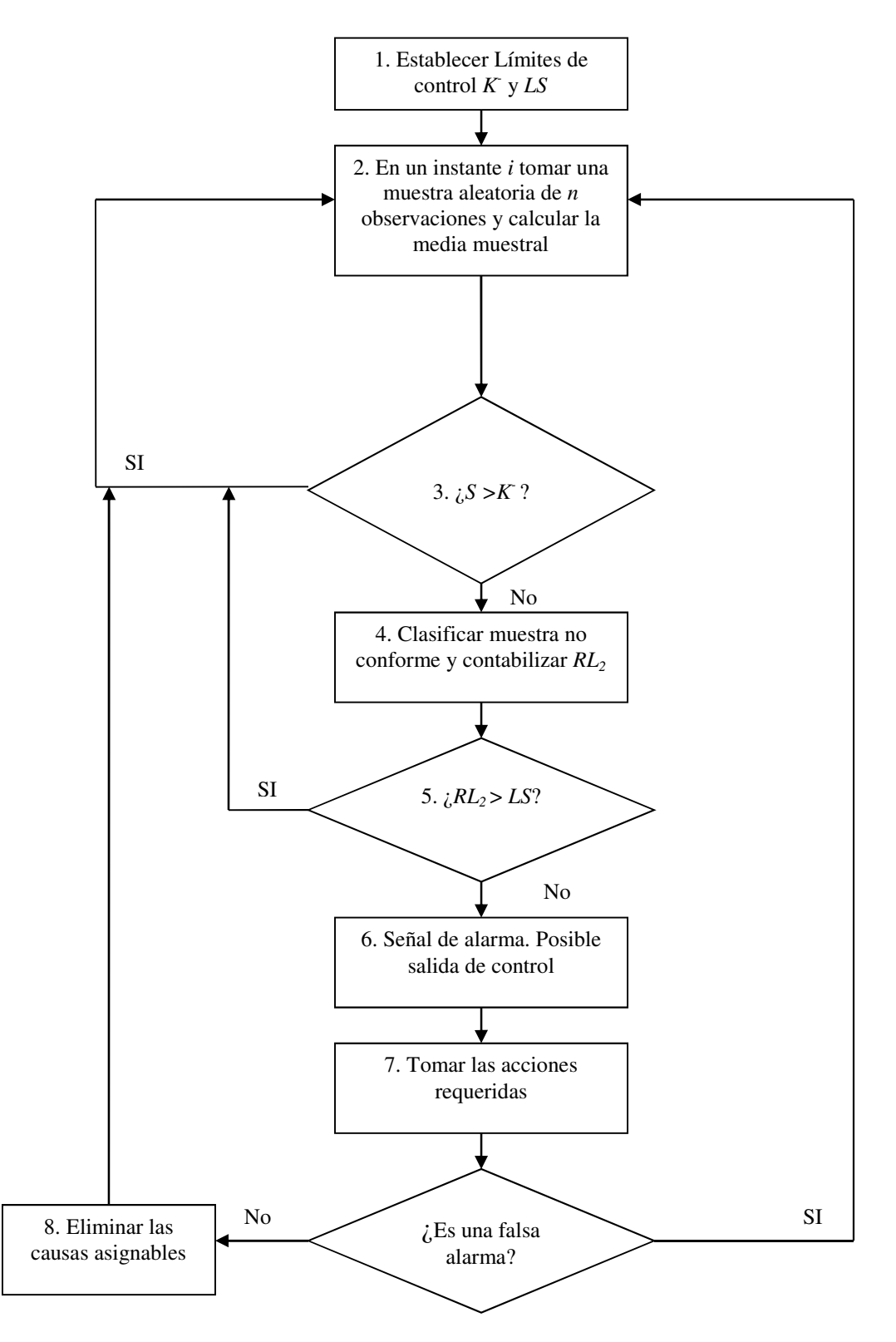

Figura 5.13 Dinámica del gráfico de control *S*-*RL2-L*

En el gráfico *S*-*RL2-L* una señal ocurre cuando la suma de las dos más recientes longitudes de racha  $S_{i-1} + S_i$  del subgráfico *S* es menor que el límite de control inferior *LS* del subgráfico *RL2*, es decir, cuando se presenta un cambio en la desviación del proceso. Los estados transitorios de la Cadena de Markov estarán determinados por la longitud de racha del *TNSsL* más reciente. El estado absorbente corresponderá a la ocurrencia de una señal de salida de control. La matriz de transición **Rs***L* de la Cadena de Markov en un gráfico de control *S*-*RL2-L* es representada así:

$$
\mathbf{R} sL = \begin{bmatrix}\n\text{Estado} & \text{Actual} \\
0 & 1 & 2 & \cdots & (LS-2) & (LS-1) & (\ge LS) \\
\vdots & \vdots & \vdots & \vdots & \vdots & \vdots \\
0 & \langle & 0 & 0 & 0 & \cdots & 0 & f(LS-1) & 1 - G(LS-1) \\
2 & \langle & 0 & 0 & 0 & \cdots & f(LS-2) & f(LS-1) & 1 - G(LS-1) \\
\vdots & \vdots & \vdots & \vdots & \vdots & \vdots & \vdots & \vdots \\
(LS-2) & \langle & 0 & 0 & f(2) & \cdots & f(LS-2) & f(LS-1) & 1 - G(LS-1) \\
\vdots & \vdots & \vdots & \vdots & \vdots & \vdots & \vdots & \vdots \\
(LS-1) & \langle & 0 & f(1) & f(2) & \cdots & f(LS-2) & f(LS-1) & 1 - G(LS-1) \\
(\ge LS) & \langle & f(0) & f(1) & f(2) & \cdots & f(LS-2) & f(LS-1) & 1 - G(LS-1)\n\end{bmatrix}
$$

Donde

 $\mathrm{Si} \; \delta' > 1$ 

$$
f(r) = \Pr(S_i = r) = \left[ \left( 1 - \left( F \left( (n-1) \left( \frac{K^-}{\delta} \right)^2 \right) \right) \right)^r * \left( F \left( (n-1) \left( \frac{K^-}{\delta} \right)^2 \right) \right) \right]
$$

para  $r = 0.1, 2, ..., (LS - 1)$ 

$$
G(LS-1) = \sum_{r=0}^{LS-1} f(r)
$$

Las condiciones de la cadena de Markov para el gráfico de control *S*-*RL2-L* son análogas a las del gráfico  $\bar{X}$ - $RL_2$ . Por tanto, de la ecuación 3.21 para el caso del gráfico *S*- $RL_2$ -L se obtiene se obtiene el vector **E(NTNSs***L***)** dado por:

$$
E(NTNSSL) = (I - RsL)^{-1} \cdot 1
$$
 (5.11)

Donde 1 es un vector columna de unos, I es una matriz identidad de tamaño  $(LS + 1) \times$  $(LS + 1)$  y  $E(NTNSsL)$  es el vector que contiene el valor  $E(NTNSsL)$  de cada uno de los estados transitorios *i* no absorbentes. Así pues, para obtener el valor *E*(N*TNSsL*) de un determinado estado transitorio inicial *i* de la ecuación 3.22 se calcula:

$$
E\left(\text{NTNSs}L\right)_i = \mathbf{S}'\left(\mathbf{I} \cdot \mathbf{Rs}L\right)^{-1} \cdot 1 \tag{5.12}
$$

Al obtener el valor  $E(NTNSsL)$  para calcular el ARL del gráfico S-RL<sub>2</sub>-L, se debe considerar que el estado inicial debe ser mayor o igual a LS. Así, el vector S' de tamaño  $(LS + 1)$  tendrá la forma  $S' = \langle 0, 0, 0, 0, 1 \rangle$  con lo cual el estado transitorio inicial estará en la última posición del vector.

Las posibles transiciones de la cadena de Markov del gráfico de control *S*-*RL2*-*L* son equivalentes a las del gráfico  $\bar{X}$ - $\bar{R}L_2$ .

### 5.3.3 Obtención de límites del gráfico *S-RL2*–*L* para un *ARL* bajo control

Los parámetros a obtener corresponden al valor del límite K<sup>-</sup> del subgráfico *S* y el valor del límite LS del subgráfico RL<sub>2</sub>. Por tanto los valores de K<sup>-</sup> y LS deben satisfacer la igualdad:

$$
ARL(\delta'=1)_{s=RL_2-L} = \frac{1}{F((n-1)(K^-))^{2}} \times \Big[E_1(NTNSsL)\Big]
$$
(5.13)

Los valores  $f(r)$  de la matriz de transición **Rs***L* necesaria para calcular  $E_1(NTNSsL)$  $también son modificados con la condición  $\delta' = 1$ .$ 

Con la ecuación 5.13 es posible obtener para el mismo valor de *ARL* bajo control, diferentes valores de K<sup>-</sup> y LS. el tamaño de la matriz **Rs***L* viene dado por el valor de límite de control *LS* dado por *(LS+1)*x*(LS+1)*. Ejemplificando, para incrementos en la

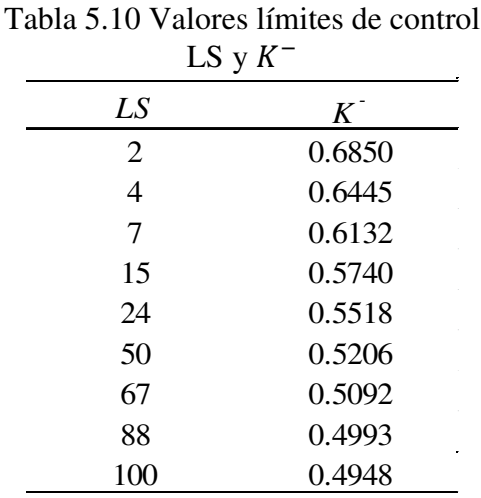

desviación, un  $ARL(\delta' = 1)$  bajo control de 370 y tamaño de muestra n = 10 se obtienen los valores de la tabla 5.10.

5.3.4 Cálculo del *ARL* fuera de control para el gráfico de control *S-RL2-L*

Si se asume que un cambio ha ocurrido en el proceso, es posible determinar el *ARL* en esas condiciones, es decir, el *ARL* cuando el proceso está fuera de control o  $ARL(\delta' \neq \delta')$ 1); así, se considera que el valor de la desviación  $\sigma_0$  pasa a ser  $\delta' \sigma_0$ . Estableciendo un valor de cambio de diseño  $\delta_d'$  para el gráfico *S-RL*<sub>2</sub>-*L* y con los valores de límites de control K<sup>-</sup> y *LS* obtenidos para un *ARL* bajo control determinado, se calcula el *ARL* fuera de control mediante:

$$
ARL\left(\delta_d\right)_{S-RL_2-L} = \frac{1}{F\left((n-1)\left(\frac{K^-}{\delta_d}\right)^2\right)} \times \left[E_\delta\left(\text{NTNSs}L\right)\right] \tag{5.14}
$$

Para la el cálculo de los valores de *E*<sub>δ</sub>(N*TNSsL*) se utiliza la expresión 5.12 donde se asume que el valor  $\delta' = \delta'_{d}$ .

Los parámetros necesarios para calcular el *ARL* fuera de control son (asumiendo una distribución normal de los datos del proceso con  $\mu_0 = 0$  y  $\sigma_0 = 1$ ) el tamaño de la

muestra *n*, la magnitud del cambio  $\delta'$  y los límites  $K^-$  y LS de los subgráficos que permitan el *ARL* bajo control deseado. Suponiendo entonces:

- $n = 10$
- $\delta'_{d} = 0.9$
- Según la tabla 5.10 si  $LS = 7$  entonces  $K^- = 0.6132$  para un *ARL* bajo control de 370

Mediante el uso del programa Mathcad se resuelve la expresión 5.14 para los parámetros mencionados y se obtiene un valor de *ARL* fuera de control de 74.4987.

Algunos valores de *ARL*( ) en el gráfico de control *S*-*RL2*-*L* para un *ARL* bajo control de 500 y magnitudes de cambio  $\delta_d = 1.05, 1.1$  y 1.15 son presentados en la tabla 5.11.

|                | $310, h = 10$ |                                |       |         |  |  |  |  |  |  |  |
|----------------|---------------|--------------------------------|-------|---------|--|--|--|--|--|--|--|
|                | Limites       | Magnitud del cambio $\delta_d$ |       |         |  |  |  |  |  |  |  |
| LS             | $K^-$         | 0.7                            | 0.8   | 0.9     |  |  |  |  |  |  |  |
| 3              | 0.6612        | 5.9990                         | 18.33 | 75.73   |  |  |  |  |  |  |  |
| $\overline{4}$ | 0.6445        | 5.9985                         | 18.20 | 74.98   |  |  |  |  |  |  |  |
| 5              | 0.6318        | 6.12                           | 18.19 | 74.63   |  |  |  |  |  |  |  |
| 6              | 0.6217        | 6.26                           | 18.29 | 74.4991 |  |  |  |  |  |  |  |
| $\overline{7}$ | 0.6132        | 6.43                           | 18.44 | 74.4987 |  |  |  |  |  |  |  |
| 15             | 0.5740        | 7.80                           | 20.19 | 76.16   |  |  |  |  |  |  |  |
| 50             | 0.5206        | 12.23                          | 27.86 | 85.95   |  |  |  |  |  |  |  |
| 88             | 0.4993        | 15.32                          | 34.48 | 94.90   |  |  |  |  |  |  |  |

Tabla 5.11 Valores *ARL* fuera de control caso *ARL* bajo control  $270$ 

5.3.5 Optimización del gráfico de control *S-RL2-L*

El procedimiento de optimización para el gráfico *S*-*RL2*-*L* se presenta a continuación:

- 1. Especificar  $\delta'$ , *n* y *ARL* bajo control.
- 2. Inicializar con el límite inferior para el subgráfico *RL2* en 2, *LS*=2.
- 3. Obtener el valor de  $K^-$  resolviendo numéricamente la ecuación 5.13.
- 4. Calcular el valor de  $ARL_{S-RL_2-L}$  con el valor actual de  $K^-$  y LS utilizando la ecuación 5.14.
- 5. Si el valor de  $ARL<sub>S-RL<sub>2</sub>-L</sub>$  disminuye, se incrementa el valor de *LS* en una unidad y volver al paso 3. Si el valor de  $ARL<sub>S-RL<sub>2</sub>-L</sub>$  se incrementa, se detiene el procedimiento de búsqueda y se resta una unidad al valor de *LS* con el que el  $ARL<sub>S-RL<sub>2</sub>-L</sub>$  aumentó y se continúa con el paso 6.
- 6. Los valores de  $K^-$  y LS actuales son establecidos como parámetros de diseño del gráfico de control *S*-*RL2*-*L*.
- 7. Se concluye el proceso de búsqueda para el diseño óptimo para el gráfico de control *S*-*RL2*-*L*.

En la tabla 5.11 son resaltados lo valores óptimos para cada magnitud de cambio presentada. En la tabla 5.12 se presentan algunos valores óptimos de *ARL* para diferentes magnitudes de cambio, tamaños de muestra y *ARL* bajo control de 200, 370, 500 y 1000. En el anexo II se presentan los valores óptimos para el *ARL* bajo control de 200, 370, 500 y 1000; tamaño de muestra 2 a 20 y magnitud de cambio de 0.1 a 0.9.

|                |                |                | 200   |       |                | 370   |        |                | 500                        |        |                | 1000  |        |
|----------------|----------------|----------------|-------|-------|----------------|-------|--------|----------------|----------------------------|--------|----------------|-------|--------|
| $\mathfrak{n}$ | $\delta'$ d <1 | LS             | $K^-$ | ARL   | LS             | $K^-$ | ARL    | LS             | $K^{\scriptscriptstyle -}$ | ARL    | LS             | $K^-$ | ARL    |
|                | 0.9            | $\overline{4}$ | 0.501 | 82.15 | $\overline{4}$ | 0.468 | 144.60 | 5              | 0.438                      | 191.50 | 5              | 0.407 | 365.90 |
|                | 0.8            | $\overline{4}$ | 0.501 | 33.69 | $\overline{4}$ | 0.468 | 55.59  | $\overline{4}$ | 0.454                      | 71.42  | 5              | 0.407 | 129.00 |
| 5              | 0.7            | 3              | 0.525 | 14.03 | 4              | 0.468 | 21.63  | 4              | 0.454                      | 26.76  | $\overline{4}$ | 0.422 | 44.54  |
|                | 0.5            | 3              | 0.525 | 3.42  | 3              | 0.49  | 4.15   | 3              | 0.475                      | 4.62   | 3              | 0.442 | 6.11   |
|                | 0.3            | 2              | 0.559 | 2.02  | $\mathbf{2}$   | 0.522 | 2.04   | 2              | 0.506                      | 2.05   | 2              | 0.470 | 2.10   |
|                | 0.9            | 6              | 0.646 | 45.13 | $\tau$         | 0.613 | 74.50  | 8              | 0.595                      | 95.57  | 10             | 0.561 | 170.80 |
|                | 0.8            | 5              | 0.656 | 12.60 | 5              | 0.632 | 18.19  | 6              | 0.611                      | 22.01  | 7              | 0.579 | 34.41  |
| 10             | 0.7            | $\overline{4}$ | 0.67  | 4.80  | $\overline{4}$ | 0.645 | 5.99   | 4              | 0.633                      | 6.76   | 5              | 0.597 | 9.16   |
|                | 0.5            | 3              | 0.687 | 2.10  | 3              | 0.661 | 2.16   | 3              | 0.649                      | 2.19   | 3              | 0.624 | 2.29   |
|                | 0.3            | 2              | 0.713 | 2.00  | $\mathfrak{2}$ | 0.685 | 2.00   | 2              | 0.673                      | 2.00   | 2              | 0.646 | 2.00   |
|                | 0.9            | $\tau$         | 0.71  | 30.26 | 8              | 0.684 | 47.53  | 9              | 0.669                      | 59.54  | 12             | 0.638 | 100.90 |
|                | 0.8            | $\overline{4}$ | 0.737 | 7.29  | 5              | 0.705 | 9.73   | 6              | 0.688                      | 11.31  | 7              | 0.661 | 16.03  |
| 15             | 0.7            | 3              | 0.752 | 3.07  | 4              | 0.716 | 3.57   | $\overline{4}$ | 0.706                      | 3.82   | $\overline{4}$ | 0.685 | 4.55   |
|                | 0.5            | $\mathbf{2}$   | 0.773 | 2.01  | $\overline{2}$ | 0.75  | 2.01   | 2              | 0.74                       | 2.01   | 3              | 0.698 | 2.04   |
|                | 0.3            | $\overline{2}$ | 0.773 | 2.00  | $\overline{2}$ | 0.75  | 2.00   | 2              | 0.74                       | 2.00   | 2              | 0.717 | 2.00   |
|                | 0.9            | $\tau$         | 0.751 | 22.37 | 8              | 0.728 | 33.79  | 9              | 0.716                      | 41.54  | 12             | 0.688 | 67.45  |
|                | 0.8            | $\overline{4}$ | 0.775 | 5.18  | 5              | 0.747 | 6.52   | 5              | 0.739                      | 7.30   | 6              | 0.714 | 9.68   |
| 20             | 0.7            | 3              | 0.788 | 2.52  | 3              | 0.769 | 2.72   | 3              | 0.76                       | 2.83   | $\overline{4}$ | 0.730 | 3.23   |
|                | 0.5            | 2              | 0.806 | 2.00  | $\mathbf{2}$   | 0.787 | 2.00   | 2              | 0.778                      | 2.00   | $\overline{2}$ | 0.758 | 2.00   |
|                | 0.3            | $\mathbf{2}$   | 0.806 | 2.00  | $\mathfrak{2}$ | 0.787 | 2.00   | 2              | 0.778                      | 2.00   | $\mathbf{2}$   | 0.758 | 2.00   |

Tabla 5.12 Valores óptimos de *ARL*(δ*'d*) para el gráfico *S-RL2-L* 

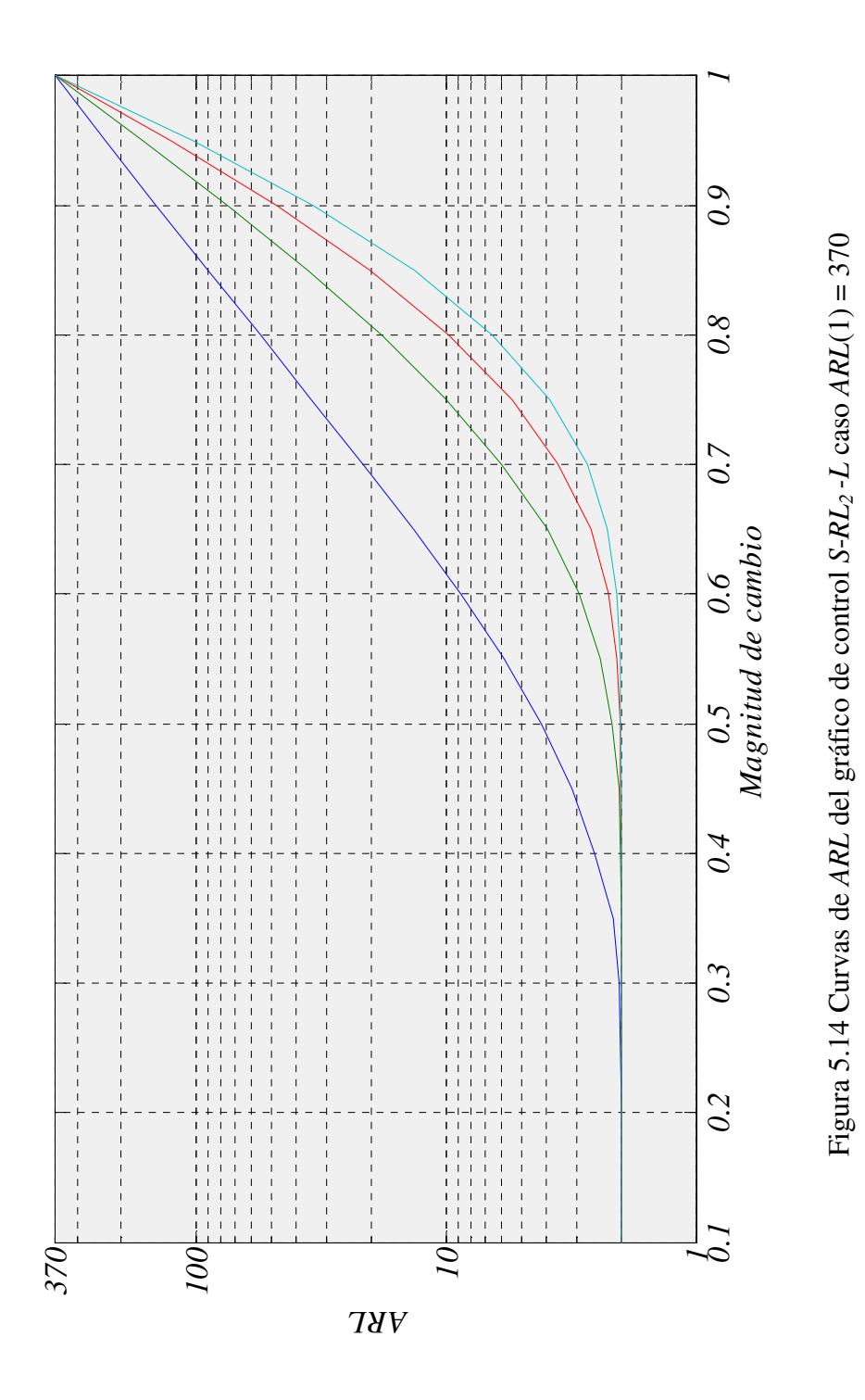

Pág. 104. *Gustavo Andrés Campos Avendaño*.

5.3.6 Desempeño del gráfico de control *S-RL2-L*

El desempeño del gráfico de control *S*-*RL2-L* será comparado con el de los siguientes gráficos:

- Gráfico *S* de Shewhart para decrementos en la desviación típica
- Gráfico sintético para decrementos en *S*
- Gráfico *EWMA S* para decrementos
- Gráfico *CUSUM S* para decrementos

# 5.3.6.1 El gráfico de control *S-RL2-L* frente al gráfico *S* de Shewhart para detectar decrementos

Los parámetros de comparación utilizados en esta tesis doctoral para ambos gráficos son los siguientes:

- Escenario *zero-state*
- Óptimos para un valor δ*'d* dado
- *ARL* Bajo control 200, 370, 500, 1000
- Tamaño de muerta  $n = 2, 3, ... 20$
- Magnitud de cambio de diseño  $\delta_d^2 = 0.1, 0.15, \ldots 0.95$  para decrementos de  $\sigma$

Las comparaciones son efectuadas mediante el uso del porcentaje de mejora dado por:

$$
\%mejora = \frac{ARL_{s}(\delta_{d}) - ARL_{s-RL_{2}-L}(\delta_{d})}{ARL_{s}(\delta_{d})} \times 100
$$
\n(5.15)

La tabla 5.13 presenta algunos valores de *ARL* fuera de control. para ambos gráficos comparados. Para la obtencion de las curvas de nivel de las figuras 5.14 a 5.17 si que se usaron la toalidad de combinaciones de parametros.

| n                      |                  | 5          |                  | 10         |                  | 15         |                  | 20         |
|------------------------|------------------|------------|------------------|------------|------------------|------------|------------------|------------|
| $\delta'_{d}$          | $\boldsymbol{S}$ | $S-RL_2-L$ | $\boldsymbol{S}$ | $S-RL_2-L$ | S                | $S-RL_2-L$ | S                | $S-RL_2-L$ |
| 0.1                    | 1.00             | 2.00       | 1.00             | 2.00       | 1.00             | 2.00       | 1.00             | 2.00       |
| 0.3                    | 3.13             | 2.02       | 1.02             | 2.00       | 1.00             | 2.00       | 1.00             | 2.00       |
| 0.5                    | 15.31            | 3.42       | 2.80             | 2.10       | 1.42             | 2.01       | 1.11             | 2.00       |
| 0.7                    | 51.55            | 14.03      | 16.39            | 4.80       | 7.83             | 3.07       | 4.66             | 2.52       |
| 0.8                    | 85.13            | 33.69      | 39.47            | 12.60      | 22.93            | 7.29       | 15.09            | 5.18       |
| 0.9                    | 133.34           | 82.15      | 91.07            | 45.13      | 68.42            | 30.26      | 54.20            | 22.37      |
|                        |                  |            |                  |            |                  |            |                  |            |
|                        |                  |            |                  |            |                  |            |                  |            |
| n                      |                  | 5          | 10               |            |                  | 15         |                  | 20         |
| $\delta'{}_{d}$        | $\boldsymbol{S}$ | $S-RL_2-L$ | $\boldsymbol{S}$ | $S-RL_2-L$ | $\boldsymbol{S}$ | $S-RL_2-L$ | S                | $S-RL_2-L$ |
| 0.1                    | 1.01             | 2.00       | 1.00             | 2.00       | 1.00             | 2.00       | 1.00             | 2.00       |
| 0.3                    | 4.88             | 2.04       | 1.06             | 2.00       | 1.00             | 2.00       | 1.00             | 2.00       |
| 0.5                    | 26.82            | 4.15       | 3.97             | 2.16       | 1.70             | 2.01       | 1.19             | 2.00       |
| 0.7                    | 93.56            | 21.63      | 27.42            | 6.00       | 12.12            | 3.57       | 6.76             | 2.72       |
| 0.8                    | 155.86           | 55.59      | 69.12            | 18.19      | 38.43            | 9.73       | 24.33            | 6.52       |
| 0.9                    | 245.62           | 144.60     | 164.63           | 74.50      | 121.39           | 47.53      | 94.57            | 33.79      |
|                        |                  |            |                  |            |                  |            |                  |            |
|                        |                  |            |                  |            |                  |            |                  |            |
| n                      |                  | 5          |                  | 10         |                  | 15         |                  | 20         |
| $\delta'$ <sub>d</sub> | $\boldsymbol{S}$ | $S-RL_2-L$ | S                | $S-RL_2-L$ | S                | $S-RL_2-L$ | $\boldsymbol{S}$ | $S-RL_2-L$ |
| 0.1                    | 1.01             | 2.00       | 1.00             | 2.00       | 1.00             | 2.00       | 1.00             | 2.00       |
| 0.3                    | 6.17             | 2.05       | 1.09             | 2.00       | 1.00             | 2.00       | 1.00             | 2.00       |
| 0.5                    | 35.50            | 4.62       | 4.77             | 2.19       | 1.88             | 2.01       | 1.25             | 2.00       |
| 0.7                    | 125.51           | 26.76      | 35.49            | 6.76       | 15.14            | 3.82       | 8.18             | 2.83       |
| 0.8                    | 209.79           | 71.42      | 91.22            | 22.01      | 49.72            | 11.31      | 30.90            | 7.30       |
| 0.9                    | 331.36           | 191.50     | 220.27           | 95.57      | 161.04           | 59.54      | 124.48           | 41.54      |
|                        |                  |            |                  |            |                  |            |                  |            |
|                        |                  |            |                  |            |                  |            |                  |            |
| n                      |                  | 5          |                  | 10         |                  | 15         |                  | 20         |
| $\delta'{}_{d}$        | $\boldsymbol{S}$ | $S-RL_2-L$ | $\boldsymbol{S}$ | $S-RL_2-L$ | $\boldsymbol{S}$ | $S-RL_2-L$ | ${\cal S}$       | $S-RL_2-L$ |
| 0.1                    | 1.06             | 2.00       | 1.00             | 2.00       | 1.00             | 2.00       | 1.00             | 2.00       |
| 0.3                    | 10.92            | 2.10       | 1.21             | 2.00       | 1.00             | $2.00\,$   | 1.00             | 2.00       |
| 0.5                    | 68.38            | 6.11       | 7.52             | 2.29       | 2.46             | 2.04       | 1.44             | 2.00       |
| 0.7                    | 247.74           | 44.54      | 65.05            | 9.16       | 25.67            | 4.55       | 12.93            | 3.23       |
| 0.8                    | 416.60           | 129.00     | 173.94           | 34.41      | 90.78            | 16.03      | 54.25            | 9.68       |
| 0.9                    | 660.76           | 365.90     | 431.79           | 170.80     | 309.93           | 100.90     | 235.57           | 67.45      |

Tabla 5.13 Compración de *ARL* entre gráfico *S* y *S-RL2-L*

En las figuras 5.15 a 5.18 se presentan los porcentajes de mejora del gráfico *S-RL2-L* frente al gráfico *S* cuando se controlan decrementos en la desviación del proceso mediante curvas de nivel. La iterpretación de estas figuras es igual que para el gráfico  $\overline{X}$ - $RL_2$ . En este caso se asume como un valor de decremento pequeño cuando éste es cercano a uno, ya que uno es el valor cuando la varianza del proceso no presenta cambios. Para todos los casos estudiados, el gráfico *S-RL2-L* presenta mejoras muy significativas frente al gráfico *S*, alcanzando valores superiores al 80% para tamaño de muestra pequeño pero magnitud de cambio grande, es decir magnitud de cambio alejada de 1. Concretamente, el gráfico *S-RL2-L* presenta gran desempeño cuando los valores de tamaño de muestra entre 2 y 4, y decrementos de en la desviación entre 0.1 y 0.5. Sin emnbargo, existen mejoras significativas para valores pequeños en el decremento de la desviación, es decir entre 0.5 y 0.9, pero para tamaños de muestra superiores a 8. En la medida que se asume un *ARL* bajo control mayor, la eficacia del gráfico de control *S-RL2-L* frente al gráfico S aumenta. Para valores de tamaño de muestra grandes y decrementos grándes en la desviación, el gráfico *S-RL2-L* no presnta mejora frente al gráfico *S*.

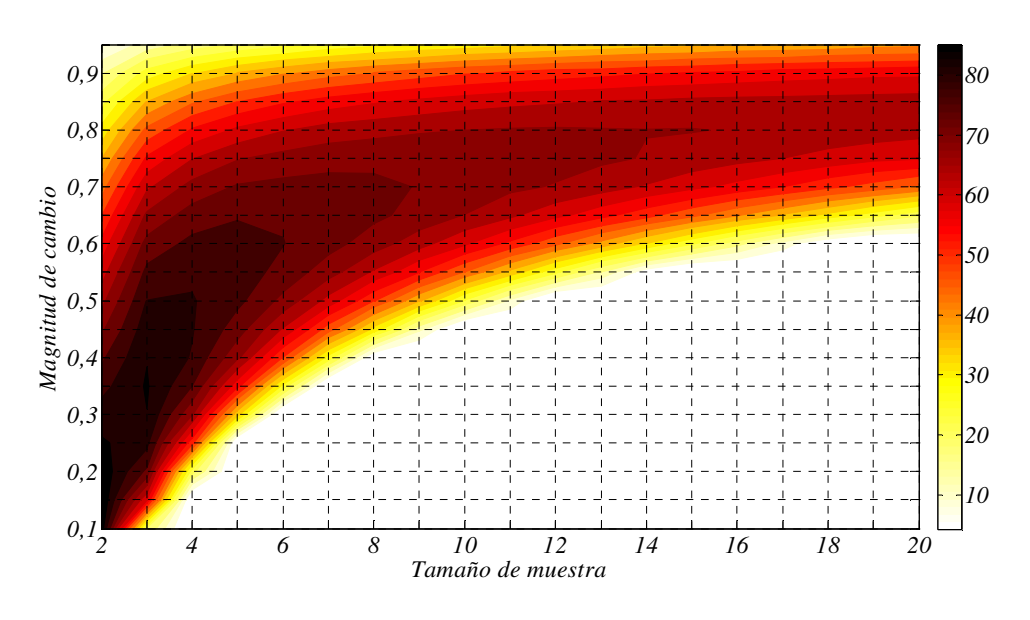

Figura 5.15 % de mejora caso *ARL*(1) = 200

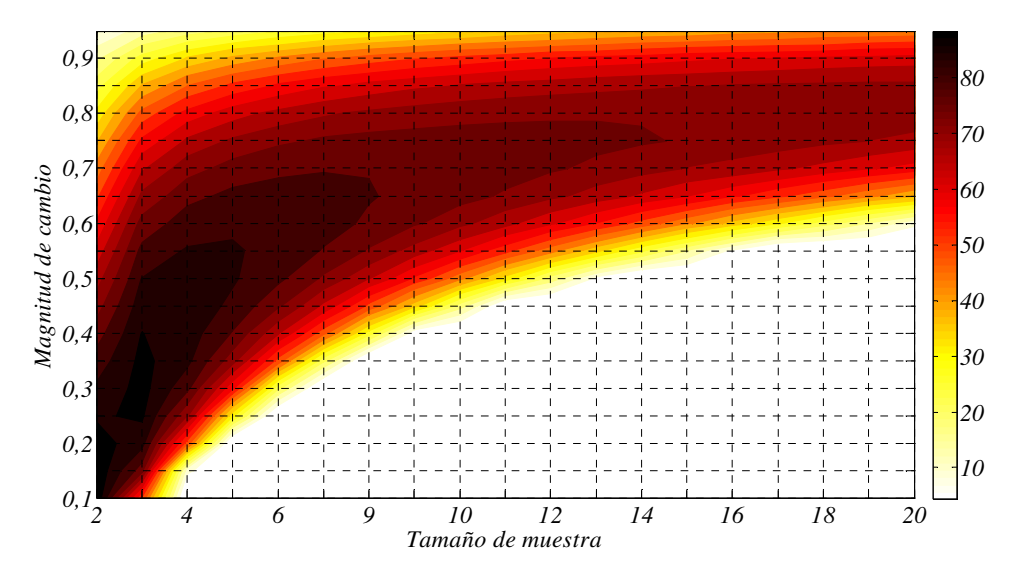

Figura 5.16 % de mejora caso *ARL*(1) = 370

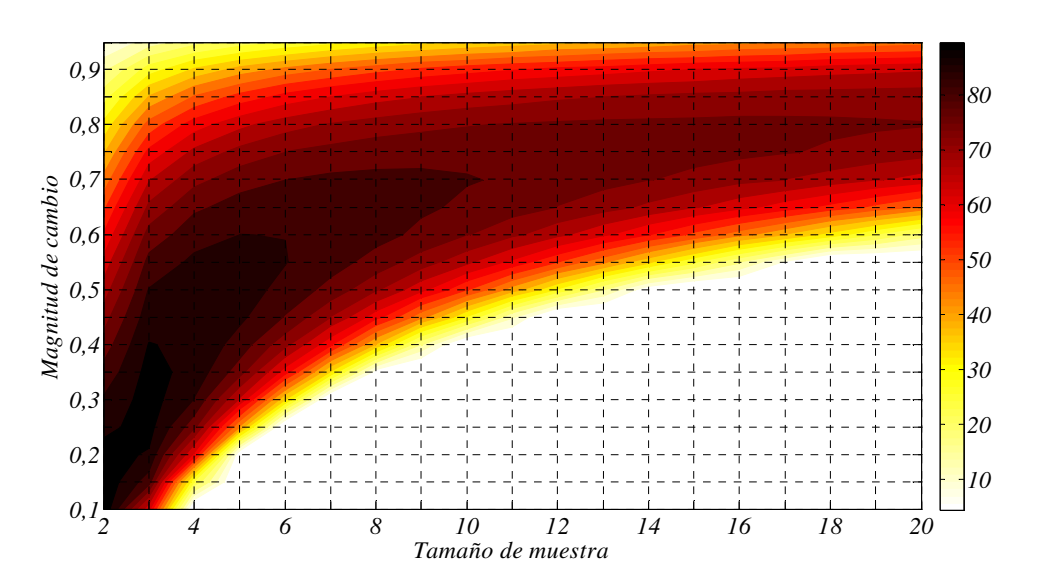

Figura 5.17 % de mejora caso *ARL*(1)=500

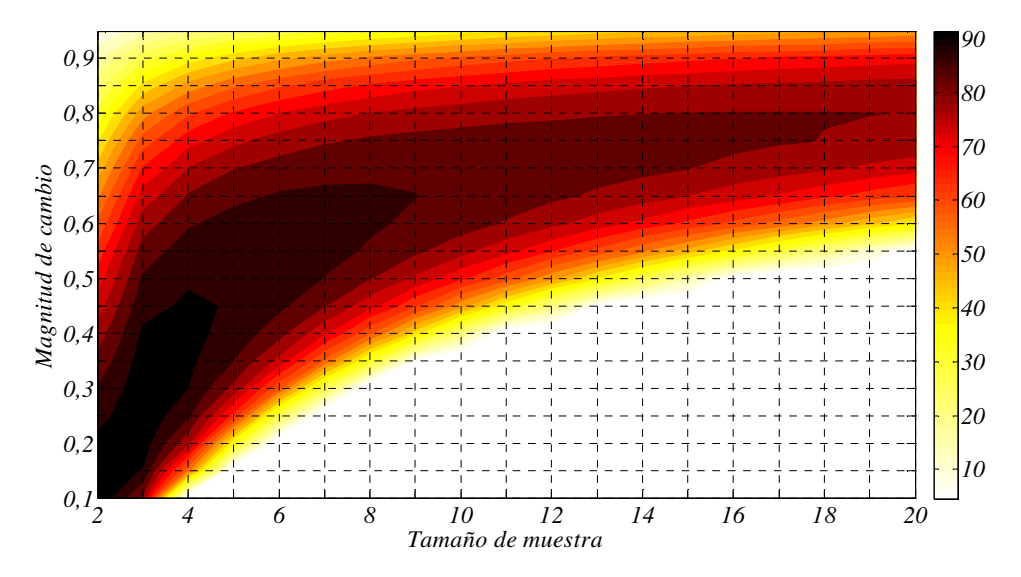

Figura 5.18 % de mejora caso *ARL*(1) = 1000

5.3.6.2 El gráfico *S-RL2-L* frente al gráfico sintético para decrementos en la desviación

El desempeño del gráfico *S-RL2-L* es comparado con el del gráfico sintético para decrementos en la desviación propuesto por Huang y Chen (2005) el cual fue descrito en la sección 3.5.2.

Los parámetros de comparación utilizados en esta tesis doctoral para ambos gráficos son los siguientes:

- Escenario *zero-state*
- Óptimos para un valor  $\delta_d$  dado
- *ARL* Bajo control 200, 370, 500, 1000
- Tamaño de muerta  $n = 1, 2, ... 20$
- Magnitud de cambio de diseño  $\delta_d = 0.1, 0.15, \ldots 0.95$  para decrementos de  $\sigma$

|                  |                        |        | 200        |        | 370        |           |                  |
|------------------|------------------------|--------|------------|--------|------------|-----------|------------------|
| $\boldsymbol{n}$ | $\delta'$ <sub>d</sub> | SynthS | $S-RL_2-L$ | SynthS | $S-RL_2-L$ | $\delta'$ | $\boldsymbol{n}$ |
|                  | 0.9                    | 96.63  | 82.15      | 175.06 | 144.60     | 0.9       |                  |
| 5                | 0.8                    | 44.45  | 33.69      | 78.23  | 55.59      | 0.8       | 5                |
|                  | 0.5                    | 3.60   | 3.42       | 5.25   | 4.15       | 0.5       |                  |
|                  | 0.3                    | 1.10   | 2.02       | 1.20   | 2.04       | 0.3       |                  |
|                  | 0.9                    | 54.16  | 45.13      | 93.86  | 74.50      | 0.9       |                  |
|                  | 0.8                    | 15.44  | 12.60      | 24.54  | 18.19      | 0.8       | 10               |
| 10               | 0.5                    | 1.20   | 2.10       | 1.31   | 2.16       | 0.5       |                  |
|                  | 0.3                    | 1.00   | 2.00       | 1.00   | 2.00       | 0.3       |                  |
|                  | 0.9                    | 36.02  | 30.26      | 60.13  | 47.53      | 0.9       |                  |
| 15               | 0.8                    | 8.07   | 7.29       | 11.88  | 9.73       | 0.8       | 15               |
|                  | 0.5                    | 1.02   | 2.01       | 1.04   | 2.01       | 0.5       |                  |
|                  | 0.3                    | 1.00   | 2.00       | 1.00   | 2.00       | 0.3       |                  |
|                  | 0.9                    | 26.21  | 22.37      | 41.41  | 33.79      | 0.9       |                  |
| 20               | 0.8                    | 5.17   | 5.18       | 7.17   | 6.52       | 0.8       | <sup>20</sup>    |
|                  | 0.5                    | 1.00   | 2.00       | 1.01   | 2.00       | 0.5       |                  |
|                  | 0.3                    | 1.00   | 2.00       | 1.00   | 2.00       | 0.3       |                  |

Tabla 5.14 Comparación de *ARL* entre los gráficos sintético para decrementos en la desviación y gráfico *S-RL2-L*

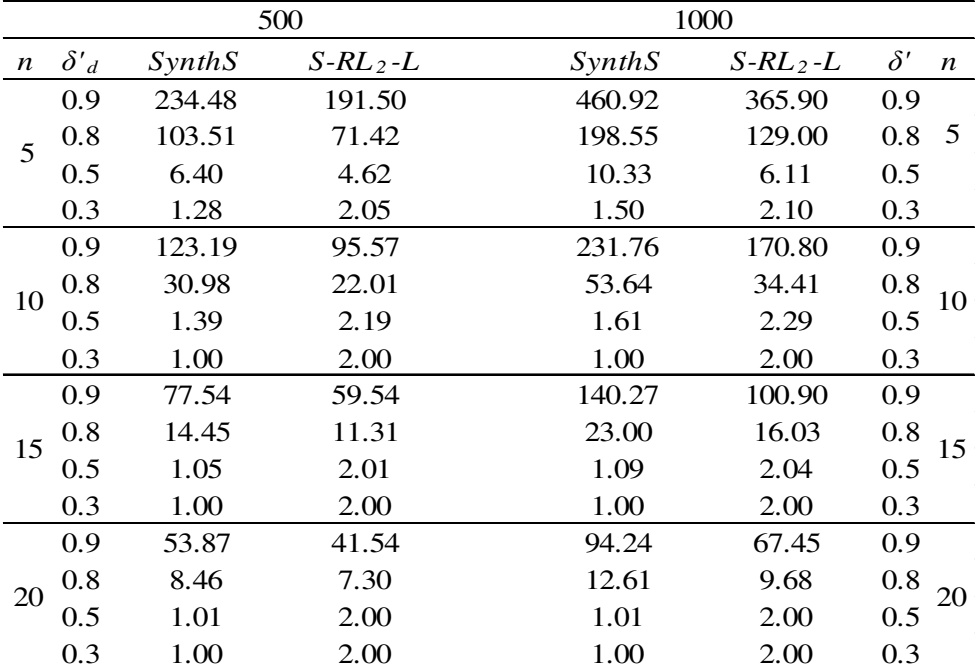

De las figuras 5.19 a 5.22 es posible observar que el gráfico *S-RL2-L* presenta considerables mejoras frente al gráfico sintético para decrementos en la desviación. Los mayores porcentajes de mejoras se encuentran en valores de tamaño de muestra pequeños, pero en valores de magnitud de cambio en δ*'d* alejados del valor bajo control, que en este caso es 1. Para la mayoría de valores de tamaño de muestra pequeños, menor a 4, el gráfico *S-RL2* es superior al gráfico sintético para la desviación.

Se observa también que para magnitudes de cambio cercanas a 1, el gráfico de control *S-RL2-L* es superior al sintético para todo los valores de tamaño de muestra y valores de *ARL* bajo control estudiados, aunque es notorio que en esta región no se encuentran los mayores porcentajes de mejora.

Los valores de porcentaje de mejora aumentan en la medida que el parámetro de *ARL* bajo control se incrementa. Se observa que dichos valores para este caso están entre el 45% y el 60%.

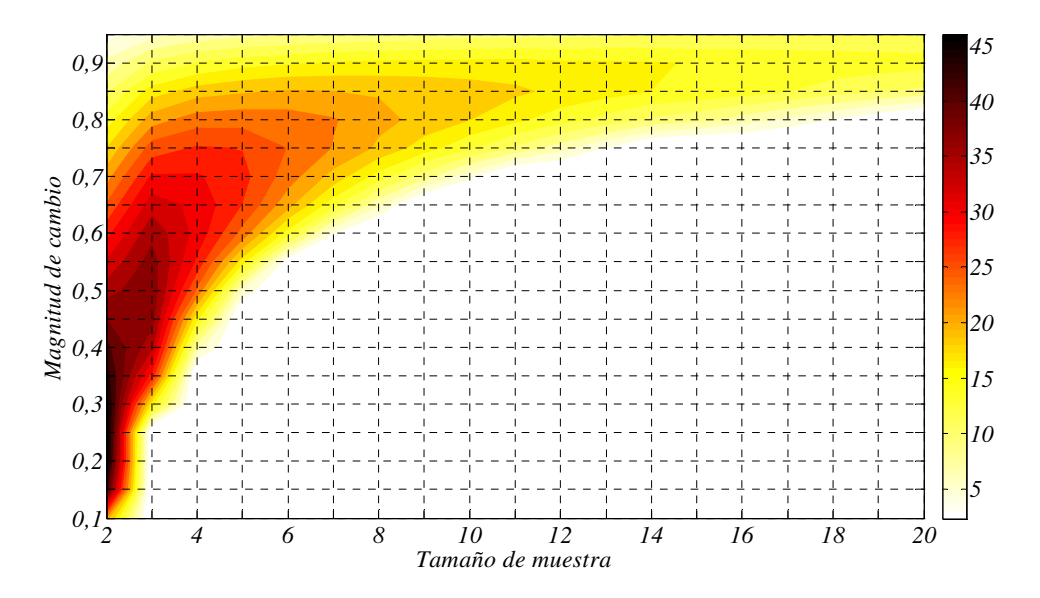

Figura 5.19 % de mejora caso *ARL*(1) = 200

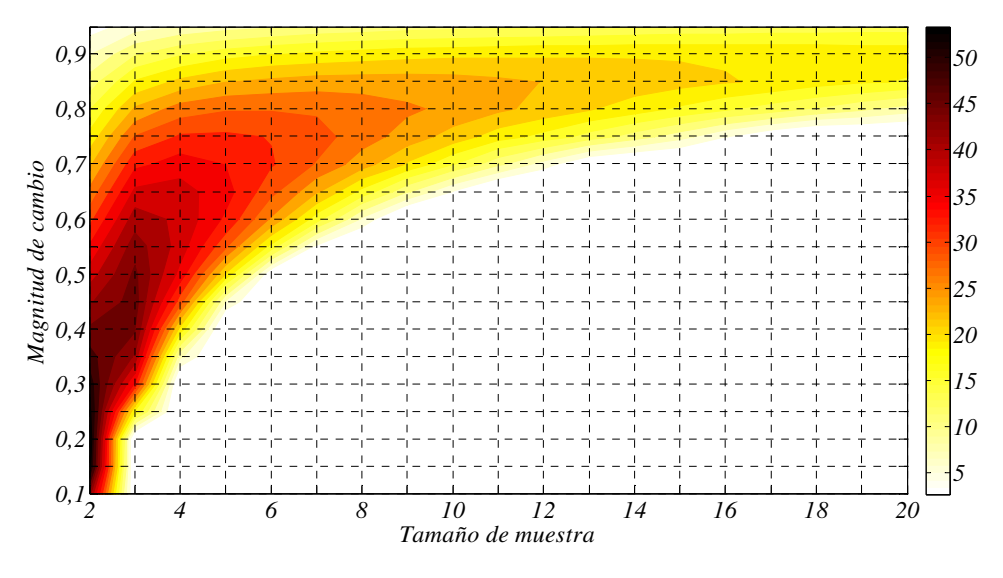

Figura 5.20 % de mejora caso *ARL*(1) = 370

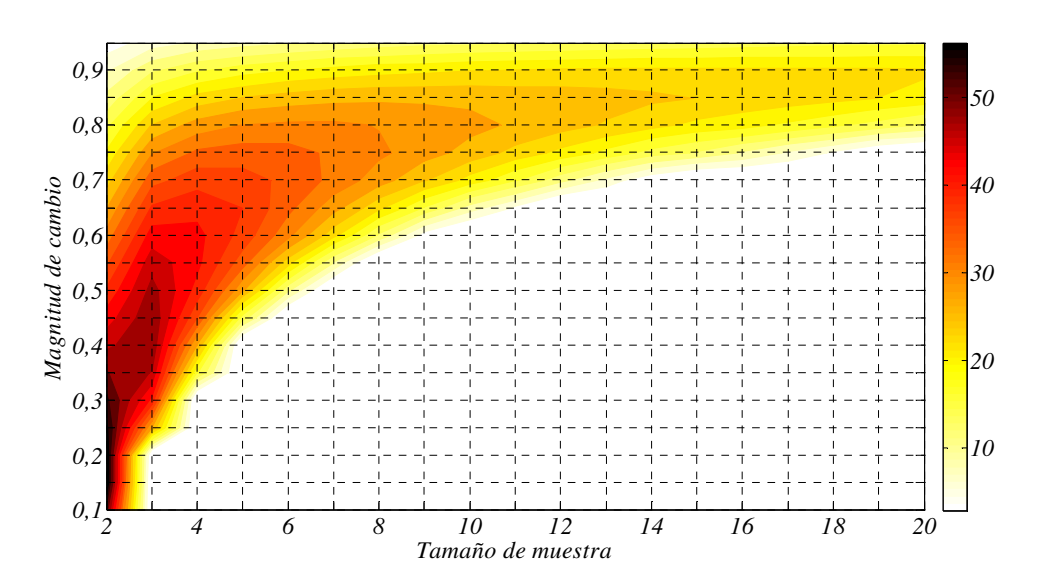

Figura 5.21 % de mejora caso  $ARL(1) = 500$ 

# Pág. 112. *Gustavo Andrés Campos Avendaño*.

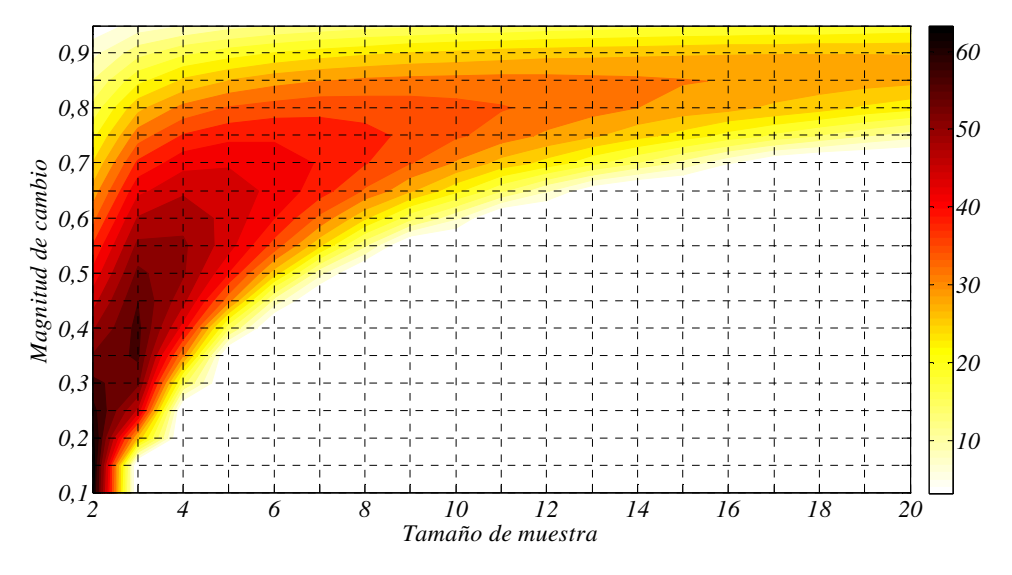

Figura 5.22 % de mejora caso *ARL*(1) = 1000

## 5.3.6.3 El gráfico de control *S-RL2-L* frente al gráfico *CUSUM S* y *EWMA S* para detectar decrementos en la desviación.

Huang y Chen (2005) presentan el desempeño de varios gráficos de control para decrementos en la desviación los cuales se observan en la tabla 5.15. Los parámetros para dichos valores fueron seleccionados para optimizar un decremento de 0.8 en la desviación. El tamaño de muestra para los valores de *ARL* obtenidos es de 5 y el *ARL* bajo control de 200.

Para decrementos pequeños en la desviación, el gráfico *S-RL2-L* no es competidor frente a los tres tipos gráficos *CUSUM* presentados ni para el gráfico *EWMA S<sup>2</sup>* . Para decrementos de tamaño moderado, en este caso 0.6 y 0.5, el gráfico *S-RL2-L* presenta una leve ventaja frente a los otros gráficos estudiados.

|                  | <b>CUSUM</b>      | <b>CUSUM</b> | $\overline{CP}$ | <b>EWMA</b>       |    |             |           |
|------------------|-------------------|--------------|-----------------|-------------------|----|-------------|-----------|
|                  | ln S <sup>2</sup> | S            | <b>CUSUM</b>    | ln S <sup>2</sup> |    | Synth S     | $S-RL2-L$ |
|                  |                   | k            |                 | λ                 |    | $K^{\circ}$ |           |
|                  | 0.43              | 2.093        | 0.846           | 0.1               |    | 0.386       | 0.501     |
| $\boldsymbol{h}$ | 5.49              | 4.32         | 1.7             | 0.69              | LS | 5           | 4         |
| $\delta' d$      |                   |              |                 |                   |    |             |           |
| 1                | 199.82            | 199.71       | 199.55          | 199.58            |    | 200         | 200       |
| 0.9              | 47.08             | 44.61        | 43.03           | 45.08             |    | 96.63       | 82.14     |
| 0.8              | 18.99             | 16.92        | 16.62           | 17.18             |    | 44.45       | 33.69     |
| 0.7              | 10.75             | 9.65         | 9.75            | 9.13              |    | 19.58       | 14.24     |
| 0.6              | 7.13              | 6.68         | 7.07            | 5.87              |    | 8.43        | 6.56      |
| 0.5              | 5.17              | 5.11         | 5.7             | 4.11              |    | 3.74        | 3.57      |

Tabla 5.15 Comparación *ARL, CUSUM, EWMA* y *S-RL2-L ARL*(1)  $\cong$  200

## **5.4 Diseño del gráfico** *S-RL2* **bilateral: Gráfico** *S-RL2-C*

Con el objetivo de detectar en un solo gráfico tanto incrementos como decrementos en la desviación de un proceso, se desarrolla en esta sección el denominado gráfico de control *S-RL2-C* (bilateral). Así pues, cuando inicia el control del proceso productivo, se contabiliza el número de muestras para el subgráfico *S* de Shewhart bilateral hasta que se detecte la segunda muestra no conforme, es decir, hasta que el estadístico *S* supere el límite  $K^+$  o  $K^-$  por segunda vez, así, el primer estadístico es obtenido y es plasmado en el subgráfico *RL2*. Para la obtención de un segundo estadístico se inicia el conteo de muestras en el subgráfico *S* desde la primera muestra no conforme obtenida hasta la tercera, de igual manera es llevado el valor al gráfico *RL2*. Así sucesivamente son obtenidos los valores de los estadísticos para el subgráfico *RL2*. En el momento en el que el valor de un estadístico del subgráfico *RL2* es menor que el límite de control *LS* se considera que existe una salida de control en el proceso. En la figura 5.23 se ejemplifica el modo de operar del gráfico de control *S-RL2-C*.

### 5.4.1 Dinámica del gráfico de control *S-RL2-C*

El modo de operar del gráfico de control *S-RL2-C* se describe a continuación:

- 1. Establecer los límites de control  $K^+$  y  $K^-$  para el subgráfico *S* de Shewhart y el límite inferior *LS* del subgráfico de control *RL2*.
- 2. En un instante *i* tomar una muestra aleatoria de *n* observaciones y calcular la desviación *S*.
- 3. Si el estadístico *S* cumple la condición  $S \lt K^+$  o  $S \gt K^-$  en el subgráfico de control *S* de Shewhart, entonces se afirma que la muestra es conforme y se vuelve al paso 2. De lo contrario la muestra es denominada no conforme y se prosigue con el paso 4.
- 4. Contabilizar el número de muestras en el gráfico *S* entre las dos más recientes muestras no conformes. Este número es contabilizado como una muestra para el subgráfico *RL2*.
- 5. Si la muestra es mayor que el límite de control *LS* especificado para el subgráfico *RL2* entonces se afirma que el proceso se encuentra bajo control y se debe volver al paso 2. En caso contrario se asume que el proceso se encuentra fuera de control y se continúa con el paso 6.
- 6. Se genera una señal de fuera de control.
- 7. Tomar las acciones requeridas para encontrar y eliminar las causas asignables de la salida de control y así volver al paso 2.

### 5.4.2 Obtención del *ARL* para el gráfico de control *S-RL2-C*

Teniendo en cuenta la expresión 3.33 donde se calcula el *ANI* de un gráfico *RL2*, es posible calcular el *ARL* para el gráfico *S-RL2-C* reemplazando el primer elemento de dicha expresión por la ecuación 3.17 así:

$$
ARL_{S-RL_2-C} = \frac{1}{1-F\left((n-1)\left(\frac{K^+}{\delta^+}\right)^2\right)+F\left((n-1)\left(\frac{K^-}{\delta^+}\right)^2\right)} \times \left[E\left(NTNSsC\right)\right] (5.16)
$$

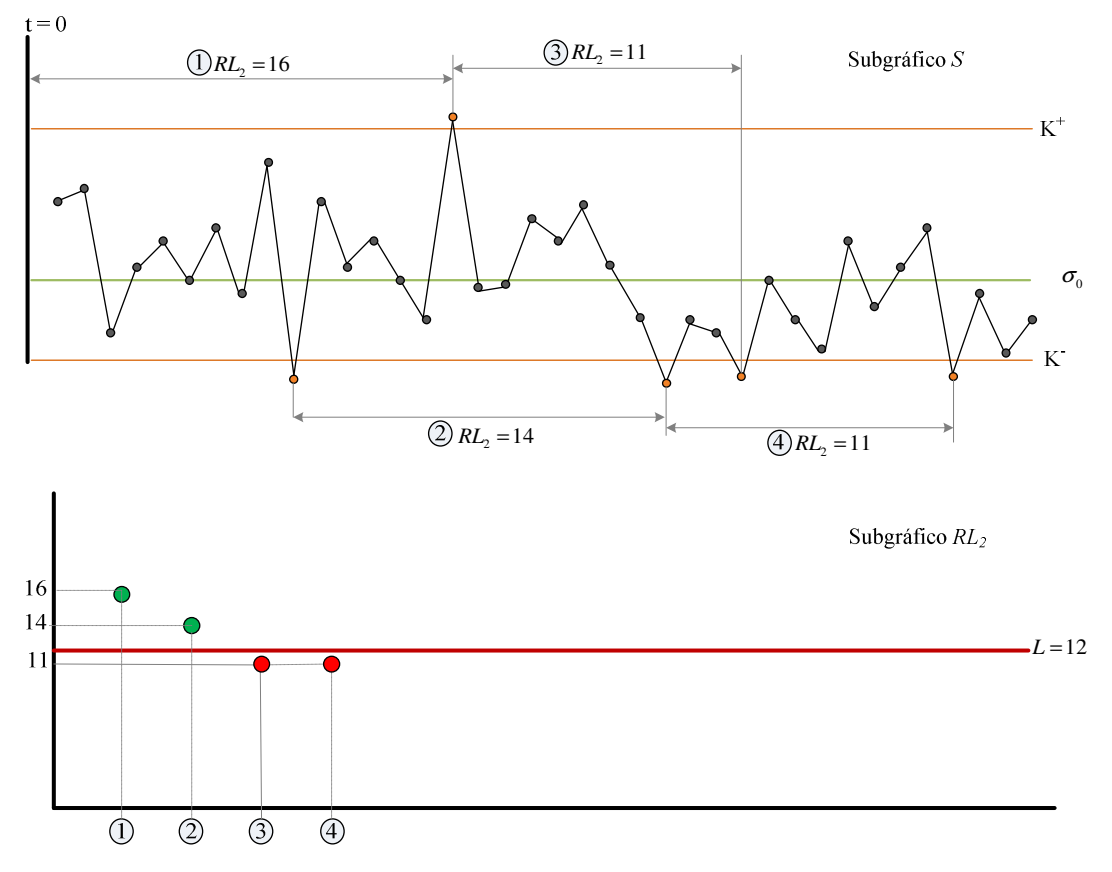

Figura 5.23 Esquematización del gráfico de control *S-RL2-C*

Para la obtención del segundo elemento de la expresión 5.16 como en los dos casos anteriores, se considera el parámetro *TNSsC* como una racha de muestras conformes en el subgráfico *S* hasta una no conforme; el valor esperado de *TNSsC* denominado *E*(N*TNSsC*) en la expresión 5.16 es calculado mediante un procedimiento basado en cadenas de Markov el cual se describe a continuación:

En el gráfico *S*-*RL2-C* una señal ocurre cuando la suma de las dos más recientes longitudes de racha  $S_{i-1} + S_i$  del subgráfico *S* es menor que el límite de control inferior *LS* del subgráfico *RL2*, es decir, cuando se presenta un cambio en la desviación del proceso. Los estados transitorios de la Cadena de Markov estarán determinados por la longitud de racha del *TNSsC* más reciente. El estado absorbente corresponderá a la ocurrencia de una señal de salida de control. La matriz de transición **Rs***C* de la Cadena de Markov en un gráfico de control *S*-*RL2-C* es representada así:
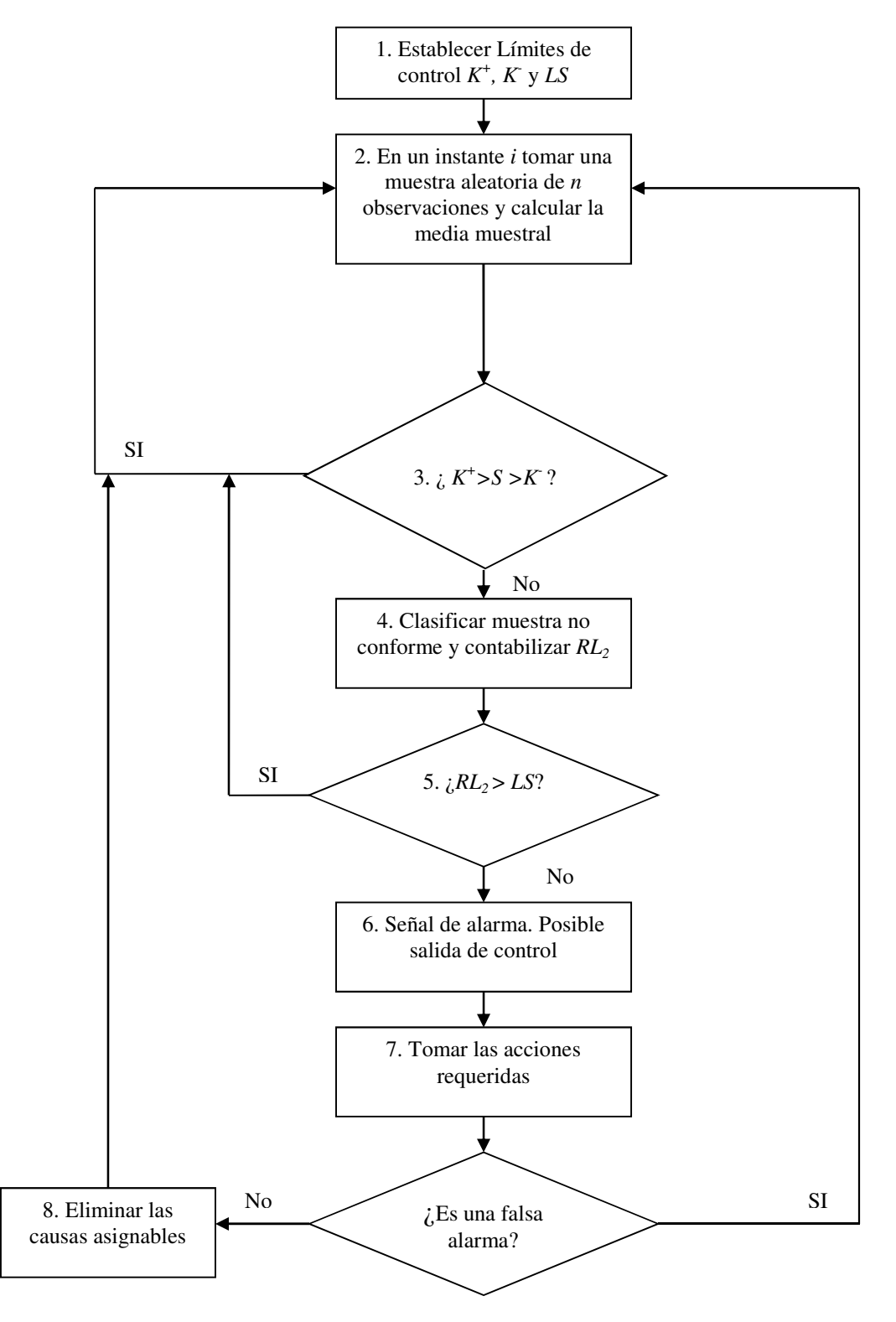

Figura 5.24 Dinámica del gráfico de control *S*-*RL2-C*

$$
\text{RsC} = \begin{bmatrix}\n & \text{Estado} & \text{Actual} \\
0 & 1 & 2 & \cdots & (LS-2) & (LS-1) & (≥ LS) \\
- & - & - & - & - & - & - & - \\
0 & \langle & 0 & 0 & 0 & \cdots & 0 & 0 & 1 - G(LS-1) \\
2 & \langle & 0 & 0 & 0 & \cdots & 0 & f(LS-1) & 1 - G(LS-1) \\
\text{Previo} & 3 & \langle & 0 & 0 & 0 & \cdots & f(LS-2) & f(LS-1) & 1 - G(LS-1) \\
\vdots & \vdots & \vdots & \vdots & \vdots & \vdots & \vdots & \vdots \\
(LS-2) & \langle & 0 & 0 & f(2) & \cdots & f(LS-2) & f(LS-1) & 1 - G(LS-1) \\
(LS-1) & \langle & 0 & f(1) & f(2) & \cdots & f(LS-2) & f(LS-1) & 1 - G(LS-1) \\
(≥ LS) & \langle & f(0) & f(1) & f(2) & \cdots & f(LS-2) & f(LS-1) & 1 - G(LS-1)\n\end{bmatrix}
$$

Donde

$$
f(r) = Pr(Xi = r) = [(1 - (P2))r * (P2)]
$$
 para  $r = 0, 1, 2, ..., (LS - 1)$ 

$$
G(L-1) = \sum_{r=0}^{L-1} f(r)
$$
  
Siendo  $P_2 = 1 - F\left((n-1)\left(\frac{K^+}{\delta}\right)^2\right) + F\left((n-1)\left(\frac{K^-}{\delta}\right)^2\right)$ 

Las condiciones de la cadena de Markov para el gráfico de control *S*-*RL2-C* son análogas a las del gráfico  $\overline{X}$ -RL<sub>2</sub>. Por tanto, de la ecuación 3.21 para el caso del gráfico *S*-*RL2-C* se obtiene se obtiene el vector **E(NTNSs***C***)** dado por:

$$
E(NTNSSC) = (I - RsC)^{-1} \cdot 1 \tag{5.18}
$$

Donde 1 es un vector columna de unos, I es una matriz identidad de tamaño  $(LS + 1) \times$  $(LS + 1)$  y  $E(NTNSsC)$  es el vector que contiene el valor  $E(NTNSsC)$  de cada uno de los estados transitorios *i* no absorbentes. Así pues, para obtener el valor *E*(N*TNSsC*) de un determinado estado transitorio inicial *i* de la ecuación 3.22 se calcula:

$$
E(NTNSsC)i = \mathbf{S}'(\mathbf{I} - \mathbf{R}sC)^{-1} \cdot 1
$$
 (5.19)

# Pág. 118. *Gustavo Andrés Campos Avendaño*.

Al obtener el valor  $E(NTNSsC)$  para calcular el *ARL* del gráfico *S-RL*<sub>2</sub>-C, se debe considerar que el estado inicial debe ser mayor o igual a LS. Así, el vector S' de tamaño  $(LS + 1)$  tendrá la forma  $S' = (0,0,0,...,0,1)$  con lo cual el estado transitorio inicial estará en la última posición del vector.

Las posibles transiciones de la cadena de Markov del gráfico de control *S*-*RL2*-*C* son equivalentes a las del gráfico  $\bar{X}$ - $\bar{R}L_2$ .

5.4.3 Obtención de límites del gráfico *S-RL2*-*C* para un *ARL* bajo control

Para la obtención de los límites del gráfico *S*-*RL2*-*C* para un *ARL* bajo control determinado se establece un procedimiento distinto al de los gráficos anteriormente presentados. En primer lugar, se debe obtener un valor aquí denominado  $P'$ , resolviendo numéricamente la expresión:

$$
ARL(\delta'=1)_{S-RL_2-C} = \frac{1}{P'} \times \Big[E_{P'}(NTNSsC)\Big]
$$
 (5.20)

′ es la probabilidad de falsa alarma requerida en el gráfico *S* para lograr un *ARL* conjunto deseado. Los elementos  $f(r)$  al interior de la matriz de transición de la cadena de Markov necesaria para obtener valor de  $E_P$ <sup> $\langle N T N S S C \rangle$ </sup> vienen dados por:

$$
f(r) = Pr(Xi = r) = [(1 - (P'))r * (P')]
$$
 para  $r = 0,1,2,...,(LS - 1)$ 

Con el valor de la probabilidad de  $P'$ , es posible establecer los valores de los límites de control superior  $K^+$  e inferior  $K^-$  para el gráfico *S-RL*<sub>2</sub>-*C*. Así, para encontrar el valor de  $K^+$  se debe resolver numéricamente la expresión:

$$
\frac{1}{1 - F\left((n-1)\left(K^+\right)^2\right)} = \frac{1}{\left(\frac{P'}{2}\right)}\tag{5.21}
$$

Para obtener el valor de  $K^-$  se resuelve numéricamente la expresión:

$$
\frac{1}{F((n-1)(K^{-})^{2})} = \frac{1}{\left(\frac{P'}{2}\right)}
$$
(5.22)

(∘) denota la función de distribución acumulada de una distribución *chi* cuadrado con *n-1* grados de libertad.

Al resolver las expresiones 5.20, 5.21 y 5.22 es posible obtener para el mismo valor de *ARL* bajo control, diferentes valores de  $K^-$ ,  $K^+$  y distintos valores de *LS* establecidos. Cabe recordar que el valor *LS* otorga el tamaño a la matriz **Rs***C* pues es *(LS+1)*x*(LS+1)*.

Ejemplificando, si se asume un  $ARL(\delta' = 1)$  bajo control de 370 y un tamaño de muestra n = 15 se obtienen los valores de la tabla 5.16.

| LS             | $K^+$ | $K^-$ |
|----------------|-------|-------|
| $\overline{2}$ | 1.297 | 0.688 |
| 3              | 1.317 | 0.672 |
| $\overline{4}$ | 1.332 | 0.660 |
| 5              | 1.344 | 0.651 |
| $\overline{7}$ | 1.361 | 0.638 |
| 10             | 1.379 | 0.624 |
| 14             | 1.395 | 0.612 |
| 15             | 1.399 | 0.609 |

Tabla 5.16 Valores de límites de control

5.4.4 Cálculo del *ARL* fuera de control para el gráfico de control *S-RL2-C*

Como ya se ha mencionado, en caso de la existencia de un cambio en el proceso es posible establecer un *ARL* fuera de control, o  $ARL(\delta' \neq 1)$ ; así, se considera que el valor de la desviación  $\sigma_0$  pasa a ser  $\delta' \sigma_0$ . Estableciendo un valor de cambio de diseño  $\delta_d'$  para el gráfico *S-RL*<sub>2</sub>-*C* y con los valores de límites de control  $K^+$ ,  $K^-$  obtenidos y para un límite *LS* y un *ARL* bajo control determinados, se calcula el *ARL* fuera de control mediante:

$$
ARL\left(\delta_{d}^{'}\right)_{S-RL_{2}-C} = \frac{1}{P_{2}} \times \left[E_{\delta}\left(\text{NTNSS}C\right)\right]
$$
\n(5.23)

Para la el cálculo de los valores de *E*<sub>δ</sub>(N*TNSsC*) se utiliza la expresión 5.16 donde se asume que el valor  $\delta' = \delta'_{d}$ .

Los parámetros necesarios para calcular el *ARL* fuera de control son (asumiendo una distribución normal de los datos del proceso con  $\mu_0 = 0$  y  $\sigma_0 = 1$ ) el tamaño de la muestra *n*, la magnitud del cambio  $\delta'_{d}$  y los límites  $K^{+}$ ,  $K^{-}$  y LS de los subgráficos que permitan el *ARL* bajo control deseado. Suponiendo entonces:

- $n = 15$
- $\delta'_{d} = 1.2$
- Según la tabla 5.16 si  $LS = 14$  entonces  $K^+= 1.395$  y  $K^-= 0.612$  para un *ARL* bajo control de 370

Mediante el uso del programa Mathcad se resuelve la expresión 5.23 para los parámetros mencionados y se obtiene un valor de *ARL* fuera de control de 14.380.

Algunos valores de  $ARL(\delta_d)$  en el gráfico de control *S-RL*<sub>2</sub>-*C* para un *ARL* bajo control de 370 y magnitudes de cambio  $\delta_d = 0.7$  y 1.2 son presentados en la tabla 5.17.

|    |         | J             |         |                               |
|----|---------|---------------|---------|-------------------------------|
|    | Límites |               |         | Magnitud de Cambio $\delta_d$ |
| LS | $K^+$   | $K^{\dagger}$ | 0.7     | 1.2                           |
| 2  | 1.297   | 0.688         | 6.33623 | 22.01257                      |
| 3  | 1.317   | 0.672         | 6.03102 | 19.06379                      |
| 4  | 1.332   | 0.660         | 5.95669 | 17.44199                      |
| 5  | 1.344   | 0.651         | 5.98108 | 16.43403                      |
| 6  | 1.353   | 0.644         | 6.05553 | 15.76485                      |
| 7  | 1.361   | 0.638         | 6.15771 | 15.30394                      |
| 8  | 1.368   | 0.633         | 6.27596 | 14.98074                      |
| 9  | 1.373   | 0.628         | 6.40361 | 14.75353                      |
| 10 | 1.379   | 0.624         | 6.53659 | 14.59592                      |
| 11 | 1.383   | 0.621         | 6.67232 | 14.49038                      |
| 12 | 1.388   | 0.618         | 6.80911 | 14.42472                      |
| 13 | 1.392   | 0.615         | 6.94583 | 14.39023                      |
| 14 | 1.395   | 0.612         | 7.08171 | 14.38047                      |
| 15 | 1.399   | 0.609         | 7.21623 | 14.39061                      |

Tabla 5.17 Valores de *ARL* fuera de control caso *ARL* bajo control 370, *n* =15

5.4.5 Optimización del gráfico de control *S-RL2-C*

El procedimiento de optimización para el gráfico *S*-*RL2*-*C* se presenta a continuación:

- 1. Especificar  $\delta'_{d}$ , *n* y *ARL* bajo control.
- 2. Inicializar con el límite inferior para el subgráfico *RL2* en 2, *LS*=2.
- 3. Obtener los valores de  $K^+$  y  $K^-$  resolviendo numéricamente las ecuaciones 5.20, 5.21 y 5.22.
- 4. Calcular el valor de  $ARL_{S-RL_2-C}$  con el valor actual de  $K^+$ ,  $K^-$  y LS utilizando la ecuación 5.23.
- 5. Si el valor de  $ARL<sub>S-RL2-C</sub>$  disminuye, se incrementa el valor de *LS* en una unidad y volver al paso 3. Si el valor de  $ARL<sub>S-RL<sub>2</sub>-C</sub>$  se incrementa, se detiene el procedimiento de búsqueda y se resta una unidad al valor de *LS* con el que el  $ARL<sub>S-RL2-C</sub>$  aumentó y se continúa con el paso 6.
- 6. Los valores de  $K^+$ ,  $K^-$  y LS actuales son establecidos como parámetros de diseño del gráfico de control *S*-*RL2*-*C*.
- 7. Se concluye el proceso de búsqueda para el diseño óptimo para el gráfico de control *S*-*RL2*-*C*.

En la tabla 5.17 son resaltados lo valores óptimos para cada magnitud de cambio presentada. En la tabla 5.18 se presentan algunos valores óptimos de *ARL* para diferentes magnitudes de cambio, tamaños de muestra y *ARL* bajo control de 370.

#### 5.4.6 Diseño del gráfico de control *S-Synth-C*

En la literatura revisada no se ha encontrado un gráfico para el control de la desviación típica que pueda considerarse equivalente al gráfico sintético para la media, en el sentido de que controle simultáneamente cambios de la desviación típica en cualquier sentido. Se propone aquí un gráfico, al que denominamos *S-Synth-C,* que realiza esa función. Tras caracterizarlo, será posteriormente comparado tanto con el gráfico *S* de Shewhart como con el gráfico *S-RL2-C*.

|                 |                          |                | $AKL(1) = 3/0$ |                |                |
|-----------------|--------------------------|----------------|----------------|----------------|----------------|
|                 |                          | 5              | n<br>10        | 15             | 20             |
| $\delta'{}_{d}$ |                          |                |                |                |                |
|                 |                          |                |                |                |                |
|                 | LS                       | 3              | $\overline{2}$ | $\mathfrak{2}$ | $\overline{c}$ |
|                 | $K^+$                    | 1.573          | 1.366          | 1.297          | 1.256          |
| 0.5             | $K^{\dagger}$            | 0.402          | 0.612          | 0.688          | 0.733          |
|                 | <b>ARL</b>               | 9.53           | 2.42           | 2.04           | 2.005          |
|                 |                          |                |                |                |                |
|                 | $\mathcal{L}\mathcal{S}$ | 8              | 6              | $\overline{4}$ | $\overline{2}$ |
| 0.7             | $K^+$                    | 1.672          | 1.474          | 1.332          | 1.256          |
|                 | K <sup>1</sup>           | 0.346          | 0.559          | 0.6601         | 0.732          |
|                 | ARL                      | 89.13          | 13.96          | 5.95           | 3.89           |
|                 | LS                       | $\overline{2}$ | 39             | 32             | 27             |
| 0.9             | $K^+$                    | 1.531          | 1.551          | 1.434          | 1.366          |
|                 | $\boldsymbol{K}$         | 0.462          | 0.482          | 0.583          | 0.645          |
|                 | <b>ARL</b>               | 467.36         | 2274.83        | 167.09         | 111.49         |
|                 |                          |                |                |                |                |
|                 | LS                       | 68             | 63             | 59             | 55             |
| 1.05            | $K^+$                    | 1.868          | 1.577          | 1.46           | 1.392          |
|                 | $K-$                     | 0.252          | 0.465          | 0.565          | 0.625          |
|                 | <b>ARL</b>               | 216.83         | 187.09         | 164.68         | 146.47         |
|                 |                          |                |                |                |                |
|                 | LS                       | 54             | 42             | 35             | 30             |
| 1.1             | $K^+$                    | 1.849          | 1.555          | 1.438          | 1.37           |
|                 | K <sup>2</sup>           | 0.26           | 0.479          | 0.581          | 0.642          |
|                 | ARL                      | 119.3          | 82.11          | 61.22          | 47.88          |
|                 | LS                       | 31             | 19             | 14             | 11             |
|                 | $K^+$                    | 1.801          | 1.509          | 1.395          | 1.32           |
| 1.2             | K <sup>1</sup>           | 0.282          | 0.509          | 0.612          | 0.6728         |
|                 | <b>ARL</b>               | 41.89          | 21.99          | 14.38          | 10.52          |

Tabla 5.18 Valores óptimos de *ARL* (δ*'d*) para el gráfico *S-RL2-C*   $ARL(1) = 370$ 

Como se mencionó en la sección 3.5.2, un gráfico sintético para la desviación consiste en la combinación de un gráfico *S* de Shewhart y un gráfico *CRL*. En el trabajo desarrollado por Huang y Cheng (2005) solo se presenta el desarrollo del gráfico sintético para incrementos o para decrementos en la desviación pero de manera independiente. Por tanto, en la presente tesis doctoral se presentan las expresiones correspondientes para la obtención de límites de control, valores de *ARL* para el gráfico de control *S-Synth-C*.

En la expresión 5.17 se definió un valor de probabilidad:

$$
P_2 = 1 - F\left((n-1)\left(\frac{K^+}{\delta}\right)^2\right) + F\left((n-1)\left(\frac{K^-}{\delta}\right)^2\right)
$$

Por tanto, análogamente a las expresiones 3.35 y 3.36, se obtiene el *ARL* de un gráfico *S-Synth-C* así:

$$
ARL_{S-Synth-C} = \frac{1}{P_2} \times \frac{1}{1 - (1 - P_2)^{LS-1}}
$$
(5.24)

Como se ha mencionado, los valores de los límites de control están supeditados al valor de *ARL* bajo control establecido para el proceso. Así pues, se debe obtener un valor de probabilidad aquí denominado  $P'$  resolviendo numéricamente la expresión:

$$
ARL(\delta'=1)_{s-synth-C} = \frac{1}{P'} \times \frac{1}{1 - (1 - P')^{LS-1}}
$$
(5.25)

Con el valor de la probabilidad de  $P'$ , es posible establecer los valores de los límites de control superior  $K^+$  e inferior  $K^-$  para el gráfico *S-Synth-C*. Así, para encontrar el valor de  $K^+$  se debe resolver numéricamente la expresión 5.21 y para obtener el valor de  $K^$ se resuelve numéricamente la expresión 5.22.

#### 5.4.7 Desempeño del gráfico de control *S*-*RL2*-*C*

Ya establecidas las expresiones para la obtención del *ARL* tanto para el gráfico de control *S*-*RL2*-*C* y *S-Synth-C*, se procede ahora a su comparación junto con el gráfico *S*  de Shewhart, teniendo en cuenta los siguientes parámetros:

- Escenario *zero-state*
- Óptimos para un valor δ*'d* dado
- *ARL* Bajo control 370
- Tamaño de muerta *n* = 5, 10, 15, 20.
- Magnitud de cambio de diseño  $\delta'_{d} = 0.5, 0.7, 0.9, 1.05, 1.1, 1.2$ .

En la tabla 5.19 se presentan los valores de *ARL* para los tres gráficos comparados. Se observa que el gráfico de control *S-RL2-C* tiene un mejor desempeño frente al gráfico sintético conjunto para la desviación *S-Synth-C* solo cuando se presentan decrementos en la desviación. El gráfico *S-RL2-C* siempre es más potente que el clásico gráfico *S* de Shewhart salvo en casos donde los valores de magnitud de cambio alejados de 1 y tamaño de muestra elevados, como por ejemplo  $\delta_d = 0.5$  y  $n = 20$ . El gráfico *S-Synth-C* es la mejor opción para detectar incrementos en la desviación frente a los otros dos gráficos para los tamaños de muestra y las descorrecciones estudiadas.

Una particularidad de los tres gráficos aquí presentados es valor de *ARL* cuando se presenta decrementos pequeños en la desviación y los tamaños de muestra son pequeños; se observa que cuando  $n = 5$  y  $\delta'_{d} = 0.9$ , el valor de *ARL* para dicho descentrado es mayor al *ARL* bajo control.

Es importante destacar que el desempeño de los gráficos para controlar la desviación típica de manera conjunta (incrementos o decrementos), es menor al de los gráficos diseñados para el control de la desviación típica de manera independiente.

### **5.5 Comprobación de parámetros y valores de** *ARL*

Con el objetivo de corroborar la veracidad del procedimiento desarrollado en los apartados anteriores para obtener el *ARL* óptimo del nuevo gráfico de control *S-RL2* en sus tres variantes estudiadas mediante el método analítico, se ha desarrollado un programa informático en Delphi 7 para Windows® que mediante simulación, calcula el desempeño del gráfico de dichos gráficos.

|               |                  |        |        | $\boldsymbol{n}$ |        |
|---------------|------------------|--------|--------|------------------|--------|
|               |                  | 5      | 10     | 15               | 20     |
| $\delta'_{d}$ |                  |        |        |                  |        |
|               |                  |        |        |                  |        |
|               | S                | 51.35  | 6.144  | 2.175            | 1.346  |
| 0.5           | $S-Synth-C$      | 13.59  | 1.77   | 1.11             | 1.01   |
|               | $S-RL_2-C$       | 9.53   | 2.42   | 2.04             | 2.005  |
|               |                  |        |        |                  |        |
|               | $\boldsymbol{S}$ | 184.26 | 49.9   | 20.35            | 10.56  |
| 0.7           | $S-Synth-C$      | 109.89 | 16.88  | 6.08             | 3.28   |
|               | $S-RL_2-C$       | 89.13  | 13.96  | 5.95             | 3.89   |
|               |                  |        |        |                  |        |
|               | S                | 445.29 | 310.98 | 229.26           | 176.89 |
| 0.9           | $S-Synth-C$      | 459.04 | 280.99 | 175.72           | 119.18 |
|               | $S-RL_2-C$       | 467.36 | 274.83 | 167.09           | 111.49 |
|               |                  |        |        |                  |        |
|               | $\boldsymbol{S}$ | 253.29 | 227.5  | 207.42           | 190.54 |
| 1.05          | $S-Synth-C$      | 214.89 | 184.83 | 162.4            | 144.26 |
|               | $S-RL_2-C$       | 216.83 | 187.09 | 164.68           | 146.47 |
|               |                  |        |        |                  |        |
|               | $\overline{S}$   | 159.42 | 119.76 | 95.34            | 78.5   |
| 1.1           | $S-Synth-C$      | 115.06 | 78.48  | 58.13            | 45.19  |
|               | $S-RL_2-C$       | 119.3  | 82.11  | 61.22            | 47.88  |
|               |                  |        |        |                  |        |
|               | S                | 64.41  | 36.85  | 24.84            | 18.21  |
| 1.2           | $S-Synth-C$      | 37.5   | 19.11  | 12.15            | 8.64   |
|               | $S-RL_2-C$       | 41.89  | 21.99  | 14.38            | 10.52  |
|               |                  |        |        |                  |        |

Tabla 5.19 Comparación de valores de *ARL* óptimos, *ARL* bajo control 370

La figura 5.25 presenta la interfaz del programa de simulación del gráfico *S-RL2*. Dicha interfaz contiene las opciones para los tres tipos de gráficos estudiados Los datos de entrada para simular el desempeño del gráfico son los límites de control del subgráfico *S*, *K +* (Upper limit CL) y/o *K -* (Lower limit CL) el límite *LS* del subgráfico *RL2*, el cambio de diseño en la desviación (Ratio of Sigmas), el tamaño de muestra (Sample Size) y el número de rachas a simular (Number of Run Lengths).

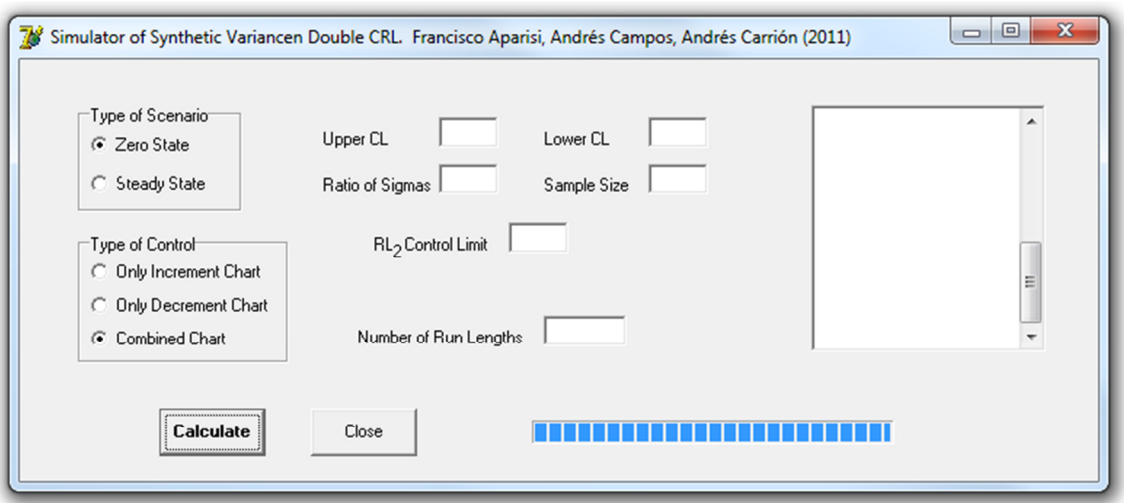

Figura 5.25 Interfaz del simulador del gráfico *S-RL<sup>2</sup>*

Con el programa desarrollado se obtiene el valor de *ARL* y la desviación típica de racha *SDRL*.

Para comprobar formalmente el error de estimación por simulación se ha establecido un nivel de confianza del 95%; así, se tiene que para una distribución normal, las observaciones deben estar en un rango de  $\pm$ 1.9599 desviaciones típicas de la media; por tanto:

$$
\left|ARL_{\text{analytico}} - ARL_{\text{simulatedo}}\right| \le \frac{1.9599 * SDRL}{\sqrt{80000}}\tag{5.26}
$$

En la tabla 5.20 se presentan los valores de *ARL* bajo control simulados con diferentes parámetros para un *ARL* bajo control teórico de 370 y su respectiva distribución típica de racha *SDRL* para el gráfico de control *S-RL2-U*. Como es posible observar, diferencia obtenida nunca es mayor a la diferencia permitida a un nivel de confianza del 95%.

| $\boldsymbol{n}$ | $\delta'_{d}$ |    | $K^+$ | ARL(0)<br>Teórico | ARL(0)<br>Simulado |        | SDRL Diferencia | <i>MAX</i> |
|------------------|---------------|----|-------|-------------------|--------------------|--------|-----------------|------------|
|                  | 1.05          | 41 | 1.712 | 370               | 369.64             | 398.69 | 0.360           | 2.76264    |
|                  | 1.1           | 30 | 1.682 | 370               | 369.36             | 391.3  | 0.640           | 2.71143    |
|                  | 1.15          | 23 | 1.656 | 370               | 371.51             | 394.98 | 1.510           | 2.73693    |
|                  | 1.2           | 18 | 1.631 | 370               | 370.42             | 391.00 | 0.420           | 2.70935    |
|                  | 1.05          | 31 | 1.464 | 370               | 369.06             | 396.57 | 0.940           | 2.74795    |
|                  | 1.1           | 21 | 1.439 | 370               | 370.27             | 390.97 | 0.270           | 2.70915    |
| 10               | 1.15          | 15 | 1.417 | 370               | 368.70             | 387.44 | 1.300           | 2.68469    |
|                  | 12            |    | 1.396 | 370               | 371.39             | 388.00 | 1.390           | 2.68857    |

Tabla 5.20 Comparación de *ARL* bajo control teórico y simulado, gráfico *S-RL2-U*

En la tabla 5.21 se presentan los valores de *ARL* fuera de control tanto teóricos como simulados y su respectiva desviación típica de racha *SDRL* para el gráfico *S-RL2-U*. Igualmente se observa que en ningún caso la diferencia obtenida supera a la diferencia máxima permitida.

| $\boldsymbol{n}$ | $\delta'_{d}$ | L  | $K^+$ | $ARL(\delta)$<br>Teórico | $ARL(\delta)$<br>Simulado |        | SDRL Diferencia | <i>MAX</i> |
|------------------|---------------|----|-------|--------------------------|---------------------------|--------|-----------------|------------|
|                  | 1.05          | 41 | 1.712 | 136.8                    | 136.78                    | 147.08 | 0.020           | 1.01916    |
|                  | $1.1\,$       | 30 | 1.682 | 64.53                    | 64.51                     | 68.82  | 0.020           | 0.47687    |
|                  | 1.15          | 23 | 1.656 | 36.19                    | 36.35                     | 37.3   | 0.160           | 0.25846    |
|                  | 1.2           | 18 | 1.631 | 23                       | 23.12                     | 22.88  | 0.120           | 0.15854    |
|                  | 1.05          | 31 | 1.464 | 100.5                    | 100.05                    | 107.58 | 0.450           | 0.74545    |
| 10               | 1.1           | 21 | 1.439 | 39.72                    | 39.65                     | 41.21  | 0.070           | 0.28556    |
|                  | 1.15          | 15 | 1.417 | 20.25                    | 20.13                     | 19.87  | 0.120           | 0.13769    |
|                  | 1.2           | 11 | 1.396 | 12.28                    | 12.34                     | 11.44  | 0.060           | 0.07927    |

Tabla 5.21 Comparación de *ARL* fuera de control teórico y simulado, gráfico *S-RL2-U*

En la tabla 5.22 se corroboran los valores bajo control para el gráfico *S-RL2-L.* En la tabla 5.23 se presentan los valores fuera de control para el mismo gráfico, los cuales son igualmente corroborados.

En la tabla 5.24 y 5.25 son presentados y comprobados lo valores bajo control y fuera de control para el gráfico *S-RL2-C* respectivamente.

|                  | $\delta'_{d}$ | L                        |        | ARL(0)  | ARL      |        |                 | <i>MAX</i> |
|------------------|---------------|--------------------------|--------|---------|----------|--------|-----------------|------------|
| $\boldsymbol{n}$ |               |                          | $K^-$  | Teórico | Simulado |        | SDRL Diferencia |            |
|                  | 0.9           | 4                        | 0.4684 | 370     | 369.68   | 380.17 | 0.320           | 2.63431    |
|                  | 0.8           | 4                        | 0.4684 | 370     | 368.89   | 376.72 | 1.110           | 2.61040    |
|                  | 0.7           | 4                        | 0.4684 | 370     | 369.85   | 380.54 | 0.150           | 2.63687    |
|                  | 0.5           | 3                        | 0.490  | 370     | 369.95   | 380.64 | 0.050           | 2.63757    |
|                  | 0.9           | 7                        | 0.6132 | 370     | 370.30   | 381.66 | 0.300           | 2.64463    |
|                  | 0.8           | 5                        | 0.6318 | 370     | 369.28   | 381.12 | 0.720           | 2.64089    |
| 10               | 0.7           | $\overline{\mathcal{A}}$ | 0.6445 | 370     | 370.66   | 380.74 | 0.660           | 2.63826    |
|                  | 0.5           | 3                        | 0.6612 | 370     | 370.66   | 381.66 | 0.660           | 2.64463    |

Tabla 5.22 Comparación de *ARL* bajo control teórico y simulado, gráfico *S-RL2-L*

Tabla 5.23 Comparación de *ARL* fuera de control teórico y simulado, gráfico *S-RL2-L*

| $\boldsymbol{n}$ | $\delta'_{d}$ | L                        | $K^{\dagger}$ | ARL(0)<br>Teórico | ARL<br>Simulado |        | SDRL Diferencia | <i>MAX</i> |
|------------------|---------------|--------------------------|---------------|-------------------|-----------------|--------|-----------------|------------|
|                  | 0.9           | 4                        | 0.4684        | 144.6             | 145.35          | 150.29 | 0.750           | 1.04140    |
|                  | 0.8           | $\overline{4}$           | 0.4684        | 55.59             | 55.95           | 58.51  | 0.360           | 0.40543    |
|                  | 0.7           | $\overline{4}$           | 0.4684        | 21.63             | 21.75           | 22.57  | 0.120           | 0.15639    |
|                  | 0.5           | 3                        | 0.490         | 4.149             | 4.15            | 3.11   | 0.001           | 0.02155    |
|                  | 0.9           | 7                        | 0.6132        | 74.5              | 74.61           | 79.16  | 0.110           | 0.54852    |
|                  | 0.8           | 5                        | 0.6318        | 18.19             | 18.14           | 18.76  | 0.050           | 0.12999    |
| 10               | 0.7           | $\overline{\mathcal{A}}$ | 0.6445        | 5.99              | 5.97            | 5.11   | 0.020           | 0.03541    |
|                  | 0.5           | 3                        | 0.6612        | 2.158             | 2.16            | 0.43   | 0.001           | 0.00298    |

Tabla 5.24 Comparación de *ARL* bajo control teórico y simulado, gráfico *S-RL2-C*

|                        |    |        | ARL(0) |                | ARL      |             |            |         |
|------------------------|----|--------|--------|----------------|----------|-------------|------------|---------|
| $\delta'$ <sub>d</sub> | L  | $K^+$  | $K^-$  | <i>Teórico</i> | Simulado | <b>SDRL</b> | Diferencia | MAX     |
| 0.5                    | 2  | 1.366  | 0.612  | 370            | 371.63   | 375.93      | 1.630      | 2.60493 |
| 0.7                    | 6  | 1.4374 | 0.5593 | 370            | 369.67   | 380.55      | 0.330      | 2.63694 |
| 0.9                    | 39 | 1.551  | 0.482  | 370            | 368.33   | 395.41      | 1.670      | 2.73991 |
| 1.05                   | 63 | 1.577  | 0.465  | 370            | 370.11   | 400.05      | 0.110      | 2.77206 |
| 11                     | 42 | 1.555  | 0.479  | 370            | 369.10   | 396.7       | 0.900      | 2.74885 |
| 1.2                    | 19 | 1.509  | 0.509  | 370            | 367.93   | 387.52      | 2.070      | 2.68524 |

|               |                             |        |        | ARL(0)  | ARL      |             |            |         |
|---------------|-----------------------------|--------|--------|---------|----------|-------------|------------|---------|
| $\delta{'}_d$ | L                           | $K^+$  | $K^-$  | Teórico | Simulado | <b>SDRL</b> | Diferencia | MAX     |
| 0.5           | $\mathcal{D}_{\mathcal{L}}$ | 1.366  | 0.612  | 2.42    | 2.42     | 0.97        | 0.000      | 0.00672 |
| 0.7           | 6                           | 1.4374 | 0.5593 | 13.96   | 13.99    | 13.99       | 0.030      | 0.09694 |
| 0.9           | 39                          | 1.551  | 0.482  | 274.83  | 273.83   | 293.85      | 1.000      | 2.03617 |
| 1.05          | -63                         | 1.577  | 0.465  | 187.09  | 186.98   | 201.81      | 0.110      | 1.39840 |
| 11            | 42                          | 1.555  | 0.479  | 82.11   | 81.65    | 86.69       | 0.460      | 0.60070 |
| 1.2           | 19                          | 1.509  | 0.509  | 21.99   | 21.92    | 21.34       | 0.070      | 0.14787 |

Tabla 5.25 Comparación de *ARL* fuera de control teórico y simulado, gráfico *S-RL2-C*

# **Capítulo VI**

## *Conclusiones y futuros trabajos de investigación*

La principal motivación que condujo a la realización de la presente tesis doctoral fue explorar la posibilidad de generar nuevos gráficos de control que permitieran mejorar el desempeño de los ya existentes, dando a las empresas una nueva herramienta que les permita mejorar sus procesos.

La idea inicial que generó esta investigación fue la de tratar las señales de falta de control en un gráfico de Shewhart como una no conformidad en un gráfico por atributos; así, se permitiría evaluar si la frecuencia de dichas señales es tal que requiere la toma de acciones sobre el proceso. Al realizar la respectiva revisión bibliográfica (presentada en el capítulo III), fue identificado el denominado gráfico de control sintético el cual combina el gráfico de control  $\overline{X}$  de Shewhart con un gráfico *CRL*, éste último es un gráfico por atributos que monitoriza con 100% de inspección. También fue referido un gráfico sintético para la varianza combinando un gráfico *S* de Shewhart y un gráfico *CRL*.

El gráfico *CRL* fue presentado por Bourke (1991), quien además desarrolla un gráfico denominado *RL2*. Dicho trabajo fue posteriormente ampliado por Bourke (2006) y Bourke (2008). Es mencionada la superioridad del gráfico *RL2* frente al *CRL* para incrementos pequeños en la fracción no conforme pero no se presentan resultados de manera explícita. Por tanto, para corroborar dicha superioridad, en la presente tesis doctoral se realizaron los cálculos necesarios para obtener el desempeño de ambos gráficos. En las figuras 3.9 a 3.11 se presentaron los resultados obtenidos para algunos parámetros y se comprobó así la superioridad del gráfico *RL2* frente al *CRL* en los valores de fracción no conforme mencionados.

Conociendo esta ventaja en el desempeño que presenta el gráfico *RL2* frente al *CRL* y teniendo en cuenta que el gráfico sintético supera notablemente al tradicional gráfico de Shewhart tanto para la media como para la desviación, se desarrollaron en esta tesis doctoral dos nuevos gráficos de control, el gráfico  $\bar{X}$ - $\bar{R}L_2$ , para el control de la posición, y el gráfico *S-RL2* para el control de la dispersión.

## **6.1** Conclusiones referidas al gráfico de control  $\bar{X}$ - $RL_2$

En el capítulo IV fue presentado el gráfico de control  $\overline{X}$ - $RL_2$  y fue establecida el desempeño del mismo mediante la métrica de *ARL*. Dicho gráfico controla la posición de una variable estudiada en un proceso productivo a través de la media de una muestra tomada del mismo. Los aportes en este capítulo fueron los siguientes:

- Se estableció el modo de operar del gráfico  $\overline{X}$ - $\overline{RL}_2$  y se caracterizó su comportamiento estadístico.
- Se presentaron expresiones que permiten establecer los límites de control adecuados para un *ARL* bajo control determinado.
- Se desarrollaron las expresiones que permiten obtener el valor de *ARL* fuera de control para el grafico  $\overline{X}$ - $RL_2$  y así establecer el desempeño del mismo.
- Se desarrolló un procedimiento que optimiza el valor de *ARL* para parámetros de diseño especificados.
- Se contrastaron los resultados obtenidos mediante simulación.
- El desempeño del gráfico de control  $\overline{X}$ - $RL_2$  se comparó con la de otros gráficos de control.

Dentro de las comparaciones realizadas, el gráfico de control  $\overline{X}$ - $\overline{R}L_2$  es superior al gráfico  $\overline{X}$  de Shewhart en todos los volares de *ARL* bajo control y en todos los valores de tamaños de muestra estudiados, para magnitudes de cambio pequeña o moderada. La razón por la cual el gráfico  $\bar{X}$ - $RL_2$  no supera al gráfico de control  $\bar{X}$  de Shewhart en magnitudes cambio grande es de tipo operativo, pues el valor de *ARL* fuera de control del primero nunca será menor a 2, debido al propio diseño del gráfico  $\bar{X}$ - $RL_2$  (es necesario esperar siempre a una segunda salida de control para llevar a cabo el conteo de las muestras en una racha).

El desempeño del gráfico  $\bar{X}$ - $RL_2$  es similar a la del gráfico sintético para la media. Las diferencias encontradas al comparar la eficacia de ambos gráficos están relacionadas con el *ARL* bajo control asumido. Así, si se asume un *ARL* bajo control de 200, el gráfico sintético es levemente superior al  $\overline{X}$ -RL<sub>2</sub>, pero si se aumenta el *ARL* a 370 el gráfico  $\overline{X}$ - $RL_2$  es levemente superior al sintético. Para un valor de *ARL* bajo control de 500 la diferencia en el desempeño entre los dos gráficos aumenta a favor del gráfico  $\bar{X}$ -*RL2*; la tendencia se mantiene siendo más evidente para un *ARL* bajo control de 1000. Las mejora que presenta el gráfico  $\bar{X}$ - $RL_2$  frente al sintético para la media se presentan en valores pequeños de magnitud de cambio para todos los tamaños de muestra estudiados.

De los gráficos  $\bar{X}$  con reglas adicionales estudiados, el único que superó el desempeño del gráfico  $\bar{X}$ - $RL_2$  fue el esquema 3 de 3 y solamente en valores pequeños de magnitud de cambio. El gráfico -*RL2* no es competidor para los gráficos *CUSUM* y *EWMA* para descorrecciones pequeñas o moderadas en la media.

### **6.2 Conclusiones referidas al gráfico de control** *S***-***RL<sup>2</sup>*

En el capítulo V fue presentado el gráfico de control *S*-*RL2* y se estableció su potencia mediante la métrica del *ARL*. Este gráfico controla la dispersión de una variable estudiada en un proceso productivo a través de la desviación típica de una muestra tomada del mismo. El gráfico *S*-*RL2* fue diseñado teniendo en cuenta tres distintas consideraciones; para detectar solo incrementos en la desviación, gráfico *S*-*RL2-U*; para detectar solo decrementos en la desviación, gráfico *S*-*RL2-L*; para detectar incrementos en cualquier sentido, gráfico *S*-*RL2-C*.

En primer lugar son presentados los aportes respecto al gráfico *S*-*RL2-U* los cuales fueron los siguientes:

- Se estableció el modo de operar del gráfico *S*-*RL2-U* y se caracterizó su comportamiento estadístico.
- Se presentaron expresiones que permiten establecer los límites de control adecuados para un *ARL* bajo control determinado.
- Se desarrollaron las expresiones que permiten obtener el valor de *ARL* fuera de control para el grafico *S*-*RL2-U* y así establecer el desempeño del mismo.
- Se desarrolló un procedimiento que optimiza el valor de *ARL* para parámetros de diseño especificados.
- Se contrastaron los resultados obtenidos mediante simulación.
- El desempeño del gráfico de control *S*-*RL2-U* se comparó con la de otros gráficos de control.

El gráfico de control *S*-*RL2-U* es superior al gráfico de control *S* de Shewhart en valores pequeños de magnitud de cambio para todos los valores de tamaño de muestra estudiados. Teniendo en cuenta que en este caso el proceso se encuentra bajo control cuando la desviación típica es igual a 1, el gráfico de control *S*-*RL2-U* no presenta mejora frente al gráfico *S* a partir de un incremento en la desviación entorno a un valor de 2.

El gráfico *S*-*RL2-U* presenta un desempeño levemente superior al gráfico sintético para incrementos, destacándose solo en valores de magnitud de cambio menores a 1.2. El gráfico *S*-*RL2-U* presenta mayor potencia frente a gráficos *EWMA S* y *CUSUM S* para ciertos parámetros de diseño, y de nuevo, dicha superioridad se presenta en valores pequeños de magnitud de cambio.

En general, el gráfico *S*-*RL2-U* es una muy buena opción cuando se quiere detectar rápidamente pequeños incrementos en la desviación típica del proceso. La superioridad en el desempeño de *S*-*RL2-U* aumenta en función del valor de *ARL* bajo control asumido.

Los aportes sobre el gráfico *S*-*RL2-L* fueron los siguientes:

- Se estableció el modo de operar del gráfico *S*-*RL2-L* y se caracterizó su comportamiento estadístico.
- Se presentaron expresiones que permiten establecer los límites de control adecuados para un *ARL* bajo control determinado.
- Se desarrollaron las expresiones que permiten obtener el valor de *ARL* fuera de control para el grafico *S*-*RL2-L* y así establecer el desempeño del mismo.
- Se desarrolló un procedimiento que optimiza el valor de *ARL* para parámetros de diseño especificados.
- Se contrastaron los resultados obtenidos mediante simulación.
- El desempeño del gráfico de control *S*-*RL2-L* se comparó con la de otros gráficos de control.

El gráfico *S*-*RL2-L* presenta una notable superioridad al gráfico de control *S* de Shewhart para decrementos y para el gráfico de control sintético *S* para decrementos. En ambos casos, la superioridad del gráfico *S*-*RL2-L* se presenta en todos los valores de tamaño de muestra estudiados, sobre todo cuando los valores en la magnitud de cambio son cercanos al valor bajo control, en este caso 1. Sin embargo se observó que las mayores mejoras se concentran en valores de tamaño de muestra pequeños y decrementos en la desviación de entre 0.1 y 0.4.

Para poder seguir con el mismo esquema de análisis para el gráfico *S*-*RL2-C*, fue necesario el desarrollo de un gráfico sintético para la desviación *S* en cualquier sentido (incrementos y decrementos) al que se denominó *S*-*Synth-C*. Así pues, los aportes fueron los siguientes:

- Se estableció el modo de operar del gráfico *S*-*RL2-C* y se caracterizó su comportamiento estadístico.
- Se presentaron expresiones que permiten establecer los límites de control adecuados para un *ARL* bajo control determinado.
- Se desarrollaron las expresiones que permiten obtener el valor de *ARL* fuera de control para el grafico *S*-*RL2-C* y así establecer el desempeño del mismo.
- Se desarrolló un procedimiento que optimiza el valor de *ARL* para parámetros de diseño especificados.
- Se contrastaron los resultados obtenidos mediante simulación.
- El desempeño del gráfico de control *S*-*RL2-C* se comparó con la del gráfico *S* de Shewhart conjunto y el gráfico sintético *S* conjunto denominado *S*-*Synth-C*.
- El gráfico *S*-*Synth-C* fue propuesto en la presente tesis doctoral.

El llevar a cabo el control de la dispersión en un proceso tanto para incrementos como para decrementos de manera conjunta presenta una gran desventaja, la cual es la notoria disminución en su eficacia comparada ésta con un control llevado de manera independiente. Por otra parte, para valores de decrementos en la desviación cercanos a 1 (bajo control) y tamaños de muestra pequeños, el *ARL* fuera de control presenta valores mayores al *ARL* bajo control establecido. Por tanto, las comparaciones realizadas para el gráfico *S*-*RL2-C* no tuvieron la misma rigurosidad como en las dos variantes anteriores.

Como era de esperarse, el gráfico *S*-*RL2-C* y el gráfico *S*-*Synth-C* tienen una mayor eficacia frente al gráfico de *S* de Shewhart conjunto. Adicionalmente, el gráfico *S*-*Synth-C* presenta un mejor desempeño sobre el gráfico *S*-*RL2-C*. Éste último solo es superior en algunos parámetros cuando se presentan decrementos en la desviación.

#### **6.3 Futuros trabajos de investigación**

Algunos trabajos futuros a desarrollar son los siguientes:

- Caracterización del  $\overline{X}$ - $\overline{RL}_2$  para el control de la posición y del gráfico *S-RL*<sub>2</sub> para el control de la dispersión en el escenario *steady-state*.
- Caracterización del  $\overline{X}$ - $\overline{RL}_2$  para el control de la posición y del gráfico *S-RL*<sub>2</sub> para el control de la dispersión con tamaño de muestra adaptable en los escenarios *zero-state* y *steady-state.*
- Caracterización del  $\overline{X}$ - $\overline{RL}_2$  para el control de la posición y del gráfico  $S$ - $\overline{RL}_2$  para el control de la dispersión con doble muestreo en los escenarios *zero-state* y *steady-state.*
- Caracterización de un gráfico basado en el  $\overline{X}$ - $\overline{RL}$ <sub>2</sub> y en el gráfico *S*- $\overline{RL}$ <sub>2</sub> para el control de la posición y de la dispersión de manera conjunta.
- Caracterización del  $\overline{X}$ - $\overline{RL}_2$  para el control de la posición y del gráfico *S-RL*<sub>2</sub> para el control de la dispersión en los escenarios *zero-state* y *steady-state* con límites asimétricos.
- Caracterización y optimización del  $\overline{X}$ - $RL_2$  para el control de la posición y del gráfico *S-RL2* para el control de la dispersión en el ámbito multivariante en los escenarios *zero-state* y *steady-state*.

# **Referencias**

Aparisi, F; de Luna, M. (2009). The Design and Performance of the Multivariate Synthetic-T<sup>2</sup> Control Chart. *Communications in Statistics - Theory and Methods*, 38(2),  $173 - 192.$ 

Barnard, G.A. (1959) Control Charts and Stochastics Processes, *Journal of the royal Statistical Society, (B).* Vol.25.

Bourke, P. D. (1991). Detecting a shift in fraction nonconforming using run-length control charts with 100% inspection. *Journal of Quality Technology*, 23(3), 225-238.

Bourke, P. D. (2006). The  $RL_2$  chart versus the np chart for detecting upward shifts in fraction defective. *Journal of applied statistics*, 33(1), 1-15.

Bourke, P. D. (2008). Performance comparisons for the synthetic control chart for detecting increases in fraction nonconforming. *Journal of Quality Technology*, 40(4), 461-475.

Brook, D.; Evans, D. A. (1972). An approach to the probability distribution of *CUSUM* run length. *Biometrika*, 59(3), 539-549.

Calzada, M. E.; Scariano S. M. (2001). The robustness of the synthetic control chart to non-normality. *Communications in statistics. Simulation and computation*, 30(2), 311- 326.

Carrión A.; Maluenda R. (1997). Control estadístico de procesos. *Ed. UPV.* 110 páginas.

Carot, V. (1998). Control estadístico de la calidad*. Ed. Servicio de publicaciones Universidad Politécnica de Valencia*, 614 páginas.

Champ, C. W.; Woodall, W. (1987). Exact results for Shewhart control charts with supplementary runs rules. *Technometrics*, 29(4), 393-399.

Champ, C W. (1992). Steady-state run length analysis of a Shewhart quality control chart with supplementary runs rules. *Communications in statistics. Theory and methods*, 21(3), 765 - 777.

Collani, E.; Sheil, J. (1989). An approach to controlling process variability. *Journal of Quality Technology*, 21(2), 87-96.

Chang, T.; Gan, F. (1995). A cumulative sum control chart for monitoring process variance. *Journal of Quality Technology*, 27(2), 109-119.

Costa, A. F. B. (1997). X chart with variable sample size and sampling intervals. *Journal of Quality Technology*, 29(2), 197-204.

Costa, A.F.B.; Rahim, M.A. (2006). Synthetic control chart for monitoring the process mean and variance, *Journal of Quality in Maintenance Engineering*, 12(1), 81-88.

Crowder, S. V. (1987). Computation of *ARL* for combined individual measurement and moving range charts. *Journal of Quality Technology*, 19(2), 98-102.

Crowder, S.; Hamilton, M. (1992). An *EWMA* for monitoring a process standard deviation. *Journal of Quality Technology*, 24(1), 12-21.

Davis, R.; Woodall, W. (2002). Evaluating and improving the synthetic control chart, *Journal of Quality Technology*, 34(2), pp. 200-208.

Fu, J. C.; Shmueli, G.; Chang, Y. M. (2003). A unified Markov chain approach for computing the run length distribution in control charts with simple or compound rules. *Statistics & probability letters*, 65(4), 457-466.

Howell D. K. (1987) A *CUSUM* scheme for controlling process variance. *Joint statistical meetings 1987, San Francisco, CA.*

Huang H. and Chen F. (2005). A synthetic control chart for monitoring process dispersion with sample standard deviation. *Computers & Industrial Engineering* 49(2), 221-240.

Khoo, M. B. C. (2003). Design of run rules schemes. *Quality engineering*. 16(1), 27-43.

Klein, M. (1996). Composite Shewhart-*EWMA* statistical control schemes. *IIE transactions*, 28(6), 475-481.

Lowry, C.; Champ, C.; Woodall, W. (1995). The performance of control charts for monitoring process variation. *Communications in statistics. Simulation and computation*, 24(2), 409 - 437.

Lucas J. M.; Crosier R. B. (1982). Fast initial response for *CUSUM* quality-control schemes: Give your *CUSUM* a head start. *Technometrics*, 42(1), 199-205

Lucas, J. M.; Saccucci, M. S. (1990). Exponentially weighted moving average control schemes: properties and enhancements. *Technometrics*, 32(1), 1-12.

Montgomery, D. (2005). Introduction to Statistical Quality Control, 5ª Edición. *Ed. Wiley*, 759 páginas.

Page, E.S. (1954). Continuous inspection schemes. Biometrika 41. 100 - 115.

Page, E S. (1963). Controlling the standard deviation by *CUSUM*s and warning lines. *Technometrics*, 5(3), 307 - 315.

Prabhu, S.; Montgomery D.; Runger G. (1994). A combined adaptive sample size and sampling interval x control scheme. *Journal of Quality Technology*, 26(3), 164-176.

Quaglino, M. B. (2003). Un gráfico para el control de procesos de alto rendimiento basado en la binomial negativa. *Tesis Doctoral. Universidad Politécnica de Valencia*.

Roberts, S.W. (1959) Control chart tests based on geometric moving averages. *Technometrics,* 1(3), 239-250.

Roes, K.; Does R.; Schurink, Y. (1993). Shewhart-type control charts for individual observations. *Journal of Quality Technology*, 25(3), 188-198.

Runger, G.; Prabhu, S. (1996). A Markov Chain Model for the Multivariate Exponentially Weighted Moving Averages Control Chart. *Journal of the American Statistical Association,* 91(436), 1701-1706.

Schwertman, N.C. (2005). Designing Accurate Control Charts Based on the Geometric and Negative Binomial Distributions. *Quality and reliability engineering international*, 21(8), 743-756.

Trip, A.; Wieringa, J. E. (2006). Individuals Charts and Additional Tests for Changes in Spread. *Quality and reliability engineering international*, 22(3), 239-249.

Tuprah, K.; Ncube, M. (1987). A comparison of dispersion quality control charts, *Sequential Analysis* 6(2)**,** 155–163.

Xie, M.; Lu X.; Goh T. (1999). A quality monitoring and decision-making scheme for automated production processes. *The International journal of quality & reliability management*, 16(2), 148-157.

Xie, W.; Xie, M.; Goh T. (1995). A Shewhart-like charting technique for high yield processes. *Quality and reliability engineering international*, 11(3), 189-196.

Western Electric (1956), Statistical Quality Control Handbook, Select Code 700-444.

Westgard, J.; Groth, T.; Aronsson, T.; de Verdler. (1977). Combined Shewhart-*CUSUM* control chart for improved quality control in clinical chemistry. *Clinical Chemistry*, 23(10), 1881-1887.

Woodall, W. H.; Adams B. M. (1993). The statistical design of *CUSUM* Charts. *Quality engineering,* 5(4), 559-570.

Woodall, W.; Mahmoud A. (2005). The inertial properties of quality control charts. Technometrics, 47(4), 425-436.

Woodall, W.; Ncube, M. (1985). Multivariate *CUSUM* quality-control procedures. *Technometrics*, 27(3), 285-292.

Wu, Z.; Spedding T. (2000a). A synthetic control chart for detecting small shifts in the process mean. *Journal of Quality Technology*, 32(1), 32-38.

Wu, Z.; Yeo, S. H.; Fan, H. (2000). A comparative study of the *CRL*-type control charts. *Quality and reliability engineering international*, 16(4), 269-279.

Wu, Z.; Yeo, S.; Spedding T. (2001). A Synthetic Control Chart for Detecting Fraction Nonconforming Increases. *Journal of Quality Technology*, 33(1), 104-111.

Wu, Z. Xie, M. Liu, Q. Zhang, Y. (2006). SCX control chart. *The international journal of advanced manufacturing technology*, 30(5), 444-51.

Zhang, S.; Wu, Z. (2005) Designs of control charts with supplementary runs rules, *Computers & Industrial Engineering*, 49(1), 76-97.

**Anexo I** 

TABLAS CON VALORES ÓPTIMOS GRÁFICO $\bar X$ - $RL_2$ 

| $\boldsymbol{n}$ | $\delta_d$                                                                  | 0.1   | 0.2         | 0.3                                                      | 0.4         | 0.5            | 0.6                               | 0.7             | 0.8                                             | 0.9            | $\mathbf{1}$   |
|------------------|-----------------------------------------------------------------------------|-------|-------------|----------------------------------------------------------|-------------|----------------|-----------------------------------|-----------------|-------------------------------------------------|----------------|----------------|
|                  |                                                                             |       |             |                                                          |             |                |                                   |                 |                                                 |                |                |
|                  | L                                                                           | 52    | 48          | 41                                                       | 35          | 29             | 24                                | 20              | 17                                              | 14             | 12             |
| $\mathbf 1$      | Z                                                                           | 2.276 | 2.26        |                                                          | 2.229 2.197 | 2.158          | 2.117                             | 2.077           | 2.041                                           | 1.996          | 1.96           |
|                  | $ARL(\delta_d)$                                                             | 188.3 | 159         |                                                          |             |                |                                   |                 | 123.9 92.01 66.92 48.59 35.63 26.56 20.19 15.67 |                |                |
|                  |                                                                             |       |             |                                                          |             |                |                                   |                 |                                                 |                |                |
|                  | L                                                                           | 51    | 43          | 34                                                       | 26          | 20             | 16                                | 13              | 10                                              | 9              | $\tau$         |
| $\overline{2}$   | Z                                                                           | 2.272 | 2.239       | 2.191                                                    | 2.135       | 2.077          | 2.027                             | 1.979           | 1.917                                           | 1.891          | 1.830          |
|                  | $ARL(\delta_d)$ 177.7                                                       |       |             | 129.9 85.26                                              | 54.2        | 34.87          | 23.2                              | 16.08           | 11.61                                           | 8.754 6.817    |                |
|                  |                                                                             |       |             |                                                          |             |                |                                   |                 |                                                 |                |                |
|                  | L                                                                           | 49    | 38          | 28                                                       | 21          | 15             | 12                                | 9               | 8                                               | 6              | 6              |
| 3                | Z                                                                           | 2.264 |             | 2.214 2.150                                              | 2.088       | 2.012          | 1.960                             | 1.891           | 1.863                                           | 1.792          | 1.792          |
|                  | $ARL(\delta_d)$ 167.9 108.4 62.83 36.42 22.11 14.29 9.813 7.174 5.483 4.443 |       |             |                                                          |             |                |                                   |                 |                                                 |                |                |
|                  |                                                                             |       |             |                                                          |             |                |                                   |                 |                                                 |                |                |
|                  | L                                                                           | 48    | 35          | 24                                                       | 17          | 12             | 9                                 | $\tau$          | 6                                               | 5              | 5              |
| $\overline{4}$   | $\boldsymbol{Z}$                                                            | 2.260 | 2.197       | 2.117 2.041                                              |             | 1.960 1.891    |                                   | 1.830           | 1.792                                           | 1.746 1.746    |                |
|                  | $ARL(\delta_d)$                                                             | 159   |             | 92.01 48.59 26.56                                        |             | 15.67          |                                   | 10.06 6.975     | 5.192 4.093 3.426                               |                |                |
|                  |                                                                             |       |             |                                                          |             |                |                                   |                 |                                                 |                |                |
|                  | L                                                                           | 46    | 32          | 21                                                       | 15          | 11             | 8                                 | 6               | 5                                               | 5              | $\overline{4}$ |
| 5                | Z                                                                           | 2.252 | 2.179       | 2.088 2.012                                              |             | 1.940          | 1.863                             | 1.792           | 1.746                                           | 1.746 1.690    |                |
|                  | $ARL(\delta_d)$                                                             |       | 150.8 79.27 |                                                          |             |                | 38.94 20.5 11.97 7.717 5.436 4.14 |                 |                                                 | 3.394 2.881    |                |
|                  |                                                                             |       |             |                                                          |             |                |                                   |                 |                                                 |                |                |
|                  | L                                                                           | 45    | 30          | 19                                                       | 13          | 9              | $\tau$                            | 6               | 5                                               | $\overline{4}$ | $\overline{4}$ |
| 6                | Z                                                                           | 2.248 | 2.165       | 2.066                                                    | 1.979       | 1.891          | 1.83                              | 1.792           | 1.746                                           | 1.69           | 1.69           |
|                  | $ARL(\delta_d)$ 143.3 69.14 32.09 16.48                                     |       |             |                                                          |             | 9.58           |                                   | 6.259 4.528     | 3.538 2.934 2.594                               |                |                |
|                  |                                                                             |       |             |                                                          |             |                |                                   |                 |                                                 |                |                |
|                  | L                                                                           | 44    | 28          | 17                                                       | 11          | 8              | 6                                 | 5               | $\overline{4}$                                  | $\overline{4}$ | 3              |
| 7                | Z                                                                           | 2.243 | 2.15        | 2.041                                                    | 1.94        | 1.863          | 1.792                             | 1.746           | 1.69                                            | 1.69           | 1.617          |
|                  | $ARL(\delta_d)$ 136.3                                                       |       |             | 60.94 27.04 13.66 7.971                                  |             |                | 5.277                             |                 | 3.889 3.104 2.673                               |                | 2.377          |
|                  |                                                                             |       |             |                                                          |             |                |                                   |                 |                                                 |                |                |
|                  | L                                                                           | 43    | 26          | 16                                                       | 10          | $\overline{7}$ | 6                                 | $5\overline{)}$ | $\overline{4}$                                  | $\overline{4}$ | 3              |
| 8                | Z                                                                           |       |             | 2.239 2.135 2.027 1.917 1.83 1.792 1.746 1.69 1.69 1.617 |             |                |                                   |                 |                                                 |                |                |
|                  | $ARL(\delta_d)$ 129.9 54.2                                                  |       |             |                                                          |             |                |                                   |                 | 23.2 11.61 6.817 4.618 3.481 2.838 2.498 2.262  |                |                |
|                  | L                                                                           | 41    | 24          | 14                                                       |             | 9 7            | 5 <sup>5</sup>                    | 4               | $\overline{4}$                                  | 3              | 3              |
| 9                | Z                                                                           |       | 2.229 2.117 | 1.996                                                    | 1.891       | 1.83           | 1.746                             | 1.69            | 1.69                                            | 1.617          | 1.617          |
|                  | $ARL(\delta_d)$ 123.9 48.59 20.19 10.06 5.989 4.093 3.139                   |       |             |                                                          |             |                |                                   |                 | 2.65                                            | 2.339 2.185    |                |
|                  |                                                                             |       |             |                                                          |             |                |                                   |                 |                                                 |                |                |
|                  | L                                                                           | 40    | 23          | 13                                                       | 9           | $\overline{6}$ | $\mathfrak{S}$                    | $\overline{4}$  | $\overline{4}$                                  | 3              | 3              |
| 10               | $\boldsymbol{Z}$                                                            |       |             | 2.224 2.108 1.979 1.891 1.792 1.746                      |             |                |                                   | 1.69 1.69       |                                                 | 1.617 1.617    |                |
|                  | $ARL(\delta_d)$ 118.3 43.87 17.8 8.881 5.321 3.73 2.918 2.513 2.253 2.131   |       |             |                                                          |             |                |                                   |                 |                                                 |                |                |
|                  |                                                                             |       |             |                                                          |             |                |                                   |                 |                                                 |                |                |

Tabla AI.1 Valores óptimos caso *ARL* bajo Control 200

| $\boldsymbol{n}$ |                                                                             |                         |                 |                         |                                         |                         |                |                | $\delta_d$ 1.1 1.2 1.3 1.4 1.5 1.6 1.7 1.8 1.9              |                | 2                       |
|------------------|-----------------------------------------------------------------------------|-------------------------|-----------------|-------------------------|-----------------------------------------|-------------------------|----------------|----------------|-------------------------------------------------------------|----------------|-------------------------|
|                  |                                                                             |                         |                 |                         |                                         |                         |                |                |                                                             |                |                         |
|                  | L                                                                           | $\overline{11}$         |                 |                         |                                         |                         |                |                | 9 8 7 7 6 6 5 5 5                                           |                |                         |
|                  | $1 \quad Z$                                                                 | 1.94                    | 1.891           |                         | 1.863 1.83 1.83                         |                         |                |                | 1.792 1.792 1.746 1.746 1.746                               |                |                         |
|                  | $ARL(\delta_d)$ 12.44 10.06 8.301 6.975 5.989 5.192 4.603 4.093 3.722 3.426 |                         |                 |                         |                                         |                         |                |                |                                                             |                |                         |
|                  |                                                                             |                         |                 |                         |                                         |                         |                |                |                                                             |                |                         |
|                  | L                                                                           | $\overline{6}$          | 6               |                         |                                         |                         |                |                | $5 \t 5 \t 4 \t 4 \t 4 \t 4$                                | 3 <sup>7</sup> | 3 <sup>7</sup>          |
|                  | Z<br>2                                                                      |                         |                 |                         |                                         |                         |                |                | 1.792 1.792 1.746 1.746 1.690 1.690 1.690 1.690 1.617 1.617 |                |                         |
|                  |                                                                             |                         |                 |                         |                                         |                         |                |                |                                                             |                |                         |
|                  | $ARL(\delta_d)$ 5.507 4.618 3.94 3.481 3.094 2.838 2.645 2.498 2.348 2.262  |                         |                 |                         |                                         |                         |                |                |                                                             |                |                         |
|                  |                                                                             |                         |                 |                         |                                         |                         |                |                |                                                             |                |                         |
|                  | L                                                                           | $5\overline{)}$         |                 |                         |                                         |                         |                |                | 4 4 4 3 3 3 3 3 3 3                                         |                |                         |
|                  | 3 <sup>7</sup><br>Z                                                         |                         |                 |                         |                                         |                         |                |                | 1.746 1.690 1.690 1.690 1.617 1.617 1.617 1.617 1.617 1.617 |                |                         |
|                  | $ARL(\delta_d)$ 3.705 3.187 2.855 2.621 2.415 2.294 2.207 2.144 2.099 2.067 |                         |                 |                         |                                         |                         |                |                |                                                             |                |                         |
|                  |                                                                             |                         |                 |                         |                                         |                         |                |                |                                                             |                |                         |
|                  | L                                                                           | $\overline{4}$          | $4\overline{ }$ |                         | $3 \t 3 \t 3 \t 3 \t 3$                 |                         |                |                | 3 <sup>7</sup>                                              |                | $3 \qquad 3$            |
|                  | Z<br>$\overline{4}$                                                         |                         |                 |                         |                                         |                         |                |                | 1.690 1.690 1.617 1.617 1.617 1.617 1.617 1.617 1.617 1.617 |                |                         |
|                  | $ARL(\delta_d)$ 2.942 2.65 2.413 2.278 2.185 2.121 2.078 2.049 2.029 2.017  |                         |                 |                         |                                         |                         |                |                |                                                             |                |                         |
|                  |                                                                             |                         |                 |                         |                                         |                         |                |                |                                                             |                |                         |
|                  | L                                                                           | $\sim$ 4                |                 |                         |                                         |                         |                |                | $3 \t 3 \t 3 \t 3 \t 3 \t 3 \t 3 \t 3$                      | 3              | $\overline{\mathbf{3}}$ |
|                  | 5 Z                                                                         |                         |                 |                         | 1.690 1.617 1.617 1.617 1.617 1.617     |                         |                |                | 1.617 1.617 1.617 1.617                                     |                |                         |
|                  | $ARL(\delta_d)$ 2.583 2.35 2.224 2.141 2.086 2.051 2.029 2.016 2.009 2.004  |                         |                 |                         |                                         |                         |                |                |                                                             |                |                         |
|                  |                                                                             |                         |                 |                         |                                         |                         |                |                |                                                             |                |                         |
|                  | L                                                                           | $\mathfrak{Z}$          | 3               |                         | $3 \qquad 3 \qquad 3 \qquad 3 \qquad 3$ |                         |                |                | 3 <sup>7</sup>                                              | 3              | 3                       |
|                  | Z<br>6                                                                      |                         |                 |                         |                                         |                         |                |                | 1.617 1.617 1.617 1.617 1.617 1.617 1.617 1.617 1.617 1.617 |                |                         |
|                  |                                                                             |                         |                 |                         |                                         |                         |                |                |                                                             |                |                         |
|                  | $ARL(\delta_d)$ 2.343 2.209 2.125 2.073 2.04 2.022 2.011 2.005 2.002 2.001  |                         |                 |                         |                                         |                         |                |                |                                                             |                |                         |
|                  |                                                                             |                         |                 |                         |                                         |                         |                |                |                                                             |                |                         |
|                  | $\boldsymbol{L}$                                                            | $\overline{\mathbf{3}}$ |                 |                         | $3 \t 3 \t 3 \t 3 \t 3 \t 3 \t 3$       |                         |                |                | $\mathfrak{Z}$                                              | 3              | 3                       |
|                  | 7 Z                                                                         |                         |                 |                         | 1.617 1.617 1.617 1.617 1.617 1.617     |                         |                |                | 1.617 1.617 1.617 1.617                                     |                |                         |
|                  | $ARL(\delta_d)$ 2.222 2.128 2.071 2.038 2.019 2.009 2.004 2.002 2.001       |                         |                 |                         |                                         |                         |                |                |                                                             |                | $\overline{2}$          |
|                  |                                                                             |                         |                 |                         |                                         |                         |                |                |                                                             |                |                         |
|                  | L 3 3 3 3 3 3 3 3 3 3 3 3                                                   |                         |                 |                         |                                         |                         |                |                |                                                             |                |                         |
| 8                | Z                                                                           |                         |                 |                         |                                         |                         |                |                | 1.617 1.617 1.617 1.617 1.617 1.617 1.617 1.617 1.617 1.617 |                |                         |
|                  | $ARL(\delta_d)$ 2.146 2.079 2.04 2.019 2.009 2.004 2.001 2.001              |                         |                 |                         |                                         |                         |                |                |                                                             | 2              | 2                       |
|                  |                                                                             |                         |                 |                         |                                         |                         |                |                |                                                             |                |                         |
|                  | L                                                                           | $3 \quad 3$             |                 | $\overline{\mathbf{3}}$ | $\overline{\mathbf{3}}$                 | $\overline{\mathbf{3}}$ | 3 <sup>7</sup> | 3 <sup>7</sup> | 3                                                           | 3              | 3                       |
| 9                | Z                                                                           |                         | 1.617 1.617     |                         |                                         |                         |                |                | 1.617 1.617 1.617 1.617 1.617 1.617 1.617 1.617             |                |                         |
|                  | $ARL(\delta_d)$ 2.097 2.049 2.023 2.01 2.004 2.001                          |                         |                 |                         |                                         |                         |                | $\overline{2}$ | $\overline{2}$                                              | 2              | $\overline{2}$          |
|                  |                                                                             |                         |                 |                         |                                         |                         |                |                |                                                             |                |                         |
|                  | L                                                                           | 3                       | 3               | 3                       | 3                                       | 3                       | $\mathfrak{Z}$ | 3              | 3                                                           | 3              | 3                       |
| 10               | Z                                                                           |                         |                 |                         |                                         |                         |                |                | 1.617 1.617 1.617 1.617 1.617 1.617 1.617 1.617 1.617 1.617 |                |                         |
|                  |                                                                             |                         |                 |                         |                                         |                         |                |                |                                                             |                |                         |
|                  | $ARL(\delta_d)$ 2.065 2.03 2.013 2.005 2.002 2.001                          |                         |                 |                         |                                         |                         |                | $\mathbf{2}$   | 2                                                           | 2              | 2                       |

Tabla AI.2 Valores óptimos caso *ARL* bajo Control 200

| $\boldsymbol{n}$ | $\delta_d$                                                      | 2.1                     | 2.2                                                         | 2.3                           | $2.4\phantom{0}$        | 2.5                     | 2.6                                             | 2.7                     | 2.8                              | 2.9            | 3                       |
|------------------|-----------------------------------------------------------------|-------------------------|-------------------------------------------------------------|-------------------------------|-------------------------|-------------------------|-------------------------------------------------|-------------------------|----------------------------------|----------------|-------------------------|
|                  |                                                                 |                         |                                                             |                               |                         |                         |                                                 |                         |                                  |                |                         |
|                  | L                                                               | $\overline{4}$          | $\overline{4}$                                              | $\overline{4}$                | $\overline{4}$          | $\overline{4}$          | 3 <sup>1</sup>                                  | 3                       | 3                                | 3              | 3                       |
| $\mathbf 1$      | Z                                                               | 1.69                    | 1.69                                                        | 1.69                          | 1.69                    | 1.69                    | 1.617                                           | 1.617                   | 1.617                            | 1.617          | 1.617                   |
|                  | $ARL(\delta_d)$                                                 | 3.139                   | 2.942                                                       | 2.782                         | 2.65                    | 2.541                   | 2.413 2.339 2.278                               |                         |                                  | 2.227          | 2.185                   |
|                  |                                                                 |                         |                                                             |                               |                         |                         |                                                 |                         |                                  |                |                         |
|                  | L                                                               | 3                       | 3                                                           | 3                             | 3                       | 3<br>1.617              | 3                                               | 3                       | 3                                | 3              | 3                       |
| 2                | Ζ<br>$ARL(\delta_d)$ 2.197 2.146 2.108 2.079 2.057              | 1.617                   | 1.617                                                       | 1.617                         | 1.617                   |                         | 1.617<br>2.04                                   | 1.617                   | 1.617<br>2.028 2.019 2.013 2.009 | 1.617          | 1.617                   |
|                  |                                                                 |                         |                                                             |                               |                         |                         |                                                 |                         |                                  |                |                         |
|                  | L                                                               | 3                       | 3                                                           | 3                             | $\mathfrak{Z}$          | 3                       | 3                                               | 3                       | 3                                | 3              | 3                       |
| 3                | Z                                                               | 1.617                   | 1.617                                                       | 1.617                         | 1.617                   | 1.617                   | 1.617                                           | 1.617                   | 1.617                            | 1.617          | 1.617                   |
|                  | $ARL(\delta_d)$ 2.044 2.029 2.018 2.011 2.007 2.004 2.002 2.001 |                         |                                                             |                               |                         |                         |                                                 |                         |                                  | 2.001          | $\mathfrak{2}$          |
|                  |                                                                 |                         |                                                             |                               |                         |                         |                                                 |                         |                                  |                |                         |
|                  | L                                                               | 3                       | 3                                                           | 3                             | $\overline{\mathbf{3}}$ | $\mathfrak{Z}$          | 3 <sup>7</sup>                                  | 3                       | 3                                | 3              | 3                       |
| $\overline{4}$   | Z                                                               | 1.617                   | 1.617                                                       |                               | 1.617 1.617 1.617       |                         | 1.617                                           | 1.617                   | 1.617                            | 1.617          | 1.617                   |
|                  | $ARL(\delta_d)$ 2.01                                            |                         |                                                             | 2.005 2.003 2.001 2.001       |                         |                         | $\overline{2}$                                  | $\overline{2}$          | $2^{\circ}$                      | 2              | 2                       |
|                  |                                                                 |                         |                                                             |                               |                         |                         |                                                 |                         |                                  |                |                         |
|                  | L                                                               | 3                       | 3                                                           | 3                             | 3                       | 3                       | 3                                               | 3                       | 3                                | $\overline{2}$ | $\overline{2}$          |
| 5                | Z                                                               | 1.617                   | 1.617                                                       |                               |                         |                         | 1.617 1.617 1.617 1.617 1.617 1.617 1.513 1.513 |                         |                                  |                |                         |
|                  | $ARL(\delta_d)$ 2.002 2.001                                     |                         |                                                             | $\overline{2}$                | $\mathfrak{2}$          | $\mathbf{2}$            | $\overline{2}$                                  | $\mathbf{2}$            | $\mathfrak{2}$                   | $\overline{2}$ | $\overline{c}$          |
|                  |                                                                 |                         |                                                             |                               |                         |                         |                                                 |                         |                                  |                |                         |
|                  | $\boldsymbol{L}$                                                | 3                       | 3                                                           | 3                             | $\mathfrak{Z}$          | $\mathfrak{Z}$          | $\mathfrak{Z}$                                  | $\mathbf{2}$            | $\mathfrak{2}$                   | $\overline{2}$ | $\overline{2}$          |
| 6                | Z                                                               | 1.617<br>$\overline{2}$ | 1.617<br>$\overline{2}$                                     | 1.617<br>$\overline{2}$       | 1.617<br>$\overline{2}$ | 1.617<br>$\overline{2}$ | 1.617<br>$\overline{2}$                         | 1.513<br>$\overline{2}$ | 1.513<br>2                       | 1.513<br>2     | 1.513<br>$\overline{2}$ |
|                  | $ARL(\delta_d)$                                                 |                         |                                                             |                               |                         |                         |                                                 |                         |                                  |                |                         |
|                  | L                                                               | 3                       | $\mathfrak{Z}$                                              | 3                             | 3                       | $\overline{c}$          | $\mathbf{2}$                                    | $\mathbf{2}$            | $\overline{2}$                   | $\overline{2}$ | $\overline{2}$          |
| 7                | Ζ                                                               | 1.617                   |                                                             | 1.617 1.617 1.617 1.513 1.513 |                         |                         |                                                 | 1.513                   | 1.513                            | 1.513          | 1.513                   |
|                  | $ARL(\delta_d)$                                                 | 2                       | $\overline{2}$                                              | $\overline{2}$                | $\overline{2}$          | $\overline{2}$          | $\overline{2}$                                  | $\overline{2}$          | 2                                | 2              | $\overline{c}$          |
|                  |                                                                 |                         |                                                             |                               |                         |                         |                                                 |                         |                                  |                |                         |
|                  | L                                                               | $\mathfrak{Z}$          | $\mathfrak{Z}$                                              | $\mathfrak{2}$                | $\mathfrak{2}$          | $\mathbf{2}$            | $\overline{2}$                                  | $\overline{2}$          | $\mathfrak{2}$                   | $\overline{2}$ | $\mathfrak{2}$          |
| 8                | Z                                                               |                         | 1.617 1.617 1.513 1.513 1.513 1.513 1.513 1.513 1.513 1.513 |                               |                         |                         |                                                 |                         |                                  |                |                         |
|                  | $ARL(\delta_d)$ 2                                               |                         | $\overline{2}$                                              | $\overline{2}$                | $\mathbf{2}$            | 2                       | 2                                               | 2                       | 2                                | 2              | 2                       |
|                  |                                                                 |                         |                                                             |                               |                         |                         |                                                 |                         |                                  |                |                         |
|                  | L                                                               | 3                       | $\overline{2}$                                              | $\mathbf{2}$                  | $\mathbf{2}$            | $\mathbf{2}$            | $\mathbf{2}$                                    | $\mathbf{2}$            | $\mathfrak{2}$                   | $\mathbf{2}$   | $\overline{2}$          |
| 9                | Z                                                               |                         | 1.617 1.513 1.513 1.513 1.513 1.513 1.513 1.513 1.513 1.513 |                               |                         |                         |                                                 |                         |                                  |                |                         |
|                  | $ARL(\delta_d)$ 2                                               |                         | $\overline{c}$                                              | $\overline{c}$                | $\overline{c}$          | $\overline{c}$          | $\mathbf{2}$                                    | $\overline{c}$          | $\overline{c}$                   | $\overline{c}$ | $\overline{c}$          |
|                  |                                                                 |                         |                                                             |                               |                         |                         |                                                 |                         |                                  |                |                         |
|                  | L                                                               | $\overline{c}$          | $\mathbf{2}$                                                | $\overline{c}$                | $\mathbf{2}$            | $\overline{c}$          | $\overline{c}$                                  | $\overline{2}$          | $\overline{c}$                   | $\overline{c}$ | $\overline{c}$          |
| 10               | Z                                                               |                         | 1.513 1.513 1.513 1.513 1.513 1.513 1.513 1.513 1.513 1.513 |                               |                         |                         |                                                 |                         |                                  |                |                         |
|                  | $ARL(\delta_d)$ 2                                               |                         | $\overline{2}$                                              | 2                             | $\overline{2}$          | $\mathbf{2}$            | $\mathbf{2}$                                    | 2                       | $\overline{2}$                   | 2              | 2                       |

Tabla AI.3 Valores óptimos caso *ARL* bajo Control 200

| $\boldsymbol{n}$ | $\delta_d$                                                                  | 0.1   | 0.2                                                         | 0.3      |                               |       | $0.4$ 0.5 0.6   | 0.7             | $0.8\,$                                         | 0.9            | $\mathbf{1}$   |
|------------------|-----------------------------------------------------------------------------|-------|-------------------------------------------------------------|----------|-------------------------------|-------|-----------------|-----------------|-------------------------------------------------|----------------|----------------|
|                  |                                                                             |       |                                                             |          |                               |       |                 |                 |                                                 |                |                |
|                  | L                                                                           | 79    | 70                                                          |          | 60 49 40 32                   |       |                 | 26              | 22                                              | 18             | 15             |
| $\mathbf{1}$     | Z                                                                           |       | 2.464 2.441 2.412 2.372 2.33                                |          |                               |       |                 |                 | 2.284 2.239 2.203 2.158 2.116                   |                |                |
|                  | $ARL(\delta_d)$ 344.6 282.5 211.4 150.2 104.6                               |       |                                                             |          |                               |       |                 |                 | 72.94 51.52 37.13 27.37                         |                | 20.66          |
|                  |                                                                             |       |                                                             |          |                               |       |                 |                 |                                                 |                |                |
|                  | L                                                                           | - 76  | 62                                                          | 47       |                               | 35 26 | 20              | 15              | 12                                              | 10             | 8 <sup>8</sup> |
|                  | Ζ<br>2                                                                      |       | 2.457 2.418 2.363 2.303 2.239 2.181                         |          |                               |       |                 |                 | 2.116 2.064 2.021 1.968                         |                |                |
|                  | $ARL(\delta_d)$ 321.7 223.3 137.7 82.47 50.3 31.93 21.23 14.8 10.79 8.184   |       |                                                             |          |                               |       |                 |                 |                                                 |                |                |
|                  |                                                                             |       |                                                             |          |                               |       |                 |                 |                                                 |                |                |
|                  | L                                                                           | 73    | 55                                                          | 38       | 27                            |       | 19 14           | 11              | 9                                               | $\tau$         | 6              |
| 3                | Z                                                                           |       | 2.449 2.395                                                 |          | 2.320 2.247 2.170 2.100       |       |                 |                 | 2.044 1.996 1.936 1.898                         |                |                |
|                  | $ARL(\delta_d)$ 301.1                                                       |       | 181.2 97.43 52.8 30.27 18.62 12.29 8.646 6.421 5.026        |          |                               |       |                 |                 |                                                 |                |                |
|                  |                                                                             |       |                                                             |          |                               |       |                 |                 |                                                 |                |                |
|                  | L                                                                           | 70    | 49                                                          | 32       |                               |       |                 |                 | 22 15 11 9 7                                    | $6 \qquad$     | 5 <sup>5</sup> |
| $\overline{4}$   | Ζ                                                                           | 2.441 | 2.372                                                       |          |                               |       |                 |                 | 2.284 2.203 2.116 2.044 1.996 1.936 1.898 1.853 |                |                |
|                  | $ARL(\delta_d)$ 282.5 150.2 72.94 37.13 20.66 12.63 8.425 6.042 4.636 3.745 |       |                                                             |          |                               |       |                 |                 |                                                 |                |                |
|                  |                                                                             |       |                                                             |          |                               |       |                 |                 |                                                 |                |                |
|                  | L                                                                           | 68    | 44                                                          |          | 28 18 13                      |       |                 | $9 \t 7$        | 6                                               | 5 <sup>5</sup> | $\overline{4}$ |
| 5                | Z                                                                           |       | 2.436 2.350 2.255 2.158 2.083 1.996 1.936 1.898 1.853 1.798 |          |                               |       |                 |                 |                                                 |                |                |
|                  | $ARL(\delta_d)$ 265.6 126.8 56.92 27.82 15.3                                |       |                                                             |          |                               |       |                 |                 | 9.386 6.359 4.695 3.703 3.079                   |                |                |
|                  |                                                                             |       |                                                             |          |                               |       |                 |                 |                                                 |                |                |
|                  | L                                                                           | - 66  | 41                                                          | 24       | 16                            | 11    |                 |                 | 8 6 5                                           | $\overline{4}$ | $\overline{4}$ |
|                  | Z<br>6                                                                      | 2.43  |                                                             |          | 2.335 2.222 2.131 2.044 1.968 |       |                 |                 | 1.898 1.853 1.798 1.798                         |                |                |
|                  | $ARL(\delta_d)$ 250.2 108.6 45.84 21.84 11.96 7.436 5.138 3.887 3.146 2.724 |       |                                                             |          |                               |       |                 |                 |                                                 |                |                |
|                  |                                                                             |       |                                                             |          |                               |       |                 |                 |                                                 |                |                |
|                  | L                                                                           | 64    | 37                                                          | 22       | 14                            | 9     | $7\overline{ }$ | 6               | 5 <sup>5</sup>                                  | $\overline{4}$ | $\overline{4}$ |
| $\tau$           | Z                                                                           |       | 2.424 2.314 2.203                                           |          | 2.1                           |       |                 |                 | 1.996 1.936 1.898 1.853 1.798 1.798             |                |                |
|                  | $ARL(\delta_d)$ 236.1                                                       |       | 94.11 37.87 17.74 9.734 6.153 4.379 3.401 2.821             |          |                               |       |                 |                 |                                                 |                | 2.505          |
|                  |                                                                             |       |                                                             |          |                               |       |                 |                 |                                                 |                |                |
|                  | L                                                                           | 62    | 35                                                          | 20       | 12                            | 8     | 6               | $5\overline{)}$ | 4 <sup>1</sup>                                  | $\overline{4}$ | $\mathfrak{Z}$ |
| 8                | Ζ                                                                           |       | 2.418 2.303 2.181 2.064 1.968 1.898 1.853 1.798 1.798 1.726 |          |                               |       |                 |                 |                                                 |                |                |
|                  | $ARL(\delta_d)$ 223.3 82.47 31.93 14.8 8.184 5.256 3.814 3.026 2.607 2.326  |       |                                                             |          |                               |       |                 |                 |                                                 |                |                |
|                  |                                                                             |       |                                                             |          |                               |       |                 |                 |                                                 |                |                |
|                  | L                                                                           | 60    |                                                             | 32 18 11 |                               |       | 8 6 5           |                 | $4\quad 4$                                      |                | 3 <sup>7</sup> |
| 9                | Z                                                                           |       | 2.412 2.284 2.158 2.044 1.968 1.898 1.853 1.798 1.798 1.726 |          |                               |       |                 |                 |                                                 |                |                |
|                  | $ARL(\delta_d)$ 211.4 72.94 27.37 12.63 7.077 4.636 3.444 2.793 2.457 2.231 |       |                                                             |          |                               |       |                 |                 |                                                 |                |                |
|                  |                                                                             |       |                                                             |          |                               |       |                 |                 |                                                 |                |                |
|                  | L                                                                           | 58    | 30                                                          |          | 16 10 7 5 4                   |       |                 |                 | $4\overline{ }$                                 | 3              | 3              |
| 10               | Z                                                                           |       | 2.405 2.27                                                  |          |                               |       |                 |                 | 2.131 2.021 1.936 1.853 1.798 1.798 1.726 1.726 |                |                |
|                  | $ARL(\delta_d)$ 200.5 65.03 23.79 10.96 6.21 4.133 3.126 2.624 2.315 2.165  |       |                                                             |          |                               |       |                 |                 |                                                 |                |                |
|                  |                                                                             |       |                                                             |          |                               |       |                 |                 |                                                 |                |                |

Tabla AI.4 Valores óptimos caso *ARL* bajo Control 370
| $\boldsymbol{n}$ | $\delta_d$                                                                  | 1.1             | 1.2                                                         | 1.3                                                   | 1.4                         | 1.5               | 1.6             | 1.7             | 1.8                           | 1.9             | 2               |
|------------------|-----------------------------------------------------------------------------|-----------------|-------------------------------------------------------------|-------------------------------------------------------|-----------------------------|-------------------|-----------------|-----------------|-------------------------------|-----------------|-----------------|
|                  |                                                                             |                 |                                                             |                                                       |                             |                   |                 |                 |                               |                 |                 |
|                  | L                                                                           | 13              | 11                                                          | 10                                                    | 9 8 7 6                     |                   |                 |                 | 6                             | $5\overline{)}$ | $5\overline{)}$ |
| $\mathbf{1}$     | Z                                                                           | 2.083           | 2.044 2.021                                                 |                                                       |                             | 1.996 1.968 1.936 |                 | 1.898 1.898     |                               | 1.853 1.853     |                 |
|                  | $ARL(\delta_d)$ 15.97 12.63 10.21 8.425 7.077 6.042 5.236 4.636 4.122 3.745 |                 |                                                             |                                                       |                             |                   |                 |                 |                               |                 |                 |
|                  |                                                                             |                 |                                                             |                                                       |                             |                   |                 |                 |                               |                 |                 |
|                  | L                                                                           | $7\overline{ }$ | 6                                                           | 6                                                     | 5 <sup>5</sup>              | 5 <sup>5</sup>    | $4\overline{ }$ | $4\overline{ }$ | $\overline{4}$                | $\overline{4}$  | 3 <sup>7</sup>  |
| $\overline{2}$   | Z                                                                           |                 | 1.936 1.898 1.898                                           |                                                       |                             | 1.853 1.853 1.798 |                 | 1.798 1.798     |                               | 1.798 1.726     |                 |
|                  | $ARL(\delta_d)$ 6.453 5.256 4.443 3.814 3.389 3.026 2.787 2.607 2.468 2.326 |                 |                                                             |                                                       |                             |                   |                 |                 |                               |                 |                 |
|                  |                                                                             |                 |                                                             |                                                       |                             |                   |                 |                 |                               |                 |                 |
|                  | L                                                                           | $\mathfrak{S}$  | 5 <sup>5</sup>                                              |                                                       | $4 \quad 4 \quad 4 \quad 3$ |                   |                 | $3^{\circ}$     | 3 <sup>7</sup>                | $\mathfrak{Z}$  | $\mathfrak{Z}$  |
| 3                | Z                                                                           | 1.853           | 1.853                                                       | 1.798                                                 | 1.798 1.798                 |                   | 1.726           |                 | 1.726 1.726 1.726 1.726       |                 |                 |
|                  | $ARL(\delta_d)$ 4.1                                                         |                 |                                                             | 3.504 3.048 2.758 2.551 2.365 2.258 2.182 2.126 2.086 |                             |                   |                 |                 |                               |                 |                 |
|                  |                                                                             |                 |                                                             |                                                       |                             |                   |                 |                 |                               |                 |                 |
|                  | L                                                                           | $\overline{4}$  | $\overline{4}$                                              | $\overline{4}$                                        | $\overline{\mathbf{3}}$     |                   | $3 \qquad 3$    | 3 <sup>7</sup>  | 3                             | 3               | 3               |
| $\overline{4}$   | Z                                                                           |                 | 1.798 1.798 1.798 1.726 1.726 1.726 1.726 1.726 1.726 1.726 |                                                       |                             |                   |                 |                 |                               |                 |                 |
|                  | $ARL(\delta_d)$ 3.156 2.793 2.549 2.345 2.231 2.153 2.099 2.063 2.039 2.023 |                 |                                                             |                                                       |                             |                   |                 |                 |                               |                 |                 |
|                  |                                                                             |                 |                                                             |                                                       |                             |                   |                 |                 |                               |                 |                 |
|                  | L                                                                           | $\overline{4}$  | $\overline{4}$                                              | $\mathbf{3}$                                          | $\overline{\mathbf{3}}$     | $3 \qquad 3$      |                 | 3 <sup>7</sup>  | $\mathfrak{Z}$                | 3               | 3               |
| 5 <sup>5</sup>   | Z                                                                           |                 | 1.798 1.798 1.726 1.726 1.726 1.726 1.726 1.726 1.726 1.726 |                                                       |                             |                   |                 |                 |                               |                 |                 |
|                  | $ARL(\delta_d)$ 2.71 2.471 2.279 2.177 2.11                                 |                 |                                                             |                                                       |                             |                   |                 |                 | 2.066 2.039 2.022 2.012 2.006 |                 |                 |
|                  |                                                                             |                 |                                                             |                                                       |                             |                   |                 |                 |                               |                 |                 |
|                  | L                                                                           | $\overline{4}$  | 3                                                           | 3                                                     | 3                           | $\mathfrak{Z}$    | 3 <sup>7</sup>  | 3 <sup>7</sup>  | 3                             | 3               | 3               |
| 6                | Z                                                                           | 1.798           |                                                             | 1.726 1.726 1.726 1.726 1.726                         |                             |                   |                 |                 | 1.726 1.726 1.726 1.726       |                 |                 |
|                  | $ARL(\delta_d)$ 2.462 2.261 2.158 2.093 2.053 2.029 2.015 2.007 2.003 2.002 |                 |                                                             |                                                       |                             |                   |                 |                 |                               |                 |                 |
|                  |                                                                             |                 |                                                             |                                                       |                             |                   |                 |                 |                               |                 |                 |
|                  | L                                                                           | 3               | 3                                                           |                                                       | $3 \t 3 \t 3 \t 3$          |                   |                 | $3^{\circ}$     | 3 <sup>7</sup>                | 3               | 3 <sup>7</sup>  |
|                  | Ζ<br>7                                                                      | 1.726           | 1.726 1.726 1.726 1.726 1.726 1.726 1.726 1.726             |                                                       |                             |                   |                 |                 |                               |                 | 1.726           |
|                  | $ARL(\delta_d)$ 2.277 2.161 2.091 2.049 2.025 2.012 2.006 2.002 2.001       |                 |                                                             |                                                       |                             |                   |                 |                 |                               |                 | $\mathbf{2}$    |
|                  |                                                                             |                 |                                                             |                                                       |                             |                   |                 |                 |                               |                 |                 |
|                  | L                                                                           | $\mathfrak{Z}$  | 3                                                           |                                                       | $3 \qquad 3$                |                   | $3 \qquad 3$    | $3^{\circ}$     | 3 <sup>1</sup>                | $\overline{3}$  | 3               |
| 8                | Ζ                                                                           |                 | 1.726 1.726 1.726 1.726 1.726 1.726 1.726 1.726 1.726 1.726 |                                                       |                             |                   |                 |                 |                               |                 |                 |
|                  | $ARL(\delta_d)$ 2.184 2.101 2.052 2.026 2.012 2.005 2.002 2.001             |                 |                                                             |                                                       |                             |                   |                 |                 |                               | 2               | 2               |
|                  |                                                                             |                 |                                                             |                                                       |                             |                   |                 |                 |                               |                 |                 |
|                  | L                                                                           | 3               | 3                                                           |                                                       | $3 \qquad 3 \qquad 3$       |                   | $3^{\circ}$     | 3 <sup>7</sup>  | $3^{\circ}$                   | 3               | 3               |
| 9                | Z                                                                           |                 | 1.726 1.726 1.726 1.726 1.726 1.726 1.726 1.726 1.726 1.726 |                                                       |                             |                   |                 |                 |                               |                 |                 |
|                  | $ARL(\delta_d)$ 2.124 2.063 2.03 2.013 2.006 2.002 2.001                    |                 |                                                             |                                                       |                             |                   |                 |                 | 2                             | 2               | 2               |
|                  |                                                                             |                 |                                                             |                                                       |                             |                   |                 |                 |                               |                 |                 |
|                  | L                                                                           | 3               | 3                                                           | 3                                                     | 3                           | 3                 | 3               | 3               | 3                             | 3               | 3               |
| 10               | Z                                                                           |                 | 1.726 1.726 1.726 1.726 1.726 1.726 1.726 1.726 1.726 1.726 |                                                       |                             |                   |                 |                 |                               |                 |                 |
|                  | $ARL(\delta_d)$ 2.083 2.039 2.017 2.007 2.003 2.001                         |                 |                                                             |                                                       |                             |                   |                 | $\overline{2}$  | 2                             | $\overline{2}$  | $\overline{2}$  |

Tabla AI.5 Valores óptimos caso *ARL* bajo Control 370

| $\boldsymbol{n}$ | $\delta_d$                                                                  | 2.1            | $2.2\,$                                                     |                 | $2.3$ $2.4$ $2.5$ $2.6$ $2.7$ |                |                |                | 2.8               | 2.9            | $\mathbf{3}$   |
|------------------|-----------------------------------------------------------------------------|----------------|-------------------------------------------------------------|-----------------|-------------------------------|----------------|----------------|----------------|-------------------|----------------|----------------|
|                  |                                                                             |                |                                                             |                 |                               |                |                |                |                   |                |                |
|                  | L                                                                           | 5 <sup>5</sup> | $\overline{4}$                                              | $4\overline{ }$ |                               | $4\quad 4$     | $\overline{4}$ | $\overline{4}$ | 3 <sup>7</sup>    | $\mathfrak{Z}$ | $\overline{3}$ |
| $\mathbf{1}$     | Ζ                                                                           |                | 1.853 1.798 1.798 1.798 1.798 1.798 1.798 1.726 1.726 1.726 |                 |                               |                |                |                |                   |                |                |
|                  | $ARL(\delta_d)$ 3.444 3.156 2.956 2.793 2.66 2.549 2.457 2.345 2.283 2.231  |                |                                                             |                 |                               |                |                |                |                   |                |                |
|                  |                                                                             |                |                                                             |                 |                               |                |                |                |                   |                |                |
|                  | L                                                                           | 3              | 3                                                           | 3               | 3 3 3 3                       |                |                |                | 3 <sup>7</sup>    | 3              | $\mathfrak{Z}$ |
|                  | Z<br>2                                                                      |                | 1.726 1.726 1.726 1.726 1.726 1.726 1.726 1.726 1.726 1.726 |                 |                               |                |                |                |                   |                |                |
|                  | $ARL(\delta_d)$ 2.246 2.184 2.137 2.101 2.073 2.052 2.037 2.026 2.018 2.012 |                |                                                             |                 |                               |                |                |                |                   |                |                |
|                  |                                                                             |                |                                                             |                 |                               |                |                |                |                   |                |                |
|                  | L                                                                           | 3 <sup>7</sup> | $\mathfrak{Z}$                                              | 3 <sup>7</sup>  | 3 <sup>7</sup>                | 3 <sup>7</sup> | 3 <sup>7</sup> | 3 <sup>7</sup> | 3 <sup>7</sup>    | 3              | $\mathfrak{Z}$ |
| 3                | Z                                                                           |                | 1.726 1.726 1.726 1.726 1.726 1.726 1.726 1.726 1.726 1.726 |                 |                               |                |                |                |                   |                |                |
|                  | $ARL(\delta_d)$ 2.058 2.038 2.024 2.015 2.009 2.005 2.003 2.002 2.001 2.001 |                |                                                             |                 |                               |                |                |                |                   |                |                |
|                  |                                                                             |                |                                                             |                 |                               |                |                |                |                   |                |                |
|                  | L                                                                           | $3^{\circ}$    | $3^{\circ}$                                                 | 3 <sup>7</sup>  | 3 <sup>7</sup>                | 3 <sup>7</sup> | $3^{\circ}$    | 3 <sup>7</sup> | 3 <sup>7</sup>    | 3              | 3              |
| 4                | Z                                                                           |                | 1.726 1.726 1.726 1.726 1.726 1.726 1.726 1.726 1.726 1.726 |                 |                               |                |                |                |                   |                |                |
|                  | $ARL(\delta_d)$ 2.013 2.008 2.004 2.002 2.001 2.001                         |                |                                                             |                 |                               |                |                | $\overline{2}$ | 2                 | 2              | 2              |
|                  |                                                                             |                |                                                             |                 |                               |                |                |                |                   |                |                |
|                  | L                                                                           | $3^{\circ}$    | 3 <sup>1</sup>                                              | 3 <sup>7</sup>  |                               | $3 \qquad 3$   | 3 <sup>7</sup> | 3 <sup>7</sup> | $\mathfrak{Z}$    | 3              | 3              |
| 5                | Z                                                                           |                | 1.726 1.726 1.726 1.726 1.726 1.726 1.726 1.726 1.726 1.726 |                 |                               |                |                |                |                   |                |                |
|                  | $ARL(\delta_d)$ 2.003 2.001 2.001                                           |                |                                                             |                 | 2 2 2                         |                |                | $\overline{2}$ | 2                 | 2              | 2              |
|                  |                                                                             |                |                                                             |                 |                               |                |                |                |                   |                |                |
|                  | L                                                                           | 3              | 3                                                           | 3               | 3 <sup>7</sup>                | 3 <sup>7</sup> | 3 <sup>7</sup> | 3 <sup>7</sup> | 2                 | $\overline{2}$ | $\overline{2}$ |
|                  | Z<br>6                                                                      |                | 1.726 1.726 1.726 1.726 1.726 1.726 1.726 1.625 1.625 1.625 |                 |                               |                |                |                |                   |                |                |
|                  |                                                                             |                |                                                             |                 |                               |                |                |                |                   |                |                |
|                  | $ARL(\delta_d)$ 2.001                                                       |                | 2                                                           | $\overline{2}$  | $\overline{2}$                | $\overline{c}$ | 2              | 2              | 2                 | 2              | 2              |
|                  |                                                                             |                |                                                             |                 |                               |                |                |                |                   |                |                |
|                  | L                                                                           | 3              | 3                                                           | 3               | $\mathfrak{Z}$                | 3              | $\overline{2}$ | $\overline{2}$ | $\overline{2}$    | $\overline{2}$ | $\overline{2}$ |
|                  | Z<br>7                                                                      |                | 1.726 1.726 1.726 1.726 1.726 1.625 1.625 1.625 1.625 1.625 |                 |                               |                |                |                |                   |                |                |
|                  | $ARL(\delta_d)$                                                             | 2              | $\overline{2}$                                              | 2               | $\overline{2}$                | $\overline{2}$ | $\overline{2}$ | $\overline{2}$ | $\overline{2}$    | $\overline{2}$ | 2              |
|                  |                                                                             |                |                                                             |                 |                               |                |                |                |                   |                |                |
|                  | L                                                                           | $3^{\circ}$    |                                                             |                 |                               |                |                |                | 3 3 2 2 2 2 2 2 2 |                | 2              |
| 8                | Z 1.726 1.726 1.726 1.625 1.625 1.625 1.625 1.625 1.625 1.625               |                |                                                             |                 |                               |                |                |                |                   |                |                |
|                  | $ARL(\delta_d)$                                                             | 2              | 2                                                           | 2               | 2                             | 2              | 2              | 2              | 2                 | 2              | 2              |
|                  |                                                                             |                |                                                             |                 |                               |                |                |                |                   |                |                |
|                  | L                                                                           | 3              | 3                                                           | 2               | $\mathfrak{2}$                | $\overline{c}$ | 2              | $\overline{2}$ | 2                 | $\overline{2}$ | $\overline{2}$ |
| 9                | Z                                                                           |                | 1.726 1.726 1.625 1.625 1.625 1.625 1.625 1.625 1.625 1.625 |                 |                               |                |                |                |                   |                |                |
|                  | $ARL(\delta_d)$                                                             | 2              | 2                                                           | $\overline{2}$  | $\mathbf{2}$                  | $\overline{2}$ | 2              | 2              | 2                 | 2              | 2              |
|                  |                                                                             |                |                                                             |                 |                               |                |                |                |                   |                |                |
|                  | L                                                                           | 3              | $\overline{2}$                                              | $\sqrt{2}$      | $\mathfrak{2}$                | $\mathbf{2}$   | $\mathfrak{2}$ | $\overline{2}$ | $\overline{c}$    | 2              | $\overline{2}$ |
| 10               | Z                                                                           |                | 1.726 1.625 1.625 1.625 1.625 1.625 1.625 1.625 1.625 1.625 |                 |                               |                |                |                |                   |                |                |
|                  | $ARL(\delta_d)$ 2 2 2                                                       |                |                                                             |                 | $\overline{2}$                | $\overline{2}$ | $\mathbf{2}$   | $\mathbf{2}$   | 2                 | 2              | 2              |
|                  |                                                                             |                |                                                             |                 |                               |                |                |                |                   |                |                |

Tabla AI.6 Valores óptimos caso *ARL* bajo Control 370

| $\boldsymbol{n}$ | $\delta_d$                                                                  | 0.1   | 0.2                                                         | 0.3   | 0.4                     | 0.5       | 0.6                                                   | 0.7               | 0.8             | 0.9                           | $\mathbf{1}$   |
|------------------|-----------------------------------------------------------------------------|-------|-------------------------------------------------------------|-------|-------------------------|-----------|-------------------------------------------------------|-------------------|-----------------|-------------------------------|----------------|
|                  |                                                                             |       |                                                             |       |                         |           |                                                       |                   |                 |                               |                |
|                  | L                                                                           | 96    | 85                                                          | 71    | 58                      | 46        | 37                                                    | 30                | 24              | 20                            | 17             |
| $\mathbf{1}$     | Z                                                                           | 2.55  | 2.528                                                       | 2.493 | 2.454 2.407             |           | 2.362                                                 | 2.318             | 2.27            | 2.229                         | 2.193          |
|                  | $ARL(\delta_d)$ 463.1 374.1 274.5 190.9 130.2 88.98 61.74 43.76 31.79 23.68 |       |                                                             |       |                         |           |                                                       |                   |                 |                               |                |
|                  |                                                                             |       |                                                             |       |                         |           |                                                       |                   |                 |                               |                |
|                  | L                                                                           | 92    | 74                                                          | 55    | 40                      | 29        | 22                                                    | 17                | 13              | 11                            | 9              |
| 2                | Z                                                                           | 2.542 | 2.501                                                       |       | 2.443 2.379 2.311       |           | 2.250                                                 | 2.193             | 2.131           | 2.092 2.045                   |                |
|                  | $ARL(\delta_d)$ 430.1                                                       |       | 290.9 174.1 101.3 60.2                                      |       |                         |           |                                                       |                   |                 | 37.36 24.36 16.68 11.99 8.975 |                |
|                  |                                                                             |       |                                                             |       |                         |           |                                                       |                   |                 |                               |                |
|                  | L                                                                           | - 89  | 65                                                          | 44    | 30                      |           | 21 16                                                 | 12                | 9               | 8                             | 6              |
| 3                | Z                                                                           | 2.536 | 2.476 2.398 2.318                                           |       |                         | 2.240     | 2.179                                                 | 2.113 2.045 2.017 |                 |                               | 1.947          |
|                  | $ARL(\delta_d)$ 400.7 232.9 120.7 63.33 35.33 21.25 13.73 9.476 6.967 5.357 |       |                                                             |       |                         |           |                                                       |                   |                 |                               |                |
|                  |                                                                             |       |                                                             |       |                         |           |                                                       |                   |                 |                               |                |
|                  | L                                                                           | 85    | 58                                                          | 37    | 24                      | 17        | 12                                                    | 9                 | $\tau$          | 6                             | 5              |
| $\overline{4}$   | Z                                                                           |       | 2.528 2.454 2.362 2.270 2.193 2.113 2.045 1.985 1.947 1.903 |       |                         |           |                                                       |                   |                 |                               |                |
|                  | $ARL(\delta_d)$ 374.1                                                       |       |                                                             |       |                         |           | 190.9 88.98 43.76 23.68 14.13 9.219 6.501 4.913 3.921 |                   |                 |                               |                |
|                  |                                                                             |       |                                                             |       |                         |           |                                                       |                   |                 |                               |                |
|                  | L                                                                           | 82    | 52                                                          | 32    | 20                      | 14        | 10                                                    | 8 <sup>8</sup>    | 6               | 5                             | $\overline{4}$ |
| 5                | Z                                                                           | 2.521 | 2.432                                                       |       | 2.332 2.229 2.148 2.070 |           |                                                       |                   |                 | 2.017 1.947 1.903 1.848       |                |
|                  | $ARL(\delta_d)$ 350.2 159.5 68.55 32.34 17.27 10.36 6.897 4.98 3.875 3.188  |       |                                                             |       |                         |           |                                                       |                   |                 |                               |                |
|                  |                                                                             |       |                                                             |       |                         |           |                                                       |                   |                 |                               |                |
|                  | L                                                                           | 79    | 47                                                          | 28    | 17                      | 12        | 9                                                     | $\tau$            | 5               | 5                             | $\overline{4}$ |
| 6                | Z                                                                           |       | 2.514 2.412 2.303 2.193 2.113 2.045                         |       |                         |           |                                                       | 1.985             | 1.903           | 1.903                         | 1.848          |
|                  | $ARL(\delta_d)$ 328.5 135.3 54.62 25.07 13.35 8.123                         |       |                                                             |       |                         |           |                                                       | 5.52              | 4.081           | 3.306 2.794                   |                |
|                  |                                                                             |       |                                                             |       |                         |           |                                                       |                   |                 |                               |                |
|                  | L                                                                           | 76    | 43                                                          | 24    | 15                      | 10        | $7\overline{ }$                                       | $6\overline{6}$   | 5               | $\overline{4}$                | $\overline{4}$ |
|                  | Ζ<br>7                                                                      | 2.506 | 2.394                                                       | 2.27  | 2.164                   | 2.07      | 1.985                                                 | 1.947             | 1.903           | 1.848                         | 1.848          |
|                  | $ARL(\delta_d)$ 308.8 116.4 44.68 20.17 10.76 6.629 4.622 3.537 2.902 2.554 |       |                                                             |       |                         |           |                                                       |                   |                 |                               |                |
|                  | $\boldsymbol{L}$                                                            | 74    | 40                                                          | 22    | 13                      | $9 \quad$ | $7\overline{ }$                                       | 5 <sup>7</sup>    | $\overline{4}$  | $\overline{4}$                | 3              |
| 8                | Z                                                                           |       | 2.501 2.379 2.25 2.131 2.045 1.985 1.903 1.848 1.848 1.777  |       |                         |           |                                                       |                   |                 |                               |                |
|                  | $ARL(\delta_d)$ 290.9 101.3 37.36 16.68 8.975 5.651 3.999 3.129 2.665 2.361 |       |                                                             |       |                         |           |                                                       |                   |                 |                               |                |
|                  |                                                                             |       |                                                             |       |                         |           |                                                       |                   |                 |                               |                |
|                  | L                                                                           | 71    | 37                                                          | 20    |                         |           | 12 8 6 5                                              |                   | $4\overline{ }$ | $\overline{4}$                | 3              |
| 9                | Z                                                                           |       | 2.493 2.362 2.229 2.113 2.017 1.947 1.903 1.848 1.848 1.777 |       |                         |           |                                                       |                   |                 |                               |                |
|                  | $ARL(\delta_d)$ 274.5 88.98 31.79 14.13 7.675 4.913 3.585 2.871 2.501 2.256 |       |                                                             |       |                         |           |                                                       |                   |                 |                               |                |
|                  |                                                                             |       |                                                             |       |                         |           |                                                       |                   |                 |                               |                |
|                  | L                                                                           | 69    | 34                                                          | 18 11 |                         | 8         | 6                                                     | 5 <sup>5</sup>    | 4               | 3                             | 3              |
| 10               | $\boldsymbol{Z}$                                                            |       | 2.488 2.345 2.206 2.092 2.017 1.947 1.903 1.848 1.777 1.777 |       |                         |           |                                                       |                   |                 |                               |                |
|                  | $ARL(\delta_d)$ 259.4 78.86 27.45 12.19 6.73 4.398 3.284 2.685 2.348 2.184  |       |                                                             |       |                         |           |                                                       |                   |                 |                               |                |
|                  |                                                                             |       |                                                             |       |                         |           |                                                       |                   |                 |                               |                |

Tabla AI.7 Valores óptimos caso *ARL* bajo Control 500

| $\boldsymbol{n}$ | $\delta_d$                                                                  |                 | 1.1 1.2 1.3 1.4 1.5 1.6 1.7 1.8                             |            |                                         |                |                |                                         |                                                 | 1.9            | 2                       |
|------------------|-----------------------------------------------------------------------------|-----------------|-------------------------------------------------------------|------------|-----------------------------------------|----------------|----------------|-----------------------------------------|-------------------------------------------------|----------------|-------------------------|
|                  |                                                                             |                 |                                                             |            |                                         |                |                |                                         |                                                 |                |                         |
|                  | L                                                                           |                 | 14 12 11 9 8 7 7                                            |            |                                         |                |                |                                         |                                                 | 6 6            | $5\overline{)}$         |
| $\mathbf{1}$     | Z                                                                           |                 | 2.148 2.113 2.092 2.045 2.017 1.985 1.985 1.947 1.947 1.903 |            |                                         |                |                |                                         |                                                 |                |                         |
|                  | $ARL(\delta_d)$ 18.08 14.13 11.32 9.219 7.675 6.501 5.629 4.913 4.385 3.921 |                 |                                                             |            |                                         |                |                |                                         |                                                 |                |                         |
|                  |                                                                             |                 |                                                             |            |                                         |                |                |                                         |                                                 |                |                         |
|                  | L                                                                           | 8 <sup>8</sup>  |                                                             |            | 7 6 5 5 4 4                             |                |                |                                         | $4 \quad 4$                                     |                | 3 <sup>7</sup>          |
|                  | 2<br>Z                                                                      |                 | 2.017 1.985 1.947 1.903 1.903 1.848 1.848 1.848 1.848 1.777 |            |                                         |                |                |                                         |                                                 |                |                         |
|                  | $ARL(\delta_d)$ 7.003 5.651 4.694 3.999 3.523 3.129 2.864 2.665 2.513 2.361 |                 |                                                             |            |                                         |                |                |                                         |                                                 |                |                         |
|                  |                                                                             |                 |                                                             |            |                                         |                |                |                                         |                                                 |                |                         |
|                  | L                                                                           | $6\overline{6}$ |                                                             |            |                                         |                |                |                                         | $5 \t 4 \t 4 \t 4 \t 3 \t 3 \t 3$               | 3              | $\overline{\mathbf{3}}$ |
| 3 <sup>1</sup>   | Z                                                                           |                 | 1.947 1.903 1.848 1.848 1.848 1.777                         |            |                                         |                |                |                                         | 1.777 1.777 1.777 1.777                         |                |                         |
|                  | $ARL(\delta_d)$ 4.361 3.651 3.153 2.831 2.604 2.404 2.286 2.202 2.14 2.096  |                 |                                                             |            |                                         |                |                |                                         |                                                 |                |                         |
|                  |                                                                             |                 |                                                             |            |                                         |                |                |                                         |                                                 |                |                         |
|                  | L                                                                           | $5\overline{)}$ |                                                             | $4\quad 4$ |                                         |                |                | $3 \qquad 3 \qquad 3 \qquad 3 \qquad 3$ |                                                 | 3 <sup>7</sup> | 3 <sup>7</sup>          |
|                  | Z<br>$4 \quad$                                                              |                 | 1.903 1.848 1.848 1.777 1.777 1.777                         |            |                                         |                |                | 1.777                                   | 1.777 1.777                                     |                | 1.777                   |
|                  | $ARL(\delta_d)$ 3.317 2.871 2.602 2.382 2.256 2.17 2.111 2.071 2.044 2.027  |                 |                                                             |            |                                         |                |                |                                         |                                                 |                |                         |
|                  |                                                                             |                 |                                                             |            |                                         |                |                |                                         |                                                 |                |                         |
|                  | L                                                                           | $\sim$ 4        |                                                             |            |                                         |                |                |                                         | 4 3 3 3 3 3 3 3 3 3                             |                |                         |
| $5^{\circ}$      | Z                                                                           |                 | 1.848 1.848 1.777 1.777 1.777 1.777                         |            |                                         |                |                |                                         | 1.777 1.777 1.777 1.777                         |                |                         |
|                  | $ARL(\delta_d)$ 2.779 2.517 2.309 2.196 2.123 2.075 2.044 2.025 2.014 2.007 |                 |                                                             |            |                                         |                |                |                                         |                                                 |                |                         |
|                  |                                                                             |                 |                                                             |            |                                         |                |                |                                         |                                                 |                |                         |
|                  | L                                                                           | $\overline{4}$  | 3                                                           |            |                                         |                |                |                                         | $3 \t 3 \t 3 \t 3 \t 3 \t 3$                    | 3              | 3                       |
|                  | Z<br>6                                                                      |                 | 1.848 1.777 1.777 1.777 1.777 1.777 1.777 1.777 1.777 1.777 |            |                                         |                |                |                                         |                                                 |                |                         |
|                  | $ARL(\delta_d)$ 2.506 2.289 2.176 2.104 2.06 2.033 2.017 2.009 2.004 2.002  |                 |                                                             |            |                                         |                |                |                                         |                                                 |                |                         |
|                  |                                                                             |                 |                                                             |            |                                         |                |                |                                         |                                                 |                |                         |
|                  | L                                                                           | $3^{\circ}$     | 3 <sup>7</sup>                                              |            | $3 \qquad 3 \qquad 3 \qquad 3 \qquad 3$ |                |                |                                         | 3 <sup>1</sup>                                  | 3              | 3                       |
|                  | 7 Z                                                                         |                 | 1.777 1.777 1.777 1.777 1.777 1.777 1.777 1.777 1.777 1.777 |            |                                         |                |                |                                         |                                                 |                |                         |
|                  | $ARL(\delta_d)$ 2.307 2.179 2.102 2.056 2.029 2.014 2.007 2.003 2.001       |                 |                                                             |            |                                         |                |                |                                         |                                                 |                | $\overline{2}$          |
|                  |                                                                             |                 |                                                             |            |                                         |                |                |                                         |                                                 |                |                         |
|                  | L 3 3 3 3 3 3 3 3 3 3 3 3                                                   |                 |                                                             |            |                                         |                |                |                                         |                                                 |                |                         |
| 8                | Z                                                                           |                 | 1.777 1.777 1.777 1.777 1.777 1.777 1.777 1.777 1.777 1.777 |            |                                         |                |                |                                         |                                                 |                |                         |
|                  | $ARL(\delta_d)$ 2.204 2.113 2.059 2.029 2.014 2.006 2.002 2.001             |                 |                                                             |            |                                         |                |                |                                         |                                                 | 2              | 2                       |
|                  |                                                                             |                 |                                                             |            |                                         |                |                |                                         |                                                 |                |                         |
|                  | L                                                                           | 3               | $\overline{\phantom{a}}$                                    |            | 3 3 3 3                                 |                |                | 3 <sup>7</sup>                          | $3^{\circ}$                                     | 3              | 3                       |
| 9                | Z                                                                           |                 | 1.777 1.777                                                 |            | 1.777 1.777 1.777 1.777                 |                |                | 1.777                                   | 1.777 1.777 1.777                               |                |                         |
|                  | $ARL(\delta_d)$ 2.138 2.071 2.034 2.016 2.006 2.003 2.001                   |                 |                                                             |            |                                         |                |                |                                         | $\overline{2}$                                  | 2              | 2                       |
|                  |                                                                             |                 |                                                             |            |                                         |                |                |                                         |                                                 |                |                         |
|                  | L                                                                           | 3               | 3                                                           | 3          | $\overline{\phantom{a}}$                | 3 <sup>7</sup> | 3 <sup>7</sup> | 3 <sup>7</sup>                          | 3                                               | 3              | 3                       |
| 10               | Z                                                                           |                 | 1.777 1.777                                                 |            |                                         |                |                |                                         | 1.777 1.777 1.777 1.777 1.777 1.777 1.777 1.777 |                |                         |
|                  | $ARL(\delta_d)$ 2.093 2.045 2.02 2.008 2.003 2.001                          |                 |                                                             |            |                                         |                |                | 2                                       | 2                                               | 2              | 2                       |
|                  |                                                                             |                 |                                                             |            |                                         |                |                |                                         |                                                 |                |                         |

Tabla AI.8 Valores óptimos caso *ARL* bajo Control 500

| $\boldsymbol{n}$ | $\delta_d$                                                                  | 2.1            | 2.2                                                         | 2.3                     | 2.4            | 2.5            | $2.6\phantom{0}$ | 2.7                     | 2.8                                             | 2.9            | $\mathfrak{Z}$ |
|------------------|-----------------------------------------------------------------------------|----------------|-------------------------------------------------------------|-------------------------|----------------|----------------|------------------|-------------------------|-------------------------------------------------|----------------|----------------|
|                  |                                                                             |                |                                                             |                         |                |                |                  |                         |                                                 |                |                |
|                  | L                                                                           | $\mathfrak{S}$ | 5 <sup>5</sup>                                              | $4 \quad$               |                | $4\quad 4$     |                  | $4\quad 4$              | $\mathfrak{Z}$                                  | 3              | 3              |
| $\mathbf{1}$     | Z                                                                           | 1.903          | 1.903                                                       |                         |                |                |                  |                         | 1.848 1.848 1.848 1.848 1.848 1.777 1.777 1.777 |                |                |
|                  | $ARL(\delta_d)$ 3.585 3.317 3.051 2.871 2.723 2.602 2.501 2.382 2.313 2.256 |                |                                                             |                         |                |                |                  |                         |                                                 |                |                |
|                  |                                                                             |                |                                                             |                         |                |                |                  |                         |                                                 |                |                |
|                  | L                                                                           | 3              | 3                                                           | $\mathfrak{Z}$          | $\overline{3}$ | 3 <sup>7</sup> | 3 <sup>1</sup>   | $\mathfrak{Z}$          | 3                                               | 3              | $\overline{3}$ |
| $\overline{2}$   | Z                                                                           |                | 1.777 1.777 1.777 1.777 1.777 1.777                         |                         |                |                |                  | 1.777                   | 1.777                                           | 1.777 1.777    |                |
|                  | $ARL(\delta_d)$ 2.272 2.204 2.152 2.113 2.082 2.059 2.042 2.029 2.02        |                |                                                             |                         |                |                |                  |                         |                                                 |                | 2.014          |
|                  |                                                                             |                |                                                             |                         |                |                |                  |                         |                                                 |                |                |
|                  | L                                                                           | $\mathfrak{Z}$ | $\mathfrak{Z}$                                              | 3 <sup>1</sup>          | $\overline{3}$ | 3 <sup>7</sup> | 3 <sup>7</sup>   | 3 <sup>7</sup>          | 3 <sup>7</sup>                                  | $\mathfrak{Z}$ | 3              |
| 3                | Z                                                                           | 1.777          | 1.777                                                       | 1.777                   | 1.777          | 1.777          | 1.777            | 1.777                   | 1.777                                           | 1.777          | 1.777          |
|                  | $ARL(\delta_d)$ 2.065 2.043 2.028 2.017 2.011 2.006 2.004 2.002 2.001 2.001 |                |                                                             |                         |                |                |                  |                         |                                                 |                |                |
|                  |                                                                             |                |                                                             |                         |                |                |                  |                         |                                                 |                |                |
|                  | L                                                                           | 3              | $\mathfrak{Z}$                                              | 3 <sup>7</sup>          | 3 <sup>7</sup> | 3 <sup>7</sup> | 3 <sup>7</sup>   | 3 <sup>1</sup>          | 3                                               | 3              | 3              |
| $\overline{4}$   | Z                                                                           | 1.777          | 1.777                                                       | 1.777                   | 1.777          | 1.777          | 1.777            | 1.777                   | 1.777                                           | 1.777          | 1.777          |
|                  | $ARL(\delta_d)$ 2.016 2.009 2.005 2.003 2.001 2.001                         |                |                                                             |                         |                |                |                  | $\overline{2}$          | $\overline{2}$                                  | $\overline{2}$ | $\overline{2}$ |
|                  |                                                                             |                |                                                             |                         |                |                |                  |                         |                                                 |                |                |
|                  | L                                                                           | 3              | 3                                                           | $\mathfrak{Z}$          | $\overline{3}$ | 3              | 3                | 3                       | 3                                               | 3              | $\overline{3}$ |
| 5                | Z                                                                           | 1.777          | 1.777                                                       | 1.777                   | 1.777          | 1.777          | 1.777            | 1.777                   | 1.777                                           | 1.777          | 1.777          |
|                  | $ARL(\delta_d)$ 2.004 2.002 2.001                                           |                |                                                             |                         | $\overline{2}$ | $\overline{2}$ | $\overline{2}$   | $\overline{2}$          | $\overline{2}$                                  | $\overline{2}$ | $\overline{2}$ |
|                  |                                                                             |                |                                                             |                         |                |                |                  |                         |                                                 |                |                |
|                  | L                                                                           | 3              | 3                                                           | 3                       | 3              | 3              | 3                | 3                       | 3                                               | $\overline{2}$ | $\overline{2}$ |
| 6                | Z                                                                           | 1.777          | 1.777                                                       | 1.777                   | 1.777          | 1.777 1.777    |                  | 1.777                   | 1.777                                           | 1.677          | 1.677          |
|                  | $ARL(\delta_d)$ 2.001                                                       |                | $\overline{2}$                                              | $\overline{2}$          | $\overline{2}$ | $\overline{2}$ | 2                | $\overline{2}$          | 2                                               | 2              | $\overline{2}$ |
|                  |                                                                             |                |                                                             |                         |                |                |                  |                         |                                                 |                |                |
|                  | L                                                                           | 3              | 3                                                           | 3                       | 3              | 3              | $\overline{2}$   | $\overline{2}$          | $\overline{2}$                                  | $\overline{2}$ | $\overline{2}$ |
| $7\overline{ }$  | Z                                                                           | 1.777          | 1.777                                                       | 1.777                   |                | 1.777 1.777    | 1.677            | 1.677                   | 1.677                                           | 1.677          | 1.677          |
|                  | $ARL(\delta_d)$                                                             | 2              | $\overline{2}$                                              | $\overline{2}$          | $\overline{2}$ | $\overline{2}$ | $\overline{2}$   | $\overline{2}$          | $\overline{2}$                                  | $\overline{2}$ | $\overline{2}$ |
|                  |                                                                             |                |                                                             |                         | $3 \qquad 3$   |                |                  |                         |                                                 |                |                |
|                  | L                                                                           | 3              | 3<br>1.777                                                  |                         |                | $\overline{2}$ | $\overline{2}$   | $\overline{2}$<br>1.677 | $\overline{2}$<br>1.677 1.677 1.677             | $\overline{2}$ | $\overline{2}$ |
| 8                | Ζ                                                                           | 1.777          |                                                             | 1.777 1.777 1.677 1.677 |                |                |                  |                         |                                                 |                |                |
|                  | $ARL(\delta_d)$ 2                                                           |                | 2                                                           | 2                       | 2              | $\overline{2}$ | $\overline{2}$   | 2                       | 2                                               | 2              | $\overline{2}$ |
|                  | L                                                                           | 3              | 3                                                           | 2                       | $\overline{2}$ | $\overline{2}$ | $\overline{2}$   | $\overline{2}$          | 2                                               | 2              | 2              |
| 9                | Z                                                                           | 1.777          | 1.777                                                       | 1.677 1.677 1.677 1.677 |                |                |                  | 1.677                   | 1.677 1.677 1.677                               |                |                |
|                  | $ARL(\delta_d)$ 2                                                           |                | $\overline{2}$                                              | $\overline{2}$          | $\overline{2}$ | 2              | $\overline{2}$   | 2                       | $\overline{2}$                                  | $\overline{2}$ | 2              |
|                  |                                                                             |                |                                                             |                         |                |                |                  |                         |                                                 |                |                |
|                  | L                                                                           | 3              | 2                                                           | $\overline{2}$          | $\overline{2}$ | $\overline{2}$ | $\overline{2}$   | 2                       | 2                                               | 2              | $\overline{2}$ |
| 10               | Z                                                                           |                | 1.777 1.677 1.677 1.677 1.677 1.677 1.677 1.677 1.677 1.677 |                         |                |                |                  |                         |                                                 |                |                |
|                  | $ARL(\delta_d)$ 2                                                           |                |                                                             | 2 2 2                   |                | $\overline{2}$ | $\overline{2}$   | $\overline{2}$          | 2                                               | 2              | 2              |
|                  |                                                                             |                |                                                             |                         |                |                |                  |                         |                                                 |                |                |

Tabla AI.9 Valores óptimos caso *ARL* bajo Control 500

| 0.1<br>0.2<br>0.3<br>$0.4$ 0.5 0.6<br>0.9<br>$\delta_d$<br>0.7<br>0.8<br>$\boldsymbol{n}$<br>108 85 66 51 40<br>32<br>26<br>L<br>154<br>133<br>Z<br>2.744 2.717 2.679 2.634 2.584 2.533 2.483 2.436 2.391 2.344<br>$1 \quad$<br>713.5 499.9 330.9 215.1 140.7 93.72 64.03 44.98 32.49<br>$ARL(\delta_d)$ 914.2<br>80<br>56<br>39 29<br>21<br>147<br>112<br>17<br>13<br>L<br>2.622 2.552 2.477 2.415 2.344 2.297 2.236 2.198<br>Z<br>2.735 2.686<br>2<br>$ARL(\delta_d)$ 838.8 534.2 298.2 162.5 91.13 53.76 33.52 22.1 15.31 11.13<br>140<br>62<br>41<br>28<br>20<br>14<br>11<br>L<br>97<br>9<br>Z<br>2.727 2.659 2.572 2.488 2.407 2.333<br>2.253 2.198 2.151 2.092<br>$\mathfrak{Z}$<br>$ARL(\delta_d)$ 772.4 414.6 197.7 96.42 50.56 28.83 17.79 11.82 8.377 6.264<br>21 15<br>$11 \qquad 9$<br>85<br>51<br>32<br>133<br>$\tau$<br>L<br>2.634 2.533 2.436 2.344 2.269 2.198 2.151 2.092 2.055<br>Ζ<br>$\overline{4}$<br>2.717<br>$ARL(\delta_d)$ 713.5 330.9 140.7 64.03 32.49 18.38 11.46 7.801 5.686 4.423<br>43 26 17 12<br>6<br>127<br>75<br>$9 \t 7$<br>L<br>5<br>Z<br>2.709 2.610 2.498 2.391 2.297 2.218 2.151 2.092 2.055 2.012<br>$ARL(\delta_d)$ 661.1 270.2 105.3 45.84 22.92 13.04 8.282 5.774 4.365 3.507<br>14 10 8<br>6<br>L<br>122<br>67<br>37<br>22<br>5<br>2.702 2.587 2.466 2.355 2.253 2.176 2.123 2.055 2.012 1.958<br>Z<br>6<br>$ARL(\delta_d)$ 614.2 224.7 81.82 34.62 17.25 9.927 6.466 4.625 3.599 2.976<br>12<br>61<br>32<br>19<br>$9 \quad$<br>$7\overline{ }$<br>5<br>L<br>117<br>$\overline{4}$<br>Z<br>2.694 2.569 2.436 2.322 2.218 2.151 2.092 2.012 1.958 1.958<br>7 | $\mathbf{1}$<br>21<br>11<br>$\overline{7}$<br>$6\overline{6}$ |
|----------------------------------------------------------------------------------------------------|---------------------------------------------------------------|
|                                                                                                    |                                                               |
|                                                                                                    |                                                               |
|                                                                                                    |                                                               |
|                                                                                                    |                                                               |
|                                                                                                    |                                                               |
|                                                                                                    |                                                               |
|                                                                                                    |                                                               |
|                                                                                                    |                                                               |
|                                                                                                    |                                                               |
|                                                                                                    |                                                               |
|                                                                                                    |                                                               |
|                                                                                                    |                                                               |
|                                                                                                    |                                                               |
|                                                                                                    |                                                               |
|                                                                                                    |                                                               |
|                                                                                                    |                                                               |
|                                                                                                    |                                                               |
|                                                                                                    |                                                               |
|                                                                                                    | $\overline{5}$                                                |
|                                                                                                    |                                                               |
|                                                                                                    |                                                               |
|                                                                                                    |                                                               |
|                                                                                                    | $\overline{4}$                                                |
|                                                                                                    |                                                               |
|                                                                                                    |                                                               |
|                                                                                                    |                                                               |
|                                                                                                    | $\overline{4}$                                                |
|                                                                                                    |                                                               |
| $ARL(\delta_d)$ 572.1 189.8 65.53 27.23 13.6<br>7.969 5.311 3.893 3.111                                                                                                    | 2.678                                                         |
|                                                                                                    |                                                               |
| 56<br>29<br>17<br>11 8<br>6<br>$\frac{5}{2}$<br>$\overline{4}$<br>112<br>L                                                                                                    | $\overline{4}$                                                |
| 2.686 2.552 2.415 2.297 2.198 2.123 2.055 2.012 1.958 1.958<br>8<br>Z                                                                                                    |                                                               |
| $ARL(\delta_d)$ 534.2 162.5 53.76 22.1 11.13 6.639 4.521 3.434 2.815 2.485                                                                                                    |                                                               |
|                                                                                                    |                                                               |
| 26 15 10 7<br>108<br>51<br>5 <sup>5</sup><br>$\overline{4}$<br>L<br>$\overline{4}$                                                                                                    | 3                                                             |
| Z<br>9<br>2.679 2.533 2.391 2.269 2.176 2.092 2.012 1.958 1.958 1.889                                                                                                    |                                                               |
| $ARL(\delta_d)$ 499.9 140.7 44.98 18.38 9.366 5.686 3.956 3.072 2.613                                                                                                    | 2.32                                                          |
|                                                                                                    |                                                               |
| 23 13 9 6 5<br>$\overline{4}$<br>104<br>47<br>$\overline{4}$<br>L                                                                                                    | 3                                                             |
| Ζ<br>2.672 2.516 2.364 2.236 2.151 2.055 2.012 1.958 1.958<br>10                                                                                                    | 1.889                                                         |
| $ARL(\delta_d)$ 468.7 123 38.26 15.6 8.056 4.978 3.572 2.84 2.469 2.231                                                                                                    |                                                               |

Tabla AI.10 Valores óptimos caso *ARL* bajo Control 1000

| $\boldsymbol{n}$ | $\delta_d$                                                                  | 1.1            | 1.2                                                         | 1.3            | 1.4                     | 1.5                                                   | 1.6            | 1.7            | 1.8                     | 1.9            | $\overline{c}$ |
|------------------|-----------------------------------------------------------------------------|----------------|-------------------------------------------------------------|----------------|-------------------------|-------------------------------------------------------|----------------|----------------|-------------------------|----------------|----------------|
|                  |                                                                             |                |                                                             |                |                         |                                                       |                |                |                         |                |                |
|                  | L                                                                           | 18             | 15                                                          | 13             | 11                      | 10                                                    | $\overline{9}$ | 8 <sup>8</sup> | $\tau$                  | 6              | 6              |
| $\mathbf{1}$     | Z                                                                           | 2.31           |                                                             |                |                         | 2.269 2.236 2.198 2.176 2.151 2.123 2.092 2.055 2.055 |                |                |                         |                |                |
|                  | $ARL(\delta_d)$ 24.13 18.38 14.36 11.46 9.366 7.801 6.61 5.686 4.962 4.423  |                |                                                             |                |                         |                                                       |                |                |                         |                |                |
|                  |                                                                             |                |                                                             |                |                         |                                                       |                |                |                         |                |                |
|                  | L                                                                           | 9              | 8                                                           | $\tau$         | 6                       | 5 <sup>5</sup>                                        | 5 <sup>5</sup> | $\overline{4}$ | $\overline{4}$          | $\overline{4}$ | $\overline{4}$ |
| $\overline{2}$   | Z                                                                           |                | 2.151 2.123 2.092 2.055 2.012 2.012 1.958 1.958 1.958 1.958 |                |                         |                                                       |                |                |                         |                |                |
|                  | $ARL(\delta_d)$ 8.425 6.639 5.404 4.521 3.876 3.434 3.063 2.815 2.628 2.485 |                |                                                             |                |                         |                                                       |                |                |                         |                |                |
|                  |                                                                             |                |                                                             |                |                         |                                                       |                |                |                         |                |                |
|                  | L                                                                           | 6              | 5 <sup>5</sup>                                              | 5 <sup>5</sup> |                         | $4 \quad 4 \quad 4$                                   |                | $3^{\circ}$    | $\mathfrak{Z}$          | 3              | 3              |
| 3                | Z                                                                           |                | 2.055 2.012 2.012 1.958                                     |                |                         | 1.958                                                 | 1.958          |                | 1.889 1.889 1.889       |                | 1.889          |
|                  | $ARL(\delta_d)$ 4.93 4.041 3.464 3.022 2.74 2.538 2.358 2.253 2.178 2.123   |                |                                                             |                |                         |                                                       |                |                |                         |                |                |
|                  |                                                                             |                |                                                             |                |                         |                                                       |                |                |                         |                |                |
|                  | L                                                                           | 5              | $\overline{4}$                                              | $\overline{4}$ | $\overline{4}$          | 3 <sup>1</sup>                                        | $3^{\circ}$    | 3 <sup>7</sup> | 3                       | 3              | 3              |
| $\overline{4}$   | Z                                                                           |                | 2.012 1.958 1.958 1.958 1.889 1.889 1.889 1.889 1.889 1.889 |                |                         |                                                       |                |                |                         |                |                |
|                  | $ARL(\delta_d)$ 3.613 3.072 2.737 2.511                                     |                |                                                             |                |                         | 2.32                                                  | 2.214 2.141    |                | 2.091                   | 2.058 2.035    |                |
|                  |                                                                             |                |                                                             |                |                         |                                                       |                |                |                         |                |                |
|                  | L                                                                           | $\overline{4}$ | $\overline{4}$                                              | $\overline{4}$ | $\overline{\mathbf{3}}$ | $\mathfrak{Z}$                                        | 3 <sup>7</sup> | 3 <sup>7</sup> | 3                       | 3              | 3              |
| 5                | Z                                                                           |                | 1.958 1.958 1.958 1.889 1.889                               |                |                         |                                                       | 1.889          |                | 1.889 1.889 1.889 1.889 |                |                |
|                  | $ARL(\delta_d)$ 2.957 2.632 2.419 2.247 2.156 2.096 2.058 2.033 2.018       |                |                                                             |                |                         |                                                       |                |                |                         |                | 2.01           |
|                  |                                                                             |                |                                                             |                |                         |                                                       |                |                |                         |                |                |
|                  | L                                                                           | $\overline{4}$ | 3                                                           | 3              | 3                       | 3                                                     | 3 <sup>7</sup> | 3 <sup>1</sup> | 3                       | 3              | 3              |
| 6                | Z                                                                           | 1.958          | 1.889                                                       |                |                         | 1.889 1.889 1.889                                     | 1.889          |                | 1.889 1.889 1.889 1.889 |                |                |
|                  | $ARL(\delta_d)$ 2.62                                                        |                | 2.361                                                       |                |                         | 2.221 2.133 2.077 2.043 2.023 2.012 2.006 2.003       |                |                |                         |                |                |
|                  |                                                                             |                |                                                             |                |                         |                                                       |                |                |                         |                |                |
|                  | L                                                                           | $\mathfrak{Z}$ | 3                                                           | 3 <sup>7</sup> | 3 <sup>7</sup>          | $3^{\circ}$                                           | 3 <sup>7</sup> | 3 <sup>7</sup> | $\mathfrak{Z}$          | 3              | 3 <sup>7</sup> |
|                  | Ζ<br>7                                                                      | 1.889          | 1.889                                                       |                | 1.889 1.889             | 1.889                                                 | 1.889          |                | 1.889 1.889 1.889       |                | 1.889          |
|                  | $ARL(\delta_d)$ 2.383 2.225 2.13 2.072 2.038 2.019 2.009 2.004 2.002 2.001  |                |                                                             |                |                         |                                                       |                |                |                         |                |                |
|                  |                                                                             |                |                                                             |                |                         |                                                       |                |                |                         |                |                |
|                  | L                                                                           | 3              | 3                                                           | $\overline{3}$ | $\overline{\mathbf{3}}$ |                                                       | $3 \qquad 3$   | 3 <sup>7</sup> | 3 <sup>7</sup>          | 3              | 3              |
| 8                | Ζ                                                                           |                | 1.889 1.889 1.889 1.889 1.889 1.889 1.889 1.889 1.889 1.889 |                |                         |                                                       |                |                |                         |                |                |
|                  | $ARL(\delta_d)$ 2.256 2.143 2.077 2.039 2.019 2.008 2.004 2.001             |                |                                                             |                |                         |                                                       |                |                |                         | 2              | 2              |
|                  |                                                                             |                |                                                             | 3              | $\overline{\mathbf{3}}$ |                                                       |                |                |                         |                |                |
| 9                | L<br>Z                                                                      | 3              | 3<br>1.889 1.889 1.889 1.889 1.889                          |                |                         | 3 <sup>7</sup>                                        | 3 <sup>7</sup> | 3 <sup>7</sup> | $\mathfrak{Z}$          | 3              | 3              |
|                  |                                                                             |                |                                                             |                |                         |                                                       |                |                | 1.889 1.889 1.889 1.889 |                | 1.889          |
|                  | $ARL(\delta_d)$ 2.174 2.091 2.045 2.021 2.009 2.004 2.001                   |                |                                                             |                |                         |                                                       |                |                | 2                       | 2              | 2              |
|                  | L                                                                           | 3              | 3                                                           | 3              | 3                       | 3                                                     | 3              | 3              | 3                       | 3              | 3              |
| 10               | $\boldsymbol{Z}$                                                            |                | 1.889 1.889 1.889 1.889 1.889 1.889 1.889 1.889 1.889 1.889 |                |                         |                                                       |                |                |                         |                |                |
|                  |                                                                             |                |                                                             |                |                         |                                                       |                |                |                         |                |                |
|                  | $ARL(\delta_d)$ 2.119 2.058 2.027 2.011 2.004 2.002                         |                |                                                             |                |                         |                                                       |                | 2              | 2                       | 2              | 2              |

Tabla AI.11 Valores óptimos caso *ARL* bajo Control 1000

| $\boldsymbol{n}$ | $\delta_d$                                                                  | 2.1            | 2.2             | 2.3                                                   | 2.4                   | 2.5            | 2.6            | 2.7             | 2.8               | 2.9                                                         | 3              |
|------------------|-----------------------------------------------------------------------------|----------------|-----------------|-------------------------------------------------------|-----------------------|----------------|----------------|-----------------|-------------------|-------------------------------------------------------------|----------------|
|                  |                                                                             |                |                 |                                                       |                       |                |                |                 |                   |                                                             |                |
|                  | L                                                                           | 5              | $5\overline{)}$ |                                                       | $5 \qquad 4 \qquad 4$ |                | $\overline{4}$ | $4\overline{ }$ | $\overline{4}$    | $\overline{4}$                                              | $\mathfrak{Z}$ |
| $\mathbf{1}$     | Z                                                                           |                |                 | 2.012 2.012 2.012 1.958 1.958 1.958                   |                       |                |                | 1.958           | 1.958 1.958       |                                                             | 1.889          |
|                  | $ARL(\delta_d)$                                                             |                |                 | 3.956 3.613 3.338 3.072 2.888 2.737 2.613 2.511 2.425 |                       |                |                |                 |                   |                                                             | 2.32           |
|                  |                                                                             |                |                 |                                                       |                       |                |                |                 |                   |                                                             |                |
|                  | L                                                                           | 3              | 3               | 3                                                     | $\mathfrak{Z}$        | 3              | 3 <sup>1</sup> | $\mathfrak{Z}$  | 3                 | 3                                                           | $\mathfrak{Z}$ |
| 2                | Z                                                                           | 1.889          | 1.889           |                                                       | 1.889 1.889 1.889     |                | 1.889          | 1.889           | 1.889             | 1.889                                                       | 1.889          |
|                  | $ARL(\delta_d)$                                                             |                |                 | 2.34 2.256 2.192 2.143 2.105 2.077                    |                       |                |                |                 | 2.055 2.039 2.027 |                                                             | 2.019          |
|                  |                                                                             |                |                 |                                                       |                       |                |                |                 |                   |                                                             |                |
|                  | L                                                                           | 3              | $\mathfrak{Z}$  | $\overline{3}$                                        | $3^{\circ}$           | 3 <sup>7</sup> | 3 <sup>7</sup> | 3 <sup>7</sup>  | $\mathfrak{Z}$    | 3                                                           | $\mathfrak{Z}$ |
| 3                | Z                                                                           | 1.889          | 1.889           |                                                       | 1.889 1.889 1.889     |                | 1.889          | 1.889           | 1.889             | 1.889                                                       | 1.889          |
|                  | $ARL(\delta_d)$ 2.084 2.056 2.037 2.024 2.015 2.009 2.005 2.003 2.002 2.001 |                |                 |                                                       |                       |                |                |                 |                   |                                                             |                |
|                  |                                                                             |                |                 |                                                       |                       |                |                |                 |                   |                                                             |                |
|                  | L                                                                           | 3              | 3               | $\mathfrak{Z}$                                        | $3^{\circ}$           | 3 <sup>7</sup> | 3 <sup>7</sup> | 3 <sup>7</sup>  | 3                 | 3                                                           | 3              |
| $\overline{4}$   | Z                                                                           |                |                 |                                                       |                       |                |                |                 |                   | 1.889 1.889 1.889 1.889 1.889 1.889 1.889 1.889 1.889 1.889 |                |
|                  | $ARL(\delta_d)$                                                             |                |                 | 2.021 2.012 2.007 2.004 2.002 2.001                   |                       |                |                | 2               | 2                 | 2                                                           | 2              |
|                  | L                                                                           |                | 3               |                                                       | $\overline{3}$        |                | 3              |                 | 3                 | 3                                                           | 3              |
| 5                | Z                                                                           | 3              | 1.889 1.889     | 3                                                     |                       | 3              |                | 3               |                   | 1.889 1.889 1.889 1.889 1.889 1.889 1.889 1.889             |                |
|                  |                                                                             |                |                 |                                                       |                       | $\overline{2}$ | $\overline{2}$ | $\overline{2}$  | 2                 | $\overline{2}$                                              | $\overline{2}$ |
|                  | $ARL(\delta_d)$                                                             |                |                 | 2.005 2.002 2.001 2.001                               |                       |                |                |                 |                   |                                                             |                |
|                  | L                                                                           | 3              | 3               | 3                                                     | 3                     | 3              | 3              | 3               | 3                 | 3                                                           | $\overline{2}$ |
| 6                | Z                                                                           |                | 1.889 1.889     | 1.889 1.889 1.889 1.889 1.889 1.889                   |                       |                |                |                 |                   | 1.889 1.792                                                 |                |
|                  | $ARL(\delta_d)$ 2.001                                                       |                | 2               | $\overline{2}$                                        | $\overline{c}$        | $\overline{c}$ | $\overline{c}$ | 2               | 2                 | $\overline{2}$                                              | 2              |
|                  |                                                                             |                |                 |                                                       |                       |                |                |                 |                   |                                                             |                |
|                  | L                                                                           | 3              | 3               | 3                                                     | 3                     | 3              | 3 <sup>7</sup> | 3 <sup>7</sup>  | $\overline{2}$    | 2                                                           | $\overline{2}$ |
| 7                | Ζ                                                                           |                |                 | 1.889 1.889 1.889 1.889 1.889 1.889                   |                       |                |                |                 |                   | 1.889 1.792 1.792                                           | 1.792          |
|                  | $ARL(\delta_d)$                                                             | 2              | $\overline{2}$  | $\overline{2}$                                        | $\mathbf{2}$          | $\mathfrak{2}$ | 2              | $\overline{2}$  | 2                 | 2                                                           | $\mathbf{2}$   |
|                  |                                                                             |                |                 |                                                       |                       |                |                |                 |                   |                                                             |                |
|                  | L                                                                           | 3              | 3               | 3                                                     | 3                     | 3              | $\mathfrak{2}$ | $\overline{2}$  | $\overline{2}$    | $\overline{2}$                                              | $\mathfrak{2}$ |
| 8                | Z                                                                           |                |                 |                                                       |                       |                |                |                 |                   | 1.889 1.889 1.889 1.889 1.889 1.792 1.792 1.792 1.792 1.792 |                |
|                  | $ARL(\delta_d)$                                                             | 2              | $\overline{c}$  | $\overline{c}$                                        | $\overline{c}$        | 2              | $\overline{c}$ | $\overline{c}$  | 2                 | 2                                                           | $\overline{c}$ |
|                  |                                                                             |                |                 |                                                       |                       |                |                |                 |                   |                                                             |                |
|                  | L                                                                           | 3              | 3               | $\mathfrak{Z}$                                        | $\mathfrak{2}$        | $\mathbf{2}$   | $\mathfrak{2}$ | 2               | $\overline{c}$    | $\overline{c}$                                              | $\overline{2}$ |
| 9                | Z                                                                           |                |                 | 1.889 1.889 1.889 1.792 1.792 1.792                   |                       |                |                |                 |                   | 1.792 1.792 1.792 1.792                                     |                |
|                  | $ARL(\delta_d)$                                                             | $\overline{c}$ | $\overline{c}$  | 2                                                     | $\overline{c}$        | 2              | 2              | 2               | 2                 | 2                                                           | $\overline{c}$ |
|                  |                                                                             |                |                 |                                                       |                       |                |                |                 |                   |                                                             |                |
|                  | L                                                                           | 3              | 3               | $\mathfrak{2}$                                        | $\overline{2}$        | 2              | $\overline{c}$ | $\overline{c}$  | 2                 | $\overline{c}$                                              | $\overline{c}$ |
| 10               | Z                                                                           |                |                 |                                                       |                       |                |                |                 |                   | 1.889 1.889 1.792 1.792 1.792 1.792 1.792 1.792 1.792 1.792 |                |
|                  | $ARL(\delta_d)$ 2                                                           |                | 2               | 2                                                     | $\overline{c}$        | 2              | $\overline{c}$ | 2               | 2                 | 2                                                           | $\overline{c}$ |

Tabla AI.12 Valores óptimos caso *ARL* bajo Control 1000

**Anexo II** 

TABLAS CON VALORES ÓPTIMOS GRÁFICOS *S-RL2-U* Y *S-RL2-L*

| $\boldsymbol{n}$ | $\delta_d$                                                                 | 1.01  | 1.02                          |             | 1.03 1.04               | 1.05                                | 1.06              | 1.07              | 1.08        | 1.09                          | 1.1   |
|------------------|----------------------------------------------------------------------------|-------|-------------------------------|-------------|-------------------------|-------------------------------------|-------------------|-------------------|-------------|-------------------------------|-------|
|                  |                                                                            |       |                               |             |                         |                                     |                   |                   |             |                               |       |
|                  | LS                                                                         | 52    | 50                            | 48          | 46                      | 44                                  | 43                | 41                | 40          | 38                            | 37    |
| 2                | $K^+$                                                                      |       | 2.276 2.268                   | 2.26        |                         | 2.252 2.243                         | 2.239             |                   |             | 2.229 2.224 2.214 2.208       |       |
|                  | $ARL(\delta_d)$ 177.4 158.2 141.8 127.7 115.5                              |       |                               |             |                         |                                     |                   | 104.9 95.65 87.55 |             | 80.42                         | 74.12 |
|                  |                                                                            |       |                               |             |                         |                                     |                   |                   |             |                               |       |
|                  | LS                                                                         | 43    | 41                            | 39          | 37                      | 36                                  | 34                | 33                | 31          | 30                            | 29    |
| 3                | $K^+$                                                                      | 1.919 | 1.912                         | 1.906 1.898 |                         | 1.895                               | 1.887             | 1.883             | 1.874 1.869 |                               | 1.864 |
|                  | $ARL(\delta_d)$ 171.8                                                      |       | 148.8                         |             | 129.7 113.8             | 100.5                               | 89.24             | 79.69             | 71.52 64.51 |                               | 58.46 |
|                  | LS                                                                         | 39    | 37                            | 35          | 33                      | 32                                  | 30                | 28                | 27          | 26                            | 25    |
| $\overline{4}$   | $K^+$                                                                      |       | 1.753 1.748                   | 1.741       | 1.735 1.731             |                                     | 1.724             | 1.716             | 1.712       | 1.708                         | 1.703 |
|                  | $ARL(\delta_d)$                                                            |       | 167.9 142.3 121.6 104.8 91.03 |             |                         |                                     | 79.6              | 70.07             | 62.08       | 55.32                         | 49.57 |
|                  |                                                                            |       |                               |             |                         |                                     |                   |                   |             |                               |       |
|                  | LS                                                                         | 37    | 35                            | 32          | 31                      | 29                                  | 27                | 26                | 24          | 23                            | 22    |
| 5                | $K^+$                                                                      |       | 1.654 1.649                   | 1.64        |                         | 1.637 1.631                         | 1.624             | 1.62              | 1.612       | 1.608                         | 1.604 |
|                  | $ARL(\delta_d)$                                                            |       | 164.8 137.2                   |             | 115.5 98.06 84.02       |                                     | 72.59             | 63.2              | 55.42       | 48.93                         | 43.47 |
|                  |                                                                            |       |                               |             |                         |                                     |                   |                   |             |                               |       |
|                  | LS                                                                         | 35    | 33                            | 31          | 29                      | 27                                  | 25                | 24                | 22          | 21                            | 20    |
| 6                | $K^+$                                                                      | 1.584 |                               |             | 1.579 1.574 1.568 1.562 |                                     | 1.555             | 1.552             | 1.544       | 1.54                          | 1.536 |
|                  | $ARL(\delta_d)$                                                            | 162.1 | 133                           |             |                         | 110.4 92.59 78.44 67.08             |                   | 57.87             | 50.32       | 44.1                          | 38.92 |
|                  |                                                                            |       |                               |             |                         |                                     |                   |                   |             |                               |       |
|                  | LS                                                                         | 34    | 31                            | 29          | 27                      | 25                                  | 24                | 22                | 21          | 20                            | 19    |
| 7                | $K^+$                                                                      | 1.533 | 1.526                         | 1.521       | 1.516                   | 1.51                                | 1.506             | 1.499             | 1.496       | 1.492                         | 1.488 |
|                  | $ARL(\delta_d)$                                                            | 159.7 | 129.3                         | 106         | 87.98                   | 73.81                               | 62.58             | 53.55             | 46.25       | 40.27                         | 35.34 |
|                  | LS                                                                         | 32    | 30                            | 28          | 26                      | 24                                  | 23                | 21                | 20          | 19                            | -18   |
| 8                | $K^+$                                                                      | 1.491 | 1.487                         |             | 1.482 1.477 1.471       |                                     | 1.468             | 1.461             | 1.457       | 1.453                         | 1.449 |
|                  | $ARL(\delta_d)$                                                            | 157.6 | 126                           |             | 102.2 84.01 69.87       |                                     | 58.78             | 49.95             | 42.87       | 37.13                         | 32.42 |
|                  |                                                                            |       |                               |             |                         |                                     |                   |                   |             |                               |       |
|                  | LS                                                                         |       |                               |             |                         |                                     | 32 29 27 25 23 22 |                   |             | 20   19   18   17             |       |
| 9                | $K^+$                                                                      |       |                               |             |                         | 1.461 1.454 1.45 1.444 1.439        |                   |                   |             | 1.436 1.429 1.425 1.422 1.418 |       |
|                  | $ARL(\delta_d)$ 155.6 123.1 98.85 80.51 66.44 55.5 46.87 40.01 34.48 29.99 |       |                               |             |                         |                                     |                   |                   |             |                               |       |
|                  |                                                                            |       |                               |             |                         |                                     |                   |                   |             |                               |       |
|                  | LS                                                                         | 31    | 28                            |             |                         | 26 24 22                            |                   | 21 19             | 18          |                               | 17 16 |
|                  | $10 K^+$                                                                   |       |                               |             |                         | 1.433 1.427 1.422 1.417 1.412 1.409 |                   |                   |             | 1.402 1.399 1.395             | 1.391 |
|                  | $ARL(\delta_d)$ 153.8 120.4 95.81 77.4 63.4 52.63 44.2 37.54 32.22 27.91   |       |                               |             |                         |                                     |                   |                   |             |                               |       |

Tabla AII.1 Valores óptimos caso *ARL* bajo Control 200

| $\boldsymbol{n}$ |                                                                             | $\delta_d$ 1.01 1.02 1.03 1.04 1.05 1.06 1.07 1.08 1.09  |       |       |                   |                   |       |             |                                       |                            | 1.1           |
|------------------|-----------------------------------------------------------------------------|----------------------------------------------------------|-------|-------|-------------------|-------------------|-------|-------------|---------------------------------------|----------------------------|---------------|
|                  |                                                                             |                                                          |       |       |                   |                   |       |             |                                       |                            |               |
|                  | LS                                                                          | 30                                                       |       |       |                   |                   |       |             | 28 25 23 22 20 19 17                  |                            | 16 15         |
|                  | 11 $K^+$                                                                    | 1.41                                                     | 1.406 |       | 1.399 1.394 1.392 |                   | 1.386 | 1.382 1.376 |                                       | 1.372                      | 1.368         |
|                  | $ARL(\delta_d)$ 152.1 117.9 93.03 74.59 60.71 50.09 41.86 35.39 30.25 26.12 |                                                          |       |       |                   |                   |       |             |                                       |                            |               |
|                  | LS                                                                          | 30                                                       |       |       |                   |                   |       |             | 27   25   23   21   19   18   17   16 |                            | 15            |
|                  | 12 $K^+$                                                                    | 1.392 1.386                                              |       |       |                   | 1.381 1.377 1.371 | 1.365 |             | 1.362 1.359 1.355                     |                            | 1.351         |
|                  | $ARL(\delta_d)$ 150.6 115.6 90.5 72.04 58.26 47.81 39.77 33.5 28.54 24.57   |                                                          |       |       |                   |                   |       |             |                                       |                            |               |
|                  |                                                                             |                                                          |       |       |                   |                   |       |             |                                       |                            |               |
|                  | LS                                                                          | 29                                                       |       |       |                   |                   |       |             |                                       | 26 24 22 20 19 17 16 15 14 |               |
|                  | 13 $K^+$                                                                    | 1.374                                                    | 1.368 | 1.363 |                   | 1.359 1.353 1.35  |       | 1.344       | 1.341                                 | 1.337                      | 1.333         |
|                  | $ARL(\delta_d)$ 149.1 113.5 88.14 69.7 56.04 45.77 37.9 31.8 27             |                                                          |       |       |                   |                   |       |             |                                       |                            | 23.19         |
|                  |                                                                             |                                                          |       |       |                   |                   |       |             |                                       |                            |               |
|                  | LS                                                                          | 29 26 24 22 20 18 17 16                                  |       |       |                   |                   |       |             |                                       |                            | 14 13         |
|                  | 14 $K^+$                                                                    | 1.359                                                    | 1.354 | 1.35  | 1.345             | 1.34              | 1.334 | 1.331       | 1.328                                 | 1.32                       | 1.316         |
|                  | $ARL(\delta_d)$ 147.7 111.5 85.97 67.56 54.02 43.9 36.22 30.29 25.63 21.95  |                                                          |       |       |                   |                   |       |             |                                       |                            |               |
|                  | LS                                                                          | 28                                                       | 26    |       |                   |                   |       |             |                                       | 23 21 19 18 16 15 14 13    |               |
|                  | 15 $K^+$                                                                    | 1.345                                                    | 1.341 | 1.335 | 1.33              | 1.325             | 1.322 | 1.316       | 1.313 1.309                           |                            | 1.305         |
|                  | $ARL(\delta_d)$ 146.3 109.6 83.93 65.56 52.16 42.21 34.68 28.91 24.41       |                                                          |       |       |                   |                   |       |             |                                       |                            | 20.86         |
|                  |                                                                             |                                                          |       |       |                   |                   |       |             |                                       |                            |               |
|                  | LS                                                                          | 28                                                       |       |       |                   |                   |       |             |                                       | 25 23 21 19 17 16 15 14 13 |               |
|                  | 16 $K^+$                                                                    | 1.333                                                    | 1.328 | 1.324 | 1.32              | 1.315             | 1.309 | 1.306       | 1.303                                 | 1.299                      | 1.295         |
|                  | $ARL(\delta_d)$ 145 107.8 82.02 63.71 50.44 40.64 33.29 27.67 23.31 19.89   |                                                          |       |       |                   |                   |       |             |                                       |                            |               |
|                  |                                                                             |                                                          |       |       |                   |                   |       |             |                                       |                            |               |
|                  | LS                                                                          | 27 25 22 20 19 17 16 14                                  |       |       |                   |                   |       |             |                                       |                            | 13 12         |
|                  | $17$ $K^+$ 1.321 1.318 1.312 1.307 1.305 1.299 1.296 1.29                   |                                                          |       |       |                   |                   |       |             |                                       | 1.286 1.282                |               |
|                  | $ARL(\delta_d)$ 143.8 106.1 80.22 61.97 48.85 39.21 32.01 26.52 22.29 18.97 |                                                          |       |       |                   |                   |       |             |                                       |                            |               |
|                  |                                                                             |                                                          |       |       |                   |                   |       |             |                                       |                            |               |
|                  | LS                                                                          | 27 24 22 20 18 17 15 14 13 12                            |       |       |                   |                   |       |             |                                       |                            |               |
|                  | 18 $K^+$ 1.312 1.307 1.303 1.298 1.293 1.291 1.285 1.281 1.278 1.274        |                                                          |       |       |                   |                   |       |             |                                       |                            |               |
|                  | $ARL(\delta_d)$ 142.6 104.5 78.53 60.35 47.36 37.88 30.81 25.48 21.37 18.17 |                                                          |       |       |                   |                   |       |             |                                       |                            |               |
|                  | LS                                                                          | 27 24 22 20 18 16 15 14                                  |       |       |                   |                   |       |             |                                       | 13                         | 12            |
| 19               | $K^+$                                                                       | 1.303 1.298 1.295 1.29 1.285 1.28 1.277 1.274 1.27       |       |       |                   |                   |       |             |                                       |                            | 1.266         |
|                  | $ARL(\delta_d)$ 141.5 103 76.93 58.84 45.97 36.63 29.73 24.52 20.53 17.43   |                                                          |       |       |                   |                   |       |             |                                       |                            |               |
|                  |                                                                             |                                                          |       |       |                   |                   |       |             |                                       |                            |               |
|                  | LS                                                                          | 27                                                       | 24    | 21    |                   |                   |       |             | 19 18 16 15 13                        | 12                         | <sup>11</sup> |
| 20               | $K^+$                                                                       | 1.296 1.291 1.285 1.28 1.278 1.273 1.27 1.263 1.26 1.256 |       |       |                   |                   |       |             |                                       |                            |               |
|                  | $ARL(\delta_d)$ 140.4 101.5 75.41 57.39 44.68 35.48 28.72 23.62 19.74 16.72 |                                                          |       |       |                   |                   |       |             |                                       |                            |               |

Tabla AII.2 Valores óptimos caso *ARL* bajo Control 200

| $\boldsymbol{n}$ | $\delta_d$                                          | 1.11  | 1.12                          | 1.13  | 1.14                    | 1.15                        | 1.16                                            | 1.17        | 1.18                                                  | 1.19        | 1.2   |
|------------------|-----------------------------------------------------|-------|-------------------------------|-------|-------------------------|-----------------------------|-------------------------------------------------|-------------|-------------------------------------------------------|-------------|-------|
|                  | LS                                                  | 36    | 35                            | 34    | 33 32                   |                             | 31                                              | 30          | 29                                                    | 28          | 28    |
| 2                | $K^+$                                               |       |                               |       |                         |                             | 2.203 2.197 2.191 2.185 2.179 2.172 2.165 2.158 |             |                                                       | 2.15        | 2.15  |
|                  | $ARL(\delta_d)$                                     |       |                               |       |                         |                             |                                                 |             | 68.54 63.57 59.12 55.14 51.55 48.32 45.39 42.74 40.32 |             | 38.13 |
|                  |                                                     |       |                               |       |                         |                             |                                                 |             |                                                       |             |       |
|                  | LS                                                  | 28    | 26                            | 25    | 25                      | 24                          | 23                                              | 22          | 21                                                    | 21          | 20    |
| 3                | $K^+$                                               | 1.859 | 1.849                         |       | 1.843 1.843 1.837       |                             | 1.831                                           | 1.824       | 1.817 1.817                                           |             | 1.81  |
|                  | $ARL(\delta_d)$                                     | 53.2  |                               |       |                         |                             |                                                 |             | 48.6 44.57 41.04 37.91 35.12 32.64 30.43 28.45        |             | 26.66 |
|                  |                                                     |       |                               |       |                         |                             |                                                 |             |                                                       |             |       |
|                  | LS                                                  | 23    | 22                            | 21    | 21                      | 20                          | 19                                              | 18          | 18                                                    | 17          | 16    |
| $\overline{4}$   | $K^+$                                               | 1.694 | 1.688                         | 1.683 |                         | 1.683 1.677                 | 1.671                                           |             | 1.664 1.664 1.657                                     |             | 1.65  |
|                  | $ARL(\delta_d)$ 44.64 40.4                          |       |                               |       |                         | 36.73 33.55 30.76           |                                                 |             | 28.3 26.14 24.24 22.53                                |             | 21.01 |
|                  | LS                                                  | 21    | 20                            | 19    |                         | 18 17 17                    |                                                 | 16          | 15                                                    | 15          | 14    |
| $\mathfrak{S}$   | $K^+$                                               |       | 1.599 1.594                   |       |                         | 1.589 1.583 1.577           | 1.577                                           | 1.571       | 1.564 1.564 1.557                                     |             |       |
|                  | $ARL(\delta_d)$ 38.86 34.92 31.55 28.64 26.12 23.93 |       |                               |       |                         |                             |                                                 | 22          | 20.31                                                 | 18.83       | 17.49 |
|                  |                                                     |       |                               |       |                         |                             |                                                 |             |                                                       |             |       |
|                  | LS                                                  | 19    | 18                            | 17    | 16                      | 16                          | 15                                              | 14          | 14                                                    | 13          | 13    |
| 6                | $K^+$                                               | 1.531 |                               |       | 1.526 1.521 1.515 1.515 |                             | 1.509                                           | 1.503       | 1.503                                                 | 1.496       | 1.496 |
|                  | $ARL(\delta_d)$                                     | 34.57 |                               |       |                         | 30.9 27.77 25.1 22.81 20.81 |                                                 | 19.08       | 17.57                                                 | 16.23       | 15.07 |
|                  |                                                     |       |                               |       |                         |                             |                                                 |             |                                                       |             |       |
|                  | LS                                                  | 18    | 17                            | 16    | 15                      | 14                          | 14                                              | 13          | 13                                                    | 12          | 12    |
| $\tau$           | $K^+$                                               | 1.483 | 1.478                         |       | 1.473 1.468 1.462       |                             | 1.462                                           | 1.456       | 1.456                                                 | 1.449 1.449 |       |
|                  | $ARL(\delta_d)$                                     |       | 31.23 27.79 24.88 22.4        |       |                         | 20.28                       | 18.47                                           |             | 16.89 15.53 14.32                                     |             | 13.27 |
|                  | LS                                                  | 17    | - 16                          | 15    | 14                      | 13                          | 13                                              | 12          | 12                                                    | 11          | 11    |
| 8                | $K^+$                                               | 1.445 | 1.44                          |       | 1.435 1.43              |                             |                                                 |             | 1.424 1.424 1.418 1.418 1.411 1.411                   |             |       |
|                  | $ARL(\delta_d)$ 28.53 25.29 22.57 20.26             |       |                               |       |                         | 18.3                        |                                                 |             | 16.63 15.17 13.93 12.82 11.88                         |             |       |
|                  |                                                     |       |                               |       |                         |                             |                                                 |             |                                                       |             |       |
|                  | LS                                                  | 16    | 15                            | 14    | 13                      | 13                          | 12                                              | 11          | 11                                                    | 10          | 10    |
| 9                | $K^+$                                               |       | 1.413 1.409 1.404 1.398 1.398 |       |                         |                             |                                                 | 1.392 1.386 | 1.386 1.379                                           |             | 1.379 |
|                  | $ARL(\delta_d)$                                     |       | 26.29 23.23 20.67 18.51       |       |                         | 16.7                        |                                                 |             | 15.14 13.79 12.64 11.63 10.76                         |             |       |
|                  |                                                     |       |                               |       |                         |                             |                                                 |             |                                                       |             |       |
|                  | LS                                                  | 15    | 14                            | 13    | 13                      | 12                          | 11                                              | 11          | 10                                                    | 10          | 9     |
| 10               | $K^+$                                               |       | 1.386 1.382 1.377 1.377 1.371 |       |                         |                             | 1.365                                           | 1.365       | 1.358                                                 | 1.358       | 1.351 |
|                  | $ARL(\delta_d)$ 24.39 21.49 19.08 17.07 15.36       |       |                               |       |                         |                             |                                                 |             | 13.9 12.67 11.58 10.67 9.845                          |             |       |

Tabla AII.3 Valores óptimos caso *ARL* bajo Control 200

|    |                                                                             |                                | $140\mu$ $141.1$ $140000$ optimes $0450$ $140$ $140$ $040$ $060$ |                               |   |         |                                                           |                |        |                         |                 |
|----|-----------------------------------------------------------------------------|--------------------------------|------------------------------------------------------------------|-------------------------------|---|---------|-----------------------------------------------------------|----------------|--------|-------------------------|-----------------|
|    | <i>n</i> $\delta_d$ 1.11 1.12 1.13 1.14 1.15 1.16 1.17 1.18 1.19 1.2        |                                |                                                                  |                               |   |         |                                                           |                |        |                         |                 |
|    |                                                                             |                                |                                                                  |                               |   |         |                                                           |                |        |                         |                 |
|    |                                                                             | LS 14 13 13 12 11 11 10 10 9 9 |                                                                  |                               |   |         |                                                           |                |        |                         |                 |
|    | 11 $K^+$ 1.363                                                              |                                |                                                                  |                               |   |         | 1.358 1.358 1.353 1.347 1.347 1.341                       |                |        | 1.341 1.334 1.334       |                 |
|    | $ARL(\delta_d)$ 22.76                                                       |                                |                                                                  |                               |   |         | 20 17.74 15.83 14.22 12.87 11.7 10.72 9.842 9.105         |                |        |                         |                 |
|    |                                                                             | LS 14 13 12 11 11 10 10 9 9 8  |                                                                  |                               |   |         |                                                           |                |        |                         |                 |
|    | $12$ $K^+$ 1.347 1.342 1.337 1.332 1.332 1.326 1.326 1.319 1.319 1.312      |                                |                                                                  |                               |   |         |                                                           |                |        |                         |                 |
|    | $ARL(\delta_d)$ 21.36 18.73 16.56 14.76 13.26 11.98 10.9 9.956 9.166 8.452  |                                |                                                                  |                               |   |         |                                                           |                |        |                         |                 |
|    |                                                                             |                                |                                                                  |                               |   |         |                                                           |                |        |                         |                 |
|    |                                                                             | LS 13 12 12 11 10 10 9 9       |                                                                  |                               |   |         |                                                           |                |        |                         | 8 8             |
|    | 13 $K^+$ 1.328 1.324 1.324 1.319 1.313 1.313 1.306 1.306 1.299 1.299        |                                |                                                                  |                               |   |         |                                                           |                |        |                         |                 |
|    | $ARL(\delta_d)$ 20.11 17.6 15.57 13.85 12.41 11.22 10.19 9.326 8.558 7.916  |                                |                                                                  |                               |   |         |                                                           |                |        |                         |                 |
|    |                                                                             |                                |                                                                  |                               |   |         |                                                           |                |        |                         |                 |
|    |                                                                             | LS 13 12 11 10 10 9 9 8 8 8    |                                                                  |                               |   |         |                                                           |                |        |                         |                 |
|    | 14 $K^+$ 1.316 1.312 1.307 1.301 1.301 1.295 1.295 1.288 1.288 1.288        |                                |                                                                  |                               |   |         |                                                           |                |        |                         |                 |
|    | $ARL(\delta_d)$ 19.02 16.62 14.66 13.03 11.69 10.54 9.588 8.751 8.054 7.456 |                                |                                                                  |                               |   |         |                                                           |                |        |                         |                 |
|    |                                                                             |                                |                                                                  |                               |   |         |                                                           |                |        |                         |                 |
|    |                                                                             | LS 12 11 11 10 10 9 9 8 8 7    |                                                                  |                               |   |         |                                                           |                |        |                         |                 |
|    | 15 $K^+$ 1.301 1.296 1.296 1.291 1.291 1.285 1.285 1.278 1.278 1.27         |                                |                                                                  |                               |   |         |                                                           |                |        |                         |                 |
|    | $ARL(\delta_d)$ 18.03 15.73 13.88 12.32 11.06 9.961 9.066 8.269 7.616 7.021 |                                |                                                                  |                               |   |         |                                                           |                |        |                         |                 |
|    |                                                                             |                                |                                                                  |                               |   |         |                                                           |                |        |                         |                 |
|    |                                                                             | LS 12 11 10 10 9 9 8 8         |                                                                  |                               |   |         |                                                           |                |        |                         | 8 7             |
|    | 16 $K^+$ 1.291 1.286 1.281 1.281 1.275 1.275 1.269 1.269 1.269 1.262        |                                |                                                                  |                               |   |         |                                                           |                |        |                         |                 |
|    | $ARL(\delta_d)$ 17.15 14.95 13.15 11.7 10.46 9.451 8.569 7.846 7.233 6.665  |                                |                                                                  |                               |   |         |                                                           |                |        |                         |                 |
|    |                                                                             | LS 11 11 10 9 9 8 8 8 7 7      |                                                                  |                               |   |         |                                                           |                |        |                         |                 |
|    | $17$ $K^+$ 1.278 1.278 1.273 1.267 1.267 1.261 1.261 1.261 1.254 1.254      |                                |                                                                  |                               |   |         |                                                           |                |        |                         |                 |
|    | $ARL(\delta_d)$ 16.34 14.25 12.52 11.11 9.954 8.964 8.154 7.473 6.853 6.351 |                                |                                                                  |                               |   |         |                                                           |                |        |                         |                 |
|    |                                                                             |                                |                                                                  |                               |   |         |                                                           |                |        |                         |                 |
|    | LS                                                                          | 11                             | 10                                                               | 10                            |   |         | 9 9 8                                                     |                |        | 8 7 7 7                 |                 |
| 18 | $K^+$                                                                       | 1.27                           |                                                                  | 1.265 1.265 1.259 1.259 1.253 |   |         |                                                           |                |        | 1.253 1.247 1.247 1.247 |                 |
|    | $ARL(\delta_d)$ 15.63 13.59 11.96 10.6 9.501 8.553                          |                                |                                                                  |                               |   |         |                                                           |                |        | 7.785 7.101 6.546 6.072 |                 |
|    |                                                                             |                                |                                                                  |                               |   |         |                                                           |                |        |                         |                 |
|    | LS                                                                          | 11                             | 10                                                               | 9                             | 9 | $\,8\,$ | 8                                                         | 8              | $\tau$ | 7                       | $7\phantom{.0}$ |
| 19 | $K^+$                                                                       |                                |                                                                  | 1.262 1.258 1.252 1.252 1.247 |   |         | 1.247                                                     | 1.247          | 1.24   | 1.24                    | 1.24            |
|    | $ARL(\delta_d)$ 14.97 13.01 11.42 10.14 9.059 8.183 7.455 6.797 6.271       |                                |                                                                  |                               |   |         |                                                           |                |        |                         | 5.824           |
|    |                                                                             |                                |                                                                  |                               |   |         |                                                           |                |        |                         |                 |
|    | LS                                                                          | 11                             | 10                                                               | 9                             | 9 | 8       | 8                                                         | $\overline{7}$ | 7      | 7                       | - 6             |
| 20 | $K^+$                                                                       |                                |                                                                  |                               |   |         | 1.256 1.251 1.246 1.246 1.24 1.24 1.234 1.234 1.234 1.226 |                |        |                         |                 |
|    | $ARL(\delta_d)$ 14.38 12.48 10.95 9.725 8.684 7.85 7.115 6.524 6.025 5.557  |                                |                                                                  |                               |   |         |                                                           |                |        |                         |                 |

Tabla AII.4 Valores óptimos caso *ARL* bajo Control 200

| n              | $\delta_d$                                                                  | 1.3                     | 1.4             |                 | $1.5 \t1.6$    | 1.7                    | 1.8                                                         | 1.9            | 2                             | 2.5            | 3                       |
|----------------|-----------------------------------------------------------------------------|-------------------------|-----------------|-----------------|----------------|------------------------|-------------------------------------------------------------|----------------|-------------------------------|----------------|-------------------------|
|                |                                                                             |                         |                 |                 |                |                        |                                                             |                |                               |                |                         |
|                | LS                                                                          | 22                      | 18              | 15              |                |                        | 14 12 11                                                    | 10             | 10                            | 8              | $\overline{7}$          |
|                | 2 $K^+$                                                                     | 2.098 2.054 2.012 1.996 |                 |                 |                | 1.96 1.94              |                                                             | 1.917          | 1.917 1.863 1.83              |                |                         |
|                | $ARL(\delta_d)$                                                             |                         |                 |                 |                |                        | 23.83 16.84 12.9 10.48 8.841 7.696 6.85                     |                | 6.222 4.49                    |                | 3.741                   |
|                |                                                                             |                         |                 |                 |                |                        |                                                             |                |                               |                |                         |
|                | LS                                                                          | 15                      | 12              | 10              |                |                        | 9 8 7 7 6                                                   |                |                               | 5              | $\overline{4}$          |
| $\mathfrak{Z}$ | $K^+$                                                                       |                         | 1.766 1.731     |                 |                |                        | 1.702 1.685 1.665 1.643 1.643 1.617 1.586 1.548             |                |                               |                |                         |
|                | $ARL(\delta_d)$ 15.66 10.73 8.108 6.556 5.548 4.851 4.367 3.981 3.026 2.631 |                         |                 |                 |                |                        |                                                             |                |                               |                |                         |
|                |                                                                             |                         |                 |                 |                |                        |                                                             |                |                               |                |                         |
|                | LS                                                                          | 12                      | 10              |                 |                |                        | 8 7 6 6 5 5                                                 |                |                               | $\overline{4}$ | $\overline{4}$          |
| $\overline{4}$ | $K^+$                                                                       |                         |                 |                 |                |                        | 1.614 1.591 1.562 1.544 1.523 1.523 1.499 1.499 1.468 1.468 |                |                               |                |                         |
|                | $ARL(\delta_d)$ 11.97 8.132 6.144 4.998 4.264 3.788 3.424 3.176 2.535 2.304 |                         |                 |                 |                |                        |                                                             |                |                               |                |                         |
|                |                                                                             |                         |                 |                 |                |                        |                                                             |                |                               |                | $\overline{\mathbf{3}}$ |
|                | LS                                                                          | - 10<br>1.52            |                 |                 |                |                        | 8 7 6 5 5 5                                                 |                | $\overline{4}$                | $\overline{4}$ |                         |
| 5              | $K^+$                                                                       |                         |                 |                 |                |                        | 1.495 1.48 1.463 1.442 1.442 1.442 1.416 1.416 1.382        |                |                               |                |                         |
|                | $ARL(\delta_d)$ 9.795 6.637 5.064 4.156 3.582 3.219 2.968 2.756 2.316 2.148 |                         |                 |                 |                |                        |                                                             |                |                               |                |                         |
|                | LS                                                                          | $\overline{9}$          | $7\overline{ }$ |                 |                | 6 5 5                  | $4\overline{ }$                                             | $\overline{4}$ | $\overline{4}$                | 3              | $\overline{\mathbf{3}}$ |
| 6              | $K^+$                                                                       | 1.46                    |                 |                 |                | 1.435 1.42 1.401 1.401 |                                                             |                | 1.378 1.378 1.378 1.348 1.348 |                |                         |
|                | $ARL(\delta_d)$ 8.354 5.677 4.366 3.62 3.182 2.865 2.667 2.526 2.18         |                         |                 |                 |                |                        |                                                             |                |                               |                | 2.08                    |
|                |                                                                             |                         |                 |                 |                |                        |                                                             |                |                               |                |                         |
|                | LS                                                                          | 8 <sup>8</sup>          | 7 6             |                 | 5 <sup>5</sup> | $\overline{4}$         | $\overline{4}$                                              | $\overline{4}$ | $\overline{4}$                | 3              | $\mathfrak{Z}$          |
| $\tau$         | $K^+$                                                                       |                         |                 |                 |                |                        | 1.413 1.401 1.387 1.37 1.349 1.349 1.349 1.349 1.322 1.322  |                |                               |                |                         |
|                | $ARL(\delta_d)$ 7.317 5.03 3.913 3.278 2.884 2.65 2.491 2.379 2.113 2.044   |                         |                 |                 |                |                        |                                                             |                |                               |                |                         |
|                |                                                                             |                         |                 |                 |                |                        |                                                             |                |                               |                |                         |
|                | LS                                                                          | 8                       | 6               | $5\overline{)}$ | $\mathfrak{S}$ | $\overline{4}$         | $\overline{4}$                                              | $\overline{4}$ | 3                             | 3              | $\mathfrak{Z}$          |
| 8              | $K^+$                                                                       |                         |                 |                 |                |                        | 1.385 1.361 1.345 1.345 1.326 1.326 1.326 1.301 1.301 1.301 |                |                               |                |                         |
|                | $ARL(\delta_d)$ 6.563 4.515 3.544 3.036 2.695 2.501 2.371 2.258 2.072 2.024 |                         |                 |                 |                |                        |                                                             |                |                               |                |                         |
|                |                                                                             |                         |                 |                 |                |                        |                                                             |                |                               |                |                         |
|                | LS                                                                          | $\tau$                  | 6               | 5               | $\overline{4}$ | $\overline{4}$         | $\overline{4}$                                              | 3              | 3                             | 3              | 3                       |
| 9              | $K^+$                                                                       |                         |                 |                 |                |                        | 1.351 1.339 1.325 1.307 1.307 1.307 1.283 1.283 1.283 1.283 |                |                               |                |                         |
|                | $ARL(\delta_d)$ 5.941 4.153 3.295 2.818 2.558 2.394 2.262 2.19 2.046 2.014  |                         |                 |                 |                |                        |                                                             |                |                               |                |                         |
|                | LS                                                                          |                         | 5               | 5               | $\overline{4}$ | $\overline{4}$         | 3                                                           | 3              | 3                             | 3              | 3                       |
| 10             | $K^+$                                                                       | $\overline{7}$          |                 |                 |                |                        |                                                             |                |                               |                |                         |
|                |                                                                             |                         |                 |                 |                |                        | 1.333 1.308 1.308 1.291 1.291 1.269 1.269 1.269 1.269 1.269 |                |                               |                |                         |
|                | $ARL(\delta_d)$ 5.474 3.826 3.103 2.678 2.454 2.289 2.2 2.142 2.03          |                         |                 |                 |                |                        |                                                             |                |                               |                | 2.008                   |

Tabla AII.5 Valores óptimos caso *ARL* bajo Control 200

| $\boldsymbol{n}$ | $\delta_d$                                                                  | 1.3                                       | 1.4             |      | $1.5 \t1.6$ |                   | $1.7 \t1.8$                 | 1.9               | $\overline{2}$ | 2.5                                                   | 3                       |
|------------------|-----------------------------------------------------------------------------|-------------------------------------------|-----------------|------|-------------|-------------------|-----------------------------|-------------------|----------------|-------------------------------------------------------|-------------------------|
|                  |                                                                             |                                           |                 |      |             |                   |                             |                   |                |                                                       |                         |
|                  | LS                                                                          | $\overline{6}$                            | $\overline{5}$  |      |             |                   | $4 \quad 4 \quad 4 \quad 3$ | 3 <sup>1</sup>    | $\mathfrak{Z}$ | 3                                                     | $\overline{3}$          |
|                  | 11 $K^+$                                                                    | 1.306 1.293 1.277 1.277 1.277 1.256 1.256 |                 |      |             |                   |                             |                   |                | 1.256 1.256 1.256                                     |                         |
|                  | $ARL(\delta_d)$ 5.055 3.594 2.909 2.569 2.373 2.229 2.155 2.107 2.019 2.004 |                                           |                 |      |             |                   |                             |                   |                |                                                       |                         |
|                  | LS                                                                          | $\overline{6}$                            |                 |      |             |                   | $5 \t 4 \t 4 \t 3 \t 3$     | $3^{\circ}$       | $\mathbf{3}$   | 3                                                     | $\overline{\mathbf{3}}$ |
|                  | 12 $K^+$ 1.293 1.28                                                         |                                           |                 |      |             |                   |                             |                   |                | 1.265 1.265 1.246 1.246 1.246 1.246 1.246 1.246       |                         |
|                  |                                                                             |                                           |                 |      |             |                   |                             |                   |                |                                                       |                         |
|                  | $ARL(\delta_d)$ 4.737 3.406 2.784 2.482 2.283 2.183 2.12 2.08 2.012 2.002   |                                           |                 |      |             |                   |                             |                   |                |                                                       |                         |
|                  | LS                                                                          | $\overline{6}$                            |                 |      |             |                   | $5 \t 4 \t 4 \t 3 \t 3$     | 3 <sup>7</sup>    | $\overline{3}$ | 3                                                     | $\overline{\mathbf{3}}$ |
|                  | 13 $K^+$                                                                    | 1.281                                     |                 |      |             |                   |                             |                   |                | 1.269 1.255 1.255 1.236 1.236 1.236 1.236 1.236 1.236 |                         |
|                  | $ARL(\delta_d)$ 4.471 3.25 2.681 2.411 2.234 2.147 2.094 2.061 2.008 2.001  |                                           |                 |      |             |                   |                             |                   |                |                                                       |                         |
|                  |                                                                             |                                           |                 |      |             |                   |                             |                   |                |                                                       |                         |
|                  | LS                                                                          | $\overline{5}$                            | $\overline{4}$  |      |             |                   | 4 3 3 3                     | 3 <sup>7</sup>    | $\mathfrak{Z}$ | 3                                                     | $\overline{\mathbf{3}}$ |
|                  | 14 $K^+$ 1.259 1.246 1.246 1.228 1.228 1.228 1.228 1.228 1.228 1.228        |                                           |                 |      |             |                   |                             |                   |                |                                                       |                         |
|                  | $ARL(\delta_d)$ 4.206 3.076 2.596 2.324 2.194 2.119 2.074 2.046 2.005 2.001 |                                           |                 |      |             |                   |                             |                   |                |                                                       |                         |
|                  |                                                                             |                                           |                 |      |             |                   |                             |                   |                |                                                       |                         |
|                  | LS                                                                          | $\overline{5}$                            | $\overline{4}$  |      |             |                   | $4 \quad 3 \quad 3 \quad 3$ | 3 <sup>7</sup>    | 3 <sup>7</sup> | 3                                                     | 3                       |
|                  | 15 $K^+$ 1.251 1.237 1.237                                                  |                                           |                 |      |             | $1.22 \quad 1.22$ |                             | $1.22 \quad 1.22$ | 1.22           | 1.22                                                  | 1.22                    |
|                  | $ARL(\delta_d)$ 4.008 2.962 2.525 2.277 2.161 2.096 2.058 2.035 2.003       |                                           |                 |      |             |                   |                             |                   |                |                                                       | 2                       |
|                  |                                                                             |                                           |                 |      |             |                   |                             |                   |                |                                                       |                         |
|                  | LS                                                                          | $\overline{5}$                            | $\overline{4}$  |      | $4 \quad 3$ |                   | $3 \qquad 3$                | 3 <sup>7</sup>    | $\mathbf{3}$   | 3                                                     | $\overline{3}$          |
|                  | 16 $K^+$ 1.243                                                              |                                           | 1.23            | 1.23 |             | 1.213 1.213 1.213 |                             | 1.213             | 1.213          | 1.213                                                 | 1.213                   |
|                  | $ARL(\delta_d)$ 3.837 2.865 2.463 2.237 2.135 2.078 2.046 2.027 2.002       |                                           |                 |      |             |                   |                             |                   |                |                                                       | $\overline{2}$          |
|                  | LS                                                                          | $\mathfrak{S}$                            | $4\overline{ }$ |      |             |                   | $4 \quad 3 \quad 3 \quad 3$ | 3 <sup>7</sup>    | 3 <sup>1</sup> | 3                                                     | 3                       |
|                  | $17$ $K^+$ 1.235 1.223 1.223 1.207 1.207 1.207 1.207                        |                                           |                 |      |             |                   |                             |                   |                | 1.207 1.207 1.207                                     |                         |
|                  | $ARL(\delta_d)$ 3.688 2.781 2.411 2.204 2.113 2.063 2.036 2.02 2.001        |                                           |                 |      |             |                   |                             |                   |                |                                                       | $\overline{2}$          |
|                  |                                                                             |                                           |                 |      |             |                   |                             |                   |                |                                                       |                         |
|                  | LS 5 4 3 3 3 3 3 3 3 3 3                                                    |                                           |                 |      |             |                   |                             |                   |                |                                                       |                         |
|                  | $18$ $K^+$ 1.229 1.217 1.201 1.201 1.201 1.201 1.201 1.201 1.201 1.201      |                                           |                 |      |             |                   |                             |                   |                |                                                       |                         |
|                  | $ARL(\delta_d)$ 3.557 2.707 2.335 2.176 2.095 2.052 2.028 2.016 2.001 2     |                                           |                 |      |             |                   |                             |                   |                |                                                       |                         |
|                  |                                                                             |                                           |                 |      |             |                   |                             |                   |                |                                                       |                         |
|                  | LS 5 4 3 3 3 3 3 3 3 3 3                                                    |                                           |                 |      |             |                   |                             |                   |                |                                                       |                         |
|                  | 19 $K^+$ 1.223 1.211 1.196 1.196 1.196 1.196 1.196 1.196 1.196 1.196        |                                           |                 |      |             |                   |                             |                   |                |                                                       |                         |
|                  | $ARL(\delta_d)$ 3.441 2.643 2.297 2.152 2.08 2.042 2.022 2.012 2.001 2      |                                           |                 |      |             |                   |                             |                   |                |                                                       |                         |
|                  |                                                                             |                                           |                 |      |             |                   |                             |                   |                |                                                       |                         |
|                  | LS 5 4 3 3 3 3 3 3 3 3                                                      |                                           |                 |      |             |                   |                             |                   |                |                                                       |                         |
|                  | 20 $K^+$ 1.217 1.206 1.191 1.191 1.191 1.191 1.191 1.191 1.191 1.191        |                                           |                 |      |             |                   |                             |                   |                |                                                       |                         |
|                  | $ARL(\delta_d)$ 3.339 2.586 2.264 2.132 2.067 2.034 2.018 2.009 2 2         |                                           |                 |      |             |                   |                             |                   |                |                                                       |                         |

Tabla AII.6 Valores óptimos caso *ARL* bajo Control 200

| $\boldsymbol{n}$ | $\delta_d$                                                           | 1.01  |                                     | $1.02$ $1.03$ $1.04$    |       | 1.05                    | 1.06  | 1.07           | 1.08                    | 1.09        | 1.1   |
|------------------|----------------------------------------------------------------------|-------|-------------------------------------|-------------------------|-------|-------------------------|-------|----------------|-------------------------|-------------|-------|
|                  |                                                                      |       |                                     |                         |       |                         |       |                |                         |             |       |
|                  | LS                                                                   | 78    | 74                                  | 71                      | 68    | 65                      | 62    | 59             | 57                      | 54          | 52    |
| $\mathfrak{2}$   | $K^+$                                                                |       | 2.462 2.452 2.444 2.436 2.427 2.418 |                         |       |                         |       |                | 2.408 2.402 2.391 2.384 |             |       |
|                  | $ARL(\delta_d)$ 321.1 280.5 246.5 217.8 193.6 172.9 155.2            |       |                                     |                         |       |                         |       |                | 140                     | 126.7       | 115.2 |
|                  | LS                                                                   | 65    | 61                                  | 58                      | 54    | 52                      | 49    |                | 46 44                   | 42          | 40    |
| 3                | $K^+$                                                                |       | 2.046 2.038 2.031 2.021 2.016 2.008 |                         |       |                         |       | $\overline{2}$ |                         | 1.994 1.987 | 1.981 |
|                  | $ARL(\delta_d)$                                                      |       | 310.1 262.2 223.6 192.2 166.4 145   |                         |       |                         |       | 127.3          | 112.4 99.78             |             | 89.08 |
|                  |                                                                      |       |                                     |                         |       |                         |       |                |                         |             |       |
|                  | LS                                                                   | 59    | 55                                  | 51                      | 48    | 45                      | 42    | 40             | 38                      | 36          | 34    |
| $\overline{4}$   | $K^+$                                                                | 1.855 | 1.847                               | 1.839                   |       | 1.833 1.826             | 1.818 | 1.813 1.807    |                         | 1.801       | 1.795 |
|                  | $ARL(\delta_d)$                                                      |       | 302.4 249.8 208.5 175.7 149.4       |                         |       |                         | 128   | 110.6          | 96.3                    | 84.4        | 74.45 |
|                  | LS                                                                   | 55    | 51                                  | 47                      | 44    | 41                      | 38    | 36             | 34                      | 32          | 30    |
| 5                | $K^+$                                                                | 1.739 |                                     | 1.732 1.725 1.719 1.712 |       |                         | 1.705 | 1.7            | 1.694                   | 1.688       | 1.682 |
|                  | $ARL(\delta_d)$                                                      | 296.1 | 240                                 |                         |       | 196.9 163.3 136.8 115.8 |       | 98.83          | 85.08                   | 73.82       | 64.53 |
|                  |                                                                      |       |                                     |                         |       |                         |       |                |                         |             |       |
|                  | LS                                                                   | 52    | 48                                  | 44                      | 41    | 38                      | 35    | 33             | 31                      | 29          | 27    |
| 6                | $K^+$                                                                | 1.659 | 1.653                               | 1.646                   | 1.64  | 1.634                   | 1.627 | 1.622          | 1.616                   | 1.611       | 1.604 |
|                  | $ARL(\delta_d)$                                                      |       | 290.8 231.9 187.4 153.3 126.9       |                         |       |                         | 106.2 | 89.75          | 76.57                   | 65.9        | 57.17 |
|                  |                                                                      |       |                                     |                         |       |                         |       |                |                         |             |       |
|                  | LS                                                                   | 50    | 45                                  | 42                      | 39    | 36                      | 33    | 31             | 29                      | 27          | 25    |
| $\tau$           | $K^+$                                                                | 1.601 | 1.593                               | 1.588                   | 1.582 | 1.576                   | 1.57  | 1.565          | 1.56                    | 1.554 1.548 |       |
|                  | $ARL(\delta_d)$                                                      |       | 286.2 224.8 179.3                   |                         | 145   | 118.7                   | 98.39 | 82.44          | 69.8                    | 59.65       | 51.44 |
|                  | LS                                                                   | 48    | 44                                  | 40                      | 37    | 34                      | 31    | 29             | 27                      | 25          | 23    |
| 8                | $K^+$                                                                | 1.555 | 1.549 1.542                         |                         | 1.537 | 1.531                   | 1.524 | 1.52           | 1.514                   | 1.509       | 1.503 |
|                  | $ARL(\delta_d)$ 281.9 218.6 172.3 137.8 111.8 91.84 76.37            |       |                                     |                         |       |                         |       |                | 64.22 54.56             |             | 46.8  |
|                  |                                                                      |       |                                     |                         |       |                         |       |                |                         |             |       |
|                  | LS                                                                   | 46    | 42                                  | 39                      | 35    | 32                      | 30    | 27             | 25                      | 24          | 22    |
| 9                | $K^+$                                                                | 1.517 | 1.511                               | 1.507                   | 1.5   | 1.494                   | 1.489 | 1.482          | 1.477                   | 1.474       | 1.468 |
|                  | $ARL(\delta_d)$                                                      | 278.1 | 213                                 | 166                     |       | 131.5 105.8             | 86.24 |                | 71.22 59.53             | 50.32 42.96 |       |
|                  |                                                                      |       |                                     |                         |       |                         |       |                |                         |             |       |
|                  | LS                                                                   | 45    | 41                                  | 37                      | 34    | 31                      | 28    | 26             | 24                      | 22          | 21    |
| 10               | $K^+$                                                                |       | 1.487 1.481                         | 1.475                   | 1.47  | 1.464                   | 1.458 | 1.453          | 1.448                   | 1.442       | 1.439 |
|                  | $ARL(\delta_d)$ 274.6 207.9 160.4 125.9 100.5 81.35 66.78 55.52 46.7 |       |                                     |                         |       |                         |       |                |                         |             | 39.72 |

Tabla AII.7 Valores óptimos caso *ARL* bajo Control 370

| $\boldsymbol{n}$ | $\delta_d$                                                                 | 1.01  | 1.02  | 1.03        | 1.04                    | 1.05  | 1.06                 | 1.07        | 1.08                    | 1.09        | 1.1   |
|------------------|----------------------------------------------------------------------------|-------|-------|-------------|-------------------------|-------|----------------------|-------------|-------------------------|-------------|-------|
|                  | LS                                                                         | 44    | 40    | 36          | 33                      | 30    |                      |             | 23                      | 21          | 20    |
| 11               | $K^+$                                                                      | 1.461 | 1.456 | 1.45        | 1.445                   | 1.439 | 27<br>1.433          | 25<br>1.428 | 1.423                   | 1.418       | 1.415 |
|                  | $ARL(\delta_d)$ 271.2 203.2                                                |       |       | 155.3       | 120.9 95.76             |       | 77.04 62.89          |             | 52.04 43.58             |             | 36.94 |
|                  |                                                                            |       |       |             |                         |       |                      |             |                         |             |       |
|                  | LS                                                                         | 43    | 39    | 35          | 32                      | 29    | 26                   | 24          | 22                      | 20          | 19    |
| 12               | $K^+$                                                                      | 1.439 | 1.434 | 1.428       | 1.423 1.417             |       | 1.411                | 1.406       | 1.401                   | 1.396       | 1.393 |
|                  | $ARL(\delta_d)$ 268.2 198.9 150.6 116.4 91.54 73.21                        |       |       |             |                         |       |                      |             | 59.46 48.97 40.86 34.52 |             |       |
|                  |                                                                            |       |       |             |                         |       |                      |             |                         |             |       |
|                  | LS                                                                         | 42    | 38    | 34          | 31                      | 28    | 26                   | 23          | 21                      | 20          | 18    |
| 13               | $K^+$                                                                      | 1.419 | 1.414 | 1.408       | 1.403                   | 1.398 | 1.394                | 1.387       | 1.382                   | 1.379       | 1.374 |
|                  | $ARL(\delta_d)$ 265.2 194.8 146.3 112.2 87.71 69.77                        |       |       |             |                         |       |                      |             | 56.39 46.26 38.48       |             | 32.39 |
|                  | LS                                                                         | 42    | 37    | 33          | 30                      | 27    | 25                   | 23          | 21                      | 19          | 17    |
| 14               | $K^+$                                                                      | 1.403 | 1.397 | 1.391       | 1.386                   | 1.381 | 1.377                | 1.372       | 1.368                   | 1.362 1.356 |       |
|                  | $ARL(\delta_d)$ 262.5                                                      |       | 191   |             | 142.4 108.4 84.23 66.65 |       |                      |             | 53.65 43.84 36.34 30.51 |             |       |
|                  |                                                                            |       |       |             |                         |       |                      |             |                         |             |       |
|                  | LS                                                                         | 41    | 37    | 33          | 29                      | 27    | 24                   | 22          | 20                      | 18          | 17    |
| 15               | $K^+$                                                                      | 1.388 | 1.383 | 1.377       | 1.371                   | 1.367 | 1.361                | 1.357       | 1.352                   | 1.347       | 1.344 |
|                  | $ARL(\delta_d)$ 259.8 187.5 138.6                                          |       |       |             | 104.9 81.04 63.81       |       |                      |             | 51.15 41.66 34.43 28.85 |             |       |
|                  |                                                                            |       |       |             |                         |       |                      |             |                         |             |       |
|                  | LS                                                                         | 40    | 36    | 32          | 29                      | 26    | 23                   | 21          | 19                      | 18          | 16    |
| 16               | $K^+$                                                                      | 1.373 | 1.369 | 1.363       | 1.358                   | 1.353 | 1.347                | 1.343       | 1.338                   | 1.335       | 1.329 |
|                  | $ARL(\delta_d)$ 257.3 184.1                                                |       |       | 135.2 101.6 |                         | 78.1  | 61.22                | 48.87       | 39.67                   | 32.72 27.34 |       |
|                  |                                                                            |       |       |             |                         |       |                      |             |                         |             |       |
|                  | LS                                                                         | 40    | 35    | 31          | 28                      | 25    | 23                   | 21          | 19                      | 17          | 16    |
| 17               | $K^+$                                                                      | 1.362 | 1.356 | 1.35        | 1.346                   | 1.34  | 1.336                | 1.332       | 1.327                   | 1.322       | 1.319 |
|                  | $ARL(\delta_d)$ 255 180.9 131.9 98.59 75.37 58.84 46.81                    |       |       |             |                         |       |                      |             | 37.89 31.15             |             | 26    |
|                  | LS 39 35 31 28 25 22 20 18 17 15                                           |       |       |             |                         |       |                      |             |                         |             |       |
|                  | 18 $K^+$ 1.35 1.345 1.34 1.336 1.33 1.325 1.32 1.315 1.313 1.307           |       |       |             |                         |       |                      |             |                         |             |       |
|                  | $ARL(\delta_d)$ 252.7 177.9 128.8 95.76 72.86 56.63 44.9 36.23 29.74 24.75 |       |       |             |                         |       |                      |             |                         |             |       |
|                  |                                                                            |       |       |             |                         |       |                      |             |                         |             |       |
|                  | LS 39 34 30 27 24 22                                                       |       |       |             |                         |       |                      |             | 20  18  16              |             | 15    |
|                  | $19$ $K^+$ 1.34 1.335 1.329 1.325 1.319 1.316 1.311 1.307 1.301 1.298      |       |       |             |                         |       |                      |             |                         |             |       |
|                  | $ARL(\delta_d)$ 250.5 175 126 93.09 70.5 54.6 43.15 34.73 28.43 23.64      |       |       |             |                         |       |                      |             |                         |             |       |
|                  |                                                                            |       |       |             |                         |       |                      |             |                         |             |       |
|                  | LS                                                                         | 38 34 |       |             |                         |       | 30 27 24 21 19 17 16 |             |                         |             | 14    |
|                  | 20 $K^+$ 1.33 1.326 1.321 1.316 1.311 1.305 1.301 1.296 1.293 1.287        |       |       |             |                         |       |                      |             |                         |             |       |
|                  | $ARL(\delta_d)$ 248.3 172.3 123.2 90.59 68.31 52.69 41.52 33.33 27.25 22.6 |       |       |             |                         |       |                      |             |                         |             |       |

Tabla AII.8 Valores óptimos caso *ARL* bajo Control 370

| $\boldsymbol{n}$ | $\delta_d$                                                                | 1.11                          | 1.12                          |                         | $1.13$ $1.14$     | 1.15                                | 1.16                                      | 1.17              | 1.18        | 1.19              | 1.2         |
|------------------|---------------------------------------------------------------------------|-------------------------------|-------------------------------|-------------------------|-------------------|-------------------------------------|-------------------------------------------|-------------------|-------------|-------------------|-------------|
|                  |                                                                           |                               |                               |                         |                   |                                     |                                           |                   |             |                   |             |
|                  | LS                                                                        | 50                            | 48                            | 47                      | 45                |                                     | 43 42                                     | 40                | 39          | 38                | 37          |
| $\overline{2}$   | $K^+$                                                                     |                               | 2.376 2.368 2.363 2.354 2.345 |                         |                   |                                     | 2.34                                      | 2.33              | 2.325       | 2.32              | 2.314       |
|                  | $ARL(\delta_d)$                                                           |                               | 105.2 96.36 88.58 81.69 75.57 |                         |                   |                                     | 70.12                                     |                   | 65.24 60.86 | 56.91             | 53.35       |
|                  | LS                                                                        | 38                            | 36                            | 34                      | 33 32             |                                     | 30                                        | 29                | 28          | 27                | 26          |
| 3                | $K^+$                                                                     | 1.973                         |                               | 1.966 1.958 1.954 1.949 |                   |                                     | 1.94                                      | 1.935             | 1.93        | 1.925             | 1.919       |
|                  | $ARL(\delta_d)$                                                           | 79.93                         |                               |                         |                   |                                     | 72.06 65.26 59.36 54.21 49.69 45.71       |                   | 42.2        | 39.08             | 36.3        |
|                  |                                                                           |                               |                               |                         |                   |                                     |                                           |                   |             |                   |             |
|                  | LS                                                                        | 32                            | 30                            | 29                      | 27                | 26                                  | 25                                        | 24                | 23          | 22                | 21          |
| $\overline{4}$   | $K^+$                                                                     | 1.788                         | 1.781                         |                         | 1.777 1.768 1.764 |                                     | 1.759                                     | 1.755             | 1.75        | 1.744             | 1.739       |
|                  | $ARL(\delta_d)$                                                           | 66.07                         |                               | 58.96 52.9 47.7         |                   |                                     | 43.22 39.33 35.94 32.98                   |                   |             | 30.36 28.06       |             |
|                  |                                                                           |                               |                               |                         |                   |                                     |                                           |                   |             |                   |             |
|                  | LS                                                                        | 28                            | 27                            | 25                      | 24                | 23                                  | 22                                        | 21                | 20          | 19                | 18          |
| 5                | $K^+$                                                                     | 1.675                         | 1.672 1.664                   |                         | 1.66              | 1.656                               | 1.651                                     | 1.647             | 1.642 1.636 |                   | 1.631       |
|                  | $ARL(\delta_d)$                                                           |                               |                               |                         |                   | 56.79 50.31 44.82 40.17 36.19 32.77 |                                           | 29.81             |             | 27.23 24.98       | 23          |
|                  | LS                                                                        | 25                            | 24                            | 23                      | 21                | 20                                  | 19                                        | 18                | 17          | 17                | 16          |
| 6                | $K^+$                                                                     | 1.598                         | 1.594                         | 1.59                    |                   | 1.582 1.578                         | 1.573                                     | 1.568             | 1.563       | 1.563             | 1.557       |
|                  | $ARL(\delta_d)$                                                           |                               |                               |                         |                   |                                     | 49.98 44.01 39.02 34.79 31.21 28.15 25.51 |                   | 23.24 21.28 |                   | 19.54       |
|                  |                                                                           |                               |                               |                         |                   |                                     |                                           |                   |             |                   |             |
|                  | LS                                                                        | 23                            | 22                            | 21                      | $20\,$            | 18                                  | 17                                        | 17                | 16          | 15                | 14          |
|                  | $K^+$<br>$7\degree$                                                       | 1.541                         | 1.538                         | 1.534                   | 1.53              | 1.521                               | 1.516                                     | 1.516             | 1.511       | 1.506             | 1.5         |
|                  | $ARL(\delta_d)$ 44.72 39.19 34.59 30.74 27.46                             |                               |                               |                         |                   |                                     | 24.7 22.35                                |                   | 20.31       | 18.54             | 17          |
|                  |                                                                           |                               |                               |                         |                   |                                     |                                           |                   |             |                   |             |
| 8                | LS<br>$K^+$                                                               | 22<br>1.499                   | 20                            | 19<br>1.492 1.488       | 18<br>1.484       | 17<br>1.48                          | 16<br>1.475                               | 15<br>1.47        | 14          | 14<br>1.465 1.465 | 13<br>1.459 |
|                  | $ARL(\delta_d)$                                                           | 40.51                         |                               |                         |                   | 35.34 31.08 27.53 24.54 22.02       |                                           | 19.87             | 18.02       | 16.45             | 15.06       |
|                  |                                                                           |                               |                               |                         |                   |                                     |                                           |                   |             |                   |             |
|                  | LS                                                                        | 20                            | 19                            | 18                      | 17 16             |                                     | 15 14                                     |                   | 13          | 13                | 12          |
| 9                | $K^+$                                                                     | 1.462                         | 1.458                         | 1.454                   | 1.45              | 1.446                               | 1.441                                     | 1.436             | 1.431       | 1.431             | 1.425       |
|                  | $ARL(\delta_d)$                                                           | 37.02                         | 32.2                          |                         | 28.23 24.94 22.19 |                                     | 19.87                                     | 17.9              | 16.21       | 14.78             | 13.53       |
|                  |                                                                           |                               |                               |                         |                   |                                     |                                           |                   |             |                   |             |
|                  | LS                                                                        | 19                            | 18                            | 17                      | 16                | 15                                  | 14                                        | 13                | 13          | 12                | 11          |
| 10               | $K^+$                                                                     | 1.433 1.429 1.425 1.421 1.417 |                               |                         |                   |                                     |                                           | 1.412 1.407 1.407 |             | 1.402 1.396       |             |
|                  | $ARL(\delta_d)$ 34.11 29.57 25.86 22.8 20.25 18.1 16.29 14.76 13.43 12.28 |                               |                               |                         |                   |                                     |                                           |                   |             |                   |             |

Tabla AII.9 Valores óptimos caso *ARL* bajo Control 370

| $\boldsymbol{n}$ | $\delta_d$                                                                  | 1.11                    | 1.12  |                   |             | 1.13 1.14 1.15 1.16 1.17                             |       |       | 1.18        | 1.19  | $1.2\,$        |
|------------------|-----------------------------------------------------------------------------|-------------------------|-------|-------------------|-------------|------------------------------------------------------|-------|-------|-------------|-------|----------------|
|                  |                                                                             |                         |       |                   |             |                                                      |       |       |             |       |                |
|                  | LS                                                                          | 18                      | 17    | 16                |             | 15 14 13                                             |       | 12    | 12          | 11    | 11             |
| 11               | $K^+$                                                                       | 1.408                   | 1.404 | 1.401             | 1.396       | 1.392                                                | 1.387 | 1.382 | 1.382       | 1.376 | 1.376          |
|                  | $ARL(\delta_d)$ 31.62 27.34 23.86 20.99 18.61                               |                         |       |                   |             |                                                      | 16.62 | 14.94 | 13.53       | 12.3  | 11.27          |
|                  | LS                                                                          | 17                      | 16    | 15 14 13          |             |                                                      | 13    | 12    | 11          | 11    | <b>10</b>      |
| 12               | $K^+$                                                                       | 1.386                   | 1.383 | 1.379             | 1.374       | 1.37                                                 | 1.37  | 1.365 | 1.36        | 1.36  | 1.354          |
|                  | $ARL(\delta_d)$ 29.47 25.42 22.14 19.45 17.22                               |                         |       |                   |             |                                                      | 15.39 | 13.82 | 12.48       | 11.37 | 10.39          |
|                  |                                                                             |                         |       |                   |             |                                                      |       |       |             |       |                |
|                  | LS                                                                          | 17                      | 16    | - 14              | 14          | 13                                                   | 12    | 11    | 11          | 10    | <b>10</b>      |
| 13               | $K^+$                                                                       | 1.37                    | 1.367 | 1.359             | 1.359 1.355 |                                                      | 1.35  | 1.345 | 1.345       | 1.339 | 1.339          |
|                  | $ARL(\delta_d)$                                                             | 27.6                    | 23.77 | 20.65 18.14 16.04 |             |                                                      | 14.3  | 12.83 | 11.62       | 10.55 | 9.671          |
|                  |                                                                             |                         |       |                   |             |                                                      |       |       |             |       |                |
|                  | LS                                                                          | 16                      | 15    | 14                | 13          | 12                                                   | 11    | 11    | 10          | 10    | 9              |
| 14               | $K^+$                                                                       | 1.353                   | 1.349 | 1.345             | 1.341       | 1.337                                                | 1.332 | 1.332 | 1.326       | 1.326 | 1.32           |
|                  | $ARL(\delta_d)$                                                             | 25.94 22.3              |       | 19.36             | 16.96 14.99 |                                                      | 13.35 | 12    | 10.84 9.874 |       | 9.019          |
|                  |                                                                             |                         |       |                   |             |                                                      |       |       |             |       |                |
|                  | LS                                                                          | 15                      | 14    | 13                | 12          | 12                                                   | 11    | 10    | 10          | 9     | 9              |
| 15               | $K^+$                                                                       | 1.337                   | 1.333 | 1.329             | 1.325       | 1.325                                                | 1.32  | 1.315 | 1.315       | 1.309 | 1.309          |
|                  | $ARL(\delta_d)$ 24.46                                                       |                         | 20.99 | 18.2              |             | 15.93 14.09                                          | 12.55 | 11.25 | 10.18       | 9.251 | 8.48           |
|                  | LS                                                                          | 15                      | 14    | 13                | 12          | 11                                                   | 11    | 10    | 9           | 9     | 8              |
| 16               | $K^+$                                                                       | 1.326                   | 1.322 | 1.318             | 1.314       | 1.31                                                 | 1.31  | 1.305 | 1.299       | 1.299 | 1.293          |
|                  | $ARL(\delta_d)$ 23.16                                                       |                         | 19.85 | 17.19 15.04 13.27 |             |                                                      | 11.84 | 10.61 | 9.58        | 8.73  | 7.978          |
|                  |                                                                             |                         |       |                   |             |                                                      |       |       |             |       |                |
|                  | LS                                                                          | 14                      | 13    | 12                | 12          | 11                                                   | 10    | 10    | 9           | 9     | 8              |
| 17               | $K^+$                                                                       | 1.312                   | 1.309 | 1.305 1.305       |             | 1.3                                                  | 1.295 | 1.295 | 1.29        | 1.29  | 1.284          |
|                  | $ARL(\delta_d)$ 21.97 18.8                                                  |                         |       |                   |             | 16.27 14.24 12.56 11.18                              |       | 10.05 | 9.07        | 8.274 | 7.559          |
|                  |                                                                             |                         |       |                   |             |                                                      |       |       |             |       |                |
|                  | LS                                                                          | 14 13 12 11 10 10 9 9 8 |       |                   |             |                                                      |       |       |             |       |                |
|                  | 18 $K^+$ 1.303 1.3 1.296 1.291 1.287 1.287 1.281 1.281 1.276 1.276          |                         |       |                   |             |                                                      |       |       |             |       |                |
|                  | $ARL(\delta_d)$ 20.9 17.87 15.45 13.5 11.9 10.61 9.512 8.618 7.83 7.189     |                         |       |                   |             |                                                      |       |       |             |       |                |
|                  |                                                                             |                         |       |                   |             |                                                      |       |       |             |       |                |
|                  | LS                                                                          | 14                      |       |                   |             | 13 12 11 10 9 9                                      |       |       | 8           | 8     |                |
|                  | 19 $K^+$ 1.295 1.291 1.288 1.284 1.279 1.274 1.274 1.268 1.268 1.268        |                         |       |                   |             |                                                      |       |       |             |       |                |
|                  | $ARL(\delta_d)$ 19.94 17.03 14.72 12.85 11.33 10.08 9.059 8.181 7.464 6.86  |                         |       |                   |             |                                                      |       |       |             |       |                |
|                  |                                                                             |                         |       |                   |             |                                                      |       |       |             |       |                |
|                  | LS                                                                          | 13                      | 12    | $\overline{11}$   |             | 10 10 9 9                                            |       |       | 8           |       | $\overline{7}$ |
| 20               | $K^+$                                                                       | 1.284                   |       |                   |             | 1.28 1.276 1.272 1.272 1.267 1.267 1.261 1.261 1.255 |       |       |             |       |                |
|                  | $ARL(\delta_d)$ 19.04 16.24 14.03 12.24 10.82 9.617 8.653 7.813 7.136 6.527 |                         |       |                   |             |                                                      |       |       |             |       |                |

Tabla AII.10 Valores óptimos caso *ARL* bajo Control 370

| n              | $\delta_d$                                                                  | 1.3           | 1.4               | 1.5             | 1.6               | 1.7             | 1.8                                 | 1.9            | 2               | 2.5                                                         | 3                       |
|----------------|-----------------------------------------------------------------------------|---------------|-------------------|-----------------|-------------------|-----------------|-------------------------------------|----------------|-----------------|-------------------------------------------------------------|-------------------------|
|                |                                                                             |               |                   |                 |                   |                 |                                     |                |                 |                                                             |                         |
|                | LS                                                                          | 28            | 22                | 19              | 16                | 14              | 13                                  | 12             | 11              | 8                                                           | $\tau$                  |
| $\overline{2}$ | $K^+$                                                                       | 2.255 2.203   |                   | 2.17            | 2.131             | 2.1             | 2.083                               |                |                 | 2.064 2.044 1.968 1.936                                     |                         |
|                | $ARL(\delta_d)$ 31.15                                                       |               | 21                |                 |                   |                 |                                     |                |                 | 15.57 12.31 10.19 8.735 7.682 6.887 4.796 3.927             |                         |
|                |                                                                             |               |                   |                 |                   |                 |                                     |                |                 |                                                             |                         |
|                | LS                                                                          | 19            | 15                | 12              | 10                | 9               | 8                                   |                | 7 7             | 5                                                           | $5\overline{)}$         |
| 3              | $K^+$                                                                       |               | 1.872 1.836 1.801 |                 | 1.772 1.755       |                 |                                     |                |                 | 1.736 1.714 1.714 1.659 1.659                               |                         |
|                | $ARL(\delta_d)$ 19.87 12.99 9.485 7.468 6.204 5.347 4.736 4.3 3.156 2.725   |               |                   |                 |                   |                 |                                     |                |                 |                                                             |                         |
|                |                                                                             |               |                   |                 |                   |                 |                                     |                |                 |                                                             |                         |
|                | LS                                                                          | 15            | 11                | 9               |                   | $7\overline{ }$ | $6\overline{6}$                     | 6              | 5               | $\overline{4}$                                              | $\overline{4}$          |
| $\overline{4}$ | $K^+$                                                                       | 1.698         | 1.659             |                 | 1.634 1.618 1.601 |                 | 1.581                               | 1.581          |                 | 1.556 1.526 1.526                                           |                         |
|                | $ARL(\delta_d)$ 14.88 9.61                                                  |               |                   |                 |                   |                 |                                     |                |                 | 7.03 5.585 4.683 4.077 3.672 3.352 2.607 2.342              |                         |
|                | LS                                                                          | 12            | 10                |                 |                   |                 | 8 7 6 5                             | 5 <sup>5</sup> | $5\overline{)}$ | $\overline{4}$                                              | $\overline{\mathbf{3}}$ |
| $\mathfrak{S}$ | $K^+$                                                                       |               |                   |                 |                   |                 | 1.588 1.568 1.544 1.529 1.512 1.491 |                |                 | 1.491 1.491 1.465 1.432                                     |                         |
|                | $ARL(\delta_d)$ 11.97 7.749 5.705 4.581 3.883 3.417 3.116 2.9 2.36          |               |                   |                 |                   |                 |                                     |                |                 |                                                             |                         |
|                |                                                                             |               |                   |                 |                   |                 |                                     |                |                 |                                                             | 2.17                    |
|                | LS                                                                          | <sup>11</sup> | 8                 |                 |                   |                 | 7 6 5 5                             | $\overline{4}$ | $\overline{4}$  | 3                                                           | $\mathfrak{Z}$          |
| 6              | $K^+$                                                                       |               |                   |                 |                   |                 |                                     |                |                 | 1.522 1.491 1.478 1.463 1.444 1.444 1.422 1.422 1.392 1.392 |                         |
|                | $ARL(\delta_d)$ 10.07 6.52 4.862 3.946 3.382 3.038 2.775 2.608 2.209 2.092  |               |                   |                 |                   |                 |                                     |                |                 |                                                             |                         |
|                |                                                                             |               |                   |                 |                   |                 |                                     |                |                 |                                                             |                         |
|                | LS                                                                          | 10            | 7 6               |                 |                   | $5\qquad 5$     | $\overline{4}$                      | $\overline{4}$ | $\overline{4}$  | 3                                                           | $\mathfrak{Z}$          |
| $\tau$         | $K^+$                                                                       |               |                   |                 |                   |                 |                                     |                |                 | 1.471 1.44 1.426 1.409 1.409 1.389 1.389 1.389 1.362 1.362  |                         |
|                | $ARL(\delta_d)$ 8.727 5.677 4.274 3.507 3.069 2.759 2.571 2.439 2.132 2.051 |               |                   |                 |                   |                 |                                     |                |                 |                                                             |                         |
|                |                                                                             |               |                   |                 |                   |                 |                                     |                |                 |                                                             |                         |
|                | LS                                                                          | 9             | $\overline{7}$    | $6\overline{6}$ | $\mathfrak{S}$    | $\overline{4}$  | $\overline{4}$                      | 4 <sup>1</sup> | $\overline{4}$  | 3                                                           | $\mathfrak{Z}$          |
| 8              | $K^+$                                                                       |               |                   |                 |                   |                 |                                     |                |                 | 1.43 1.409 1.397 1.381 1.363 1.363 1.363 1.363 1.338 1.338  |                         |
|                | $ARL(\delta_d)$ 7.716 5.081 3.876 3.216 2.817 2.586 2.432 2.325 2.085 2.029 |               |                   |                 |                   |                 |                                     |                |                 |                                                             |                         |
|                |                                                                             |               |                   |                 |                   |                 |                                     |                |                 |                                                             |                         |
|                | LS                                                                          | 8             | 6                 | $\overline{5}$  | $\mathfrak{S}$    | $\overline{4}$  | $\overline{4}$                      | $\overline{4}$ | $3^{\circ}$     | 3                                                           | 3                       |
| 9              | $K^+$                                                                       |               |                   |                 |                   |                 |                                     |                |                 | 1.395 1.373 1.359 1.359 1.341 1.341 1.341 1.318 1.318 1.318 |                         |
|                | $ARL(\delta_d)$ 6.929 4.595 3.538 3.002 2.655 2.461 2.332 2.225 2.055 2.016 |               |                   |                 |                   |                 |                                     |                |                 |                                                             |                         |
|                |                                                                             |               |                   |                 |                   |                 |                                     |                |                 |                                                             |                         |
|                | LS                                                                          | 8             | $6\overline{6}$   | $\mathfrak{S}$  | $\overline{4}$    | $\overline{4}$  | $\overline{4}$                      | 3 <sup>7</sup> | 3               | 3                                                           | 3                       |
| 10             | $K^+$                                                                       |               |                   |                 |                   |                 |                                     |                |                 | 1.373 1.353 1.339 1.323 1.323 1.323 1.302 1.302 1.302 1.302 |                         |
|                | $ARL(\delta_d)$ 6.328 4.241 3.305 2.802 2.533 2.367 2.238 2.168 2.036 2.009 |               |                   |                 |                   |                 |                                     |                |                 |                                                             |                         |

Tabla AII.11 Valores óptimos caso *ARL* bajo Control 370

| $\boldsymbol{n}$ | $\delta_d$                                                                                                    | 1.3                                       | 1.4 |  | $1.5$ $1.6$ $1.7$ $1.8$             | 1.9            | $\overline{2}$ | 2.5               | 3                       |
|------------------|----------------------------------------------------------------------------------------------------|-------------------------------------------|-----|--|-------------------------------------|----------------|----------------|-------------------|-------------------------|
|                  |                                                                                                    |                                           |     |  |                                     |                |                |                   |                         |
|                  | $\mathcal{L}\mathcal{S}$                                                                                                    | 7 6                                       |     |  | $5 \qquad 4 \qquad 4 \qquad 3$      | 3 <sup>7</sup> | 3 <sup>1</sup> | 3                 | $\overline{3}$          |
|                  | 11 $K^+$                                                                                                    | 1.346 1.336 1.323 1.308 1.308 1.287 1.287 |     |  |                                     |                |                | 1.287 1.287 1.287 |                         |
|                  | $ARL(\delta_d)$ 5.806 3.96 3.121 2.673 2.439 2.273 2.185 2.127 2.023 2.005                                                   |                                           |     |  |                                     |                |                |                   |                         |
|                  |                                                                                                    | 7 5                                       |     |  |                                     |                |                | 3                 | $\overline{\mathbf{3}}$ |
|                  | LS<br>$12$ $K^+$ 1.331 1.309 1.294 1.294 1.294 1.275 1.275 1.275 1.275 1.275                                                 |                                           |     |  | $4 \quad 4 \quad 4 \quad 3$         | 3 <sup>1</sup> | 3 <sup>7</sup> |                   |                         |
|                  |                                                                                                    |                                           |     |  |                                     |                |                |                   |                         |
|                  | $ARL(\delta_d)$ 5.404 3.689 2.936 2.57 2.364 2.219 2.144 2.097 2.015 2.003                                                   |                                           |     |  |                                     |                |                |                   |                         |
|                  | LS                                                                                                    | $\overline{6}$                            |     |  | 5 4 4 3 3 3                         |                | 3 <sup>7</sup> |                   | $3 \qquad 3$            |
|                  | 13 $K^+$ 1.308 1.297 1.282 1.282 1.264 1.264 1.264 1.264 1.264 1.264                                                         |                                           |     |  |                                     |                |                |                   |                         |
|                  | $ARL(\delta_d)$ 5.032 3.496 2.812 2.486 2.28 2.176 2.113 2.074 2.01                                                          |                                           |     |  |                                     |                |                |                   | 2.002                   |
|                  |                                                                                                    |                                           |     |  |                                     |                |                |                   |                         |
|                  | LS                                                                                                    | $\sim$ 6                                  |     |  | $5 \t 4 \t 4 \t 3 \t 3$             |                | $3 \qquad 3$   | 3                 | $\overline{\mathbf{3}}$ |
|                  | 14 $K^+$ 1.296 1.286 1.272 1.272 1.254 1.254 1.254 1.254 1.254 1.254                                                         |                                           |     |  |                                     |                |                |                   |                         |
|                  | $ARL(\delta_d)$ 4.743 3.335 2.71 2.418 2.233 2.143 2.089 2.056 2.007 2.001                                                   |                                           |     |  |                                     |                |                |                   |                         |
|                  |                                                                                                    |                                           |     |  |                                     |                |                |                   |                         |
|                  | LS                                                                                                    | $\overline{6}$                            |     |  |                                     |                | 5 4 4 3 3 3 3  | 3                 | $\overline{\mathbf{3}}$ |
|                  | 15 $K^+$ 1.286 1.276 1.263 1.263 1.246 1.246 1.246 1.246 1.246 1.246                                                         |                                           |     |  |                                     |                |                |                   |                         |
|                  | $ARL(\delta_d)$ 4.497 3.199 2.625 2.36 2.194 2.116 2.071 2.043 2.004 2.001                                                   |                                           |     |  |                                     |                |                |                   |                         |
|                  |                                                                                                    |                                           |     |  |                                     |                |                |                   |                         |
|                  | LS                                                                                                    | $\overline{6}$                            |     |  | $4 \quad 4 \quad 3 \quad 3 \quad 3$ | 3 <sup>7</sup> | 3 <sup>7</sup> | 3                 | 3                       |
|                  | $16$ $K^+$ 1.277 1.254 1.254 1.238 1.238 1.238                                                                               |                                           |     |  |                                     | 1.238          |                | 1.238 1.238 1.238 |                         |
|                  | $ARL(\delta_d)$ 4.285 3.043 2.552 2.286 2.163 2.095 2.056 2.033 2.003                                                        |                                           |     |  |                                     |                |                |                   | 2                       |
|                  |                                                                                                    |                                           |     |  |                                     |                |                |                   |                         |
|                  | LS                                                                                                    | $\overline{5}$                            |     |  | 4 4 3 3 3                           |                | $3 \qquad 3$   | 3                 | 3                       |
|                  | $17$ $K^+$ 1.259 1.247 1.247 1.231 1.231 1.231                                                                               |                                           |     |  |                                     | 1.231          |                | 1.231 1.231 1.231 |                         |
|                  | $ARL(\delta_d)$ 4.061 2.94 2.49 2.247 2.137 2.078 2.044 2.025 2.002 2                                                        |                                           |     |  |                                     |                |                |                   |                         |
|                  |                                                                                                    |                                           |     |  |                                     |                |                |                   |                         |
|                  | LS 5 4 4 3 3 3 3 3 3 3 3                                                                                                    |                                           |     |  |                                     |                |                |                   |                         |
|                  | 18 $K^+$ 1.251 1.24 1.24 1.224 1.224 1.224 1.224 1.224 1.224 1.224                                                           |                                           |     |  |                                     |                |                |                   |                         |
|                  | $ARL(\delta_d)$ 3.896 2.85 2.436 2.213 2.115 2.063 2.035 2.02 2.001 2                                                        |                                           |     |  |                                     |                |                |                   |                         |
|                  | LS 5 4 4 3 3 3 3 3 3 3 3                                                                                                    |                                           |     |  |                                     |                |                |                   |                         |
|                  |                                                                                                    |                                           |     |  |                                     |                |                |                   |                         |
|                  | $19 \qquad K^+ \qquad 1.245 \quad 1.233 \quad 1.233 \quad 1.218 \quad 1.218 \quad 1.218 \quad 1.218 \quad 1.218 \quad 1.218$ |                                           |     |  |                                     |                |                |                   |                         |
|                  | $ARL(\delta_d)$ 3.75 2.773 2.39 2.185 2.097 2.052 2.028 2.015 2.001 2                                                        |                                           |     |  |                                     |                |                |                   |                         |
|                  | LS 5 4 3 3 3 3 3 3 3 3                                                                                                    |                                           |     |  |                                     |                |                |                   |                         |
|                  |                                                                                                    |                                           |     |  |                                     |                |                |                   |                         |
|                  | 20 $K^+$ 1.238 1.227 1.213 1.213 1.213 1.213 1.213 1.213 1.213 1.213                                                         |                                           |     |  |                                     |                |                |                   |                         |
|                  | $ARL(\delta_d)$ 3.621 2.704 2.32 2.161 2.082 2.043 2.022 2.012 2 2                                                           |                                           |     |  |                                     |                |                |                   |                         |

Tabla AII.12 Valores óptimos caso *ARL* bajo Control 370

| $\boldsymbol{n}$ | $\delta_d$                                                                  | 1.01  | 1.02              | 1.03                          | 1.04  | 1.05                                | 1.06        | 1.07                                                        | 1.08        | 1.09                    | 1.1   |
|------------------|-----------------------------------------------------------------------------|-------|-------------------|-------------------------------|-------|-------------------------------------|-------------|-------------------------------------------------------------|-------------|-------------------------|-------|
|                  | LS                                                                          | 95    | 91                | 86                            | 82    | 78                                  | 74          | 71                                                          | 68          | 65                      | 62    |
| $\overline{2}$   | $K^+$                                                                       | 2.548 | 2.54              | 2.53                          |       | 2.521 2.511                         | 2.501       |                                                             |             | 2.493 2.485 2.476 2.467 |       |
|                  | $ARL(\delta_d)$                                                             |       | 429.1 370.9       | 322.8 282.6                   |       | 249                                 |             | 220.5 196.4 175.8                                           |             | 158                     | 142.7 |
|                  |                                                                             |       |                   |                               |       |                                     |             |                                                             |             |                         |       |
|                  | LS                                                                          | 79    | 74                | 70                            | 66    | 62                                  | 58          | 55                                                          | 52          | 49                      | 47    |
| 3                | $K^+$                                                                       |       |                   | 2.104 2.096 2.089 2.081 2.073 |       |                                     | 2.064       | 2.057 2.049 2.041                                           |             |                         | 2.035 |
|                  | $ARL(\delta_d)$                                                             |       |                   | 413.9 345.9 291.7 248.1 212.7 |       |                                     | 183.8       | 159.8                                                       | 140         | 123.3                   | 109.3 |
|                  |                                                                             |       |                   |                               |       |                                     |             |                                                             |             |                         |       |
|                  | LS                                                                          | 71    | 66                | 62                            | 58    | 54                                  | 50          | 47                                                          | 44          | 42                      | 39    |
| $\overline{4}$   | $K^+$                                                                       | 1.9   | 1.893             | 1.886                         | 1.879 | 1.872                               | 1.863       | 1.857                                                       |             | 1.849 1.844 1.836       |       |
|                  | $ARL(\delta_d)$                                                             |       |                   | 403.1 328.9 271.2             | 226   |                                     |             | 190.1 161.4 138.2 119.2 103.6 90.72                         |             |                         |       |
|                  | LS                                                                          | 66    | 61                | 57                            | 53    | 49                                  | 45          | 42                                                          | 39          | 37                      | 35    |
| $\mathfrak{S}$   | $K^+$                                                                       | 1.778 | 1.771             | 1.765                         | 1.758 | 1.751                               | 1.743       | 1.736                                                       | 1.729       | 1.724                   | 1.719 |
|                  | $ARL(\delta_d)$                                                             |       |                   |                               |       | 394.5 315.5 255.5 209.4 173.6 145.3 |             | 122.9 104.8 90.18                                           |             |                         | 78.19 |
|                  |                                                                             |       |                   |                               |       |                                     |             |                                                             |             |                         |       |
|                  | LS                                                                          | 63    | 58                | 53                            | 49    | 45                                  | 42          | 39                                                          | 36          | 34                      | 31    |
| 6                | $K^+$                                                                       | 1.694 | 1.688             | 1.681                         |       | 1.674 1.667                         | 1.662       | 1.655                                                       | 1.649       | 1.644                   | 1.636 |
|                  | $ARL(\delta_d)$                                                             |       |                   | 387.1 304.3 242.7 196.1 160.5 |       |                                     | 132.8       |                                                             | 111.2 93.94 | 80.13                   | 68.95 |
|                  |                                                                             |       |                   |                               |       |                                     |             |                                                             |             |                         |       |
|                  | LS                                                                          | 60    | 55                | 50                            | 46    | 42                                  | 39          | 36                                                          | 33          | 31                      | 29    |
| 7                | $K^+$                                                                       | 1.632 | 1.626             | 1.619                         | 1.612 | 1.606                               | 1.6         | 1.594                                                       | 1.587       | 1.582                   | 1.577 |
|                  | $ARL(\delta_d)$                                                             |       | 380.6 294.7 231.8 |                               | 185   | 149.7                               | 122.7       | 101.7                                                       | 85.3        | 72.24 61.77             |       |
|                  |                                                                             |       |                   |                               | 44    | 40                                  |             |                                                             |             |                         | 27    |
| 8                | LS<br>$K^+$                                                                 | 58    | 53                | 48                            |       | 1.584 1.578 1.571 1.565 1.559       | 37<br>1.553 | 34<br>1.547                                                 | 31<br>1.541 | 29<br>1.536 1.531       |       |
|                  | $ARL(\delta_d)$                                                             |       |                   |                               |       |                                     |             | 374.8 286.2 222.3 175.5 140.6 114.2 93.96 78.22 65.84 55.98 |             |                         |       |
|                  |                                                                             |       |                   |                               |       |                                     |             |                                                             |             |                         |       |
|                  | LS                                                                          | 56    | 51                | 46                            | 42    | 38                                  | 35          | 32                                                          | 29          | 27                      | 25    |
| 9                | $K^+$                                                                       |       |                   | 1.545 1.539 1.532 1.526       |       | 1.52                                | 1.515       | 1.509                                                       | 1.502       | 1.497                   | 1.492 |
|                  | $ARL(\delta_d)$ 369.4 278.5 213.9 167.2 132.7                               |       |                   |                               |       |                                     |             | 106.9 87.36                                                 | 72.28       | 60.5                    | 51.2  |
|                  |                                                                             |       |                   |                               |       |                                     |             |                                                             |             |                         |       |
|                  | LS                                                                          | 55    | 49                | 44                            | 40    | 37                                  | 33          | 30                                                          | 28          | 26                      | 24    |
| 10               | $K^+$                                                                       |       | 1.513 1.506       | 1.5                           |       | 1.494 1.489                         | 1.482       | 1.476                                                       | 1.472 1.467 |                         | 1.462 |
|                  | $ARL(\delta_d)$ 364.5 271.5 206.4 159.8 125.8 100.6 81.69 67.21 55.99 47.18 |       |                   |                               |       |                                     |             |                                                             |             |                         |       |

Tabla AII.13 Valores óptimos caso *ARL* bajo Control 500

| $\boldsymbol{n}$ | $\delta_d$                                                                  | 1.01                             | 1.02  | 1.03  | 1.04        | 1.05                    | 1.06  | 1.07  | 1.08              | 1.09                                            | 1.1   |
|------------------|-----------------------------------------------------------------------------|----------------------------------|-------|-------|-------------|-------------------------|-------|-------|-------------------|-------------------------------------------------|-------|
|                  | LS                                                                          | 53                               | 48    | 43    | 39          | 35                      | 32    | 29    | 27                | 24                                              | 23    |
| 11               | $K^+$                                                                       | 1.485                            | 1.479 | 1.473 | 1.468       | 1.461                   | 1.456 | 1.45  | 1.446             | 1.439                                           | 1.436 |
|                  | $ARL(\delta_d)$                                                             | 360                              | 265.2 |       |             | 199.5 153.1 119.7 95.09 |       |       | 76.74 62.82 52.09 |                                                 | 43.75 |
|                  |                                                                             |                                  |       |       |             |                         |       |       |                   |                                                 |       |
|                  | LS                                                                          | 52                               | 47    | 42    | 38 34       |                         | 31    | 28    | 26                | 23                                              | 21    |
|                  | 12 $K^+$                                                                    | 1.462                            | 1.456 | 1.45  | 1.445 1.439 |                         | 1.434 | 1.428 | 1.424             | 1.417                                           | 1.411 |
|                  | $ARL(\delta_d)$ 355.7 259.2                                                 |                                  |       | 193.3 |             | 147.1 114.2 90.16       |       | 72.37 | 58.97 48.71       |                                                 | 40.75 |
|                  |                                                                             |                                  |       |       |             |                         |       |       |                   |                                                 |       |
|                  | LS                                                                          | 51                               | 46    | 41    | 37          | 33                      | 30    | 27    | 25                | 22                                              | 21    |
| 13               | $K^+$                                                                       | 1.441                            | 1.436 | 1.43  | 1.425       | 1.419                   | 1.414 | 1.408 | 1.404             | 1.397                                           | 1.394 |
|                  | $ARL(\delta_d)$ 351.6 253.7                                                 |                                  |       |       |             |                         |       |       |                   | 187.5 141.7 109.2 85.74 68.48 55.57 45.73 38.16 |       |
|                  | LS                                                                          | 50                               | 45    | 40    | 36          | 32                      | 29    | 26    | 24                | 22                                              | 20    |
| 14               | $K^+$                                                                       | 1.423                            | 1.418 | 1.412 | 1.407       | 1.401                   | 1.396 | 1.39  | 1.386             | 1.382                                           | 1.376 |
|                  | $ARL(\delta_d)$ 347.8 248.6 182.2 136.6 104.7                               |                                  |       |       |             |                         | 81.74 | 64.99 | 52.53             | 43.1                                            | 35.85 |
|                  |                                                                             |                                  |       |       |             |                         |       |       |                   |                                                 |       |
|                  | LS                                                                          | 49                               | 44    | 39    | 35          | 31                      | 28    | 25    | 23                | 21                                              | 19    |
| 15               | $K^+$                                                                       | 1.407                            | 1.402 | 1.396 | 1.391       | 1.385                   | 1.38  | 1.374 | 1.37              | 1.366                                           | 1.36  |
|                  | $ARL(\delta_d)$ 344.2 243.8 177.2                                           |                                  |       |       | 132         | 100.5                   | 78.11 | 61.84 | 49.8              | 40.74                                           | 33.8  |
|                  |                                                                             |                                  |       |       |             |                         |       |       |                   |                                                 |       |
|                  | LS                                                                          | 49                               | 43    | 38    | 34          | 30                      | 27    | 24    | 22                | 20                                              | 18    |
| 16               | $K^+$                                                                       | 1.393                            | 1.387 | 1.382 | 1.377       | 1.371                   | 1.366 | 1.36  | 1.356             | 1.351                                           | 1.346 |
|                  | $ARL(\delta_d)$ 340.7 239.2 172.6 127.7 96.71                               |                                  |       |       |             |                         | 74.8  | 58.98 | 47.34 38.61       |                                                 | 31.96 |
|                  | LS                                                                          | 48                               | 42    | 37    | 33          | 29                      | 26    | 24    | 21                | 19                                              | 18    |
| 17               | $K^+$                                                                       | 1.38                             | 1.374 | 1.369 | 1.363       | 1.358                   | 1.353 | 1.349 | 1.342             | 1.338                                           | 1.335 |
|                  | $ARL(\delta_d)$ 337.4 234.9 168.3 123.7 93.2 71.76 56.37 45.09 36.69 30.32  |                                  |       |       |             |                         |       |       |                   |                                                 |       |
|                  |                                                                             |                                  |       |       |             |                         |       |       |                   |                                                 |       |
|                  |                                                                             | LS 47 42 37 32 29 26 23 21 19 17 |       |       |             |                         |       |       |                   |                                                 |       |
|                  | 18 $K^+$ 1.368 1.363 1.358 1.351 1.347 1.342 1.337 1.332 1.328 1.323        |                                  |       |       |             |                         |       |       |                   |                                                 |       |
|                  | $ARL(\delta_d)$ 334.2 230.8 164.2 120 89.94 68.96 53.98 43.06 34.95 28.81   |                                  |       |       |             |                         |       |       |                   |                                                 |       |
|                  |                                                                             |                                  |       |       |             |                         |       |       |                   |                                                 |       |
|                  | LS 47 41 36 32 28 25 22                                                     |                                  |       |       |             |                         |       |       |                   | 20 18 17                                        |       |
|                  | 19 $K^+$ 1.358 1.352 1.347 1.342 1.336 1.331 1.325 1.321 1.316 1.314        |                                  |       |       |             |                         |       |       |                   |                                                 |       |
|                  | $ARL(\delta_d)$ 331.2 226.9 160.3 116.5 86.91 66.36 51.77 41.18 33.35 27.46 |                                  |       |       |             |                         |       |       |                   |                                                 |       |
|                  |                                                                             |                                  |       |       |             |                         |       |       |                   |                                                 |       |
|                  | LS 46 40 35 31 28 25 22 20 18                                               |                                  |       |       |             |                         |       |       |                   |                                                 | 16    |
|                  | 20 $K^+$ 1.347 1.342 1.336 1.331 1.327 1.322 1.317 1.313 1.308 1.303        |                                  |       |       |             |                         |       |       |                   |                                                 |       |
|                  | $ARL(\delta_d)$ 328.3 223.2 156.7 113.3 84.09 63.97 49.74 39.47 31.9 26.21  |                                  |       |       |             |                         |       |       |                   |                                                 |       |

Tabla AII.14 Valores óptimos caso *ARL* bajo Control 500

| $\boldsymbol{n}$ | $\delta_d$                  | 1.11        | 1.12        |                   | 1.13 1.14                     | 1.15                                | 1.16        | 1.17                                                  | 1.18        | 1.19                                     | 1.2   |
|------------------|-----------------------------|-------------|-------------|-------------------|-------------------------------|-------------------------------------|-------------|-------------------------------------------------------|-------------|------------------------------------------|-------|
|                  |                             |             |             |                   |                               |                                     |             |                                                       |             |                                          |       |
|                  | LS                          | 59          | 57          | 54                | 52                            | 50                                  | 48          | 47                                                    | 45          | 43                                       | 42    |
| $\overline{2}$   | $K^+$                       |             | 2.457 2.451 |                   |                               |                                     |             |                                                       |             | 2.44 2.432 2.424 2.416 2.412 2.403 2.394 | 2.389 |
|                  | $ARL(\delta_d)$             | 129.4 117.8 |             | 107.7             | 98.78                         | 90.9                                | 83.91       | 77.7                                                  | 72.15       | 67.18                                    | 62.71 |
|                  |                             |             |             |                   |                               |                                     |             |                                                       |             |                                          |       |
|                  | LS                          | 44          | 42          | 40                | 38                            | 36                                  | 35          | 33                                                    | 32          | 31                                       | 29    |
| 3                | $K^+$                       | 2.026       | 2.02        |                   | 2.013 2.006 1.998             |                                     | 1.994       | 1.986                                                 |             | 1.982 1.977                              | 1.967 |
|                  | $ARL(\delta_d)$             | 97.38       | 87.23       | 78.51             |                               | 70.99 64.46 58.78                   |             | 53.8                                                  |             | 49.42 45.56                              | 42.12 |
|                  | LS                          | 37          | 35          | 33                | 31                            | 30                                  | 28          | 27                                                    | 26          | 25                                       | 24    |
| $\overline{4}$   | $K^+$                       | 1.83        |             | 1.824 1.817       | 1.81                          | 1.806                               | 1.798       | 1.794                                                 | 1.79        | 1.785                                    | 1.78  |
|                  | $ARL(\delta_d)$             |             |             |                   |                               |                                     |             | 79.92 70.84 63.14 56.59 50.97 46.13 41.93 38.28       |             | 35.09                                    | 32.28 |
|                  |                             |             |             |                   |                               |                                     |             |                                                       |             |                                          |       |
|                  | LS                          | 33          | 31          | 29                | 27                            | 26                                  | 24          | 23                                                    | 22          | 21                                       | 20    |
| 5                | $K^+$                       | 1.713       | 1.707       | 1.701             | 1.694                         | 1.69                                | 1.682       | 1.678                                                 | 1.673       | 1.669                                    | 1.664 |
|                  | $ARL(\delta_d)$             | 68.3        |             |                   | 60.07 53.17 47.34             | 42.4                                |             |                                                       |             | 38.16 34.53 31.38 28.65 26.27            |       |
|                  |                             |             |             |                   |                               |                                     |             |                                                       |             |                                          |       |
|                  | LS                          | 29          | 27          | 26                | 24                            | 23                                  | 22          | 21                                                    | 20          | 19                                       | 18    |
| 6                | $K^+$                       | 1.63        | 1.624       | 1.621             | 1.613                         | 1.61                                | 1.606       | 1.602                                                 | 1.597 1.593 |                                          | 1.588 |
|                  | $ARL(\delta_d)$             | 59.81       |             | 52.27 46.02 40.77 |                               | 36.35                               | 32.6        | 29.4                                                  |             | 26.64 24.26                              | 22.18 |
|                  | LS                          | 27          | 25          | 24                | 22                            | 21                                  | 20          | 19                                                    | 18          | 17                                       | 16    |
| 7                | $K^+$                       | 1.572       | 1.565       | 1.562             | 1.555                         | 1.551                               | 1.547       | 1.543                                                 |             | 1.539 1.534 1.529                        |       |
|                  | $ARL(\delta_d)$             |             |             |                   |                               | 53.28 46.33 40.61 35.83 31.84 28.47 |             | 25.6                                                  |             | 23.14 21.03                              | 19.2  |
|                  |                             |             |             |                   |                               |                                     |             |                                                       |             |                                          |       |
|                  | LS                          | 25          | 23          | 22                | 20                            | 19                                  | 18          | 17                                                    | 16          | 15                                       | 15    |
| 8                | $K^+$                       |             |             |                   | 1.525 1.519 1.516 1.508 1.505 |                                     | 1.5         | 1.496                                                 | 1.491       | 1.487                                    | 1.487 |
|                  | $ARL(\delta_d)$             |             |             |                   |                               |                                     |             | 48.05 41.61 36.33 31.96 28.31 25.25 22.66 20.45 18.55 |             |                                          | 16.93 |
|                  |                             |             |             |                   |                               |                                     |             |                                                       |             |                                          |       |
|                  | LS                          | 23          | 22          | 20                |                               | 19 18                               | 17          | 16                                                    | 15          | 14                                       | 13    |
| 9                | $K^+$                       |             | 1.486 1.483 |                   | 1.477 1.473 1.469             |                                     | 1.465 1.461 |                                                       | 1.456 1.451 |                                          | 1.446 |
|                  | $ARL(\delta_d)$             |             |             |                   |                               |                                     |             | 43.77 37.77 32.86 28.84 25.49 22.69 20.33 18.32       |             | 16.6                                     | 15.12 |
|                  |                             |             |             |                   |                               |                                     |             |                                                       |             |                                          |       |
|                  | LS                          | 22          | 20          | 19                | 18                            | 17                                  | 16          | 15                                                    | 14          | 13                                       | 12    |
| 10               | $K^+$                       | 1.456       | 1.45        |                   | 1.447 1.443                   | 1.44                                |             |                                                       |             | 1.436 1.431 1.427 1.422 1.416            |       |
|                  | $ARL(\delta_d)$ 40.18 34.56 |             |             | 30                |                               |                                     |             |                                                       |             | 26.27 23.18 20.6 18.43 16.59 15.02 13.68 |       |

Tabla AII.15 Valores óptimos caso *ARL* bajo Control 500

| $\boldsymbol{n}$ | $\delta_d$                                                                  | 1.11                          | 1.12  |                   |             | 1.13 1.14 1.15 1.16 1.17 |       |       | 1.18             | 1.19  | 1.2                       |
|------------------|-----------------------------------------------------------------------------|-------------------------------|-------|-------------------|-------------|--------------------------|-------|-------|------------------|-------|---------------------------|
|                  |                                                                             |                               |       |                   |             |                          |       |       |                  |       |                           |
|                  | LS                                                                          | 21                            | 19    | 18                |             | 17 16 15 14              |       |       | 13               | 12    | 12                        |
| 11               | $K^+$                                                                       | 1.431                         | 1.425 | 1.421             | 1.418       | 1.414                    | 1.41  | 1.405 | 1.401            | 1.396 | 1.396                     |
|                  | $ARL(\delta_d)$                                                             | 37.14 31.85 27.58 24.11 21.24 |       |                   |             |                          | 18.85 | 16.85 | 15.16            | 13.71 | 12.5                      |
|                  | LS                                                                          | 20                            | 18    | 17                | 16          | 15                       | 14    | 13    | 12               | 12    | 11                        |
| 12               | $K^+$                                                                       | 1.408                         | 1.402 | 1.399             | 1.395       | 1.391                    | 1.387 | 1.383 | 1.378            | 1.378 | 1.372                     |
|                  | $ARL(\delta_d)$ 34.51                                                       |                               |       | 29.52 25.52 22.26 |             | 19.59                    | 17.37 | 15.51 | 13.94 12.64      |       | 11.49                     |
|                  |                                                                             |                               |       |                   |             |                          |       |       |                  |       |                           |
|                  | LS                                                                          | 19                            | 17    | 16                | 15          | 14                       | 13    | 12    | 12               | 11    | 10                        |
| 13               | $K^+$                                                                       | 1.389                         | 1.382 | 1.379             | 1.375       | 1.371                    | 1.367 | 1.362 | 1.362            | 1.357 | 1.351                     |
|                  | $ARL(\delta_d)$ 32.22                                                       |                               | 27.5  |                   | 23.73 20.67 | 18.17 16.1               |       | 14.37 | 12.93            | 11.69 | 10.64                     |
|                  | LS                                                                          | 18                            | 17    | 15                | 14          | 13                       | 13    | 12    | 11               | 10    | 10                        |
| 14               | $K^+$                                                                       | 1.371                         | 1.368 | 1.361             | 1.357       | 1.353                    | 1.353 | 1.348 | 1.344            | 1.338 | 1.338                     |
|                  | $ARL(\delta_d)$                                                             | 30.2                          | 25.75 | 22.17             | 19.29       | 16.94                    | 15.02 | 13.39 | 12.03            | 10.88 | 9.918                     |
|                  |                                                                             |                               |       |                   |             |                          |       |       |                  |       |                           |
|                  | LS                                                                          | 17                            | 16    | 15                | 14          | 13                       | 12    | 11    | 11               | 10    | $\overline{9}$            |
| 15               | $K^+$                                                                       | 1.355                         | 1.351 | 1.348             | 1.344       | 1.34                     | 1.336 | 1.331 | 1.331            | 1.326 | 1.32                      |
|                  | $ARL(\delta_d)$                                                             | 28.41 24.18 20.81             |       |                   | 18.09 15.87 |                          | 14.04 | 12.52 | 11.28            | 10.19 | 9.273                     |
|                  |                                                                             |                               |       |                   |             |                          |       |       |                  |       |                           |
|                  | LS                                                                          | 17                            | 15    | 14                | 13          | 12                       | 12    | 11    | 10               | 10    | $\overline{9}$            |
| 16               | $K^+$                                                                       | 1.343                         | 1.337 | 1.333             | 1.329       | 1.325                    | 1.325 | 1.321 | 1.315            | 1.315 | 1.31                      |
|                  | $ARL(\delta_d)$ 26.83 22.78                                                 |                               |       | 19.58             | 17.01       | 14.91                    | 13.22 | 11.78 | 10.58 9.596      |       | 8.728                     |
|                  | LS                                                                          | 16                            | 15    | 14                | 13          | 12                       | 11    | 10    | 10               | 9     | 9                         |
| 17               | $K^+$                                                                       | 1.329                         | 1.326 |                   |             | 1.323 1.319 1.315 1.311  |       | 1.306 | 1.306            | 1.3   | 1.3                       |
|                  | $ARL(\delta_d)$ 25.39 21.55 18.51 16.07 14.08 12.45                         |                               |       |                   |             |                          |       |       | 11.1 9.994 9.037 |       | 8.252                     |
|                  |                                                                             |                               |       |                   |             |                          |       |       |                  |       |                           |
|                  |                                                                             | LS 16 14 13 12 11 11 10 9 9 8 |       |                   |             |                          |       |       |                  |       |                           |
|                  | 18 $K^+$ 1.32 1.313 1.31 1.306 1.302 1.302 1.297 1.292 1.292 1.286          |                               |       |                   |             |                          |       |       |                  |       |                           |
|                  | $ARL(\delta_d)$ 24.11 20.42 17.52 15.2 13.31 11.79 10.51 9.444 8.567 7.799  |                               |       |                   |             |                          |       |       |                  |       |                           |
|                  |                                                                             |                               |       |                   |             |                          |       |       |                  |       |                           |
|                  | LS                                                                          | 15 14 13 12 11 10 10 9 9      |       |                   |             |                          |       |       |                  |       | $\overline{\phantom{0}}8$ |
|                  | 19 $K^+$ 1.308 1.305 1.301 1.297 1.293 1.289 1.289 1.284 1.284 1.278        |                               |       |                   |             |                          |       |       |                  |       |                           |
|                  | $ARL(\delta_d)$ 22.93 19.42 16.65 14.44 12.64 11.18 9.991 8.975 8.151 7.419 |                               |       |                   |             |                          |       |       |                  |       |                           |
|                  |                                                                             |                               |       |                   |             |                          |       |       |                  |       |                           |
|                  | LS                                                                          | 15 14 12 12 11 10 9 9 8       |       |                   |             |                          |       |       |                  |       | $\sim$ 8                  |
| 20               | $K^+$ 1.3 1.297 1.29 1.29 1.286 1.281 1.276 1.276 1.271 1.271               |                               |       |                   |             |                          |       |       |                  |       |                           |
|                  | $ARL(\delta_d)$ 21.87 18.51 15.84 13.75 12.04 10.64 9.491 8.555 7.742 7.081 |                               |       |                   |             |                          |       |       |                  |       |                           |

Tabla AII.16 Valores óptimos caso *ARL* bajo Control 500

| n              | $\delta_d$                                                                  | 1.3                                     |                | $1.4$ $1.5$ $1.6$                   |                          | 1.7            | 1.8             | 1.9                                                                         | $\overline{2}$ | 2.5            | 3                       |
|----------------|-----------------------------------------------------------------------------|-----------------------------------------|----------------|-------------------------------------|--------------------------|----------------|-----------------|-----------------------------------------------------------------------------|----------------|----------------|-------------------------|
|                |                                                                             |                                         |                |                                     |                          |                |                 |                                                                             |                |                |                         |
|                | LS                                                                          | 31                                      | 24             | 20                                  |                          |                |                 | 17 15 14 12                                                                 | 11             | 9              | $\overline{7}$          |
|                | 2 $K^+$                                                                     | 2.325                                   | 2.27           |                                     |                          |                |                 | 2.229 2.193 2.164 2.148 2.113 2.092 2.045 1.985                             |                |                |                         |
|                | $ARL(\delta_d)$ 35.41 23.33                                                 |                                         |                |                                     |                          |                |                 | 17.01 13.28 10.9 9.274 8.092 7.22 4.966 4.019                               |                |                |                         |
|                |                                                                             |                                         |                |                                     |                          |                |                 |                                                                             |                |                |                         |
|                | LS                                                                          | 21                                      | 16             | 13 11 10                            |                          |                | 9               |                                                                             | 8 7            | 6              | 5 <sup>5</sup>          |
| $\mathfrak{Z}$ | $K^+$                                                                       | 1.92                                    |                | 1.879 1.846                         | 1.82                     | 1.805          | 1.788           | 1.769 1.747 1.722 1.692                                                     |                |                |                         |
|                | $ARL(\delta_d)$ 22.28 14.22 10.23 7.96 6.558 5.616 4.946 4.45 3.243 2.761   |                                         |                |                                     |                          |                |                 |                                                                             |                |                |                         |
|                |                                                                             |                                         |                |                                     |                          |                |                 |                                                                             |                |                |                         |
|                | LS                                                                          | 16                                      | 12             | 10                                  |                          |                | 8 7 7           | 6                                                                           | 6              | $\overline{4}$ | $\overline{4}$          |
| $\overline{4}$ | $K^+$                                                                       |                                         |                | 1.732 1.696 1.673 1.645 1.627 1.627 |                          |                |                 | 1.607 1.607 1.554 1.554                                                     |                |                |                         |
|                | $ARL(\delta_d)$ 16.51 10.43 7.514 5.882 4.888 4.253 3.785 3.467 2.643 2.361 |                                         |                |                                     |                          |                |                 |                                                                             |                |                |                         |
|                |                                                                             |                                         |                |                                     |                          |                |                 |                                                                             |                |                |                         |
|                | LS                                                                          | 14                                      | 10             | 8 <sup>8</sup>                      |                          |                |                 | 7 6 6 5 5                                                                   |                | $\overline{4}$ | $\overline{\mathbf{3}}$ |
|                | 5 $K^+$                                                                     |                                         |                |                                     |                          |                |                 | 1.627 1.591 1.566 1.551 1.534 1.534 1.514 1.514 1.489 1.456                 |                |                |                         |
|                | $ARL(\delta_d)$ 13.21 8.323 6.031 4.785 4.023 3.549 3.192 2.959 2.382       |                                         |                |                                     |                          |                |                 |                                                                             |                |                | 2.18                    |
|                |                                                                             |                                         |                |                                     |                          |                |                 |                                                                             |                |                |                         |
|                | LS                                                                          | 12                                      | 9              | $7\overline{)}$                     |                          |                | 6 5 5           | 5 <sup>5</sup>                                                              | $\overline{4}$ | $\overline{4}$ | $\overline{\mathbf{3}}$ |
| 6              | $K^+$                                                                       | 1.55                                    |                |                                     |                          |                |                 | 1.522 1.498 1.483 1.465 1.465 1.465 1.442 1.442 1.413                       |                |                |                         |
|                | $ARL(\delta_d)$ 11.03 6.986 5.107 4.098 3.486 3.111 2.858 2.65 2.24         |                                         |                |                                     |                          |                |                 |                                                                             |                |                | 2.099                   |
|                | LS                                                                          | 11                                      |                | 8 6 6 5                             |                          |                | $\overline{4}$  | $4 -$                                                                       | $\overline{4}$ | 3              | $\overline{\mathbf{3}}$ |
| $\tau$         | $K^+$                                                                       |                                         |                |                                     |                          |                |                 | 1.497 1.47 1.444 1.444 1.428 1.407 1.407 1.407 1.381 1.381                  |                |                |                         |
|                | $ARL(\delta_d)$ 9.506 6.054 4.469 3.66 3.148 2.815 2.612 2.47 2.141 2.055   |                                         |                |                                     |                          |                |                 |                                                                             |                |                |                         |
|                |                                                                             |                                         |                |                                     |                          |                |                 |                                                                             |                |                |                         |
|                | LS                                                                          | 10                                      | 7 6            |                                     |                          | $5\qquad 5$    | $4\overline{ }$ | $\overline{4}$                                                              | $\overline{4}$ | 3              | $\mathfrak{Z}$          |
| 8              | $K^+$                                                                       | 1.455 1.426 1.413 1.398 1.398 1.38 1.38 |                |                                     |                          |                |                 |                                                                             | 1.38           | 1.355 1.355    |                         |
|                | $ARL(\delta_d)$ 8.368 5.365 4.029 3.311 2.912 2.629 2.463 2.348 2.091 2.031 |                                         |                |                                     |                          |                |                 |                                                                             |                |                |                         |
|                |                                                                             |                                         |                |                                     |                          |                |                 |                                                                             |                |                |                         |
|                | LS                                                                          | 9                                       | $\overline{7}$ | $\mathfrak{S}$                      | $\overline{5}$           | $\overline{4}$ | $\overline{4}$  | $\overline{4}$                                                              | 3              | 3              | 3                       |
| 9              | $K^+$                                                                       |                                         |                |                                     |                          |                |                 | 1.419   1.4   1.374   1.374   1.357   1.357   1.357   1.334   1.334   1.334 |                |                |                         |
|                | $ARL(\delta_d)$ 7.484 4.867 3.668 3.079 2.706 2.495 2.357 2.243 2.059 2.018 |                                         |                |                                     |                          |                |                 |                                                                             |                |                |                         |
|                |                                                                             |                                         |                |                                     |                          |                |                 |                                                                             |                |                |                         |
|                | LS                                                                          | 8                                       | 6              | $5\overline{)}$                     | $\overline{\phantom{a}}$ | $\overline{4}$ | $\overline{4}$  | $\mathfrak{Z}$                                                              | 3              | 3              | 3                       |
| 10             | $K^+$                                                                       |                                         |                |                                     |                          |                |                 | 1.388 1.367 1.354 1.338 1.338 1.338 1.317 1.317 1.317 1.317                 |                |                |                         |
|                | $ARL(\delta_d)$ 6.778 4.442 3.412 2.867 2.574 2.395 2.257 2.182 2.039       |                                         |                |                                     |                          |                |                 |                                                                             |                |                | 2.01                    |

Tabla AII.17 Valores óptimos caso *ARL* bajo Control 500

| $\boldsymbol{n}$ | $\delta_d$                                                                  | 1.3 1.4 1.5 1.6 1.7 1.8 1.9                                 |                 |  |                                |                | 2              | 2.5                                                   | 3                        |
|------------------|-----------------------------------------------------------------------------|-------------------------------------------------------------|-----------------|--|--------------------------------|----------------|----------------|-------------------------------------------------------|--------------------------|
|                  |                                                                             |                                                             |                 |  |                                |                |                |                                                       |                          |
|                  | $\mathcal{L}\mathcal{S}$                                                    |                                                             | $6\overline{6}$ |  | $5 \qquad 4 \qquad 4 \qquad 4$ | 3 <sup>7</sup> | 3 <sup>1</sup> | $\overline{3}$                                        | $\overline{3}$           |
|                  | 11 $K^+$                                                                    | 1.369 1.349 1.337 1.322 1.322 1.322 1.302 1.302 1.302 1.302 |                 |  |                                |                |                |                                                       |                          |
|                  | $ARL(\delta_d)$ 6.232 4.13 3.212 2.727 2.473 2.318 2.2 2.138 2.025 2.006    |                                                             |                 |  |                                |                |                |                                                       |                          |
|                  |                                                                             |                                                             |                 |  |                                |                |                |                                                       |                          |
|                  | LS                                                                          | $\overline{7}$                                              | $\overline{5}$  |  | $5 \qquad 4 \qquad 4 \qquad 3$ | 3 <sup>1</sup> | $\mathbf{3}$   | 3                                                     | $\overline{\mathbf{3}}$  |
|                  | 12 $K^+$ 1.344 1.322 1.322 1.308 1.308 1.289 1.289 1.289 1.289 1.289        |                                                             |                 |  |                                |                |                |                                                       |                          |
|                  | $ARL(\delta_d)$ 5.747 3.841 3.051 2.616 2.393 2.237 2.157 2.105 2.017 2.003 |                                                             |                 |  |                                |                |                |                                                       |                          |
|                  | LS                                                                          | $\overline{7}$                                              | $\overline{5}$  |  | 4 4 4 3                        |                | $3 \qquad 3$   | 3                                                     | $\overline{\phantom{a}}$ |
|                  | 13 $K^+$ 1.33                                                               |                                                             |                 |  |                                |                |                | 1.309 1.295 1.295 1.295 1.277 1.277 1.277 1.277 1.277 |                          |
|                  |                                                                             |                                                             |                 |  |                                |                |                |                                                       |                          |
|                  | $ARL(\delta_d)$ 5.37 3.628 2.881 2.526 2.329 2.192 2.123 2.08 2.011 2.002   |                                                             |                 |  |                                |                |                |                                                       |                          |
|                  | LS                                                                          | $\overline{7}$                                              | $\overline{5}$  |  | $4 \t 4 \t 3 \t 3$             | 3 <sup>7</sup> | $\mathfrak{Z}$ | 3                                                     | $\overline{\mathbf{3}}$  |
|                  | 14 $K^+$ 1.318 1.298 1.284 1.284 1.267 1.267 1.267 1.267 1.267 1.267        |                                                             |                 |  |                                |                |                |                                                       |                          |
|                  | $ARL(\delta_d)$ 5.053 3.451 2.77 2.451 2.253 2.156 2.097 2.062 2.007 2.001  |                                                             |                 |  |                                |                |                |                                                       |                          |
|                  |                                                                             |                                                             |                 |  |                                |                |                |                                                       |                          |
|                  | LS                                                                          | $\sim$ 6                                                    |                 |  | 5 4 4 3 3 3 3                  |                |                | 3                                                     | $\overline{\mathbf{3}}$  |
|                  | $15$ $K^+$ 1.298 1.287 1.274 1.274 1.258 1.258                              |                                                             |                 |  |                                |                |                | 1.258 1.258 1.258 1.258                               |                          |
|                  | $ARL(\delta_d)$ 4.741 3.301 2.677 2.39 2.212 2.127 2.077 2.047 2.005 2.001  |                                                             |                 |  |                                |                |                |                                                       |                          |
|                  |                                                                             |                                                             |                 |  |                                |                |                |                                                       |                          |
|                  | LS                                                                          | $\sim$ 6                                                    |                 |  | $5 \t 4 \t 4 \t 3 \t 3 \t 3$   |                | 3 <sup>7</sup> | 3                                                     | 3                        |
|                  | 16 $K^+$ 1.288 1.278                                                        |                                                             |                 |  | 1.266 1.266 1.25 1.25 1.25     |                | 1.25           | 1.25                                                  | 1.25                     |
|                  | $ARL(\delta_d)$ 4.503 3.173 2.598 2.338 2.178 2.104 2.061                   |                                                             |                 |  |                                |                | 2.037 2.003    |                                                       | 2                        |
|                  |                                                                             |                                                             |                 |  |                                |                |                |                                                       |                          |
|                  | LS                                                                          | 6                                                           |                 |  | 4 4 3 3 3 3 3 3                |                |                | 3                                                     | 3                        |
|                  | 17 $K^+$ 1.279 1.258 1.258 1.242 1.242 1.242 1.242 1.242 1.242 1.242        |                                                             |                 |  |                                |                |                |                                                       |                          |
|                  | $ARL(\delta_d)$ 4.298 3.025 2.531 2.269 2.15 2.085 2.049 2.028 2.002        |                                                             |                 |  |                                |                |                |                                                       | $\overline{2}$           |
|                  |                                                                             |                                                             |                 |  |                                |                |                |                                                       |                          |
|                  |                                                                             | LS 6 4 4 3 3 3 3 3 3 3 3                                    |                 |  |                                |                |                |                                                       |                          |
|                  | 18 $K^+$ 1.271 1.25 1.25 1.235 1.235 1.235 1.235 1.235 1.235 1.235          |                                                             |                 |  |                                |                |                |                                                       |                          |
|                  | $ARL(\delta_d)$ 4.119 2.927 2.473 2.233 2.126 2.07 2.039 2.022 2.001 2      |                                                             |                 |  |                                |                |                |                                                       |                          |
|                  |                                                                             |                                                             |                 |  |                                |                |                |                                                       |                          |
|                  |                                                                             | LS 5 4 4 3 3 3 3 3 3                                        |                 |  |                                |                |                |                                                       | 3 <sup>7</sup>           |
|                  | 19 $K^+$ 1.255 1.244 1.244 1.229 1.229 1.229 1.229 1.229 1.229 1.229        |                                                             |                 |  |                                |                |                |                                                       |                          |
|                  | $ARL(\delta_d)$ 3.919 2.841 2.423 2.202 2.107 2.057 2.031 2.017 2.001 2     |                                                             |                 |  |                                |                |                |                                                       |                          |
|                  |                                                                             |                                                             |                 |  |                                |                |                |                                                       |                          |
|                  |                                                                             | LS 5 4 4 3 3 3 3 3 3 3 3                                    |                 |  |                                |                |                |                                                       |                          |
|                  | 20 $K^+$ 1.248 1.237 1.237 1.223 1.223 1.223 1.223 1.223 1.223 1.223        |                                                             |                 |  |                                |                |                |                                                       |                          |
|                  | $ARL(\delta_d)$ 3.775 2.766 2.379 2.176 2.091 2.047 2.025 2.013 2.001 2     |                                                             |                 |  |                                |                |                |                                                       |                          |

Tabla AII.18 Valores óptimos caso *ARL* bajo Control 500

|                  | $\delta_d$                | 1.01        | 1.02              | 1.03                                | 1.04        | 1.05        | 1.06                    | 1.07        | 1.08                                                  | 1.09        | 1.1         |
|------------------|---------------------------|-------------|-------------------|-------------------------------------|-------------|-------------|-------------------------|-------------|-------------------------------------------------------|-------------|-------------|
| $\boldsymbol{n}$ |                           |             |                   |                                     |             |             |                         |             |                                                       |             |             |
|                  | LS                        | 152         | 143               | 135                                 | 127         | 120         | 113                     | 107         | 101                                                   | 96          | 91          |
| $\overline{c}$   | $K^+$                     | 2.741       | 2.73              | 2.72                                | 2.709       | 2.699       | 2.688                   | 2.677       | 2.667                                                 | 2.657       | 2.647       |
|                  | $ARL(\delta_d)$           | 836         | 705               | 599.3                               | 513.3 442.9 |             | 384.6                   | 336.2 295.6 |                                                       | 261.4 232.4 |             |
|                  |                           |             |                   |                                     |             |             |                         |             |                                                       |             |             |
|                  | LS                        | 126         | 117               | 108                                 | 101         | 94          | 88                      | 82          | 77                                                    | 72          | 68          |
| $\mathfrak{Z}$   | $K^+$                     | 2.235       | 2.226             | 2.216 2.207                         |             | 2.198       | 2.189                   | 2.18        | 2.172                                                 | 2.163       | 2.156       |
|                  | $ARL(\delta_d)$           |             |                   |                                     |             |             |                         |             | 803.9 653.6 537.1 445.9 373.6 315.9 269.2 231.3 200.1 |             | 174.3       |
|                  |                           |             |                   |                                     |             |             |                         |             |                                                       |             |             |
|                  | LS                        | 113         | 104               | 95                                  | 88          | 81          | 75                      | 70          | 65                                                    | 60          | 56          |
| $\overline{4}$   | $K^+$                     | 2.005       | 1.996             | 1.987                               | 1.979       | 1.971       | 1.963                   | 1.955       | 1.948                                                 | 1.939       | 1.932       |
|                  | $ARL(\delta_d)$           |             |                   | 781.2 618.7 496.3 402.9 330.8 274.5 |             |             |                         | 230         | 194.4                                                 | 165.8       | 142.6       |
|                  |                           |             |                   |                                     |             |             |                         |             |                                                       |             |             |
|                  | LS                        | 105         | 95                | 87                                  | 80          | 73          | 67                      | 62          | 57                                                    | 53          | 49          |
| $\sqrt{5}$       | $K^+$                     | 1.867       | 1.858             | 1.85                                | 1.843       | 1.835       | 1.827                   | 1.82        | 1.812                                                 | 1.806       | 1.798       |
|                  | $ARL(\delta_d)$           | 762.9       | 591.3 465.1       |                                     |             |             | 370.9 299.6 244.9 202.4 |             | 169.1                                                 | 142.6       | 121.4       |
|                  | LS                        |             |                   | 81                                  |             |             |                         |             |                                                       | 48          | 44          |
| 6                | $K^+$                     | 99<br>1.772 | 89<br>1.764       | 1.757                               | 74<br>1.75  | 67<br>1.742 | 61<br>1.734             | 56<br>1.727 | 52<br>1.721                                           |             | 1.715 1.707 |
|                  | $ARL(\delta_d)$           |             |                   | 747.4 568.6 439.7 345.3 275.1 222.1 |             |             |                         | 181.5 150.1 |                                                       | 125.4       | 105.9       |
|                  |                           |             |                   |                                     |             |             |                         |             |                                                       |             |             |
|                  | LS                        | 94          | 85                | 77                                  | 69          | 63          | 57                      | 52          | 48                                                    | 44          | 40          |
| $\tau$           | $K^+$                     |             | 1.702 1.695 1.688 |                                     | 1.68        | 1.674       | 1.666                   | 1.66        |                                                       | 1.654 1.647 | 1.64        |
|                  | $ARL(\delta_d)$           |             | 733.7 548.9 418.2 |                                     | 324         | 255         | 203.7                   | 164.9 135.1 |                                                       | 112.1       | 93.94       |
|                  |                           |             |                   |                                     |             |             |                         |             |                                                       |             |             |
|                  | LS                        | 91          | 81                | 73                                  | 66          | 59          | 54                      | 49          | 44                                                    | 40          | 37          |
| 8                | $K^+$                     | 1.648       |                   | 1.641 1.634 1.627                   |             | 1.62        | 1.614                   | 1.607       | 1.6                                                   | 1.593       | 1.588       |
|                  | $ARL(\delta_d)$           |             |                   | 721.4 531.6 399.6 305.9 238.1       |             |             |                         | 188.4 151.2 | 123                                                   |             | 101.3 84.41 |
|                  |                           |             |                   |                                     |             |             |                         |             |                                                       |             |             |
|                  | LS                        | 88          | 78                | 70                                  | 62          | 56          | 51                      | 46          | 42                                                    | 38          | 35          |
| 9                | $K^+$                     |             | 1.605 1.598 1.591 |                                     | 1.584 1.577 |             | 1.571                   |             | 1.565 1.559 1.552                                     |             | 1.547       |
|                  | $ARL(\delta_d)$           |             | 710.2 516.1 383.1 |                                     |             | 290 223.6   |                         |             | 175.3 139.6 112.8 92.39                               |             | 76.6        |
|                  | LS                        | 85          | 75                | 67                                  | 60          | 54          | 48                      | 43          | 39                                                    | 36          | 32          |
| 10               | $K^+$                     |             |                   | 1.568 1.561 1.555 1.549 1.542       |             |             |                         | 1.529 1.523 |                                                       |             |             |
|                  |                           |             |                   |                                     |             |             | 1.535                   |             |                                                       | 1.518       | 1.511       |
|                  | $ARL(\delta_d)$ 699.9 502 |             |                   | 368.3                               | 276         | 210.9 164.1 |                         | 129.8 104.2 |                                                       | 84.9        | 70.06       |

Tabla AII.19 Valores óptimos caso *ARL* bajo Control 1000

| $\boldsymbol{n}$ | $\delta_d$                                                                  | 1.01                                | 1.02 | 1.03 |      |                        | 1.04 1.05 1.06                      | 1.07  | 1.08                    | 1.09        | 1.1   |
|------------------|-----------------------------------------------------------------------------|-------------------------------------|------|------|------|------------------------|-------------------------------------|-------|-------------------------|-------------|-------|
|                  |                                                                             |                                     |      |      |      |                        |                                     |       |                         |             |       |
|                  | LS                                                                          | 83                                  | 73   |      |      |                        | 65 58 51 46 41                      |       | 37                      | 34          | 31    |
|                  | 11 $K^+$                                                                    | 1.538 1.531 1.525 1.519 1.512 1.506 |      |      |      |                        |                                     |       | 1.499 1.493 1.488 1.483 |             |       |
|                  | $ARL(\delta_d)$ 690.3 489.1 355 263.5 199.7 154.2 121.2 96.8                |                                     |      |      |      |                        |                                     |       |                         | 78.48 64.51 |       |
|                  | LS                                                                          | 81                                  | 71   |      |      |                        | 63 56 49 44 39                      |       | 36                      | 32          | 29    |
|                  | 12 $K^+$ 1.512 1.505                                                        |                                     |      |      |      | 1.499 1.493 1.486 1.48 |                                     |       | 1.474 1.469 1.463 1.457 |             |       |
|                  | $ARL(\delta_d)$ 681.3 477.2 342.9 252.2 189.7 145.5 113.7 90.35 72.93 59.72 |                                     |      |      |      |                        |                                     |       |                         |             |       |
|                  |                                                                             |                                     |      |      |      |                        |                                     |       |                         |             |       |
|                  | LS                                                                          | 79                                  | 69   | 61   |      |                        | 54 48 42 38 34 31                   |       |                         |             | 28    |
|                  | 13 $K^+$ 1.489 1.482 1.476                                                  |                                     |      |      | 1.47 |                        | 1.464 1.457                         |       | 1.452 1.446 1.441       |             | 1.436 |
|                  | $ARL(\delta_d)$ 672.8 466.1 331.7 242 180.6 137.7                           |                                     |      |      |      |                        |                                     |       | 107 84.66 68.08 55.56   |             |       |
|                  |                                                                             |                                     |      |      |      |                        |                                     |       |                         |             |       |
|                  | LS                                                                          | 78                                  | 68   |      |      |                        | 59 52 46 41 36                      |       | 33                      | 29          | 26    |
|                  | $14$ $K^+$ 1.469 1.463 1.456 1.45 1.444 1.438                               |                                     |      |      |      |                        |                                     | 1.432 | 1.427 1.421             |             | 1.415 |
|                  | $ARL(\delta_d)$ 664.8 455.7 321.4 232.6 172.5 130.7                         |                                     |      |      |      |                        |                                     | 101.1 | 79.62 63.78             |             | 51.9  |
|                  | LS                                                                          | 76                                  | - 66 |      |      |                        | 58 51 45 40 35                      |       | 31                      | 28          | 25    |
| 15               | $K^+$ 1.451 1.445 1.439 1.433 1.427 1.421                                   |                                     |      |      |      |                        |                                     | 1.415 | 1.409 1.404             |             | 1.398 |
|                  | $ARL(\delta_d)$ 657.2 446 311.8 224 165                                     |                                     |      |      |      |                        | 124.4 95.72                         |       | 75.1                    | 59.97       | 48.67 |
|                  |                                                                             |                                     |      |      |      |                        |                                     |       |                         |             |       |
|                  | $\mathcal{L}\mathcal{S}$                                                    | 75                                  | 65   |      |      |                        | 57 49 43 38 34                      |       | 30                      |             | 27 24 |
|                  | $16$ $K^+$ 1.435 1.429 1.423 1.416 1.411 1.405                              |                                     |      |      |      |                        |                                     | 1.4   | 1.394                   | 1.389       | 1.383 |
|                  | $ARL(\delta_d)$ 650                                                         |                                     |      |      |      |                        | 436.9 302.9 216.1 158.2 118.6 90.88 |       | 71.04 56.56 45.78       |             |       |
|                  |                                                                             |                                     |      |      |      |                        |                                     |       |                         |             |       |
|                  | LS                                                                          | 74                                  | 64   |      |      |                        | 55 48 42 37 33                      |       | 29                      | 26          | 23    |
| 17               | $K^+$ 1.421 1.415 1.408 1.402 1.397 1.391                                   |                                     |      |      |      |                        |                                     | 1.386 | 1.38                    | 1.375       | 1.369 |
|                  | $ARL(\delta_d)$ 643.1 428.3 294.6 208.7 151.9 113.3 86.49 67.38 53.49       |                                     |      |      |      |                        |                                     |       |                         |             | 43.19 |
|                  |                                                                             | LS 73 63 54 47 41 36 32 28 25 23    |      |      |      |                        |                                     |       |                         |             |       |
|                  | 18 $K^+$ 1.408 1.402 1.395 1.39 1.384 1.378 1.373 1.367 1.362 1.358         |                                     |      |      |      |                        |                                     |       |                         |             |       |
|                  | $ARL(\delta_d)$ 636.4 420.1 286.7 201.8 146.1 108.5 82.48 64.04 50.71 40.88 |                                     |      |      |      |                        |                                     |       |                         |             |       |
|                  |                                                                             |                                     |      |      |      |                        |                                     |       |                         |             |       |
|                  | LS                                                                          | 72 62 53 46 40 35 31 27             |      |      |      |                        |                                     |       |                         | 24          | 22    |
|                  | $19$ $K^+$ 1.396 1.39 1.383 1.378 1.372 1.366 1.361 1.355 1.35              |                                     |      |      |      |                        |                                     |       |                         |             | 1.346 |
|                  | $ARL(\delta_d)$ 630.1 412.3 279.4 195.4 140.7 104 78.79 61 48.18 38.76      |                                     |      |      |      |                        |                                     |       |                         |             |       |
|                  |                                                                             |                                     |      |      |      |                        |                                     |       |                         |             |       |
|                  |                                                                             | LS 71 61 52 45 39 34 30 27 24       |      |      |      |                        |                                     |       |                         |             | 21    |
|                  | 20 $K^+$ 1.385 1.379 1.373 1.367 1.361 1.355 1.35 1.346 1.341 1.335         |                                     |      |      |      |                        |                                     |       |                         |             |       |
|                  | $ARL(\delta_d)$ 624 404.9 272.4 189.4 135.7 99.9 75.4 58.22 45.88 36.83     |                                     |      |      |      |                        |                                     |       |                         |             |       |

Tabla AII.20 Valores óptimos caso *ARL* bajo Control 1000

| $\boldsymbol{n}$ | $\delta_d$                                   | 1.11                          | 1.12                                | 1.13        | 1.14        | 1.15        | 1.16                                            | 1.17        | 1.18                                                  | 1.19                          | 1.2   |
|------------------|----------------------------------------------|-------------------------------|-------------------------------------|-------------|-------------|-------------|-------------------------------------------------|-------------|-------------------------------------------------------|-------------------------------|-------|
|                  | LS                                           | 86                            | 82                                  | 78          | 75          | 71          | 68                                              | 65          | 62                                                    | 60                            | 57    |
| $\overline{2}$   | $K^+$                                        |                               | 2.636 2.627 2.617                   |             | 2.61        | 2.599       | 2.59                                            | 2.581       | 2.572 2.565                                           |                               | 2.555 |
|                  | $ARL(\delta_d)$                              |                               | 207.6 186.3                         | 168         | 152.1       | 138.3       | 126.1                                           | 115.5 106.1 |                                                       | 97.82                         | 90.43 |
|                  |                                              |                               |                                     |             |             |             |                                                 |             |                                                       |                               |       |
|                  | LS                                           | 64                            | 60                                  | 56          | 53          | 51          | 48                                              | 46          | 43                                                    | 41                            | 39    |
| 3                | $K^+$                                        |                               | 2.148 2.139                         | 2.13        |             | 2.122 2.117 | 2.109                                           | 2.103       | 2.093                                                 | 2.087                         | 2.08  |
|                  | $ARL(\delta_d)$                              |                               | 152.9 134.8 119.6 106.7 95.64 86.13 |             |             |             |                                                 | 77.92       | 70.78 64.56                                           |                               | 59.1  |
|                  |                                              |                               |                                     |             |             |             |                                                 |             |                                                       |                               |       |
|                  | LS                                           | 53                            | 49                                  | 46          | 43          | 41          | 39                                              | 36          | 35                                                    | 33                            | 31    |
| $\overline{4}$   | $K^+$                                        | 1.926                         | 1.917                               | 1.91        | 1.903       | 1.897       | 1.892                                           | 1.883       | 1.88                                                  | 1.873                         | 1.866 |
|                  | $ARL(\delta_d)$                              | 123.5 107.7 94.59 83.57 74.27 |                                     |             |             |             | 66.36                                           | 59.6        |                                                       | 53.79 48.76                   | 44.39 |
|                  |                                              |                               |                                     |             |             |             |                                                 |             |                                                       |                               |       |
|                  | LS                                           | 46                            | 43                                  | 40          | 37          | 35          | 33                                              | 31          | 29                                                    | 28                            | 26    |
| 5                | $K^+$                                        | 1.793                         | 1.786                               |             | 1.779 1.772 | 1.767       | 1.761                                           | 1.755       | 1.748                                                 | 1.745                         | 1.737 |
|                  | $ARL(\delta_d)$                              |                               |                                     |             |             |             | 104.2 90.11 78.53 68.91 60.86 54.08 48.33 43.41 |             |                                                       | 39.2                          | 35.56 |
|                  |                                              |                               |                                     |             |             |             |                                                 |             |                                                       |                               |       |
|                  | LS                                           | 41                            | 38                                  | 35          | 33          | 31          | 29                                              | 27          | 25                                                    | 24                            | 23    |
| 6                | $K^+$                                        | 1.702                         | 1.695                               | 1.688       | 1.683       | 1.678       | 1.672                                           | 1.666       | 1.659                                                 | 1.655                         | 1.652 |
|                  | $ARL(\delta_d)$                              |                               | 90.21 77.52 67.16 58.63 51.54       |             |             |             | 45.6                                            | 40.6        | 36.35                                                 | 32.73                         | 29.62 |
|                  | LS                                           | 37                            | 34                                  | 32          | 30          | 28          | 26                                              | 24          | 23                                                    | 21                            | 20    |
| $\tau$           | $K^+$                                        | 1.634                         | 1.627                               | 1.623       | 1.618 1.612 |             | 1.607                                           | 1.6         | 1.597                                                 | 1.589                         | 1.585 |
|                  | $ARL(\delta_d)$                              |                               |                                     |             |             |             |                                                 |             | 79.55 67.99 58.63 50.96 44.63 39.36 34.94 31.22 28.03 |                               | 25.32 |
|                  |                                              |                               |                                     |             |             |             |                                                 |             |                                                       |                               |       |
|                  | LS                                           | 34                            | 31                                  | 29          | 27          | 25          | 23                                              | 22          | 21                                                    | 19                            | 18    |
| 8                | $K^+$                                        |                               | 1.582 1.575                         | 1.571 1.565 |             | 1.56        | 1.554                                           | 1.55        | 1.547 1.54                                            |                               | 1.536 |
|                  | $ARL(\delta_d)$ 71.11                        |                               |                                     | 60.5 51.95  | 45          |             |                                                 |             |                                                       | 39.29 34.56 30.62 27.31 24.48 | 22.08 |
|                  |                                              |                               |                                     |             |             |             |                                                 |             |                                                       |                               |       |
|                  | LS                                           | 32                            | 29                                  | 27          | 25          | 23          | 22                                              | 20          | 19                                                    | 18                            | 17    |
| 9                | $K^+$                                        |                               | 1.541 1.535 1.53                    |             | 1.525 1.519 |             | 1.516                                           |             |                                                       | 1.509 1.506 1.502 1.498       |       |
|                  | $ARL(\delta_d)$                              |                               | 64.24 54.44 46.59 40.24 35.05 30.77 |             |             |             |                                                 | 27.2        |                                                       | 24.22 21.71 19.56             |       |
|                  |                                              |                               |                                     |             |             |             |                                                 |             |                                                       |                               |       |
|                  | LS                                           | 30                            | 27                                  | 25          | 23          | 22          | 20                                              | 19          | 18                                                    | 16                            | 15    |
| 10               | $K^+$                                        |                               | 1.507 1.5 1.495                     |             | 1.49        | 1.487       | 1.481                                           | 1.477       | 1.474 1.466                                           |                               | 1.462 |
|                  | $ARL(\delta_d)$ 58.52 49.42 42.18 36.34 31.6 |                               |                                     |             |             |             |                                                 |             |                                                       | 27.68 24.45 21.75 19.46 17.53 |       |

Tabla AII.21 Valores óptimos caso *ARL* bajo Control 1000

| $\boldsymbol{n}$ | $\delta_d$                                                                  | 1.11        | 1.12        | 1.13        |                   | 1.14 1.15 1.16 1.17     |       |                   | 1.18              | 1.19        | 1.2            |
|------------------|-----------------------------------------------------------------------------|-------------|-------------|-------------|-------------------|-------------------------|-------|-------------------|-------------------|-------------|----------------|
|                  |                                                                             |             |             |             |                   |                         |       |                   |                   |             | 14             |
| 11               | LS<br>$K^+$                                                                 | 28<br>1.477 | 26<br>1.473 | 24<br>1.468 | 22                | 20<br>1.462 1.457 1.453 | 19    | 17<br>1.447       | 16<br>1.443       | 15<br>1.439 | 1.434          |
|                  | $ARL(\delta_d)$ 53.69 45.22 38.5                                            |             |             |             |                   | 33.1 28.72 25.14 22.17  |       |                   | 19.7              | 17.62       | 15.87          |
|                  |                                                                             |             |             |             |                   |                         |       |                   |                   |             |                |
|                  | LS                                                                          | 26          | 24          | 22          | 21                | 19 18                   |       | 16                | 15                | 14          | 13             |
|                  | 12 $K^+$                                                                    | 1.451 1.446 |             | 1.441       | 1.439 1.433       |                         | 1.43  | 1.423             | 1.419             | 1.415       | 1.41           |
|                  | $ARL(\delta_d)$ 49.55 41.62 35.36 30.36 26.3 23                             |             |             |             |                   |                         |       | 20.26             | 17.99 16.09 14.48 |             |                |
|                  |                                                                             |             |             |             |                   |                         |       |                   |                   |             |                |
|                  | LS                                                                          | 25          | 23          | 21          |                   | 19 18 17 15             |       |                   | 14                | 14          | 13             |
|                  | 13 $K^+$                                                                    | 1.43        | 1.425       | 1.42        | 1.415             | 1.412 1.409             |       | 1.401             | 1.398             | 1.398 1.393 |                |
|                  | $ARL(\delta_d)$ 45.97 38.53 32.67 27.99 24.23 21.17                         |             |             |             |                   |                         |       | 18.64 16.54 14.81 |                   |             | 13.33          |
|                  |                                                                             |             |             |             |                   |                         |       |                   |                   |             |                |
|                  | LS<br>14 $K^+$ 1.411 1.407                                                  | 24          | 22          | 20<br>1.401 | 1.396 1.393       | 18 17 16 15             | 1.39  | 1.386             | 14<br>1.382 1.378 | 13          | 12<br>1.374    |
|                  |                                                                             |             |             |             |                   |                         |       |                   |                   |             |                |
|                  | $ARL(\delta_d)$ 42.84 35.83 30.33 25.95 22.45 19.6                          |             |             |             |                   |                         |       | 17.26             | 15.32 13.7        |             | 12.33          |
|                  | LS                                                                          | 23          | 21          |             |                   | 19 18 16 15 14          |       |                   | 13                | 12          | 11             |
| 15               | $K^+$ 1.394                                                                 |             | 1.39        |             |                   | 1.384 1.382 1.376 1.372 |       | 1.369             | 1.365             | 1.36        | 1.356          |
|                  | $ARL(\delta_d)$ 40.08 33.46 28.28 24.19 20.89 18.23 16.05                   |             |             |             |                   |                         |       |                   | 14.24             | 12.73       | 11.46          |
|                  |                                                                             |             |             |             |                   |                         |       |                   |                   |             |                |
|                  | LS                                                                          | 22          | 20          | 18          |                   | 17 15 14                |       | 13                | 12                | 12          | 11             |
|                  | 16 $K^+$ 1.379 1.374                                                        |             |             | 1.369       | 1.366             | 1.36                    | 1.356 | 1.353             | 1.349             | 1.349 1.344 |                |
|                  | $ARL(\delta_d)$ 37.63 31.37 26.48 22.62 19.52 17.03                         |             |             |             |                   |                         |       | 14.98             | 13.3              | 11.91       | 10.72          |
|                  |                                                                             |             |             |             |                   |                         |       |                   |                   |             |                |
|                  | LS                                                                          | 21          | 19          | 18          | 16                | 15                      | 14    | 13                | 12                | 11          | - 10           |
| 17               | $K^+$ 1.365                                                                 |             | 1.36        |             | 1.357 1.352 1.349 |                         | 1.345 | 1.342             | 1.338             | 1.333       | 1.329          |
|                  | $ARL(\delta_d)$ 35.44 29.49 24.89 21.23 18.33 15.98                         |             |             |             |                   |                         |       | 14.07 12.48 11.16 |                   |             | 10.06          |
|                  | LS 20 19 17 15 14 13 12 11 11 10                                            |             |             |             |                   |                         |       |                   |                   |             |                |
|                  | 18 $K^+$ 1.352 1.349 1.344 1.338 1.335 1.332 1.328 1.324 1.324 1.319        |             |             |             |                   |                         |       |                   |                   |             |                |
|                  | $ARL(\delta_d)$ 33.47 27.83 23.45 19.99 17.25 15.03 13.23 11.74 10.53 9.485 |             |             |             |                   |                         |       |                   |                   |             |                |
|                  |                                                                             |             |             |             |                   |                         |       |                   |                   |             |                |
|                  | LS 20 18 16 15 14 13 12 11 10 10                                            |             |             |             |                   |                         |       |                   |                   |             |                |
|                  | 19 $K^+$ 1.342 1.337 1.332 1.329 1.326 1.322 1.319 1.315 1.31 1.31          |             |             |             |                   |                         |       |                   |                   |             |                |
|                  | $ARL(\delta_d)$ 31.7 26.32 22.15 18.89 16.3 14.21 12.51 11.1 9.934 8.981    |             |             |             |                   |                         |       |                   |                   |             |                |
|                  |                                                                             |             |             |             |                   |                         |       |                   |                   |             |                |
|                  | LS 19 17 16 14 13 12 11 11 10                                               |             |             |             |                   |                         |       |                   |                   |             | $\overline{9}$ |
|                  | 20 $K^+$ 1.331 1.326 1.323 1.317 1.314 1.31 1.306 1.306 1.302 1.297         |             |             |             |                   |                         |       |                   |                   |             |                |
|                  | $ARL(\delta_d)$ 30.08 24.95 21 17.88 15.42 13.44 11.83 10.53 9.426 8.5      |             |             |             |                   |                         |       |                   |                   |             |                |

Tabla AII.22 Valores óptimos caso *ARL* bajo Control 1000

| n              | $\delta_d$                                                                  | 1.3                     | 1.4                           | 1.5             | 1.6                     | 1.7            | 1.8            | 1.9                                      | $\overline{2}$                                              | 2.5            | 3                       |
|----------------|-----------------------------------------------------------------------------|-------------------------|-------------------------------|-----------------|-------------------------|----------------|----------------|------------------------------------------|-------------------------------------------------------------|----------------|-------------------------|
|                |                                                                             |                         |                               |                 |                         |                |                |                                          |                                                             |                |                         |
|                | LS                                                                          | 40                      | 31                            | 25              |                         |                |                | 21 18 16 14                              | 13                                                          | 10             | 8                       |
|                | 2 $K^+$                                                                     | 2.483 2.429 2.383 2.344 |                               |                 |                         | 2.31           |                |                                          | 2.284 2.253 2.236 2.176 2.123                               |                |                         |
|                | $ARL(\delta_d)$ 47.27 29.58 20.77 15.78 12.67 10.59 9.123 8.052 5.341 4.248 |                         |                               |                 |                         |                |                |                                          |                                                             |                |                         |
|                |                                                                             |                         |                               |                 |                         |                |                |                                          |                                                             |                |                         |
|                | LS                                                                          | 26                      | 19                            |                 |                         |                | 15 13 11 10    | 9                                        | 8 <sup>8</sup>                                              | 6              | $5\overline{)}$         |
|                | 3 $K^+$                                                                     |                         | 2.021 1.975 1.939 1.917 1.891 |                 |                         |                | 1.876          | 1.86                                     | 1.841 1.795 1.766                                           |                |                         |
|                | $ARL(\delta_d)$ 28.87 17.48 12.11 9.183 7.394 6.234 5.424 4.832 3.393 2.846 |                         |                               |                 |                         |                |                |                                          |                                                             |                |                         |
|                |                                                                             |                         |                               |                 |                         |                |                |                                          |                                                             |                |                         |
|                | LS                                                                          | 20                      |                               | 15 12           |                         |                | 10 8 7         |                                          | 7 6                                                         | 5              | $\overline{4}$          |
| $\overline{4}$ | $K^+$                                                                       | 1.815                   | 1.78                          |                 | 1.753 1.73              |                |                |                                          | 1.702 1.685 1.685 1.665 1.642 1.613                         |                |                         |
|                | $ARL(\delta_d)$ 20.96 12.57 8.729 6.665 5.414 4.614 4.084 3.678 2.749 2.405 |                         |                               |                 |                         |                |                |                                          |                                                             |                |                         |
|                | LS                                                                          | 17 12                   |                               |                 |                         |                |                |                                          |                                                             |                | $4\quad 4$              |
|                |                                                                             |                         |                               |                 |                         |                |                |                                          | 9 8 7 6 6 5                                                 |                |                         |
| 5              | $K^+$                                                                       |                         |                               |                 |                         |                |                |                                          | 1.695 1.658 1.628 1.615 1.601 1.584 1.584 1.564 1.539 1.539 |                |                         |
|                | $ARL(\delta_d)$ 16.47 9.857 6.882 5.323 4.395 3.792 3.404 3.099 2.434 2.219 |                         |                               |                 |                         |                |                |                                          |                                                             |                |                         |
|                | LS                                                                          | $14 \t 10$              |                               |                 |                         |                |                | 8 7 6 5 5                                | 5 <sup>5</sup>                                              | $\overline{4}$ | $\overline{\mathbf{3}}$ |
| 6              | $K^+$                                                                       |                         |                               |                 |                         |                |                |                                          | 1.607 1.575 1.554 1.542 1.527 1.509 1.509 1.509 1.487 1.459 |                |                         |
|                | $ARL(\delta_d)$ 13.56 8.143 5.752 4.507 3.767 3.289 2.988 2.777 2.274 2.114 |                         |                               |                 |                         |                |                |                                          |                                                             |                |                         |
|                |                                                                             |                         |                               |                 |                         |                |                |                                          |                                                             |                |                         |
|                | LS                                                                          | 13                      |                               |                 |                         |                | 9 7 6 5 5      | $\overline{4}$                           | $4\overline{ }$                                             | $\mathfrak{Z}$ | $\overline{\mathbf{3}}$ |
| $\tau$         | $K^+$                                                                       | 1.55                    |                               |                 |                         |                |                |                                          | 1.519 1.497 1.484 1.468 1.468 1.448 1.448 1.422 1.422       |                |                         |
|                | $ARL(\delta_d)$ 11.54 6.975 4.98 3.949 3.341 2.978 2.71 2.543 2.165 2.064   |                         |                               |                 |                         |                |                |                                          |                                                             |                |                         |
|                |                                                                             |                         |                               |                 |                         |                |                |                                          |                                                             |                |                         |
|                | LS                                                                          | 11                      |                               |                 |                         |                | 8 7 5 5 4      | $\overline{4}$                           | $\overline{4}$                                              | 3              | 3 <sup>7</sup>          |
| 8              | $K^+$ 1.498 1.473 1.462 1.435 1.435 1.417 1.417 1.417 1.393 1.393           |                         |                               |                 |                         |                |                |                                          |                                                             |                |                         |
|                | $ARL(\delta_d)$ 10.03 6.121 4.45 3.546 3.062 2.735 2.538 2.404 2.107 2.037  |                         |                               |                 |                         |                |                |                                          |                                                             |                |                         |
|                |                                                                             |                         |                               |                 |                         |                |                |                                          |                                                             |                |                         |
|                | LS                                                                          | 10                      | $\overline{7}$                | $\overline{6}$  | 5                       | $\mathfrak{S}$ | $\overline{4}$ | $\overline{4}$                           | $\overline{4}$                                              | 3              | 3                       |
| 9              | $K^+$                                                                       | 1.46                    |                               |                 | 1.434 1.422 1.409 1.409 |                | 1.392          | 1.392 1.392                              |                                                             | 1.37           | 1.37                    |
|                | $ARL(\delta_d)$                                                             | 8.89                    |                               |                 |                         |                |                | 5.471 4.019 3.267 2.86 2.578 2.416 2.305 |                                                             | 2.07           | 2.021                   |
|                |                                                                             |                         |                               |                 |                         |                |                |                                          |                                                             |                |                         |
|                | LS                                                                          | - 10                    | $\overline{7}$                | $6\overline{6}$ | 5                       | $\overline{4}$ | $\overline{4}$ | $\overline{4}$                           | 3                                                           | 3              | 3                       |
| 10             | $K^+$                                                                       |                         | 1.435 1.41                    |                 | 1.399 1.386 1.371       |                | 1.371          | 1.371                                    | 1.35                                                        | 1.35           | 1.35                    |
|                | $ARL(\delta_d)$                                                             |                         |                               |                 |                         |                |                |                                          | 8.013 4.984 3.715 3.057 2.675 2.462 2.325 2.215 2.046 2.012 |                |                         |

Tabla AII.23 Valores óptimos caso *ARL* bajo Control 1000

| $\boldsymbol{n}$ | $\delta_d$                                                                  |                |                 |                       |  | 1.3 1.4 1.5 1.6 1.7 1.8 1.9         |                | $2^{\circ}$                         | 2.5            | 3                         |
|------------------|-----------------------------------------------------------------------------|----------------|-----------------|-----------------------|--|-------------------------------------|----------------|-------------------------------------|----------------|---------------------------|
|                  |                                                                             |                |                 |                       |  |                                     |                |                                     |                |                           |
|                  | LS                                                                          | $\overline{9}$ | $6\overline{6}$ |                       |  | $5 \qquad 4 \qquad 4 \qquad 4$      | 3 <sup>1</sup> | 3 <sup>1</sup>                      | $\overline{3}$ | $\overline{3}$            |
|                  | 11 $K^+$                                                                    | 1.406          | 1.38            |                       |  | 1.367 1.353 1.353 1.353             |                | 1.333 1.333 1.333 1.333             |                |                           |
|                  | $ARL(\delta_d)$ 7.277 4.568 3.438 2.861 2.556 2.373 2.238 2.164 2.031 2.007 |                |                 |                       |  |                                     |                |                                     |                |                           |
|                  |                                                                             |                |                 |                       |  |                                     |                |                                     |                |                           |
|                  | LS                                                                          |                | $6\overline{6}$ |                       |  | $5 \qquad 4 \qquad 4 \qquad 4$      | 3 <sup>7</sup> | $\overline{3}$                      | $\overline{3}$ | $\overline{\phantom{a}}$  |
|                  | $12$ $K^+$ 1.381 1.363 1.351 1.337 1.337 1.337 1.319 1.319 1.319 1.319      |                |                 |                       |  |                                     |                |                                     |                |                           |
|                  | $ARL(\delta_d)$ 6.669 4.253 3.243 2.728 2.462 2.304 2.187 2.126 2.02 2.004  |                |                 |                       |  |                                     |                |                                     |                |                           |
|                  | LS                                                                          |                | $\overline{6}$  |                       |  | $5 \t 4 \t 4 \t 3$                  | 3 <sup>1</sup> | $\mathfrak{Z}$                      | 3              | $\overline{\mathbf{3}}$   |
|                  | 13 $K^+$ 1.365 1.348 1.337 1.323 1.323 1.306 1.306 1.306 1.306 1.306        |                |                 |                       |  |                                     |                |                                     |                |                           |
|                  | $ARL(\delta_d)$ 6.187 3.995 3.085 2.622 2.387 2.229 2.148 2.097 2.014 2.002 |                |                 |                       |  |                                     |                |                                     |                |                           |
|                  |                                                                             |                |                 |                       |  |                                     |                |                                     |                |                           |
|                  | LS                                                                          | $\overline{7}$ | $\overline{5}$  |                       |  | 4 4 4 3 3                           |                | 3 <sup>1</sup>                      | 3              | $\overline{\phantom{a}}$  |
|                  | 14 $K^+$ 1.343 1.324 1.311 1.311 1.311 1.294 1.294 1.294 1.294 1.294        |                |                 |                       |  |                                     |                |                                     |                |                           |
|                  | $ARL(\delta_d)$ 5.75 3.746 2.92 2.534 2.326 2.187 2.117 2.075 2.009 2.001   |                |                 |                       |  |                                     |                |                                     |                |                           |
|                  |                                                                             |                |                 |                       |  |                                     |                |                                     |                |                           |
|                  | LS                                                                          | $\overline{7}$ | $\overline{5}$  |                       |  | 4 4 3 3 3 3                         |                |                                     | 3              | $\overline{\phantom{a}3}$ |
|                  | 15 $K^+$ 1.331 1.313                                                        |                |                 | $1.3$ $1.3$           |  |                                     |                | 1.284 1.284 1.284 1.284 1.284 1.284 |                |                           |
|                  | $ARL(\delta_d)$ 5.401 3.56 2.808 2.462 2.254 2.153 2.093 2.058 2.006 2.001  |                |                 |                       |  |                                     |                |                                     |                |                           |
|                  | LS                                                                          | $\overline{7}$ | $\overline{5}$  |                       |  | $4 \quad 4 \quad 3 \quad 3 \quad 3$ |                | $\mathfrak{Z}$                      | 3              | 3                         |
|                  | 16 $K^+$ 1.32 1.302                                                         |                |                 | 1.29 1.29 1.275 1.275 |  |                                     | 1.275          | 1.275                               | 1.275 1.275    |                           |
|                  | $ARL(\delta_d)$ 5.103 3.403 2.713 2.401 2.214 2.125 2.075 2.045 2.004       |                |                 |                       |  |                                     |                |                                     |                | $\overline{2}$            |
|                  |                                                                             |                |                 |                       |  |                                     |                |                                     |                |                           |
|                  | LS                                                                          | 6              | $5\overline{)}$ |                       |  | $4 \quad 4 \quad 3 \quad 3$         | $3^{\circ}$    | $\mathbf{3}$                        | 3              | 3                         |
| 17               | $K^+$ 1.303 1.293 1.282 1.282 1.267 1.267 1.267 1.267 1.267 1.267           |                |                 |                       |  |                                     |                |                                     |                |                           |
|                  | $ARL(\delta_d)$ 4.811 3.269 2.633 2.349 2.181 2.103 2.06 2.035 2.003        |                |                 |                       |  |                                     |                |                                     |                | $\overline{2}$            |
|                  |                                                                             |                |                 |                       |  |                                     |                |                                     |                |                           |
|                  | LS 6 5 4 3 3 3 3 3 3 3 3                                                    |                |                 |                       |  |                                     |                |                                     |                |                           |
|                  | 18 $K^+$ 1.294 1.285 1.273 1.259 1.259 1.259 1.259 1.259 1.259 1.259        |                |                 |                       |  |                                     |                |                                     |                |                           |
|                  | $ARL(\delta_d)$ 4.581 3.152 2.564 2.282 2.153 2.085 2.048 2.027 2.002 2     |                |                 |                       |  |                                     |                |                                     |                |                           |
|                  | LS 6 5 4 3 3 3 3 3 3 3                                                      |                |                 |                       |  |                                     |                |                                     |                |                           |
|                  | 19 $K^+$ 1.286 1.277 1.266 1.252 1.252 1.252 1.252 1.252 1.252 1.252        |                |                 |                       |  |                                     |                |                                     |                |                           |
|                  | $ARL(\delta_d)$ 4.38 3.051 2.504 2.245 2.13 2.07 2.038 2.021 2.001 2        |                |                 |                       |  |                                     |                |                                     |                |                           |
|                  |                                                                             |                |                 |                       |  |                                     |                |                                     |                |                           |
|                  | LS 6 4 4 3 3 3 3 3 3 3                                                      |                |                 |                       |  |                                     |                |                                     |                |                           |
|                  | 20 $K^+$ 1.278 1.259 1.259 1.245 1.245 1.245 1.245 1.245 1.245 1.245        |                |                 |                       |  |                                     |                |                                     |                |                           |
|                  | $ARL(\delta_d)$ 4.203 2.923 2.452 2.213 2.111 2.058 2.031 2.016 2.001 2     |                |                 |                       |  |                                     |                |                                     |                |                           |

Tabla AII.24 Valores óptimos caso *ARL* bajo Control 1000

| $\boldsymbol{n}$ | $\delta_d$      | 0.1            |                | $0.2 \qquad 0.3$              |                |                               | $0.4$ 0.5 0.6                                   | 0.7               | 0.8                                                   | 0.9             |
|------------------|-----------------|----------------|----------------|-------------------------------|----------------|-------------------------------|-------------------------------------------------|-------------------|-------------------------------------------------------|-----------------|
|                  |                 |                |                |                               |                |                               |                                                 |                   |                                                       |                 |
|                  | LS              | 2              | 2              | $\overline{2}$                | $\overline{2}$ | $\overline{2}$                | 2                                               | $\overline{2}$    | $\overline{2}$                                        | $\overline{2}$  |
| $\overline{2}$   | $K^{\dagger}$   |                |                |                               |                |                               |                                                 |                   | 0.164 0.164 0.164 0.164 0.164 0.164 0.164 0.164 0.164 |                 |
|                  | $ARL(\delta_d)$ |                |                |                               |                |                               |                                                 |                   | 2.271 4.807 10.29 19.43 33.07 52.11 77.43 109.9 150.5 |                 |
|                  |                 |                |                |                               |                |                               |                                                 |                   |                                                       |                 |
|                  | LS              | 2              | 2              | $\mathbf{2}$                  | $\overline{2}$ | $\overline{2}$                | $\overline{\phantom{a}}$                        | $\overline{2}$    | $\overline{2}$                                        | 2               |
| 3                | $K^{\dagger}$   |                |                |                               |                |                               | 0.374 0.374 0.374 0.374 0.374 0.374 0.374 0.374 |                   |                                                       | 0.374           |
|                  | $ARL(\delta_d)$ | $\overline{2}$ |                |                               |                |                               | 2.067 2.773 4.905 9.615 18.96 36.29 66.76       |                   |                                                       | 117.8           |
|                  | LS              | 2              | 2              | 2                             | $\overline{2}$ | $\mathfrak{Z}$                | 3 <sup>7</sup>                                  | 3                 | 3                                                     | 3               |
| $\overline{4}$   | $K^{\dagger}$   |                |                |                               |                |                               | 0.488 0.488 0.488 0.488 0.451 0.451 0.451 0.451 |                   |                                                       | 0.451           |
|                  | $ARL(\delta_d)$ | 2              |                | 2.001 2.109 2.791 5.011       |                |                               | 10                                              | 21.28             | 45.77                                                 | 97              |
|                  |                 |                |                |                               |                |                               |                                                 |                   |                                                       |                 |
|                  | LS              | $\overline{2}$ | $\overline{2}$ | $\overline{2}$                | $\overline{2}$ | $\overline{\mathbf{3}}$       | 3 <sup>7</sup>                                  | 3                 | $\overline{4}$                                        | $\overline{4}$  |
| 5                | $K^-$           |                |                |                               |                |                               | 0.559 0.559 0.559 0.559 0.525 0.525 0.525 0.501 |                   |                                                       | 0.501           |
|                  | $ARL(\delta_d)$ | $\overline{2}$ | $\overline{2}$ | 2.016                         |                |                               | 2.262 3.417 6.374 14.03 33.69                   |                   |                                                       | 82.15           |
|                  |                 |                |                |                               |                |                               |                                                 |                   |                                                       |                 |
|                  | LS              | $\overline{2}$ | $\overline{2}$ | $\overline{2}$                | $\overline{2}$ | $\overline{\mathbf{3}}$       | 3 <sup>7</sup>                                  | $\overline{4}$    | $\overline{4}$                                        | $5\overline{)}$ |
| 6                | $K^{\dagger}$   |                |                |                               |                |                               | 0.608 0.608 0.608 0.608 0.576 0.576 0.554 0.554 |                   |                                                       | 0.538           |
|                  | $ARL(\delta_d)$ | 2              | $\overline{2}$ |                               |                | 2.002 2.094 2.76              |                                                 | 4.675 10.31 25.93 |                                                       | 71.05           |
|                  |                 |                |                |                               |                |                               |                                                 |                   |                                                       |                 |
|                  | LS              | $\overline{2}$ | $\overline{2}$ | $\overline{2}$                | $\overline{2}$ | $3^{\circ}$                   | 3 <sup>7</sup>                                  | $\overline{4}$    | $\overline{4}$                                        | 5               |
| 7                | $K^{\dagger}$   |                |                |                               |                |                               | 0.644 0.644 0.644 0.644 0.614 0.614 0.594 0.594 |                   |                                                       | 0.578           |
|                  | $ARL(\delta_d)$ | 2              | 2              | $\overline{2}$                |                |                               | 2.034 2.441 3.76 7.985 20.78                    |                   |                                                       | 62.32           |
|                  | LS              | $\overline{2}$ | $\overline{2}$ | $\overline{2}$                | $\overline{2}$ | 3 <sup>1</sup>                | 3 <sup>7</sup>                                  | $4\overline{ }$   | 5 <sup>5</sup>                                        | $6\overline{6}$ |
| 8                | $K^{\dagger}$   |                |                |                               |                |                               | 0.672 0.672 0.672 0.672 0.644 0.644 0.624       |                   | 0.61                                                  | 0.598           |
|                  | $ARL(\delta_d)$ | $\overline{2}$ | $\overline{2}$ | $\overline{2}$                |                |                               | 2.012 2.267 3.218 6.503                         |                   | 17.27                                                 | 55.49           |
|                  |                 |                |                |                               |                |                               |                                                 |                   |                                                       |                 |
|                  | LS              | $\overline{2}$ | $\sqrt{2}$     | $\overline{2}$                | $\overline{2}$ | 3                             | 3 <sup>1</sup>                                  | $\overline{4}$    | 5                                                     | 6               |
| 9                | $K^{\dagger}$   |                |                |                               |                | 0.694 0.694 0.694 0.694 0.668 |                                                 | 0.668 0.649 0.635 |                                                       | 0.624           |
|                  | $ARL(\delta_d)$ | $\overline{2}$ | 2              | 2                             |                |                               | 2.004 2.165 2.875 5.502 14.61                   |                   |                                                       | 49.82           |
|                  |                 |                |                |                               |                |                               |                                                 |                   |                                                       |                 |
|                  | LS              | $\mathfrak{2}$ | $\overline{2}$ | $\overline{2}$                | $\overline{2}$ | 3                             | 3                                               | $\overline{4}$    | 5                                                     | 6               |
| 10               | $K^{\dagger}$   |                |                | 0.713 0.713 0.713 0.713 0.687 |                |                               | 0.687                                           | 0.67              | 0.656                                                 | 0.646           |
|                  | $ARL(\delta_d)$ | 2              | 2              | 2                             |                |                               |                                                 |                   | 2.002 2.103 2.646 4.795 12.6 45.13                    |                 |

Tabla AII.25 Valores óptimos caso *ARL* bajo Control 200

| $\boldsymbol{n}$ | $\delta_d$                                                                   | 0.1            |                | $0.2$ 0.3 0.4  |                | 0.5                           | 0.6                     | 0.7                                       | 0.8                                                                | 0.9            |
|------------------|------------------------------------------------------------------------------|----------------|----------------|----------------|----------------|-------------------------------|-------------------------|-------------------------------------------|--------------------------------------------------------------------|----------------|
|                  |                                                                              |                |                |                |                |                               |                         |                                           |                                                                    |                |
|                  | LS                                                                           | $\overline{2}$ | $\overline{2}$ | $\overline{2}$ | $\overline{2}$ | $\overline{2}$                | $\overline{\mathbf{3}}$ | $\overline{4}$                            |                                                                    | $5\qquad 6$    |
| 11               | $K^{\sim}$                                                                   |                |                |                |                |                               |                         | 0.728 0.728 0.728 0.728 0.728 0.704 0.687 | 0.674 0.664                                                        |                |
|                  | $ARL(\delta_d)$                                                              | 2              |                |                |                |                               |                         |                                           | 2 2 2.001 2.042 2.486 4.277 11.05 41.19                            |                |
|                  | LS                                                                           | $\overline{2}$ | $\overline{2}$ | $\overline{2}$ | $\overline{2}$ | $\overline{2}$                | 3 <sup>1</sup>          | 3                                         | 5 <sup>5</sup>                                                     | $\overline{7}$ |
|                  | $12$ $K$ 0.742 0.742 0.742 0.742 0.742 0.718 0.718                           |                |                |                |                |                               |                         |                                           | 0.69                                                               | 0.672          |
|                  | $ARL(\delta_d)$                                                              | 2              |                | 2 2 2          |                |                               |                         | 2.025 2.372 3.796 9.827                   |                                                                    | 37.9           |
|                  |                                                                              |                |                |                |                |                               |                         |                                           |                                                                    |                |
|                  | LS                                                                           | 2              | $\overline{2}$ | $\mathfrak{2}$ | $\overline{2}$ | $\overline{2}$                | $\mathfrak{Z}$          | 3                                         | 5                                                                  | $\overline{7}$ |
| 13               | $K^-$                                                                        |                |                |                |                | 0.753 0.753 0.753 0.753 0.753 |                         | 0.731 0.731                               | 0.703                                                              | 0.686          |
|                  | $ARL(\delta_d)$                                                              |                |                |                |                |                               |                         | 2 2 2 2 2 2.015 2.287 3.494 8.841         |                                                                    | 34.99          |
|                  |                                                                              |                |                |                |                |                               |                         |                                           |                                                                    |                |
|                  | LS                                                                           | 2              | $\overline{2}$ | $\overline{2}$ | $\overline{2}$ | $\overline{2}$                | $\mathfrak{Z}$          | 3                                         | 5                                                                  | $\overline{7}$ |
| 14               | $K$ 0.764 0.764 0.764 0.764 0.764 0.742 0.742 0.715 0.699                    |                |                |                |                |                               |                         |                                           |                                                                    |                |
|                  | $ARL(\delta_d)$                                                              | 2              | $\overline{2}$ | $\overline{2}$ | $\overline{2}$ |                               |                         |                                           | 2.009 2.224 3.257 8.035 32.47                                      |                |
|                  |                                                                              |                |                |                |                |                               |                         |                                           |                                                                    |                |
|                  | LS                                                                           | 2              | $\overline{2}$ | $\overline{2}$ | $\overline{2}$ | $\overline{2}$                | 3                       | 3                                         | $\overline{4}$                                                     | $\overline{7}$ |
| 15               | $K$ 0.773 0.773 0.773 0.773 0.773                                            |                |                |                |                |                               |                         | 0.752 0.752                               | 0.737                                                              | 0.71           |
|                  | $ARL(\delta_d)$                                                              | 2              | $\overline{2}$ | $\overline{2}$ | $\overline{2}$ | 2.005                         |                         | 2.175 3.067 7.287                         |                                                                    | 30.26          |
|                  | LS                                                                           | 2              | $\overline{2}$ | $\overline{2}$ | $\overline{2}$ | $\overline{2}$                | 3 <sup>7</sup>          | 3                                         | $\overline{4}$                                                     | $\overline{7}$ |
| 16               | $K$ 0.781 0.781 0.781 0.781 0.781                                            |                |                |                |                |                               | 0.76                    | 0.76                                      | 0.746                                                              | 0.72           |
|                  | $ARL(\delta_d)$                                                              | $\overline{2}$ | $\overline{2}$ | $\overline{2}$ | $\overline{2}$ | 2.003                         |                         | 2.137 2.914 6.724                         |                                                                    | 28.3           |
|                  |                                                                              |                |                |                |                |                               |                         |                                           |                                                                    |                |
|                  | LS                                                                           | 2              | $\mathfrak{2}$ | $\mathfrak{2}$ | $\overline{2}$ | $\overline{2}$                | 3 <sup>7</sup>          | 3                                         | 4 <sup>1</sup>                                                     | $\overline{7}$ |
| 17               | $K$ 0.788 0.788 0.788 0.788 0.788 0.768 0.768 0.754                          |                |                |                |                |                               |                         |                                           |                                                                    | 0.729          |
|                  | $ARL(\delta_d)$                                                              | $\overline{2}$ | $\overline{2}$ | $\overline{2}$ | $\overline{2}$ |                               |                         | 2.002 2.108 2.787 6.247                   |                                                                    | 26.57          |
|                  |                                                                              |                |                |                |                |                               |                         |                                           |                                                                    |                |
|                  | LS                                                                           | $\overline{2}$ |                |                |                |                               |                         |                                           | $2 \qquad 2 \qquad 2 \qquad 2 \qquad 3 \qquad 3 \qquad 4 \qquad 7$ |                |
|                  | 18 $K$ 0.795   0.795   0.795   0.795   0.795   0.775   0.775   0.762   0.737 |                |                |                |                |                               |                         |                                           |                                                                    |                |
|                  | $ARL(\delta_d)$ 2 2 2 2 2 2 2001 2.085 2.683 5.839 25.02                     |                |                |                |                |                               |                         |                                           |                                                                    |                |
|                  |                                                                              |                |                |                |                |                               |                         |                                           |                                                                    |                |
|                  | $\mathcal{L}\mathcal{S}$                                                     | $\overline{2}$ | 2              |                |                |                               |                         |                                           | $2$ $2$ $2$ $3$ $3$ $4$ $7$                                        |                |
|                  | 19 $K$ 0.801   0.801   0.801   0.801   0.801   0.782   0.782   0.769   0.744 |                |                |                |                |                               |                         |                                           |                                                                    |                |
|                  |                                                                              |                |                |                |                |                               |                         |                                           |                                                                    |                |
|                  |                                                                              |                |                |                |                |                               |                         |                                           | $2 \qquad 2 \qquad 2 \qquad 3 \qquad 3 \qquad 4 \qquad 7$          |                |
|                  | LS                                                                           | $\overline{2}$ | 2              |                |                |                               |                         |                                           |                                                                    |                |
|                  | 20  K <sup>-</sup> 0.806 0.806 0.806 0.806 0.806 0.788 0.788 0.775 0.751     |                |                |                |                |                               |                         |                                           |                                                                    |                |
|                  | $ARL(\delta_d)$ 2 2 2 2 2 2 2.053 2.521 5.18 22.37                           |                |                |                |                |                               |                         |                                           |                                                                    |                |

Tabla AII.26 Valores óptimos caso *ARL* bajo Control 200
| $\boldsymbol{n}$ | $\delta_d$      | 0.1            | 0.2                           | 0.3            | 0.4            |                         | $0.5 \t 0.6$                                    | 0.7               | 0.8                                                   | 0.9                     |
|------------------|-----------------|----------------|-------------------------------|----------------|----------------|-------------------------|-------------------------------------------------|-------------------|-------------------------------------------------------|-------------------------|
|                  |                 |                |                               |                |                |                         |                                                 |                   |                                                       |                         |
|                  | LS              | 2              | $\mathbf{2}$                  | 2              | $\overline{2}$ | $\overline{2}$          | $\overline{2}$                                  | $\overline{2}$    | $\overline{2}$                                        | $\overline{2}$          |
| 2                | $K^{\dagger}$   | 0.131          |                               |                |                | 0.131 0.131 0.131 0.131 | 0.131                                           | 0.131             | 0.131                                                 | 0.131                   |
|                  | $ARL(\delta_d)$ |                |                               |                |                |                         | 2.651 7.159 16.8 33.16 57.98 92.99 139.9 200.6  |                   |                                                       | 276.7                   |
|                  |                 |                |                               |                |                |                         |                                                 |                   |                                                       |                         |
|                  | LS              | 2              | 2                             | 2              | $\overline{2}$ | $\overline{2}$          | 2                                               | $\mathfrak{2}$    | 2                                                     | 2                       |
| 3                | K <sup>1</sup>  |                |                               |                |                |                         | 0.332 0.332 0.332 0.332 0.332 0.332 0.332 0.332 |                   |                                                       | 0.332                   |
|                  | $ARL(\delta_d)$ | $\overline{2}$ |                               |                |                | 2.154 3.363 6.85 14.77  |                                                 | 31.06 62.22 118.3 |                                                       | 213.9                   |
|                  | LS              | $\overline{c}$ | 2                             |                |                |                         | 2 3 3 3 3 3 3                                   |                   |                                                       | $\overline{\mathbf{3}}$ |
| $\overline{4}$   | K <sup>1</sup>  |                |                               |                |                |                         |                                                 |                   | 0.448 0.448 0.448 0.414 0.414 0.414 0.414 0.414 0.414 |                         |
|                  | $ARL(\delta_d)$ | $\mathfrak{2}$ |                               |                |                | 2.004 2.208 3.461 6.723 | 14.9 34.28 78.23                                |                   |                                                       | 173.4                   |
|                  |                 |                |                               |                |                |                         |                                                 |                   |                                                       |                         |
|                  | LS              | $\overline{2}$ | $\overline{2}$                | $\overline{2}$ | 3 <sup>7</sup> | $3 \qquad 3$            |                                                 | $\overline{4}$    | $4\quad 4$                                            |                         |
| 5                | $K^{\dagger}$   |                | 0.522 0.522 0.522 0.49        |                |                | 0.49                    | 0.49                                            | 0.468             |                                                       | 0.468 0.468             |
|                  | $ARL(\delta_d)$ | $\mathfrak{2}$ | $\overline{2}$                |                |                |                         |                                                 |                   | 2.035 2.542 4.149 8.768 21.63 55.59 144.6             |                         |
|                  |                 |                |                               |                |                |                         |                                                 |                   |                                                       |                         |
|                  | LS              | $\overline{2}$ | $\overline{2}$                |                |                | $2 \t 3 \t 3$           | 3 <sup>7</sup>                                  | 4 <sup>1</sup>    | $\overline{5}$                                        | $\overline{5}$          |
| 6                | $K^{\dagger}$   |                |                               |                |                |                         | 0.574 0.574 0.574 0.544 0.544 0.544 0.523       |                   | 0.508                                                 | 0.508                   |
|                  | $ARL(\delta_d)$ | $\mathbf{2}$   | $2^{\circ}$                   |                |                |                         | 2.005 2.228 3.132 6.022 14.9                    |                   | 41.69                                                 | 123.2                   |
|                  |                 |                |                               |                |                |                         |                                                 |                   |                                                       |                         |
|                  | LS              | $\mathfrak{2}$ | $\overline{2}$                | $\overline{2}$ |                | $2 \qquad 3$            | 3 <sup>7</sup>                                  | 4 <sup>1</sup>    | 5 <sup>5</sup>                                        | $6\overline{6}$         |
| 7                | $K^{\dagger}$   |                |                               |                |                |                         | 0.612 0.612 0.612 0.612 0.584 0.584 0.564       |                   | 0.55                                                  | 0.538                   |
|                  | $ARL(\delta_d)$ | $2^{\circ}$    | $2\overline{ }$               |                |                |                         | 2.001 2.064 2.652 4.593 11.05 32.44             |                   |                                                       | 106.7                   |
|                  | LS              | 2              | $\overline{2}$                | $\overline{2}$ | $\overline{2}$ | 3 <sup>7</sup>          | 3 <sup>7</sup>                                  | $\overline{4}$    | $5\overline{)}$                                       | $\tau$                  |
| 8                | $K^{\dagger}$   |                |                               |                |                |                         | 0.642 0.642 0.642 0.642 0.615 0.615 0.597       |                   | 0.583                                                 | 0.562                   |
|                  | $ARL(\delta_d)$ | $\overline{2}$ | $\overline{2}$                | $\overline{2}$ |                |                         | 2.025 2.396 3.769 8.664                         |                   | 26.1                                                  | 93.76                   |
|                  |                 |                |                               |                |                |                         |                                                 |                   |                                                       |                         |
|                  | LS              | $\mathfrak{2}$ | $\mathbf{2}$                  | $\overline{2}$ | $\overline{2}$ | 3                       | $\overline{3}$                                  | $\overline{4}$    | 5                                                     | $\tau$                  |
| 9                | $K^{\dagger}$   |                | 0.666 0.666 0.666 0.666 0.64  |                |                |                         | 0.64                                            | 0.623             | 0.61                                                  | 0.59                    |
|                  | $ARL(\delta_d)$ | $\overline{2}$ | 2                             | $\overline{2}$ |                | 2.009 2.249             | 3.258                                           | 7.089             | 21.55                                                 | 83.18                   |
|                  |                 |                |                               |                |                |                         |                                                 |                   |                                                       |                         |
|                  | LS              | $\overline{2}$ | $\overline{2}$                | $\overline{2}$ | $\overline{2}$ | 3                       | 3                                               | $\overline{4}$    | 5                                                     | $\tau$                  |
| 10               | $K^{\dagger}$   |                | 0.685 0.685 0.685 0.685 0.661 |                |                |                         | 0.661                                           | 0.645             | 0.632                                                 | 0.613                   |
|                  | $ARL(\delta_d)$ | 2              | 2                             | $\overline{2}$ |                |                         | 2.004 2.158 2.922 5.998                         |                   | 18.19                                                 | 74.5                    |

Tabla AII.27 Valores óptimos caso *ARL* bajo Control 370

| $\boldsymbol{n}$ | $\delta_d$                                                     | 0.1                           | 0.2            | 0.3            | 0.4            | 0.5                           | 0.6                                       | 0.7                          | 0.8                         | 0.9            |
|------------------|----------------------------------------------------------------|-------------------------------|----------------|----------------|----------------|-------------------------------|-------------------------------------------|------------------------------|-----------------------------|----------------|
|                  |                                                                |                               |                |                |                |                               |                                           |                              |                             |                |
|                  | LS                                                             | 2                             | $\overline{2}$ | $\overline{2}$ | 2              | 3                             | 3                                         | $\overline{4}$               | 5                           | 8              |
| 11               | K <sup>2</sup>                                                 |                               |                |                |                |                               | 0.702 0.702 0.702 0.702 0.679 0.679 0.663 |                              | 0.651                       | 0.626          |
|                  | $ARL(\delta_d)$                                                | $\overline{2}$                | 2              | $\overline{2}$ |                | 2.001 2.101                   |                                           | 2.692 5.215 15.63            |                             | 67.33          |
|                  |                                                                |                               |                |                |                |                               |                                           |                              |                             |                |
|                  | LS                                                             | 2                             | $\overline{2}$ | $\overline{2}$ | $\overline{2}$ | 3                             | 3                                         | $\overline{4}$               | 5                           | 8              |
| 12               | $K^{\dagger}$                                                  |                               |                |                |                | 0.717 0.717 0.717 0.717 0.694 |                                           | 0.694 0.679                  | 0.667                       | 0.643          |
|                  | $ARL(\delta_d)$                                                | $\overline{2}$                | $\overline{2}$ | $\overline{2}$ | $\overline{2}$ |                               |                                           | 2.065 2.529 4.633 13.64      |                             | 61.2           |
|                  | LS                                                             | 2                             | $\overline{2}$ | $\mathfrak{2}$ | $\overline{2}$ | $\overline{2}$                | 3                                         | $\overline{4}$               | 5                           | 8              |
| 13               | K <sup>2</sup>                                                 |                               |                |                |                | 0.729 0.729 0.729 0.729 0.729 |                                           | 0.708 0.693                  | 0.681                       | 0.658          |
|                  | $ARL(\delta_d)$                                                | $\overline{2}$                | $\overline{2}$ | $\overline{2}$ | $\overline{2}$ |                               | 2.026 2.409 4.191                         |                              | 12.05                       | 55.96          |
|                  |                                                                |                               |                |                |                |                               |                                           |                              |                             |                |
|                  | LS                                                             | 2                             | $\overline{2}$ | $\overline{2}$ | $\overline{2}$ | $\overline{2}$                | 3                                         | $\overline{4}$               | 5                           | 8              |
| 14               | K <sup>2</sup>                                                 | 0.74                          | 0.74           | 0.74           | 0.74           | 0.74                          |                                           | 0.719 0.705 0.694            |                             | 0.672          |
|                  | $ARL(\delta_d)$                                                | $\overline{2}$                | $\overline{2}$ | $\overline{2}$ | $\overline{2}$ | 2.016                         | 2.32                                      |                              | 3.847 10.77                 | 51.45          |
|                  |                                                                |                               |                |                |                |                               |                                           |                              |                             |                |
|                  | LS                                                             | $\overline{2}$                | $\overline{2}$ | $\sqrt{2}$     | $\overline{2}$ | $\sqrt{2}$                    | 3                                         | $\overline{4}$               | 5                           | 8              |
| 15               | $K^{\dagger}$                                                  | 0.75                          | 0.75           | 0.75           | 0.75           | 0.75                          | 0.73                                      |                              | 0.716 0.705                 | 0.684          |
|                  | $ARL(\delta_d)$                                                | $\overline{2}$                | $\overline{2}$ | $\overline{2}$ | $2^{\circ}$    | 2.01                          |                                           | 2.252 3.574 9.726            |                             | 47.53          |
|                  |                                                                |                               |                |                |                |                               |                                           |                              |                             |                |
|                  | LS                                                             | 2                             | $\mathfrak{2}$ | $\sqrt{2}$     | $\overline{2}$ | $\overline{2}$                | 3                                         | 3                            | 5                           | 8              |
| 16               | K <sup>2</sup>                                                 |                               |                |                |                | 0.759 0.759 0.759 0.759 0.759 |                                           | 0.739 0.739 0.715            |                             | 0.694          |
|                  | $ARL(\delta_d)$                                                | 2                             | 2              | $\overline{2}$ | $\overline{2}$ | 2.006                         | 2.2                                       |                              | 3.273 8.856                 | 44.08          |
|                  | LS                                                             | 2                             | $\overline{2}$ | $\overline{2}$ | 2              | $\overline{2}$                | 3                                         | 3                            | 5                           | 8              |
| 17               | K <sup>2</sup>                                                 | 0.767 0.767 0.767 0.767 0.767 |                |                |                |                               |                                           | 0.748 0.748                  | 0.725 0.704                 |                |
|                  | $ARL(\delta_d)$                                                | 2                             | $\overline{2}$ | $\overline{2}$ | $\overline{2}$ | 2.003                         | 2.158                                     | 3.093                        | 8.127                       | 41.05          |
|                  |                                                                |                               |                |                |                |                               |                                           |                              |                             |                |
|                  | LS.                                                            |                               |                |                |                |                               |                                           |                              | 2 2 2 2 2 3 3 5 8           |                |
|                  | 18 $K$ 0.774 0.774 0.774 0.774 0.774 0.755 0.755 0.733         |                               |                |                |                |                               |                                           |                              |                             | 0.713          |
|                  | $ARL(\delta_d)$ 2 2 2 2 2.002 2.126 2.945 7.508 38.35          |                               |                |                |                |                               |                                           |                              |                             |                |
|                  |                                                                |                               |                |                |                |                               |                                           |                              |                             |                |
|                  | LS                                                             | 2                             | $\overline{2}$ |                |                |                               |                                           | $2 \t 2 \t 2 \t 3 \t 3 \t 5$ |                             | 8 <sup>8</sup> |
|                  | $19$ $K$ 0.781   0.781   0.781   0.781   0.781   0.763   0.763 |                               |                |                |                |                               |                                           |                              | 0.74                        | 0.721          |
|                  |                                                                |                               |                |                |                |                               |                                           |                              |                             |                |
|                  |                                                                |                               |                |                |                |                               |                                           |                              |                             |                |
|                  | LS                                                             | $\overline{2}$                | $\overline{2}$ |                |                |                               |                                           |                              | $2$ $2$ $2$ $3$ $3$ $5$ $8$ |                |
| 20               | $K$ 0.787 0.787 0.787 0.787 0.787                              |                               |                |                |                |                               |                                           |                              | 0.769 0.769 0.747 0.728     |                |
|                  |                                                                |                               |                |                |                |                               |                                           |                              |                             |                |

Tabla AII.28 Valores óptimos caso *ARL* bajo Control 370

| n              | $\delta_d$      | 0.1                           | 0.2            | 0.3               | $0.4\,$        | 0.5                           | 0.6                                             | 0.7               | 0.8            | 0.9             |
|----------------|-----------------|-------------------------------|----------------|-------------------|----------------|-------------------------------|-------------------------------------------------|-------------------|----------------|-----------------|
|                |                 |                               |                |                   |                |                               |                                                 |                   |                |                 |
|                | LS              | 2                             | $\overline{2}$ | $\overline{2}$    | $\overline{2}$ | $\overline{2}$                | 2                                               | $\overline{2}$    | $\overline{2}$ | $\overline{2}$  |
| 2              | $K^{\dagger}$   |                               |                |                   |                |                               | 0.118 0.118 0.118 0.118 0.118 0.118 0.118 0.118 |                   |                | 0.118           |
|                | $ARL(\delta_d)$ |                               |                |                   |                |                               | 2.945 8.858 21.57 43.36 76.63 123.8 187.3       |                   | 269.6          | 373             |
|                | LS              | 2                             | 2              | $\overline{2}$    | 2              | 2                             | 2                                               | $\overline{2}$    | $\overline{2}$ | 2               |
| 3              | $K^{\dagger}$   |                               |                |                   |                | 0.313 0.313 0.313 0.313 0.313 |                                                 | 0.313 0.313 0.313 |                | 0.313           |
|                | $ARL(\delta_d)$ | $\overline{2}$                | 2.22           |                   |                | 3.766 8.193 18.43             |                                                 | 39.86 81.4 156.9  |                | 286.8           |
|                |                 |                               |                |                   |                |                               |                                                 |                   |                |                 |
|                | LS              | $\overline{2}$                | 2              | $2^{\circ}$       | $\mathbf{3}$   | $\overline{\mathbf{3}}$       | 3 <sup>7</sup>                                  | 3                 | 3              | 3               |
| $\overline{4}$ | $K^{\dagger}$   | 0.431                         |                |                   |                | 0.431 0.431 0.398 0.398       |                                                 | 0.398 0.398       | 0.398          | 0.398           |
|                | $ARL(\delta_d)$ | $\mathfrak{2}$                |                | 2.006 2.278 3.806 |                | 7.87                          | 18.29 43.6                                      |                   | 102.1          | 230.9           |
|                |                 |                               |                |                   |                |                               |                                                 |                   |                |                 |
|                | LS              | $\overline{2}$                | $\overline{2}$ | $\overline{2}$    | 3 <sup>7</sup> | $3 \qquad 3$                  |                                                 | $\overline{4}$    | $\overline{4}$ | $5\overline{)}$ |
| 5              | $K^{\dagger}$   |                               |                |                   |                |                               | 0.506 0.506 0.506 0.475 0.475 0.475             |                   | 0.454 0.454    | 0.438           |
|                | $ARL(\delta_d)$ | $\mathfrak{2}$                | $\overline{2}$ |                   |                |                               | 2.049 2.664 4.621 10.37 26.76                   |                   | 71.42          | 191.5           |
|                |                 |                               |                |                   |                |                               |                                                 |                   |                |                 |
|                | LS              | $\overline{2}$                | $\overline{2}$ | $\overline{2}$    | 3              | $\mathbf{3}$                  | 3 <sup>7</sup>                                  | $\overline{4}$    | 5              | 6               |
| 6              | $K^{\dagger}$   |                               |                |                   |                | 0.558 0.558 0.558 0.529 0.529 | 0.529                                           | 0.509             | 0.494          | 0.482           |
|                | $ARL(\delta_d)$ | $\overline{2}$                | $\overline{2}$ |                   |                |                               | 2.008 2.281 3.365 6.895 18.01                   |                   | 52.74          | 162             |
|                | LS              | $\overline{2}$                | $\mathbf{2}$   | $\overline{2}$    | $\overline{2}$ | 3 <sup>7</sup>                | 3 <sup>7</sup>                                  | $\overline{4}$    | 5              | $\tau$          |
| 7              | $K^{\dagger}$   | 0.597                         | 0.597          |                   | 0.597 0.597    | 0.57                          | 0.57                                            | 0.551             | 0.537          | 0.516           |
|                | $ARL(\delta_d)$ | $\overline{2}$                | $\overline{2}$ | 2.001             | 2.084 2.781    |                               | 5.121                                           | 13.08             | 40.5           | 139.4           |
|                |                 |                               |                |                   |                |                               |                                                 |                   |                |                 |
|                | LS              | $\overline{2}$                | $\overline{2}$ | $\overline{2}$    | $\overline{2}$ | $\overline{3}$                | $\mathfrak{Z}$                                  | $\overline{4}$    | 6              | $\tau$          |
| 8              | $K^{\dagger}$   | 0.628 0.628 0.628 0.628 0.602 |                |                   |                |                               | 0.602                                           | 0.584             | 0.56           | 0.551           |
|                | $ARL(\delta_d)$ | $\overline{2}$                | $\overline{2}$ | $\overline{2}$    |                | 2.033 2.475 4.112             |                                                 | 10.07             | 32.29          | 121.5           |
|                |                 |                               |                |                   |                |                               |                                                 |                   |                |                 |
|                | LS              | $\overline{2}$                | $\overline{2}$ | $\overline{2}$    | $\overline{2}$ | 3                             | 3 <sup>1</sup>                                  | $\overline{4}$    | 6              | 8               |
| 9              | $K^{\dagger}$   |                               |                |                   |                |                               | 0.652 0.652 0.652 0.652 0.628 0.628 0.611       |                   | 0.587          | 0.572           |
|                | $ARL(\delta_d)$ | $\overline{2}$                | 2              | 2                 |                |                               | 2.013 2.299 3.493 8.103 26.36                   |                   |                | 107.3           |
|                | LS              | $\overline{2}$                | $\overline{2}$ | $\overline{2}$    | $\overline{2}$ | 3                             | 3                                               | $\overline{4}$    | 6              | 8               |
| 10             | $K^{\dagger}$   |                               |                |                   |                |                               | 0.673 0.673 0.673 0.673 0.649 0.649 0.633       |                   | 0.611          | 0.595           |
|                | $ARL(\delta_d)$ | 2                             | 2              | $\mathbf{2}$      |                |                               | 2.005 2.192 3.089 6.757 22.01                   |                   |                | 95.57           |
|                |                 |                               |                |                   |                |                               |                                                 |                   |                |                 |

Tabla AII.29 Valores óptimos caso *ARL* bajo Control 500

| $\boldsymbol{n}$ | $\delta_d$                                                                                  | 0.1            | 0.2                     | 0.3            | 0.4            | 0.5                           | 0.6               | 0.7                           | 0.8         | 0.9            |
|------------------|---------------------------------------------------------------------------------------------|----------------|-------------------------|----------------|----------------|-------------------------------|-------------------|-------------------------------|-------------|----------------|
|                  | LS                                                                                          | $\overline{2}$ | $\overline{2}$          | $\overline{2}$ | $\overline{2}$ | 3                             | 3                 | $\overline{4}$                | 6           | $\overline{9}$ |
| 11               | $K^{\dagger}$                                                                               | 0.69           | 0.69                    | 0.69           | 0.69           | 0.668                         | 0.668             | 0.652                         | 0.63        | 0.61           |
|                  | $ARL(\delta_d)$                                                                             | $\overline{2}$ | $\overline{2}$          | $\overline{2}$ | 2.002          |                               | 2.124 2.815 5.798 |                               | 18.74       | 85.91          |
|                  |                                                                                             |                |                         |                |                |                               |                   |                               |             |                |
|                  | LS                                                                                          | $\overline{2}$ | $\overline{2}$          | $\overline{2}$ | $\overline{2}$ | $\mathfrak{Z}$                | 3                 | $\overline{4}$                | $6\qquad 9$ |                |
|                  | 12 $K^{\dagger}$                                                                            | 0.705          | 0.705                   |                |                | 0.705 0.705 0.683             | 0.683             | 0.668                         | 0.648       | 0.628          |
|                  | $ARL(\delta_d)$                                                                             | $\overline{2}$ | $\overline{2}$          | $\overline{2}$ | 2.001          | 2.08                          | 2.622             | 5.093                         | 16.2        | 77.71          |
|                  |                                                                                             |                |                         |                |                |                               |                   |                               |             |                |
|                  | LS                                                                                          | $\overline{2}$ | $\overline{2}$          | $\overline{2}$ | $\overline{2}$ | $\mathfrak{Z}$                | 3                 | $\overline{4}$                | $6\qquad 9$ |                |
| 13               | $K^-$                                                                                       |                |                         |                |                | 0.718 0.718 0.718 0.718 0.697 | 0.697             | 0.682                         | 0.663       | 0.643          |
|                  | $ARL(\delta_d)$                                                                             | $\overline{2}$ | $\overline{2}$          | $\overline{2}$ | 2              | 2.052                         | 2.481             | 4.56                          | 14.21       | 70.73          |
|                  |                                                                                             | $\overline{2}$ | $\overline{2}$          | $\overline{2}$ | $\overline{2}$ | $\mathfrak{Z}$                | 3                 | $\overline{4}$                | $6\qquad 9$ |                |
| 14               | LS                                                                                          | 0.729          |                         |                |                | 0.729 0.729 0.729 0.709       | 0.709             | 0.695                         | 0.676       | 0.657          |
|                  | $K^-$                                                                                       |                |                         |                |                |                               |                   |                               |             |                |
|                  | $ARL(\delta_d)$                                                                             | $\overline{2}$ | $\overline{2}$          | 2              | $2^{\circ}$    | 2.033                         | 2.377             | 4.148                         | 12.61       | 64.73          |
|                  | LS                                                                                          | $\overline{2}$ | $\overline{2}$          | $\overline{2}$ | $\overline{2}$ | $\overline{2}$                | 3 <sup>7</sup>    | $\overline{4}$                | 6           | $\overline{9}$ |
| 15               | $K^{\dagger}$                                                                               | 0.74           | 0.74                    | 0.74           | 0.74           | 0.74                          | 0.72              | 0.706                         | 0.688       | 0.669          |
|                  | $ARL(\delta_d)$                                                                             | 2              | $\overline{2}$          | $\overline{2}$ | $2^{\circ}$    | 2.013                         | 2.297             | 3.824 11.31                   |             | 59.54          |
|                  |                                                                                             |                |                         |                |                |                               |                   |                               |             |                |
|                  | LS                                                                                          | $\overline{2}$ | $\overline{2}$          | $\overline{2}$ | $\overline{2}$ | $\overline{2}$                | $\mathfrak{Z}$    | $\overline{4}$                | 5           | $\overline{9}$ |
| 16               | $K^2$ 0.749                                                                                 |                | 0.749 0.749 0.749 0.749 |                |                |                               | 0.73              | 0.716                         | 0.706       | 0.681          |
|                  | $ARL(\delta_d)$                                                                             | $\overline{2}$ | $\overline{2}$          | $\overline{2}$ | 2              | 2.008                         | 2.236             | 3.564 10.16                   |             | 55             |
|                  |                                                                                             |                |                         |                |                |                               |                   |                               |             |                |
|                  | LS                                                                                          | $\overline{2}$ | $\overline{2}$          | $\overline{2}$ | $\overline{2}$ | $\mathfrak{2}$                | 3                 | 3                             | 5           | $\overline{9}$ |
| 17               | $K$ 0.757                                                                                   |                | 0.757 0.757             |                |                | 0.757 0.757                   | 0.738             | 0.738                         | 0.716       | 0.691          |
|                  | $ARL(\delta_d)$                                                                             | 2              |                         | $2\qquad 2$    | $\overline{2}$ |                               |                   | 2.005 2.188 3.276 9.259 51.02 |             |                |
|                  |                                                                                             |                |                         |                |                |                               |                   |                               |             |                |
|                  | LS 2 2 2 2 2 3 3 5 9                                                                        |                |                         |                |                |                               |                   |                               |             |                |
|                  | 18  K  0.764  0.764  0.764  0.764  0.764  0.746  0.746  0.724  0.7                          |                |                         |                |                |                               |                   |                               |             |                |
|                  | $ARL(\delta_d)$ 2 2 2 2 2 2.003 2.15 3.101 8.5 47.49                                        |                |                         |                |                |                               |                   |                               |             |                |
|                  | LS                                                                                          |                |                         |                |                |                               |                   | 2 2 2 2 2 3 3 5 9             |             |                |
|                  | 19 $K$ 0.771   0.771   0.771   0.771   0.771   0.754   0.754   0.732   0.708                |                |                         |                |                |                               |                   |                               |             |                |
|                  |                                                                                             |                |                         |                |                |                               |                   |                               |             |                |
|                  |                                                                                             |                |                         |                |                |                               |                   |                               |             |                |
|                  | LS 2 2 2 2 2 3 3 5 9                                                                        |                |                         |                |                |                               |                   |                               |             |                |
|                  | 20  K <sup><math>-</math></sup> 0.778  0.778  0.778  0.778  0.778  0.76  0.76  0.739  0.716 |                |                         |                |                |                               |                   |                               |             |                |
|                  |                                                                                             |                |                         |                |                |                               |                   |                               |             |                |
|                  |                                                                                             |                |                         |                |                |                               |                   |                               |             |                |

Tabla AII.30 Valores óptimos caso *ARL* bajo Control 500

| $\boldsymbol{n}$ | $\delta_d$      | 0.1            |                  |                               |                |                         | $0.2$ 0.3 0.4 0.5 0.6                                                   |                 | $0.7\ 0.8$     | 0.9            |
|------------------|-----------------|----------------|------------------|-------------------------------|----------------|-------------------------|-------------------------------------------------------------------------|-----------------|----------------|----------------|
|                  |                 |                |                  |                               |                |                         |                                                                         |                 |                |                |
|                  | LS              | $\overline{2}$ | $\overline{2}$   | $\overline{2}$                | $\overline{2}$ | $\overline{2}$          | $\overline{c}$                                                          | $\overline{2}$  | $\overline{2}$ | $\overline{2}$ |
| $\overline{2}$   | $K^{\dagger}$   |                |                  |                               |                |                         | $0.092$ $0.092$ $0.092$ $0.092$ $0.092$ $0.092$ $0.092$ $0.092$ $0.092$ |                 |                | 0.092          |
|                  | $ARL(\delta_d)$ |                |                  | 4.025 14.98 39.1              |                |                         | 81.38 146.9 240.6 367.7 533.3 742.4                                     |                 |                |                |
|                  |                 |                |                  |                               |                |                         |                                                                         |                 |                |                |
|                  | LS              | 2              | $\overline{2}$   | $\overline{2}$                | $\overline{2}$ | 2                       | 2                                                                       | $\overline{2}$  | $\overline{2}$ | 2              |
| 3                | K <sup>1</sup>  |                |                  |                               |                |                         | 0.276 0.276 0.276 0.276 0.276 0.276 0.276 0.276                         |                 |                | 0.276          |
|                  | $ARL(\delta_d)$ |                | 2.001 2.457 5.11 |                               |                |                         | 12.8 31.41 71.91 152.7 302.7                                            |                 |                | 564.8          |
|                  |                 |                |                  |                               |                |                         |                                                                         |                 |                |                |
|                  | LS              | $\overline{2}$ | $\overline{2}$   | $\overline{2}$                | 3              | $\overline{3}$          | $\mathfrak{Z}$                                                          | 3               | 3              | 3              |
| $\overline{4}$   | $K^{\dagger}$   |                |                  |                               |                |                         | 0.393 0.393 0.393 0.363 0.363 0.363 0.363 0.363                         |                 |                | 0.363          |
|                  | $ARL(\delta_d)$ | $\overline{2}$ |                  |                               |                |                         | 2.018 2.508 4.904 11.66 30.02 77.05 190.5                               |                 |                | 448.2          |
|                  | LS              | $\overline{2}$ | 2                | 2                             | 3              | $\overline{\mathbf{3}}$ | $\overline{4}$                                                          | $\overline{4}$  | 5              | 5              |
| 5                | $K^{\dagger}$   | 0.47           | 0.47             | 0.47                          |                |                         | 0.442 0.442 0.422 0.422 0.407                                           |                 |                | 0.407          |
|                  | $ARL(\delta_d)$ | $\overline{2}$ | $\overline{2}$   |                               |                | 2.099 3.037 6.105       |                                                                         | 15.84 44.54 129 |                | 365.9          |
|                  |                 |                |                  |                               |                |                         |                                                                         |                 |                |                |
|                  | LS              | $\overline{2}$ | $\mathfrak{2}$   | $\overline{2}$                | 3              | $\overline{\mathbf{3}}$ | $\overline{4}$                                                          | $\mathfrak{S}$  | 6              | $\overline{7}$ |
| 6                | $K^{\dagger}$   |                |                  | 0.525 0.525 0.525 0.498 0.498 |                |                         | 0.479                                                                   | 0.465           | 0.454 0.444    |                |
|                  | $ARL(\delta_d)$ | 2              | $\overline{2}$   |                               |                | 2.019 2.441 4.075 9.782 |                                                                         | 28.62           | 92.1           | 305.1          |
|                  |                 |                |                  |                               |                |                         |                                                                         |                 |                |                |
|                  | LS              | $\mathbf{2}$   | $\overline{2}$   | $\overline{2}$                | 3              | 3 <sup>7</sup>          | $\overline{4}$                                                          | 5               | 6              | $\sim$ 8       |
| 7                | $K^{\dagger}$   |                |                  | 0.566 0.566 0.566 0.54        |                | 0.54                    | 0.523                                                                   | 0.509           | 0.498          | 0.482          |
|                  | $ARL(\delta_d)$ | 2              | $2^{\circ}$      | 2.003                         |                |                         | 2.202 3.167 6.843 19.82 68.58                                           |                 |                | 258.8          |
|                  | LS              | $\overline{2}$ | $\overline{2}$   | $\overline{2}$                | 3              | 3 <sup>1</sup>          | $\overline{4}$                                                          | 5               | $\tau$         | 9              |
| 8                | $K^{\dagger}$   |                |                  |                               |                |                         | 0.598 0.598 0.598 0.574 0.574 0.557                                     | 0.544           | 0.525          | 0.512          |
|                  | $ARL(\delta_d)$ | $\overline{2}$ | 2                | $\overline{2}$                |                | 2.093 2.704 5.237       |                                                                         | 14.63 53.07     |                | 222.8          |
|                  |                 |                |                  |                               |                |                         |                                                                         |                 |                |                |
|                  | LS              | $\overline{2}$ | $\overline{2}$   | $\overline{2}$                | $\overline{2}$ | $\overline{\mathbf{3}}$ | $4\overline{ }$                                                         | 5 <sup>5</sup>  | $7\degree$     | 10             |
| 9                | $K^{\dagger}$   |                |                  | 0.624 0.624 0.624 0.624 0.601 |                |                         | 0.585                                                                   |                 | 0.573 0.555    | 0.536          |
|                  | $ARL(\delta_d)$ | 2              | 2                | 2                             |                | 2.026 2.444 4.28        |                                                                         | 11.35 42.21     |                | 194.1          |
|                  |                 |                |                  |                               |                |                         |                                                                         |                 |                |                |
|                  | LS              | $\overline{2}$ | $\mathfrak{2}$   | $\overline{2}$                | $\overline{2}$ | $\mathfrak{Z}$          | $\mathfrak{Z}$                                                          | 5               | $\tau$         | 10             |
| 10               | $K^{\dagger}$   |                |                  |                               |                |                         | 0.646 0.646 0.646 0.646 0.624 0.624                                     | 0.597           | 0.579          | 0.561          |
|                  | $ARL(\delta_d)$ | $\overline{2}$ | 2                | 2                             |                |                         | 2.011 2.288 3.58 9.162 34.41                                            |                 |                | 170.8          |

Tabla AII.31 Valores óptimos caso *ARL* bajo Control 1000

| $\boldsymbol{n}$ | $\delta_d$                                                                                    | 0.1            |                | $0.2 \qquad 0.3$ | 0.4            |                                | $0.5\ 0.6$              | 0.7               | 0.8              | 0.9           |
|------------------|-----------------------------------------------------------------------------------------------|----------------|----------------|------------------|----------------|--------------------------------|-------------------------|-------------------|------------------|---------------|
|                  | LS                                                                                            | $\overline{2}$ | $\overline{2}$ | $\overline{2}$   |                | $2 \qquad 3$                   |                         | $3 \quad 5$       | 7 11             |               |
|                  | 11 $K^-$                                                                                      |                |                |                  |                | 0.664 0.664 0.664 0.664 0.643  |                         | 0.643 0.617       | 0.6              | 0.579         |
|                  |                                                                                               |                |                |                  |                |                                |                         |                   |                  |               |
|                  | $ARL(\delta_d)$                                                                               | $\overline{2}$ |                | $2 \qquad 2$     |                | 2.004 2.19                     |                         | 3.172 7.643 28.63 |                  | 151.7         |
|                  | LS                                                                                            | $\overline{2}$ | $\overline{2}$ |                  |                | $2 \qquad 2 \qquad 3 \qquad 3$ |                         | $\overline{4}$    |                  | $7 \qquad 11$ |
|                  | 12 $K^{\dagger}$                                                                              | 0.68           | 0.68           | 0.68             | 0.68           | 0.66                           | 0.66                    |                   | 0.645 0.618      | 0.597         |
|                  | $ARL(\delta_d)$                                                                               | $\overline{2}$ | $\overline{2}$ | $\overline{2}$   |                | 2.002 2.125                    |                         | 2.889 6.467 24.25 |                  | 135.7         |
|                  |                                                                                               |                |                |                  |                |                                |                         |                   |                  |               |
|                  | LS                                                                                            | $\overline{2}$ | $\overline{2}$ | $\overline{2}$   |                | $2 \qquad 3$                   | 3 <sup>7</sup>          | 4 <sup>1</sup>    | $7\degree$       | 11            |
|                  | 13 $K$ 0.694 0.694 0.694 0.694 0.674                                                          |                |                |                  |                |                                |                         | $0.674$ 0.66      | 0.634            | 0.614         |
|                  | $ARL(\delta_d)$                                                                               | $2 \t 2 \t 2$  |                |                  |                |                                | 2.001 2.083 2.686 5.65  |                   | 20.86            | 122.2         |
|                  |                                                                                               |                |                |                  |                |                                |                         |                   |                  |               |
|                  | LS                                                                                            | $\overline{2}$ | $\overline{2}$ | $\overline{2}$   |                | $2 \qquad 3$                   | 3 <sup>7</sup>          | 4 <sup>1</sup>    |                  | $7 \t12$      |
|                  | 14  K <sup><math>-</math></sup> 0.706  0.706  0.706  0.706  0.687                             |                |                |                  |                |                                | 0.687                   | 0.674             | 0.648            | 0.625         |
|                  | $ARL(\delta_d)$                                                                               | $\overline{2}$ | 2              | 2 2              |                | 2.055                          | 2.536 5.028 18.18       |                   |                  | 110.8         |
|                  |                                                                                               |                |                |                  |                |                                |                         |                   |                  |               |
|                  | LS                                                                                            | $\overline{2}$ | $\overline{2}$ | $\overline{2}$   | $\overline{2}$ | $\overline{\mathbf{3}}$        | 3 <sup>7</sup>          | $\overline{4}$    |                  | $7 \t12$      |
|                  | 15 $K$ 0.717 0.717 0.717 0.717 0.698                                                          |                |                |                  |                |                                |                         | 0.698 0.685       | 0.661            | 0.638         |
|                  | $ARL(\delta_d)$ 2 2 2 2 2.036 2.424 4.546 16.03                                               |                |                |                  |                |                                |                         |                   |                  | 100.9         |
|                  | LS                                                                                            | $\overline{2}$ | $\overline{2}$ | $\overline{2}$   | $\overline{2}$ | $\overline{\mathbf{3}}$        |                         | $3 \t 4$          | 6 12             |               |
|                  | $16$ $K$ 0.727   0.727   0.727   0.727   0.709                                                |                |                |                  |                |                                |                         | 0.709 0.696       | 0.679            | 0.65          |
|                  | $ARL(\delta_d)$                                                                               | $\overline{2}$ |                | 2 2 2            |                |                                | 2.023 2.338 4.164 14.21 |                   |                  | 92.36         |
|                  |                                                                                               |                |                |                  |                |                                |                         |                   |                  |               |
|                  | LS                                                                                            | $\overline{2}$ | $\sqrt{2}$     | $\overline{2}$   | $\overline{2}$ | $\overline{2}$                 |                         | $3 \quad 4$       |                  | $6 \t 12$     |
|                  | $17$ $K$ 0.736   0.736   0.736   0.736   0.736   0.718   0.706                                |                |                |                  |                |                                |                         |                   | 0.689            | 0.661         |
|                  | $ARL(\delta_d)$ 2                                                                             |                |                |                  |                |                                |                         | 3.857 12.76       |                  | 84.9          |
|                  |                                                                                               |                |                |                  |                |                                |                         |                   |                  |               |
|                  | LS 2 2 2 2 2 3 4 6 12                                                                         |                |                |                  |                |                                |                         |                   |                  |               |
|                  | 18  K <sup><math>-</math></sup> 0.744  0.744  0.744  0.744  0.744  0.727  0.715  0.698  0.671 |                |                |                  |                |                                |                         |                   |                  |               |
|                  | $ARL(\delta_d)$ 2 2 2 2 2 2 2 2 2 3.608 11.56 78.36                                           |                |                |                  |                |                                |                         |                   |                  |               |
|                  |                                                                                               |                |                |                  |                |                                |                         |                   |                  |               |
|                  | LS 2 2 2 2 2 3 4 6 12                                                                         |                |                |                  |                |                                |                         |                   |                  |               |
|                  | 19 $K$ 0.751   0.751   0.751   0.751   0.751   0.734   0.723   0.706   0.68                   |                |                |                  |                |                                |                         |                   |                  |               |
|                  | $ARL(\delta_d)$ 2 2 2 2 2 2.003 2.176 3.402 10.54 72.58                                       |                |                |                  |                |                                |                         |                   |                  |               |
|                  | $LS$ 2                                                                                        |                |                |                  |                |                                |                         |                   | 2 2 2 2 3 4 6 12 |               |
|                  | 20 $K$ 0.758   0.758   0.758   0.758   0.758   0.742   0.73   0.714   0.688                   |                |                |                  |                |                                |                         |                   |                  |               |
|                  | $ARL(\delta_d)$ 2 2 2 2 2 2 2 2 2 3 2 3 3 9 681 67.45                                         |                |                |                  |                |                                |                         |                   |                  |               |
|                  |                                                                                               |                |                |                  |                |                                |                         |                   |                  |               |

Tabla AII.32 Valores óptimos caso *ARL* bajo Control 1000

## **Anexo III**

Códigos desarrollados en el programa Mathcad 14 y Matlab R2009b para la obtención de los resultados pertinentes.

Cálculos en Mathcad 14 para la obtención del límite de control del gráfico *RL<sup>2</sup>*  $α := 0.0027$ 

 $p := 0.0001$ 

 $k := 1$ 

Given

$$
1 - (1 - p)^{(k+1)}[(k+1)p + 1] = \frac{\alpha}{2}
$$

 $L_{\lambda} := Find(k)$ 

 $L = 527.309$ 

Cálculos en Mathcad 14 para la obtención del *ANI* para el gráfico *RL<sup>2</sup>*

 $p := 0.001, 0.002, 0.3$ 

 $L = 50$ 

 $TNSs(p) =$ 

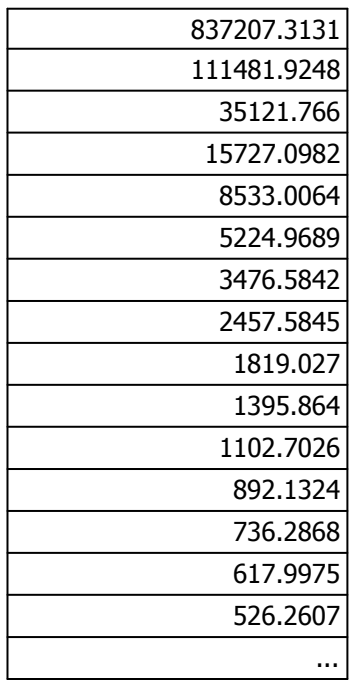

$$
TNSs(p) := \begin{vmatrix} \text{pot} \leftarrow p \\ Ga \leftarrow & \begin{vmatrix} \text{Gm} \leftarrow & \begin{vmatrix} \text{for } i \in 0..L-1 \\ & \text{for } j \in 0..i \\ & \text{a} \end{vmatrix} \end{vmatrix}
$$
\n
$$
\text{dd} \leftarrow \text{dbhnom}(i, 1, \text{pot})
$$
\n
$$
\text{dd} \leftarrow \text{reverse}(\text{Gm})
$$
\n
$$
\text{dd} \leftarrow \text{force}(\text{Gm})
$$
\n
$$
\text{df} \leftarrow \text{stack}(\text{G0}^T, \text{Gd})
$$
\n
$$
\text{d}L \leftarrow & \begin{vmatrix} \text{for } i \in 0..L \\ \text{for } j \in 0..L \end{vmatrix} \end{vmatrix}
$$
\n
$$
\text{c}_i \leftarrow 1 - \sum_{z=0}^{L-1} \text{Gf}_{L, z}
$$
\n
$$
\text{Gm} \leftarrow \text{augment}(\text{Gf}, \text{GL})
$$
\n
$$
\text{I} \leftarrow \text{identity}(L+1)
$$
\n
$$
\text{U} \leftarrow & \begin{vmatrix} \text{for } j \in 0..L \\ \text{d}_j \leftarrow 1 \end{vmatrix}
$$
\n
$$
\text{s} \leftarrow & \begin{vmatrix} \text{for } j \in 0..L \\ \text{f}_L \leftarrow 1 \end{vmatrix}
$$
\n
$$
\text{f}_L \leftarrow 1
$$

Cálculos en Mathcad 14 para la obtención del *ARL* para el gráfico Sintético para la media

$$
\delta_{xx} = 0
$$
  

$$
k := 1
$$
  

$$
k := 4
$$

 $Lx:=1$  $\overline{C}$ 

Given  
\n
$$
\left[\left[\frac{1}{2 \cdot (norm(-Lx))}\right] \cdot \left[\frac{1}{\sum_{r=k}^{L} [combin[(r-1),(k-1)] \cdot [2 (norm(-Lx))]^{k} \cdot \left[1 - [2 \cdot (norm(-Lx))]^{r-k}\right]\right]} \right] = 370.4
$$

 $LS := Find(Lx)$ 

$$
LS = 2.218769424476601
$$

 $LI := -LS$ 

$$
n:=1
$$

 $\text{pot} := \text{convm} \big[ \text{LI} - (\delta \sqrt{\text{n}}) \big] + (1 - \text{convm} \big( \text{LS} - \delta \sqrt{\text{n}}) \big)$ 

pot =  $0.02650241514363638$ 

$$
\underset{r=k}{E} := \sum_{r=k}^{L} \left[ \text{combin}[(r-1),(k-1)] \cdot \text{pot}^{k} \cdot (1-\text{pot})^{r-k} \right]
$$

 $F = 0.10186935804327524$ 

$$
ARL := \left(\frac{1}{F}\right) \cdot \left(\frac{1}{pot}\right)
$$

ARL = 370.4000000000005

 $n := 2$   $\delta := 0$  $Lx:=1$  $L_{\alpha} := 3$ Dado  $ARL0(Lx) := \int pot \leftarrow 2\textrm{-}cnorm(-Lx)$  $Ga \leftarrow \Box$  Gm  $a_{j,i} \leftarrow \text{dnbinom}(i, 1, \text{pot})$ for  $j \in 0$ ... for  $i \in 0$ ...  $L - 1$ a  $\leftarrow$  | Gm ←  $Gd \leftarrow \text{reverse} ( Gm )$ G0  $b_{\rm z} \leftarrow 0$ for  $z \in 0$ ..  $L - 1$ b  $\leftarrow$  $Gf \leftarrow \text{stack} (G0^T, Gd)$ GL  $c_i \leftarrow 1$ 0  $L-1$ z  $\sum$  Gf<sub>L, z</sub> =  $\leftarrow$  1 –  $\leftarrow$  | for i  $\in 0$ ... L c  $Gm \leftarrow \text{augment}(Gf, GL)$  $I \leftarrow$  identity  $(L + 1)$  $U \leftarrow \parallel$  for  $j \in 0..L$  $d_j \leftarrow 1$ d s  $f_L \leftarrow 1$ for  $j \in 0$ .. L f ← 1 pot  $\Big($  $\left[ s^{\text{T}} \cdot (I - \text{Ga})^{-1} \cdot U \right]$  $ARLO(Lx) = 370.4$  $LX := Find(Lx)$  $LX = 1.72615$  $ARL(L) = 370.4$ 

Cálculos en Mathcad 14 para la obtención del *ARL* para el gráfico *X - RL2.*

 $ARL(L) := \text{LI} \leftarrow -LX$  $\text{pot2} \leftarrow \text{conm} [\text{LI} - (\delta \sqrt{\text{n}})] + (1 - \text{conm} (\text{LX} - \delta \sqrt{\text{n}}))$  $Ga \leftarrow \Box$  Gm  $a_{j,i} \leftarrow \text{dnbinom}(i, 1, \text{pot2})$ for  $j \in 0$ ... for  $i \in 0$ ..  $L - 1$ a  $\leftarrow$  | Gm ←  $Gd \leftarrow \text{reverse} (Gm)$ G0  $b_{\rm z} \leftarrow 0$ for  $z \in 0$ ..  $L - 1$ b ←  $Gf \leftarrow \text{stack}(\overline{G0}^T, \overline{Gd})$ GL  $c_i \leftarrow 1$ 0  $L-1$ z  $\sum$  Gf<sub>L, z</sub> =  $\leftarrow$  1 – for  $i \in 0$ .. L c  $\leftarrow$  $\mathbf{Gm} \leftarrow \text{augment}(\mathbf{Gf}, \mathbf{GL})$  $I \leftarrow$  identity  $(L + 1)$ U  $d_j \leftarrow 1$ for  $j \in 0$ .. L d ← s  $f_L \leftarrow 1$ for  $j \in 0$ .. L f ← 1 pot2  $\Big($  $\left[ s^{\text{T}} \cdot (I - \text{Ga})^{-1} \cdot U \right]$ 

Cálculos en Mathcad 14 para la obtención del *ARL* para el gráfico *S* de Shewhart.

n := 20  
\nk := 2  
\nDado  
\n
$$
\left[\frac{1}{1 - \left[\text{pchisq}\left[\left[(n-1)\cdot(k)^2\right], (n-1)\right]\right]} \right] = 1000
$$

 $k2 := Find(k)$  $k2 = 1.5186593112$ 

$$
\delta = 1.05, 1.1...3
$$

$$
ARL(\delta, n) := \left[ \frac{1}{1 - \left[ \text{pchisq} \left[ \left( (n-1) \cdot \left( \frac{k2}{\delta} \right)^2 \right], (n-1) \right] \right]} \right]
$$

n := 2C  
\nk := 2  
\nDado  
\n
$$
\left[\frac{1}{\left[\text{pehisq}\left[\left[(n-1)\cdot(k)^2\right],(n-1)\right]\right]}\right] = 1000
$$
\nk2 := Find(k)  
\nk2 = 0.5334503095  
\n
$$
\hat{Q}_n := 0.1, 0.15, 0.95
$$
\nARL( $\delta$ ) := 
$$
\left[\frac{1}{\left[\text{pehisq}\left[\left[(n-1)\cdot\left(\frac{k^2}{\delta}\right)^2\right],(n-1)\right]\right]} \right]
$$

L

Ц

Ľ

δ

∐

II II ∐  $\cdot \rceil$  $\overline{\phantom{a}}$  $\rfloor$  Cálculos en Mathcad 14 para la obtención del *ARL* para el gráfico sintético *S*

$$
L = 5
$$
\n
$$
n := 5
$$
\n
$$
k := 2
$$
\nDado

\n
$$
\left[\frac{1}{1 - \left[\text{pchisq}\left[\left[(n-1)\cdot(k)^2\right], (n-1)\right]}\right]\right] \left[\frac{1}{1 - \left[\text{pchisq}\left[\left[(n-1)\cdot(k)^2\right], (n-1)\right]}\right]^{L-1}\right] = 370
$$

 $k2 := Find(k)$  $k2 = 1.658627769$ 

 $\delta_{xx}$ := 1.1

$$
ARL := \left[ \frac{1}{1 - \left[\text{pchisq}\left[\left[(n-1)\cdot\left(\frac{k2}{\delta}\right)^2\right], (n-1)\right]}\right] \cdot \left[\frac{1}{1 - \left[\text{pchisq}\left[\left[(n-1)\cdot\left(\frac{k2}{\delta}\right)^2\right], (n-1)\right]\right]} \right]^{L-1} \right]
$$

 $ARL = 79.04937739$ 

 $L \approx 9$  $n := 5$  $\mathbf{k} := 2$ Dado

$$
\left[\frac{1}{\left[\text{pchisq}\left[\left[(n-1)\cdot(k)^2\right],(n-1)\right]\right]}\right]\left[\frac{1}{\left[1-\left[1-\text{pchisq}\left[\left[(n-1)\cdot(k)^2\right],(n-1)\right]\right]}\right]=1000
$$

 $k2 := Find(k)$  $k2 = -0.2821393376$ 

 $\delta = 0.9$ 

$$
ARL := \left[\frac{1}{\left[\text{pchisq}\left[\left((n-1)\cdot\left(\frac{k^2}{\delta}\right)^2\right], (n-1)\right]\right]} \right] \cdot \left[\frac{1}{\left[1 - \left[1 - \text{pchisq}\left[\left((n-1)\cdot\left(\frac{k^2}{\delta}\right)^2\right], (n-1)\right]\right]^{L-1}\right]} \right]
$$

 $ARL = 460.91952241$ 

Cálculos en Mathcad 14 para la obtención del *ARL* para el gráfico *S-RL<sup>2</sup>*

para δ>1  
\nn := 5  
\n
$$
Lx := 7
$$
\nk := 1.551<sup>2</sup>  
\nGa :=  
\n
$$
\begin{bmatrix}\n\text{pot} \leftarrow 1 - \left[\text{pchisq}\left[\left[(n-1)\cdot(k)^2\right], (n-1)\right]\right] \\
\text{Gm} \leftarrow \left[\text{for } i \in 0.. L - 1\right] \\
\text{for } j \in 0.. i \\
a_j, i \leftarrow \text{dnbinom}(i, 1, \text{pot})\n\end{bmatrix}
$$
\n
$$
\begin{bmatrix}\nGd \leftarrow \text{reverse (Gm)} \\
G0 \leftarrow \left[\text{for } z \in 0.. L - 1\right] \\
b_z \leftarrow 0\n\end{bmatrix}
$$
\n
$$
\begin{bmatrix}\nGf \leftarrow \text{stack}(G0^T, Gd) \\
\text{GL} \leftarrow \left[\text{for } i \in 0.. L\right] \\
c_i \leftarrow 1 - \sum_{z=0}^{L-1} Gf_{L, z} \\
c = 0\n\end{bmatrix}
$$
\n
$$
\begin{bmatrix}\nc \\ \text{Gm} \leftarrow \text{augment}(Gf, GL)\n\end{bmatrix}
$$

$$
U := \begin{bmatrix} \text{for } j \in 0..L \\ d_j \leftarrow 1 \\ \frac{1}{d} := \text{identity}(L+1) \end{bmatrix}
$$

$$
\mu := \begin{bmatrix} 1 \\ \frac{1}{1 - \left[\text{pchisq}\right]\left[\left[(n-1)\cdot(k)^2\right], (n-1)\right]} \end{bmatrix}
$$

$$
\lambda_{\lambda} := \begin{bmatrix} \text{for } j \in 0..L \\ f_L \leftarrow 1 \\ f \end{bmatrix}
$$

$$
ARL0 := \mu \cdot \begin{bmatrix} s^T \cdot \left[\left[(1 - Ga)^{-1}\right] \cdot U \right] \end{bmatrix}
$$

$$
ARL0 = 499.920183
$$

$$
\lambda_{\lambda} := 1.6
$$

$$
pot := 1 - \left[\text{pchisq}\left[\left[(n-1)\cdot\left(\frac{k}{\delta}\right)^2\right], (n-1)\right]\right]
$$
\n
$$
pot = 0.439
$$
\n
$$
Ga := \left[\text{Gm} \leftarrow \left[\text{for } i \in 0..L - 1\right] \text{for } j \in 0..i
$$
\n
$$
a_{j,i} \leftarrow \text{dnbinom}(i, 1, \text{pot})
$$
\n
$$
a_{j,i} \leftarrow \text{dnbinom}(i, 1, \text{pot})
$$
\n
$$
GO \leftarrow \left[\text{for } z \in 0..L - 1\right] \text{b}_{z} \leftarrow 0
$$
\n
$$
Gf \leftarrow \text{stack}\left(Gf^{T}, Gd\right)
$$
\n
$$
GL \leftarrow \left[\text{for } i \in 0..L\right] \text{c}_{i} \leftarrow 1 - \sum_{z=0}^{L-1} Gf_{L,z}
$$
\n
$$
c_{i} \leftarrow 1 - \sum_{z=0}^{L-1} Gf_{L,z}
$$
\n
$$
U := \left[\text{for } j \in 0..L\right]
$$
\n
$$
U := \left[\text{for } j \in 0..L\right]
$$
\n
$$
J_{\omega} := \text{identity}(L + 1)
$$
\n
$$
s := \left[\text{for } j \in 0..L\right]
$$

$$
\mathbf{f}_{\mathbf{L}} \leftarrow 1
$$
\n
$$
\mathbf{f}_{\mathbf{L}} \leftarrow 1
$$
\n
$$
\mathbf{f}_{\mathbf{L}} \leftarrow 1
$$

$$
\mu_{w} := \left[ \frac{1}{1 - \left[ \text{pchisq} \left[ \left( n - 1 \right) \cdot \left( \frac{k}{\delta} \right)^2 \right], (n - 1) \right]} \right]
$$
  

$$
ARL := \mu \cdot \left[ s^T \cdot \left[ \left[ (I - Ga)^{-1} \right] \cdot U \right] \right]
$$

$$
ARL = 4.785
$$

Pág. 206. *Gustavo Andrés Campos Avendaño*.

para δ<1 n := 5  
\nk := 0.50133!  
\n
$$
\underline{L}_{x} := 4
$$
\n
$$
Ga := \begin{bmatrix}\n\text{pot} \leftarrow \left[\text{pchisq}\left[\left[(n-1)\cdot(k)^{2}\right], (n-1)\right]\right] \\
\text{for i ∈ 0. L - 1} \\
\text{for j ∈ 0. i} \\
a_{j,i} \leftarrow \text{dnbinom}(i, 1, \text{pot})\n\end{bmatrix}
$$
\n
$$
Gd \leftarrow \text{reverse (Gm)}
$$
\n
$$
G0 \leftarrow \begin{bmatrix}\n\text{for } z \in 0. L - 1 \\
b_{z} \leftarrow 0 \\
b_{z}\n\end{bmatrix}
$$
\n
$$
Gf \leftarrow \text{stack} (G0^{T}, Gd)
$$
\n
$$
GL \leftarrow \begin{bmatrix}\n\text{for i ∈ 0. L} \\
c_{i} \leftarrow 1 - \sum_{z=0}^{L-1} Gf_{L, z} \\
c_{z} \leftarrow 0\n\end{bmatrix}
$$

 $\mathsf{Gm} \leftarrow \text{augment}(Gf, GL)$ 

$$
U := \begin{cases} \n\text{for } j \in 0..L \\ \n\frac{d}{j} \leftarrow 1 \\ \n\frac{d}{j} \n\end{cases}
$$

 $I := identity (L + 1)$ 

$$
\mu := \left[ \frac{1}{\left[ \text{pchisq} \left[ \left[ (n-1) \cdot (k)^2 \right], (n-1) \right] \right]} \right]
$$
  

$$
\delta_n := \left[ \text{for } j \in 0..L \right]
$$
  

$$
f_L \leftarrow 1
$$
  

$$
ARLO := \mu \cdot \left[ s^T \cdot \left[ \left[ (I - Ga)^{-1} \right], U \right] \right]
$$

 $ARL0 = 199.987758$ 

 $\delta_{xx} = 0.5$ pot :=  $\left| \text{pchisq} \right| \left| (n-1) \right| \left| \frac{k}{2} \right|$ δ  $\Big($  $\bigg)$ 2 ⋅  $\overline{a}$ I۱ L  $\frac{2}{3}$  $\overline{\phantom{a}}$  $\int (n - 1)$  $\mathsf{l}$  $\mathop{||}$  $\sqcup$  $\overline{\phantom{a}}$  $\vert$  $\overline{\phantom{a}}$  $\overline{a}$  $\vert$  1 Ľ  $\mathop{||}$ ||  $:= \left[\text{pchisq}\right] \left[\frac{(n-1)}{2}, \frac{n-1}{2}\right], (n-1)$ pot  $= 0.597$  $Ga := \vert Gm \vert$  $a_{j,i} \leftarrow \text{dnbinom}(i, 1, \text{pot})$ for  $j \in 0$ ...  $:= \text{Gm} \leftarrow \text{ for } i \in 0..L - 1$ <sub>a</sub>  $Gd \leftarrow$  reverse  $(Gm)$ G0  $b_{\rm z} \leftarrow 0$ for  $z \in 0$ ..  $L - 1$ b ←  $Gf \leftarrow \text{stack} (G0^T, Gd)$ GL  $c_i \leftarrow 1$ 0  $L-1$ z  $\sum$  Gf<sub>L, z</sub> =  $\leftarrow$  1 – for  $i \in 0..L$ c ←

 $\mathbf{Gm} \leftarrow \text{augment}(Gf, GL)$ 

$$
U := \begin{cases} \n\text{for } j \in 0..L \\ \n\frac{d}{j} \leftarrow 1 \\ \n\frac{d}{j} \n\end{cases}
$$

$$
L = identity(L + 1)
$$

$$
\mu_{\mathsf{w}} := \left[ \frac{1}{\left[ \text{pchisq} \left[ \left( n - 1 \right) \cdot \left( \frac{k}{\delta} \right)^2 \right], (n - 1) \right]} \right]
$$
\n
$$
s := \left[ \text{for } j \in 0..L \right]
$$
\n
$$
f_L \leftarrow 1
$$
\n
$$
ARL := \mu \cdot \left[ s^T \cdot \left[ \left[ (I - Ga)^{-1} \right] \cdot U \right] \right]
$$
\n
$$
ARL = 3.575
$$

Programa en Matlab R2009b que optimiza el gráfico sintético para la media

```
function opt_sin(nv,delthav, ARL0)
     clc, format compact, format short g, warning off
     for i=1:length(nv)
         for j=1:length(delthav)
            n=nv(i); deltha=delthav(j);
            ARL2=0;LI=1; ARL1=FO(LI,n,deltha,ARL0);
             while ARL1>ARL2
                  if LI~=1,ARL1=ARL2;end
                 LI=LI+1; ARL2=FO(LI,n,deltha,ARL0);
             end;
            [ARL z] = F0(LI, n, delta, ARL0);zV(i)=z;ARLv(i)=ARL;LIV(i)=LI;ARLOV(i)=ARLO;if i == 1 & & j == 1 fprintf(['n' char(9) 'deltha' char(9) 'LI' char(9) 'z' 
char(9) 'ARL\n'])
             end;
             fprintf([num2str(n) char(9) num2str(deltha) char(9) 
num2str(LI,4) char(9) num2str(z,4) char(9) num2str(ARL,4) '\n'])
         end;
     end;
function [ARL z]=FO(LI, n, deltha, ARL0)
    Fn1=\theta(z,LI,n) abs(ARLO-Fn ARL(z,LI,n,0));
    z =fminsearch(@(z)Fn1(z,LI,n),1.5,optimset('TolX',1e-4,'TolFun',1e-
4));
     ARL=Fn_ARL(z,LI,n,deltha);
function ARL=Fn_ARL(z,LI,n,deltha)
    P = normcdf(-z-deltha.*sqrt(n), 0, 1)+1-normcdf(z-
deltha.*sqrt(n),0,1);
    ARL=1./(P.*(1-(1-P).^LI));
```
Programa en Matlab R2009b que optimiza el gráfico  $\bar{X}$ -RL<sub>2</sub>

```
function opt_rl2(nv,delthav,ARL0)
     clc, format compact, format short g, warning off
     for i=1:length(nv)
         for j=1:length(delthav)
            n=nv(i); deltha=delthav(j);
            ARL2=0;L.T=1:
             ARL1=FO(LI,n,deltha,ARL0);
             while ARL1>ARL2
                  if LI~=1,ARL1=ARL2;end
                LI=LI+1; ARL2=FO(LI,n,deltha,ARL0);
             end;
             [ARL z] = F0(LI, n, delta, ARL0);zV(i)=z;ARLv(i)=ARL;LIv(i)=LI;ARLOv(i)=ARLO;if i == 1 && j == 1 fprintf(['n' char(9) 'deltha' char(9) 'LI' char(9) 'z' 
char(9) 'ARL\n'])
             end;
             fprintf([num2str(n) char(9) num2str(deltha) char(9) 
num2str(LI, 4) char(9) num2str(z, 4) char(9) num2str(ARL, 4) 'n'] end;
     end;
function [ARL z] = FO(LI, n, delta, ARLO)Fn1=\mathcal{C}(z,LI,n) abs(ARL0-Fn\_ARL(z,LI,n,0));
     z=fminsearch(@(z)Fn1(z,LI,n),2,optimset('Display','off','TolX',1e-
6,'TolFun',1e-6));
     ARL=Fn_ARL(z,LI,n,deltha);
function ARL=Fn_ARL(z, LI, n, deltha)
     R=zeros(LI+1);
    pot = normcdf(-z-deltha.*sqrt(n), 0, 1) +1-normcdf(z-
deltha.*sqrt(n),0,1);
    p = geopdf(0:1:LI-1, pot);p1 = 1 - sum(p);pfil = [p pl]; for fil=1:LI+1,
        R(fil, end-(fil-1):end) = pfil(end-(fil-1):end); end;
    ARL = ( [zeros(1, LI] 1] * inv(eye(LI+1)-R) * ones(LI+1,1))/pot;
```
Programa en Matlab R2009b que optimiza el gráfico sintético para la desviación

```
function opt_sin_s(nv,delthav,ARL0)
     clc, format compact, format short g, warning off
     for i=1:length(nv)
         for j=1:length(delthav)
            n=nv(i); deltha=delthav(j);
            ARL2=0;LI=1; ARL1=FO(LI,n,deltha,ARL0);
             while ARL1>ARL2
                 if LI~=1,ARL1=ARL2;end
                LI=LI+1; ARL2=FO(LI,n,deltha,ARL0);
             end;
            [ARL z] = F0(LI, n, delta, ARLO);zy(i)=z;ARLv(i)=ARL;LIV(i)=LI;ARLOv(i)=ARLO; if i==1 && j==1
             fprintf(['n' char(9) 'deltha' char(9) 'LI' char(9) 'z' 
char(9) 'ARL\n'])
             end;
             fprintf([num2str(n) char(9) num2str(deltha) char(9) 
num2str(LI,4) char(9) num2str(z,4) char(9) num2str(ARL,4) '\n'])
         end;
     end;
function [ARL z]=FO(LI,n,deltha,ARL0)
    Fn1=\theta(z,LI,n) abs(ARL0-Fn\_ARL(z,LI,n,1));
     z=fminsearch(@(z)Fn1(z,LI,n),2,optimset('Display','off','TolX',1e-
6,'TolFun',1e-6));
    ARL=Fn ARL(z, LI,n, deltha);
function ARL=Fn_ARL(z,LI,n,deltha)
    P = 1-chi2cdf(((n-1).*(z./deltha).^2),(n-1)) ;
    ARL=1./(P.*(1-chi2cdf(((n-1).*(z./delta).^2),(n-1)).^(LI-1)));
```

```
function opt_sin_s_menos(nv,delthav,ARL0)
     clc, format compact, format short g, warning off
     for i=1:length(nv)
         for j=1:length(delthav)
             n=nv(i);
             deltha=delthav(j);
            ARL2=0;LI=1; ARL1=FO(LI,n,deltha,ARL0);
             while ARL1>ARL2
                 if LI~=1,ARL1=ARL2;end
                LI=LI+1; ARL2=FO(LI,n,deltha,ARL0);
             end;
            [ARL z] = F0(LI, n, delta, ARLO);zy(i)=z;ARLv(i)=ARL;LIV(i)=LI;ARLOv(i)=ARLO;if i == 1 && j == 1 fprintf(['n' char(9) 'deltha' char(9) 'LI' char(9) 'z' 
char(9) 'ARL\n\in'])
             end;
             fprintf([num2str(n) char(9) num2str(deltha) char(9) 
num2str(LI,4) char(9) num2str(z,4) char(9) num2str(ARL,4) '\n'])
         end;
     end;
function [ARL z]=FO(LI,n,deltha,ARL0)
    Fn1=\mathcal{C}(z,LI,n) abs(ARL0-Fn\_ARL(z,LI,n,1));
     z=fminsearch(@(z)Fn1(z,LI,n),2,optimset('Display','off','TolX',1e-
6,'TolFun',1e-6));
     ARL=Fn_ARL(z,LI,n,deltha);
function ARL=Fn_ARL(z,LI,n,deltha)
    P = \text{chi2cdf}((n-1).*(z./delta).^2),(n-1));ARL=1./(P.*(1-(1-chi2cdf(((n-1).*(z./delta).^2),(n-1))).^(LLI-1)));
```
Programa en Matlab R2009b que optimiza el gráfico *S-RL<sup>2</sup>*

```
function opt_srl2(nv, delthav, ARL0)
     clc, format compact, format short g, warning off
     for i=1:length(nv)
          for j=1:length(delthav)
              n=nv(i);
              deltha=delthav(j);
             ARL2=0;LI=1; ARL1=FO(LI,n,deltha,ARL0);
              while ARL1>ARL2
                   if LI~=1,ARL1=ARL2;end
                  LI=LI+1; ARL2=FO(LI,n,deltha,ARL0);
              end;
              [ARL z]=FO(LI,n,deltha,ARL0);
             zv(i)=z;
             ARLv(i)=ARL;LIV(i)=LI;ARLOv(i)=ARLO;if i == 1 & & j == 1 fprintf(['n' char(9) 'deltha' char(9) 'LI' char(9) 'z' 
char(9) 'ARL\n\times])
              end;
              fprintf([num2str(n) char(9) num2str(deltha) char(9) 
num2str(LI,4) char(9) num2str(z,4) char(9) num2str(ARL,4) '\n'])
          end;
     end;
function [ARL z]=FO(LI,n,deltha,ARL0)
    Fn1=\theta(z,LI,n) abs(ARL0-Fn\_ARL(z,LI,n,1));
     z=fminsearch(@(z)Fn1(z,LI,n),2,optimset('Display','off','TolX',1e-
6,'TolFun',1e-6));
     ARL=Fn_ARL(z,LI,n,deltha);
function ARL=Fn_ARL(z,LI,n,deltha)
    R =zeros(LI+1);
    pot = 1-chi2cdf(((n-1).*(z./deltha).^2),(n-1)) ;
    p = geopdf(0:1:LI-1, pot);p1 = 1 - sum(p); pfil = [p pl]; 
     for fil=1:LI+1,
         R(fil, end-(fil-1):end) = pfil(end-(fil-1):end); end;
    ARL = (\text{zeros}(1, \text{LI}) \ 1 \times \text{inv}(\text{eye}(\text{LI}+1)-\text{R}) \times \text{ones}(\text{LI}+1,1))./pot;
```

```
function opt_srl2(nv, delthav, ARL0)
     clc, format compact, format short g, warning off
     for i=1:length(nv)
          for j=1:length(delthav)
              n=nv(i);
              deltha=delthav(j);
             ARL2=0;LI=1; ARL1=FO(LI,n,deltha,ARL0);
              while ARL1>ARL2
                   if LI~=1,ARL1=ARL2;end
                  LI=LI+1; ARL2=FO(LI,n,deltha,ARL0);
              end;
              [ARL z]=FO(LI,n,deltha,ARL0);
             zv(i)=z;
             ARLv(i)=ARL;LIV(i)=LI;ARLOv(i)=ARLO;if i == 1 & & j == 1 fprintf(['n' char(9) 'deltha' char(9) 'LI' char(9) 'z' 
char(9) 'ARL\n\times])
              end;
              fprintf([num2str(n) char(9) num2str(deltha) char(9) 
num2str(LI,4) char(9) num2str(z,4) char(9) num2str(ARL,4) '\n'])
         end;
     end;
function [ARL z]=FO(LI,n,deltha,ARL0)
    Fn1=\theta(z,LI,n) abs(ARL0-Fn\_ARL(z,LI,n,1));
     z=fminsearch(@(z)Fn1(z,LI,n),2,optimset('Display','off','TolX',1e-
6,'TolFun',1e-6));
     ARL=Fn_ARL(z,LI,n,deltha);
function ARL=Fn_ARL(z,LI,n,deltha)
    R =zeros(LI+1);
    pot = chi2cdf(((n-1).*(z./deltha).^2),(n-1)) ;
    p = geopdf(0:1:LI-1, pot);p1 = 1 - sum(p); pfil = [p pl]; 
     for fil=1:LI+1,
        R(fil, end-(fil-1):end) = pfil(end-(fil-1):end); end;
    ARL = (\text{zeros}(1, \text{LI}) \ 1 \times \text{inv}(\text{eye}(\text{LI}+1)-\text{R}) \times \text{ones}(\text{LI}+1,1))./pot;
```
## Simulador en Mathacad para el grafico de control  $\overline{X}$  de Shewhart

Nrachas := 10000

\nn := 5

\n
$$
\frac{1}{2} \times \frac{3}{\sqrt{n}}
$$
\nd := 0

\nARL :=

\nsumaR ← 0

\nfor jj ∈ 1. Nrachas

\nR ←

\nfrac → 0

\nlabel 
$$
R ←
$$
 
$$
\begin{bmatrix}\n\text{f} & \text{f} & \text{f} & \text{f} \\
\text{f} & \text{f} & \text{f} & \text{f} \\
\text{f} & \text{f} & \text{f} & \text{f} \\
\text{f} & \text{f} & \text{f} & \text{f} \\
\text{f} & \text{f} & \text{f} & \text{f} \\
\text{f} & \text{f} & \text{f} & \text{f} \\
\text{f} & \text{f} & \text{f} & \text{f} \\
\text{f} & \text{f} & \text{f} & \text{f}\n\end{bmatrix}
$$
\nfor n = 0

\n
$$
\begin{bmatrix}\nR & \text{f} & \text{f} \\
\text{f} & \text{f} & \text{f} \\
\text{f} & \text{f} & \text{f} \\
\text{f} & \text{f} & \text{f} \\
\text{f} & \text{f} & \text{f} \\
\text{f} & \text{f} & \text{f} & \text{f}\n\end{bmatrix}
$$
\nand

\n
$$
\begin{bmatrix}\nR & \text{f} & \text{f} \\
\text{f} & \text{f} & \text{f} \\
\text{f} & \text{f} & \text{f} \\
\text{f} & \text{f} & \text{f} & \text{f}\n\end{bmatrix}
$$
\nfor n = 1. Nrachas

\n
$$
\begin{bmatrix}\n\text{f} & \text{f} & \text{f} & \text{f} \\
\text{f} & \text{f} & \text{f} &
$$

 $ARL = 373.325$ 

## Simulador desarrollado en Matlab R2009b para los gráficos de control *X* y sintético.

```
function simulador(Nrachas,n,mu) 
  time1 = now;
```
 $L1 = 3/sqrt(n);$ 

 $[z2 LI2] = opt\_sin(n,mu);$  $L2 = z2/sqrt(n);$ 

 $[z3 L13] = opt_r12(n,mu);$  $L3 = z3/sqrt(n);$ 

```
p = \text{mean}(\text{normal}(mu, 1, \text{Nrachas*380}, n).2);id10 = union(find(p \le -L1), find(p \ge -L1));id1 = id10-[0 id10(1:end-1)']';id1 = id1(1:Nrachas);id20 = union(find(p<=L2), find(p>=L2));id2 = id20-[0 id20(1:end-1)'];
id2 = id2(1:Nrachas);id2 = find(id2 \leq LI2);
```
 $id2 = id20(id2);$ 

```
id2 = id2 - [0 id2(1:end-1)']';
```

```
id30 = union(find(p<=L3), find(p>=L3));id3 = id30(2:end) - [0 id30(1:end-2)']';id3 = id3(1:Nrachas-1);id31 = find(id3 \leq L13); for i=1:length(id31)
      if i=-1,
          id32(i)=sum(id3(1:id31(i))); 
       else
          id32(i)=sum(id3(id31(i-1)+1:id31(i)));
       end;
     end;
% id32 = id30(id31+1);
% id32 = id32-[0 id32(1:end-1)']';
  ARL1 = mean(id1);ARL2 = \text{mean}(id2);
  RL2 = mean(id32); transc = datestr(now-time1,'HH:MM:SS');
   fprintf(['ARL1 = ' num2str(ARL1) '\n' ...
    'z2 = 'num2str(z2)'; '... 'LI2 = ' num2str(LI2) ', ' ...
    'ARL2 = 'num2str(ARL2) \ln' ...z3 = ' num2str(z3) ', '...
'LL3 = 'num2str(L13)'; ...
     RL2 = 'num2str(RL2) '\n' ... '[' transc ']\n']);
```